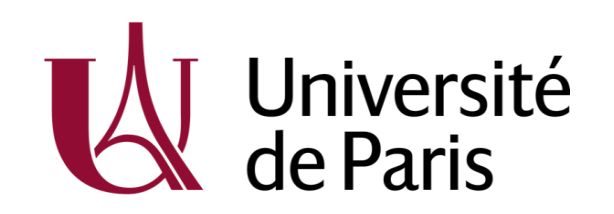

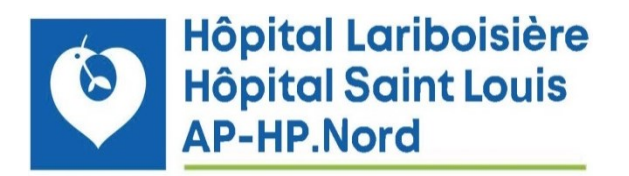

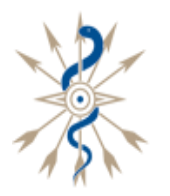

**HÔPITAL FONDATION** Adolphe de ROTHSCHILD LA RÉFÉRENCE TÊTE ET COU

# **DIU - Imagerie et Pathologie Rétiniennes**

# **Technique de réalisation de l'OCT et l'OCTA**

# **A. Erginay, B. Haouchine**

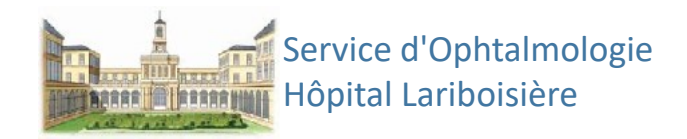

# **Conflits d'intérêts**

- Allergan
- Bayer
- Canon
- Novartis

# sans rapport avec cette communication

# **26<sup>e</sup> Anniversaire de l' OCT**

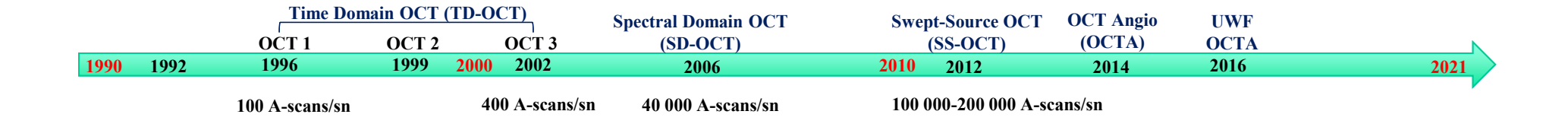

**Vitesse de scan (***A-scans per second***):** 100 A-scans/sn 200,000 A-scans/sn

**Résolution axial**:  $12 \mu m$   $\rightarrow$  4-5 $\mu$ m

**Résolution longitudinal** *(A scan / B scan)***: 128**  $\rightarrow$  **4096** 

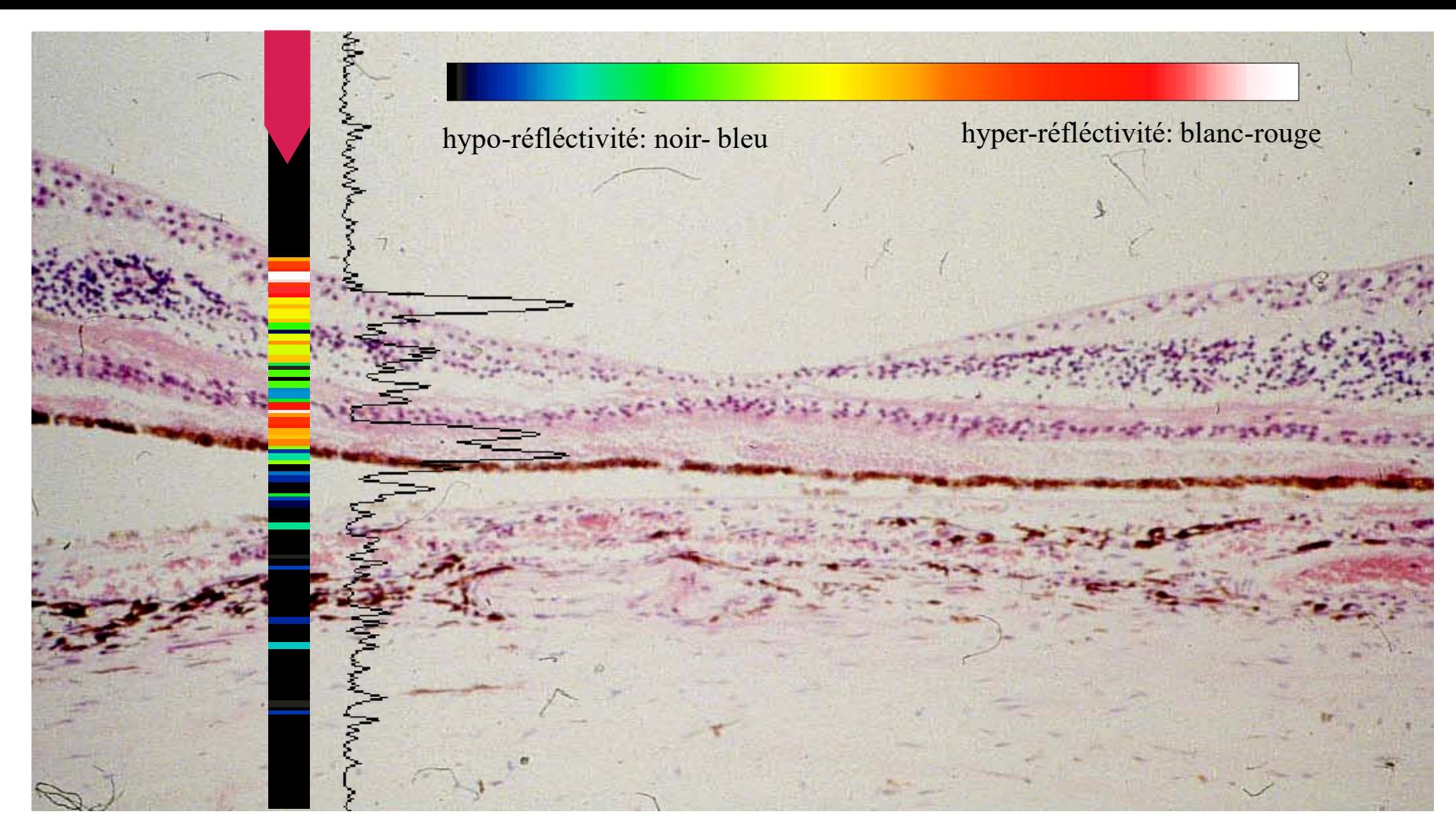

Enregistrement du signal de réfléxion sous forme de pics d'amplitude variable comparable à un **« écho A »** (on utilise la lumière et non les Ultrasons) **A-Scan**

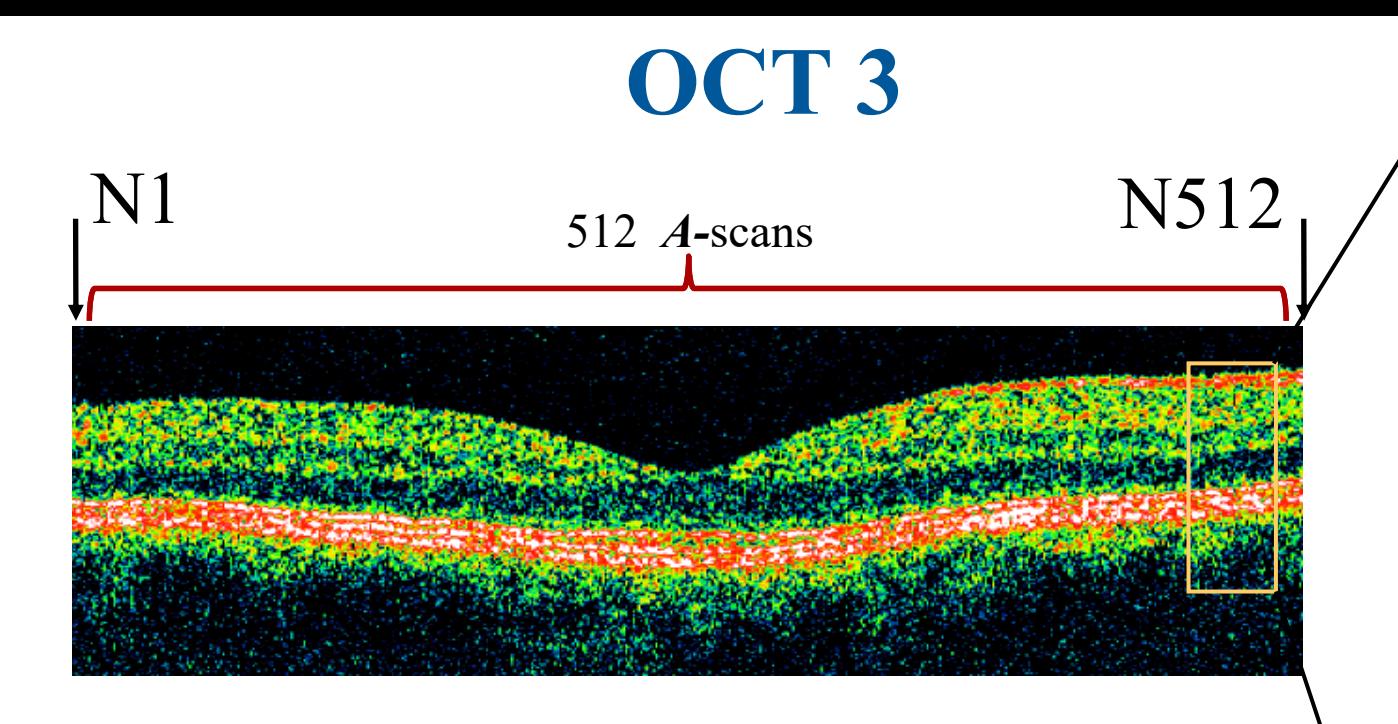

- L'image en OCT3 est composée de 512 (résolutions à 128 & 256) possibles) *A-*scans successifs en 1,28 sec
- Résolution longitudinale d'environ 8-10µm

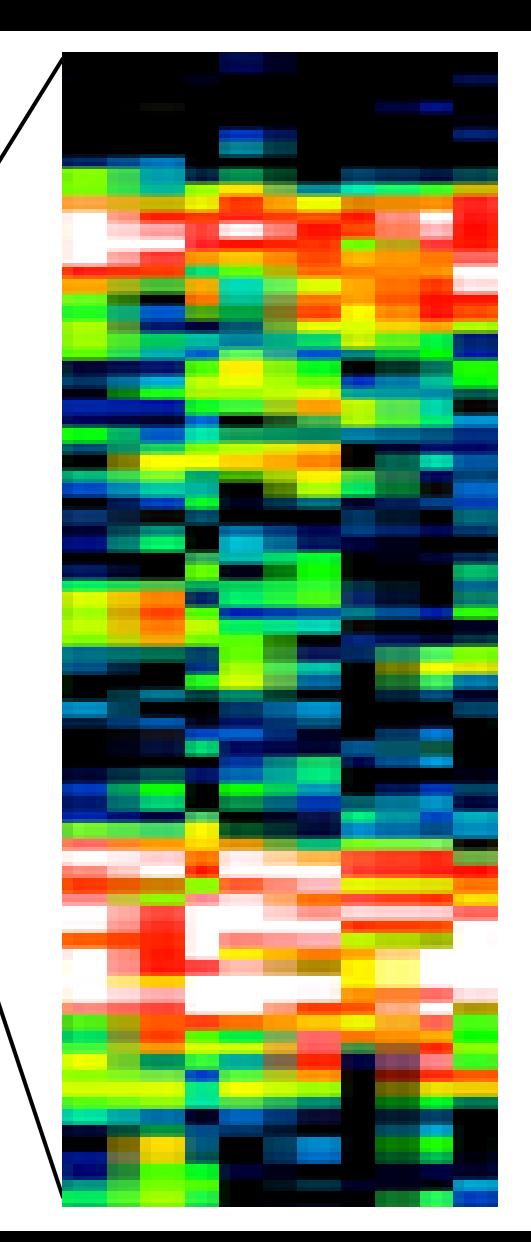

# **Swept Source OCT (SS-OCT)**

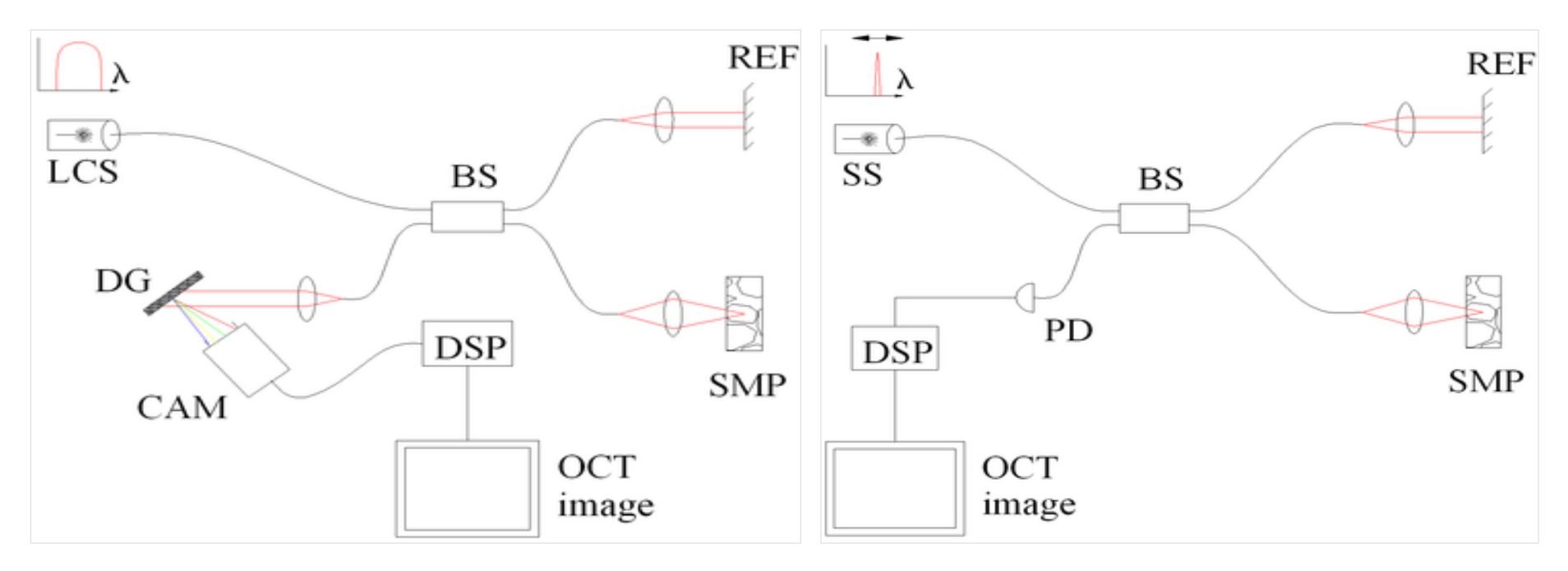

Spectral discrimination by fourier-domain OCT. Components include: low coherence source (LCS), beamsplitter (BS), reference mirror (REF), sample (SMP), diffraction grating (DG) and full-field detector (CAM) acting as a spectrometer, and digital signal processing (DSP)

Spectral discrimination by swept-source OCT. Components include: swept source or tunable laser (SS), beamsplitter (BS), reference mirror (REF), sample (SMP), photodetector (PD), digital signal processing (DSP)

# **SD-OCT & SS-OCT**

- Vitesse d'acquisition
	- 80 000 à 100 000 A-scans/sec
	- 100 000 à 200 000 pour le SS-OCT
- Résolution axiale
	- $\cdot$  5-7  $\mu$ m
	- 6,3 µm le SS-OCT (Cirrus)
- Meilleure résolution longitudinale (A scan / B scan)
	- 128 lignes x 512 pts (Cirrus)
	- 400 lignes x 400 pts (Optovue)

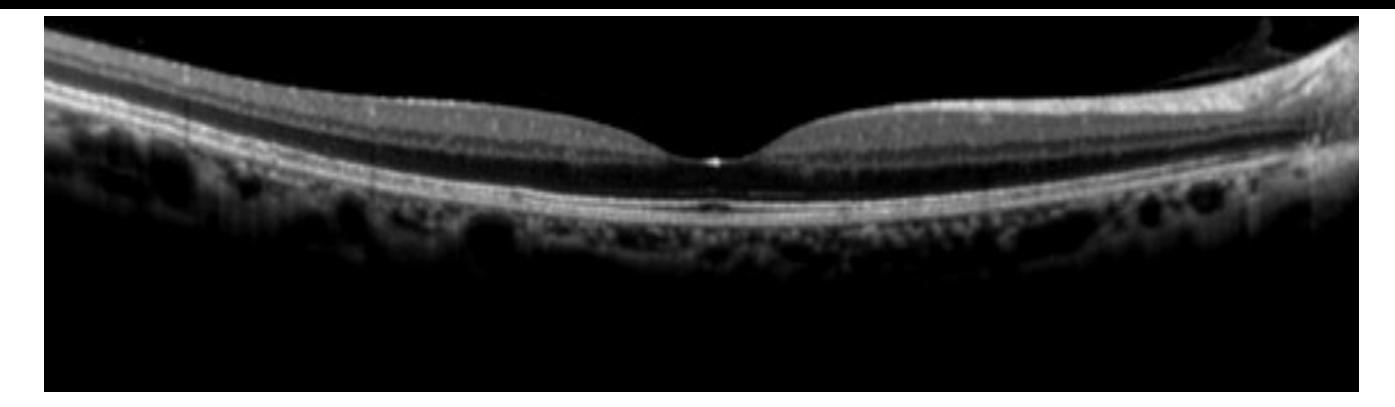

#### OCT Spectral

820 -880 nm 50.000 scans/s

#### OCT spectral- MODE EDI

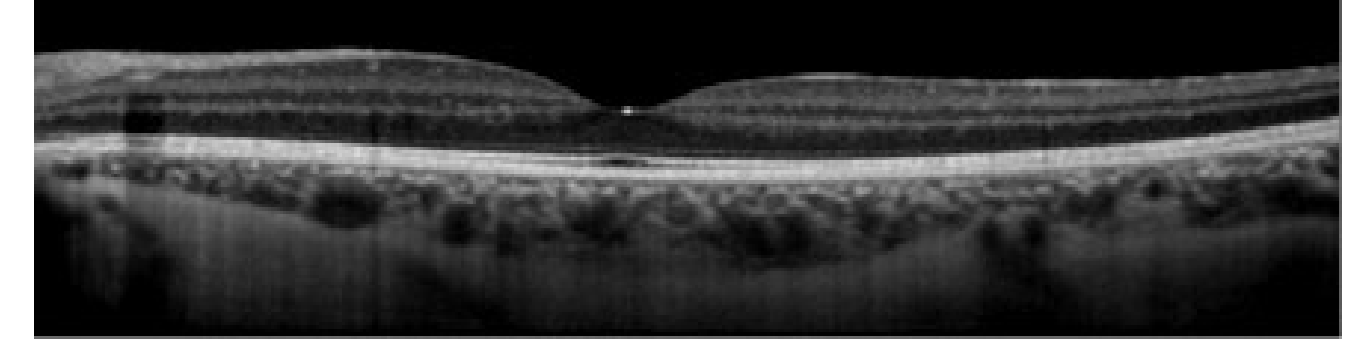

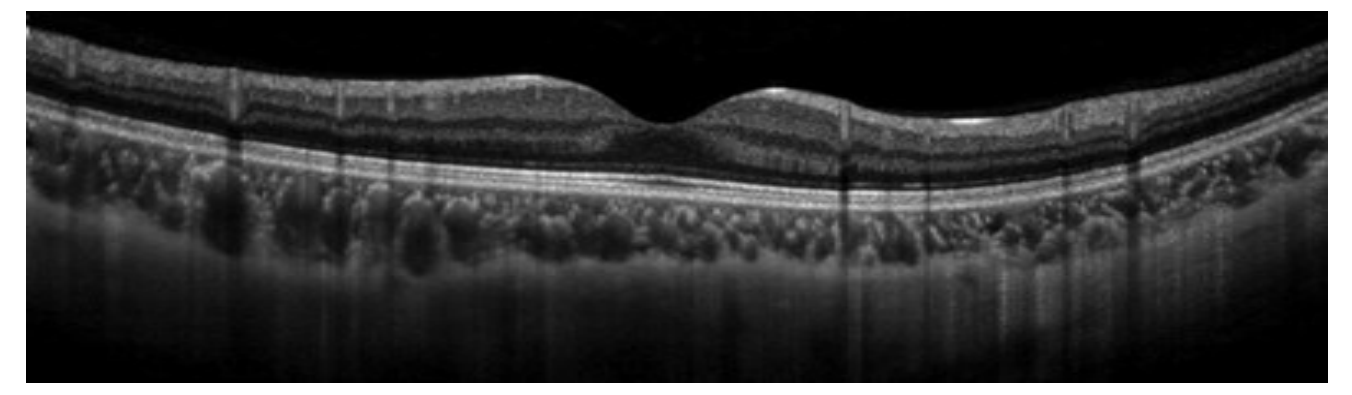

Swept Source OCT 1050 nm 100.000 scans/s Topcon

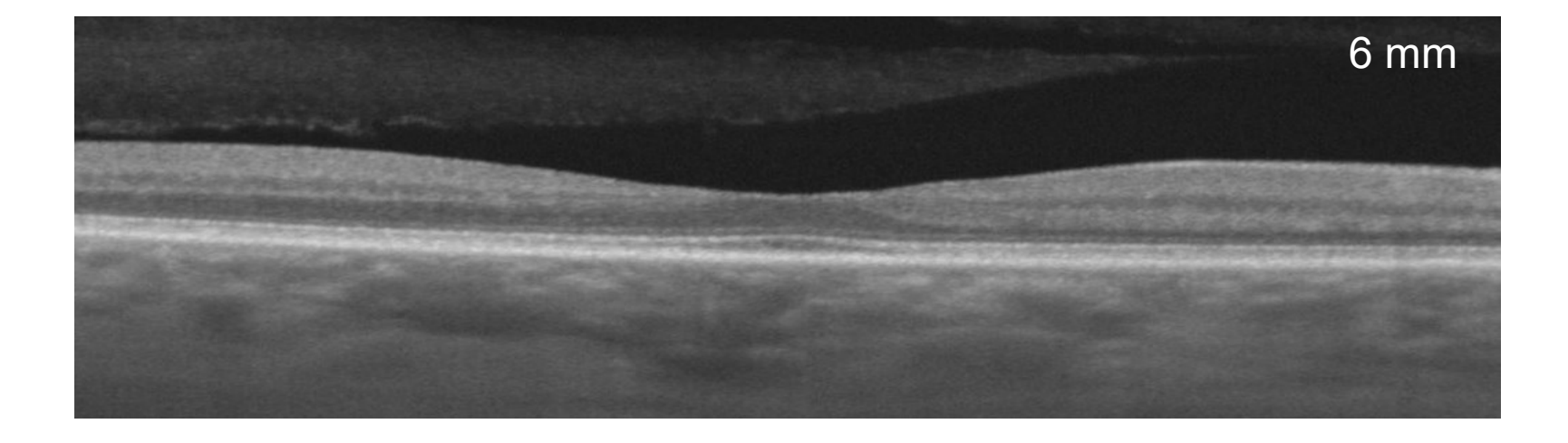

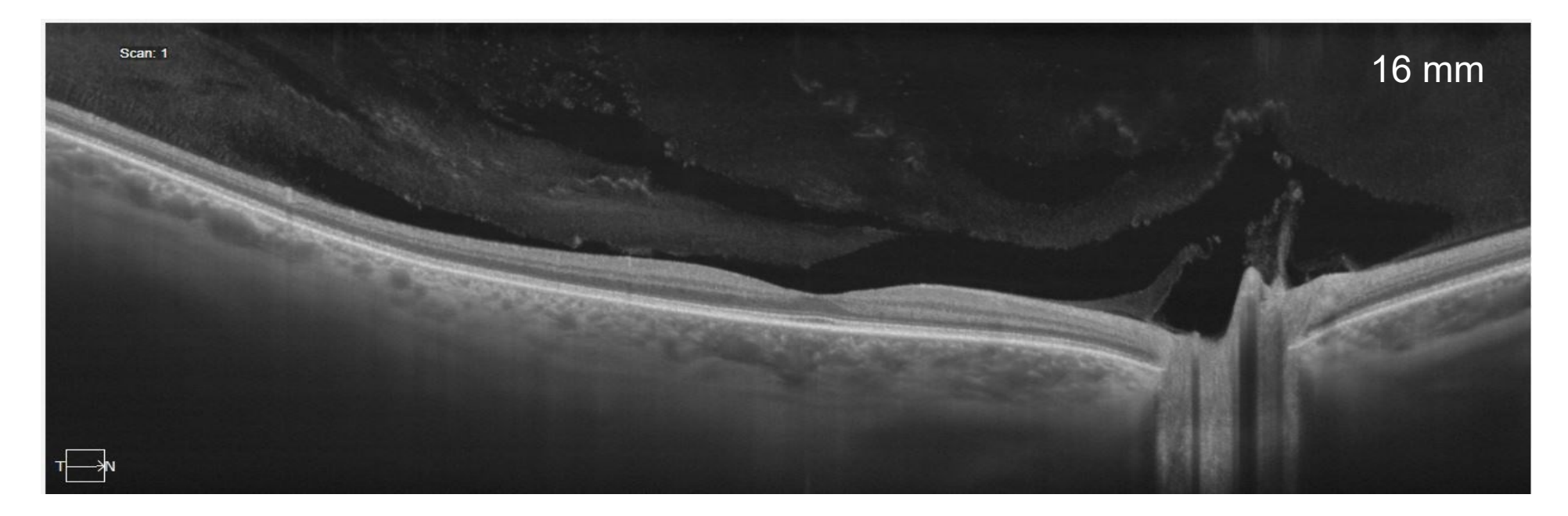

# **OCT / OCTA**

#### **CANON**

- OCT-HS  $100 +$  the Angio Expert AX
- Xephilio OCT-S1, **SS OCT OPTOPOL**
- Flux
- REVO NX
- SOCT Copernicus REVO **NIDEK**
- OCT SPECTRAL RS-3000 ADVANCE + ANGIOSCAN
- OCT SPECTRAL + RNM RS-330 RETINSCAN DUO
- MIRANTE **OPTOVUE**
- Angiovue
- Avanti
- iVue80 & iFusion80
- iScan80

# **TOPCON**

- 3D OCT-2000
- 3D OCT-1 Maestro
- DRI OCT Triton, **SS OCT**

### **ZEISS**

- Cirrus  $500$
- Cirrus 5000, 6000
- PlexElite 9000, **SS OCT**
- Primus 200

# **OPTOS**

- Monaco
- Silverstone, **SS OCT HEIDELBERG**
- Spectralis OCT-2

# **Critères pour obtenir une bonne qualité des examens (1)**

Avant de capturer une image, suivez ces directives afin d'optimiser la qualité des images.

#### **1. L'image de l'iris :**

• Centrez l'image de l'iris à l'intérieur de la pupille (celle-ci peut être légèrement déplacée en fonction de l'inclinaison de la rétine ou afin d'éviter l'opacité).

• Centrée sur le détail de l'iris.

### **2. L'image du fond d'oeil :**

• La focalisation doit être forte et claire, de préférence avec une bonne visibilité de la ramification des vaisseaux sanguins.

• Centrez le calque d'examen sur la fovéa pour les examens maculaires et sur la tête du nerf optique pour les examens de disque optique.

• Assurez un éclairage uniforme sans les coins sombres.

• Il n'y devrait pas avoir d'artéfacts ou, le cas échéant, il y devrait en avoir peu, car ceux-ci peuvent jeter des ombres sur les examens OCT.

• L'image en-face OCT doit avoir un minimum de saccades et pas de saccades à travers la zone d'intérêt (macula, par exemple).

• Les corps flottants peuvent être souvent déplacés en demandant au patient de changer les yeux avant de la capture d'image.

• Les opacités cornéennes peuvent être minimisées par le réalignement de la Pupille

### **Critères pour obtenir une bonne qualité des examens (2)**

#### **3. L'examen OCT :**

• Centrez l'examen OCT dans la partie moyenne vers supérieure de l'écran d'acquisition d'examen.

- L'examen OCT de type B doit être complet dans toutes les fenêtres, sans données manquantes.
- La densité des couleurs devrait être le même de bout en bout.
- La force du signal devrait être 6 ou supérieure.
- Une rétine inclinée peut être corrigée par le déplacement de la pupille hors du centre de l'alignement pour permettre un niveau plus grand de l'examen OCT.
- Ajustez le réglage d'amélioration pour obtenir le plus brillant et le plus clair examen.

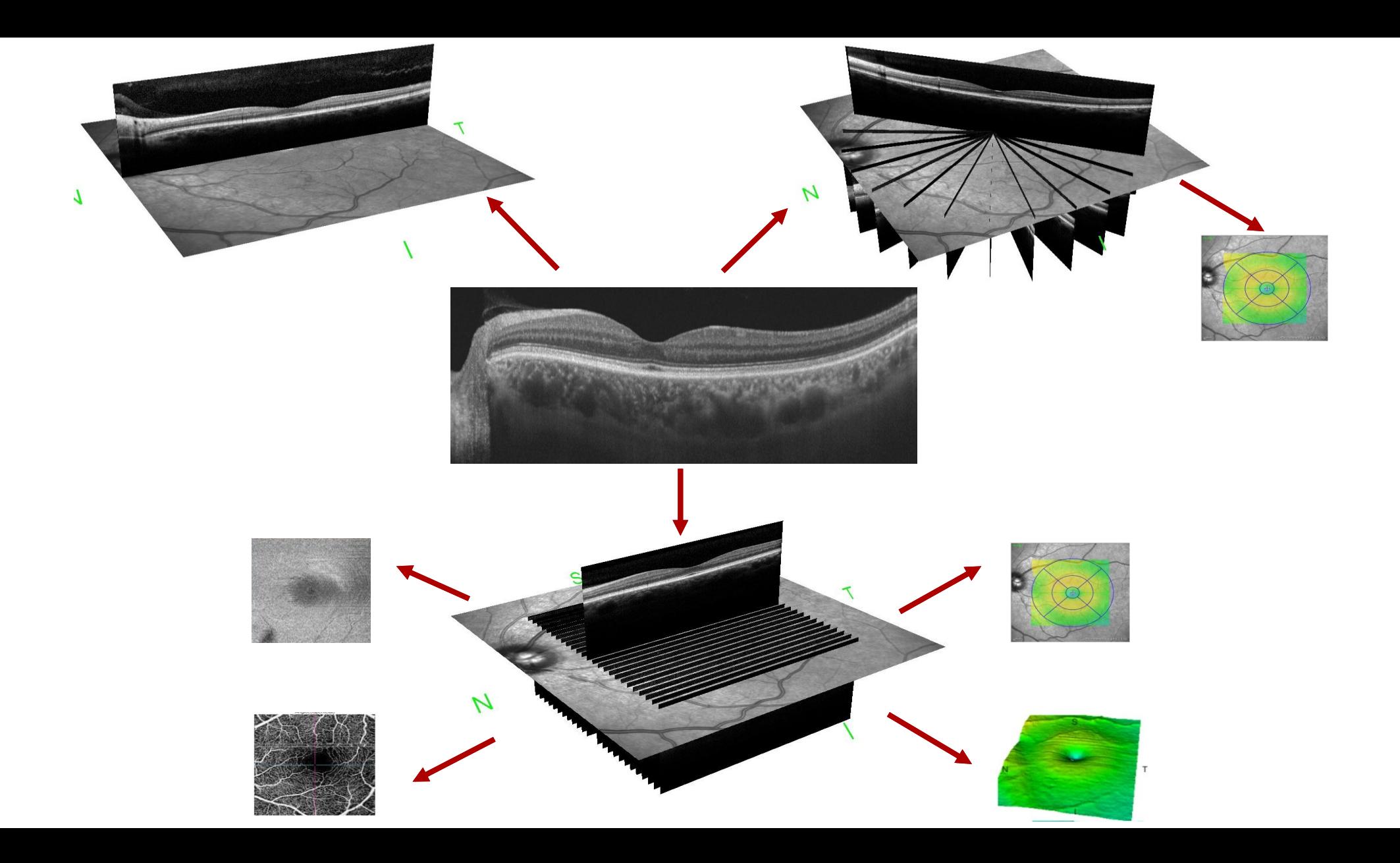

# **CIRRUS HD-OCT** *(Zeiss)*

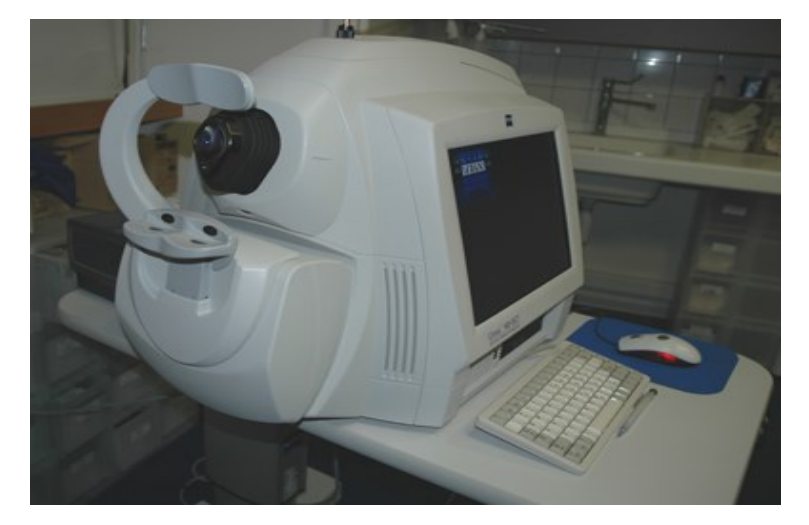

**Image FO:** SLO<br> **Source ontique :** superluminescent diode (SLD), 840 nm<br> **●** PlexElite 9000 (2016) **Source optique :** superluminescent diode (SLD), 840 nm **Puissance optique:** < 725 µW à lacornée **Vitesse d'examen: 100,000 A-scans per second Profondeur A-scan :** 2.0 mm (dans les tissus), 1024 points **Résolution axiale :** 5µm (dans les tissus) **Résolution transversale:** 15 µm (in tissue) **Champs de vision:** 36 degrees W x 30 degrees H **FastTrac™ ++**

⚫OCT 1*(1996)*

⚫OCT2 *(1999)*

⚫OCT3 *(2002)*

⚫Cirrus *(2007)*

*Cirrus obtains up to 200 B-Scans along a 6 x 6 mm box in less than 2 seconds, creating a 3D cube with minimal data interpolation*

test. test CZMI402903878 Autre 16/09/1956 Dossiers Modif Outils Aide | Operateu... **Protocols** test, test Date de naissance: 16/09/1956 Répéter la Segment ID: CZMI402903878 Rétine Glaucome antérieur dernière visite Examen de l'état AngioPlex **Visit History** Tous les examens physique 04/05/2021 HD Raster (1 or 5 Line) OD HD Raster (1 or 5 Line) OD **Protocol Details** 09/04/2021 Macular Cube 512x128 OD Macular Cube (200x200, 512x128) 17/06/2020 HD Scans (Radial, Cross, 1, 5, 21 Line) Macular Cube 512x128 OD Optic Disc Cube 200x200 OD Optic Disc Cube 200x200 Macular Cube 512x128 OS Optic Disc Cube 200x200 OS Optic Disc Cube 200x200 OS Anterior Segment Cube 512x128 26/02/2020 Pachymetry Anterior Segment Cube 512x128 OD Angiography (3x3, 6x6, 8x8 mm) 24/06/2019 Macular Cube 512x128 OD Angiography 3x3 mm OD Montage Angiography (6x6, 8x8 mm) 19/11/2018 **ONH Angiography** Macular Cube 512x128 OD Optic Disc Cube 200x200 OD 5 Line Raster 16/08/2016 Macular Cube 512x128 OD HD (Angle, Cornea) HD Raster (1 or 5 Line) OD HD Raster (1 or 5 Line) OD Anterior Segment 5 Line Raster Optic Disc Cube 200x200 OD Anterior Segment 5 Line Raster OD v État: ID du patient Protocoles Acquérir Analyser Terminer

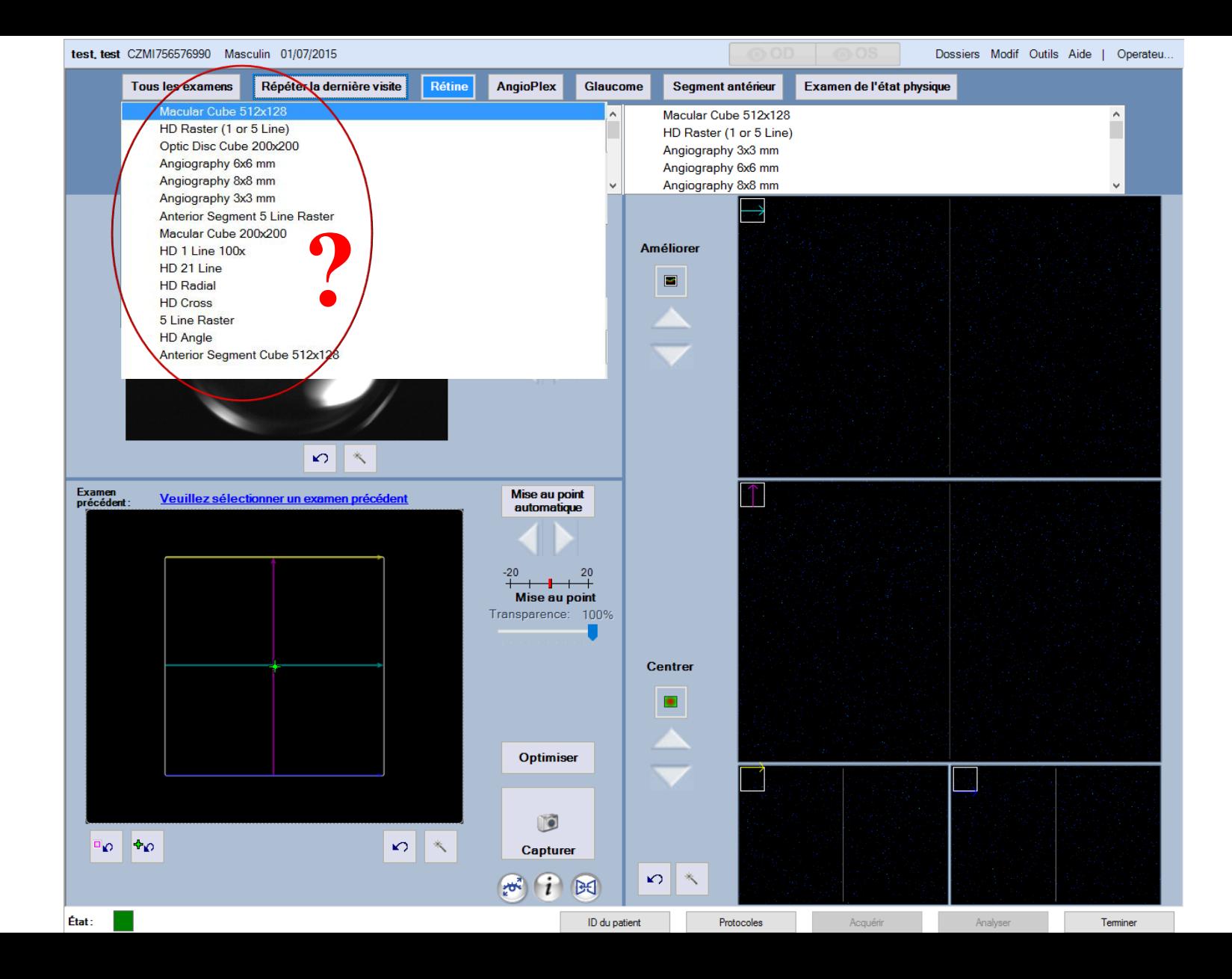

## **Fenêtre d'acquisition pour Macular Cube** *(CIRRUS 5000)*

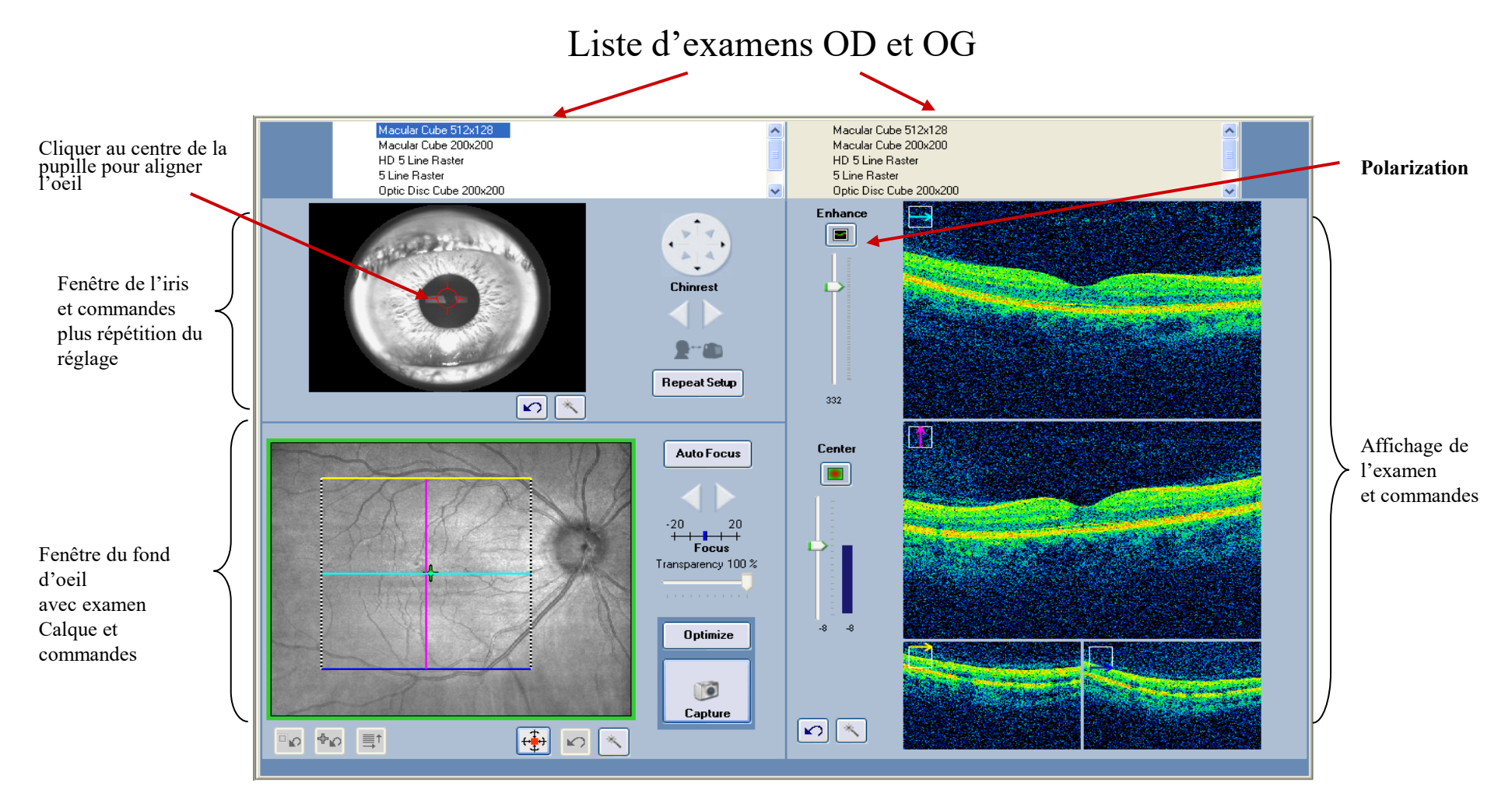

#### La taille minimale de pupille est 2mm

# **Protocole d'acquisition pour Cube Maculaire** *(CIRRUS 5000)*

- **Macular Cube (***3D-Scan***)**  génère deux types de scans :
	- **Cube Scan 6mm x 6 mm**
		- 128 B-scans **X** 512 A-scans
		- 200 B-scans X 200 A-scans

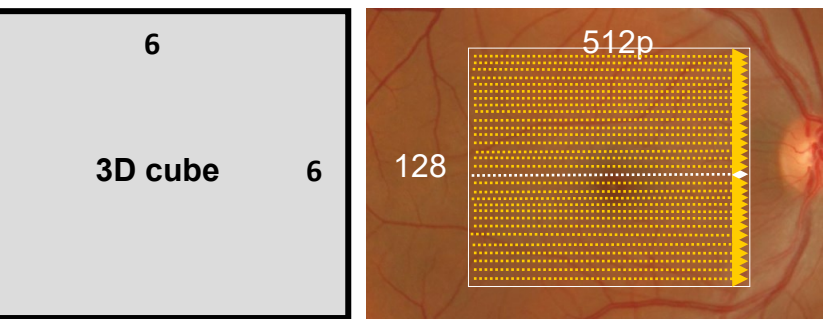

- **HD Cross Hair Scan**
	- 2 B-scans of 1024 A-scans each (part of the cube package, acquired automatically with the Macula Cube – do not need to be acquired separately) for Macular Cube 512x128

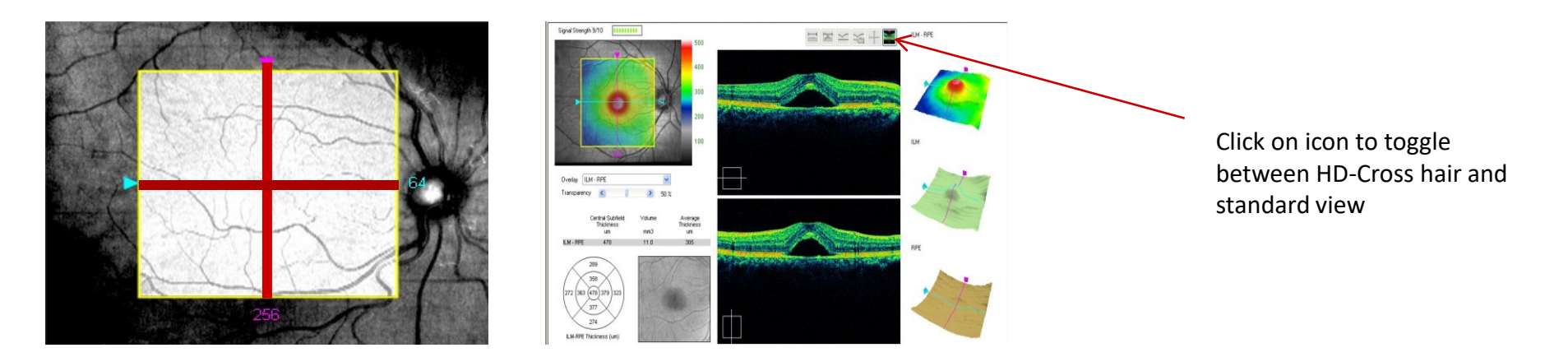

## **Fenêtre d'acquisition pour Line Raster** *(CIRRUS 5000)*

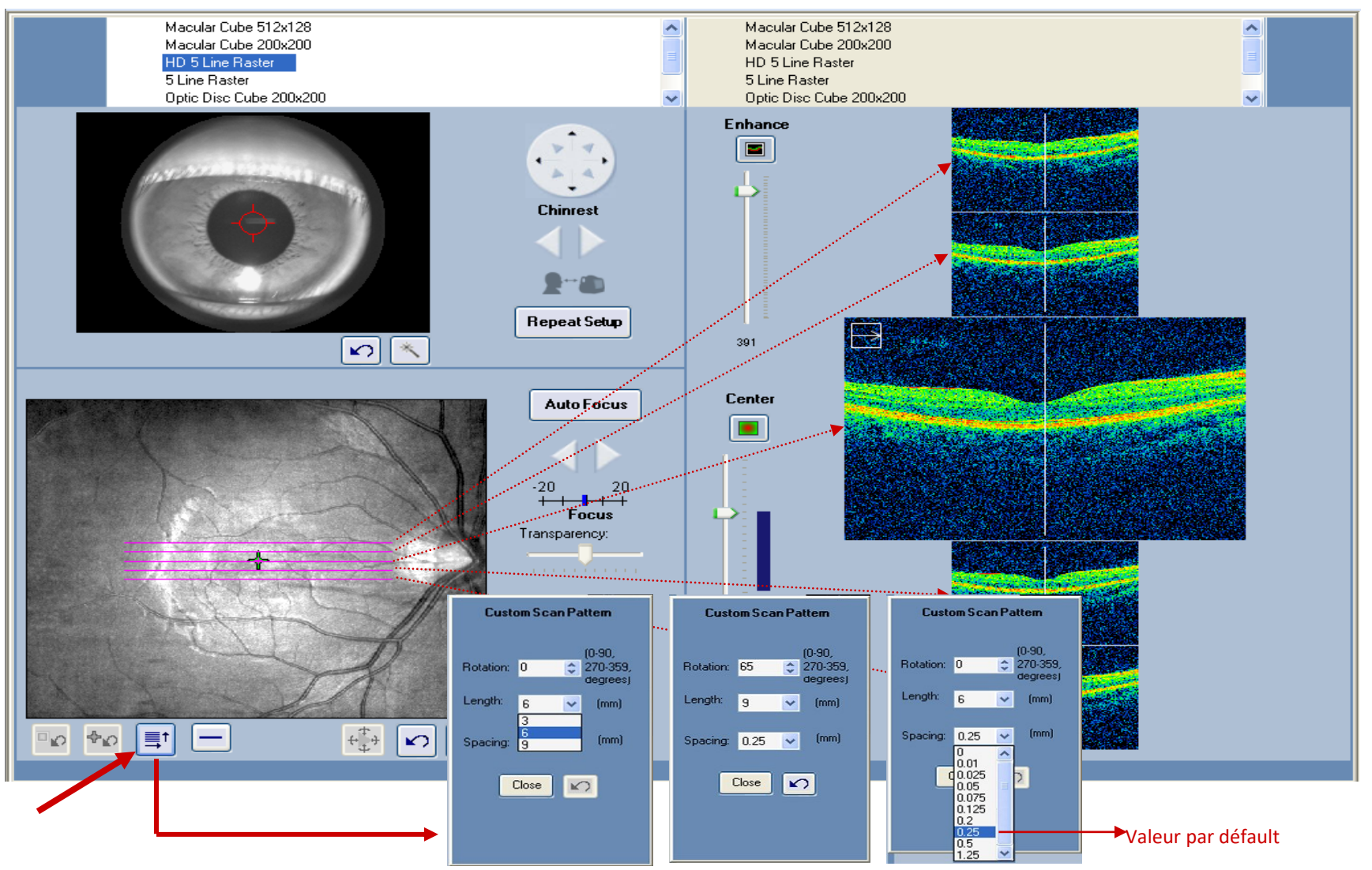

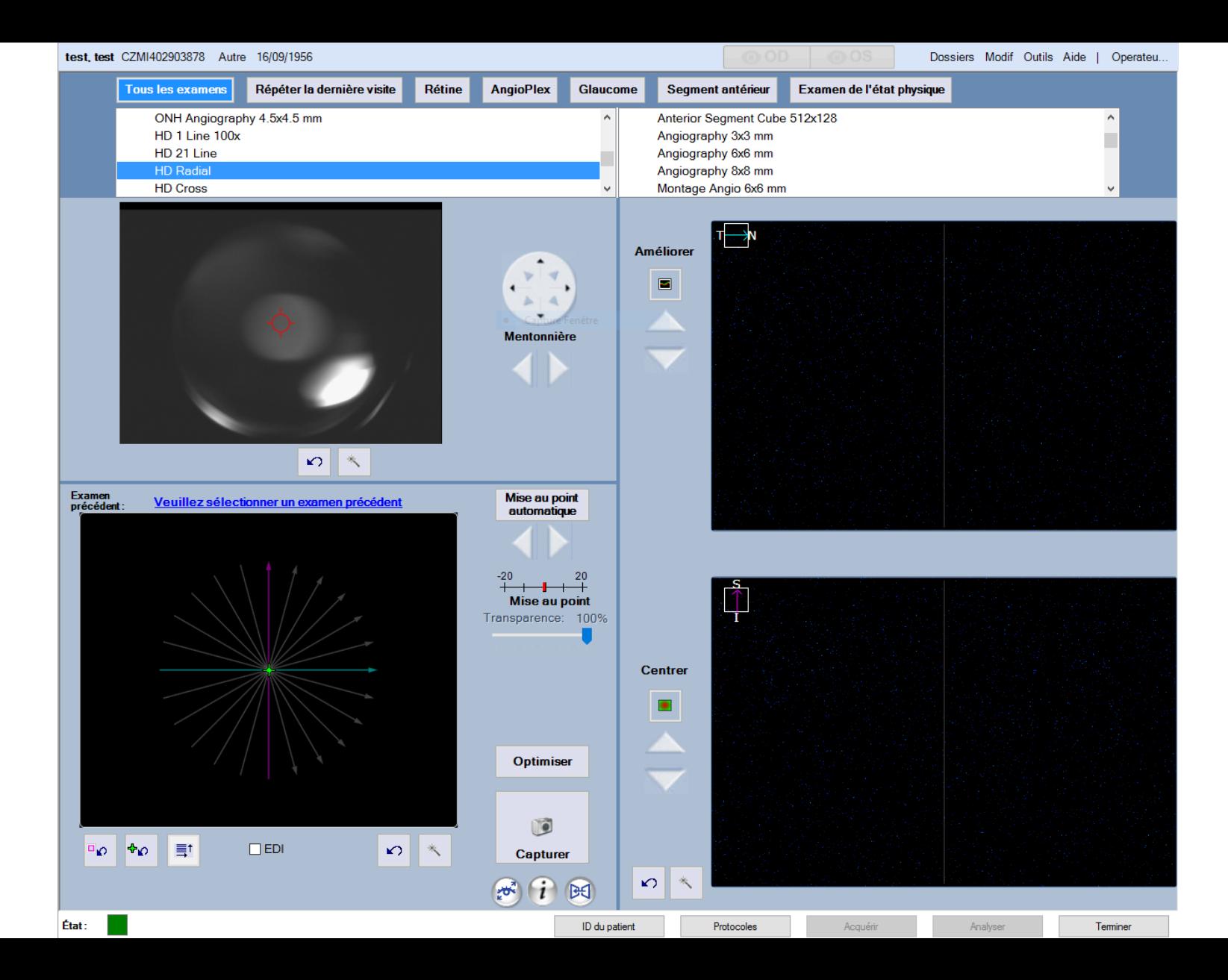

# **Protocole d'acquisition pour Line Raster**

- **5 Line-Raster**
	- **5 Line-Raster**
		- Rotation :  $0^\circ$  360 $^\circ$
		- Longeur:  $3.0 6.0 9.0$  mm,  $4096$  A-scans
		- Espacement (mm) : 0.025, 0.05, 0.075, 0.125, 0.2, **0.25**, 0.5,1.25
	- **HD 5 Line-Raster** (5x1024 A-scans)
	- **HD 1 Line-Raster 20x** (20x1024 A-scans)

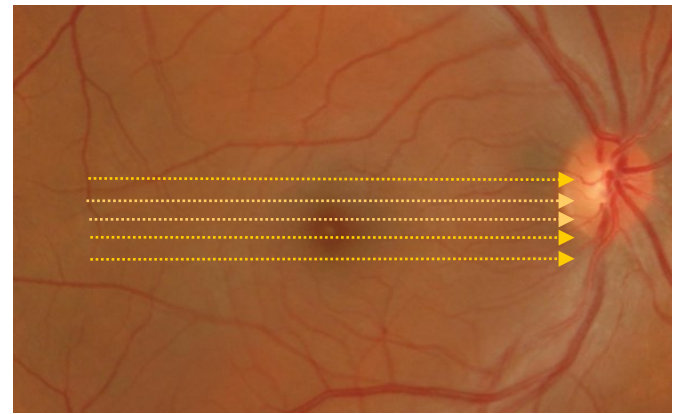

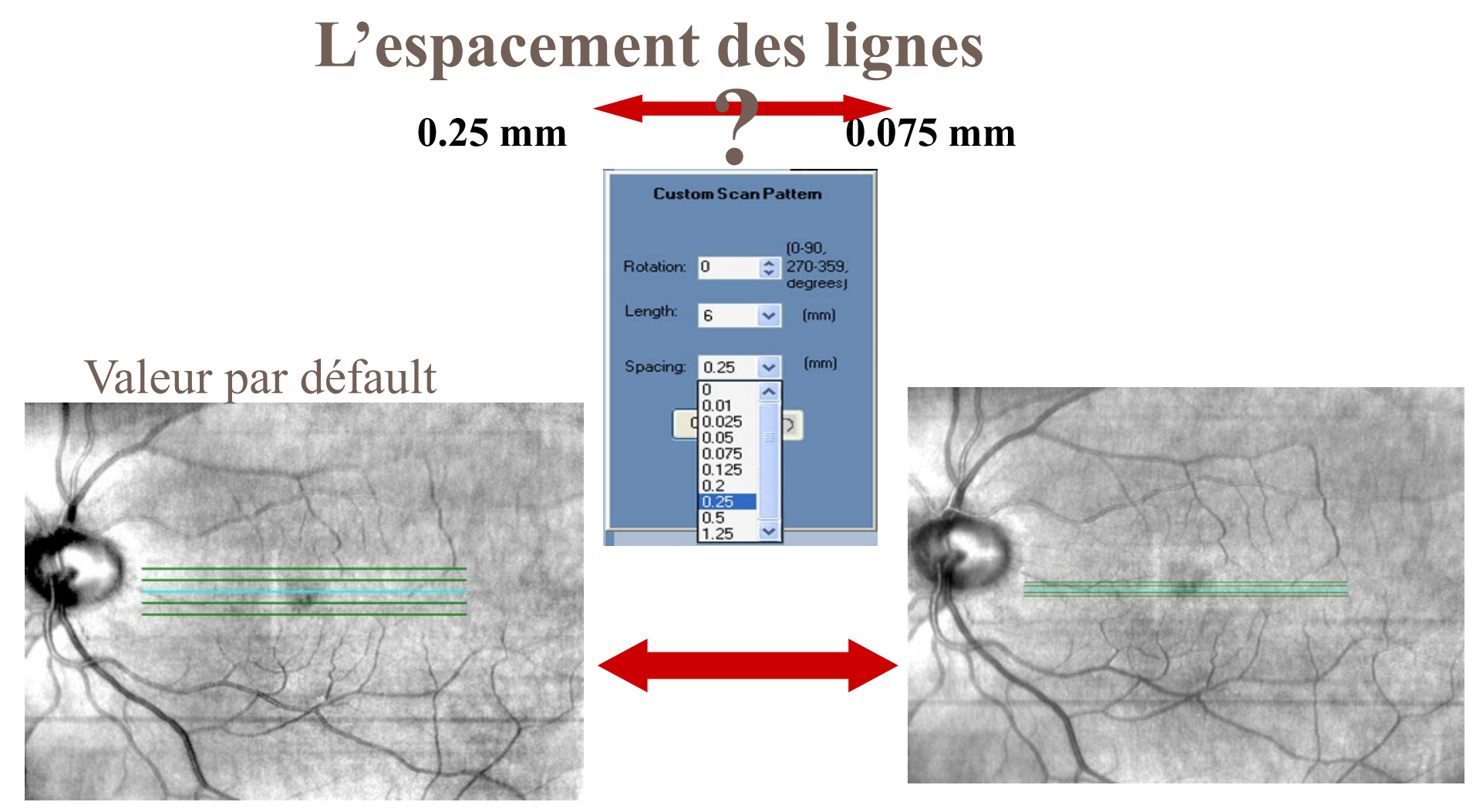

4 x 0.25 : 1 mm **(***1000µ)* 4 x 0.075 : 0.3 mm *(300µ)*

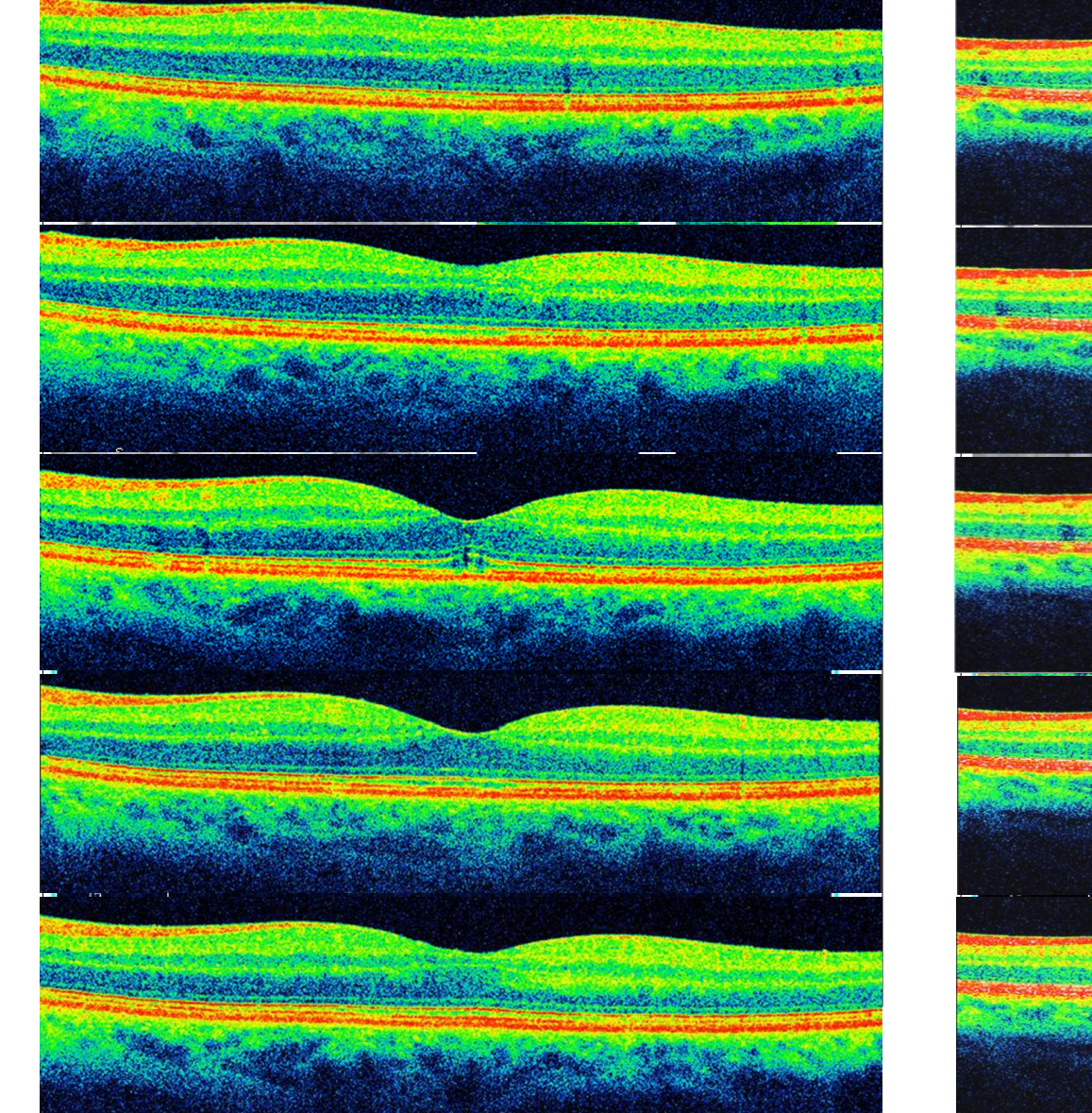

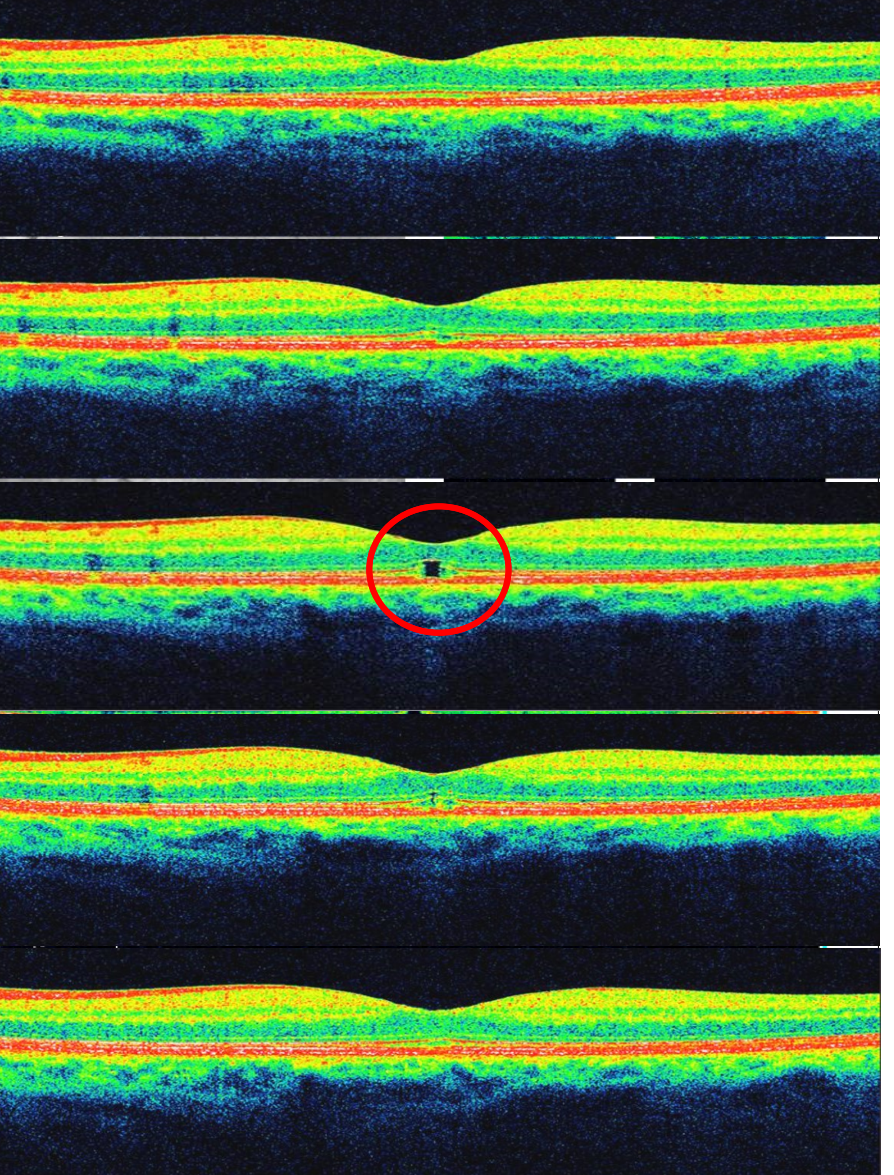

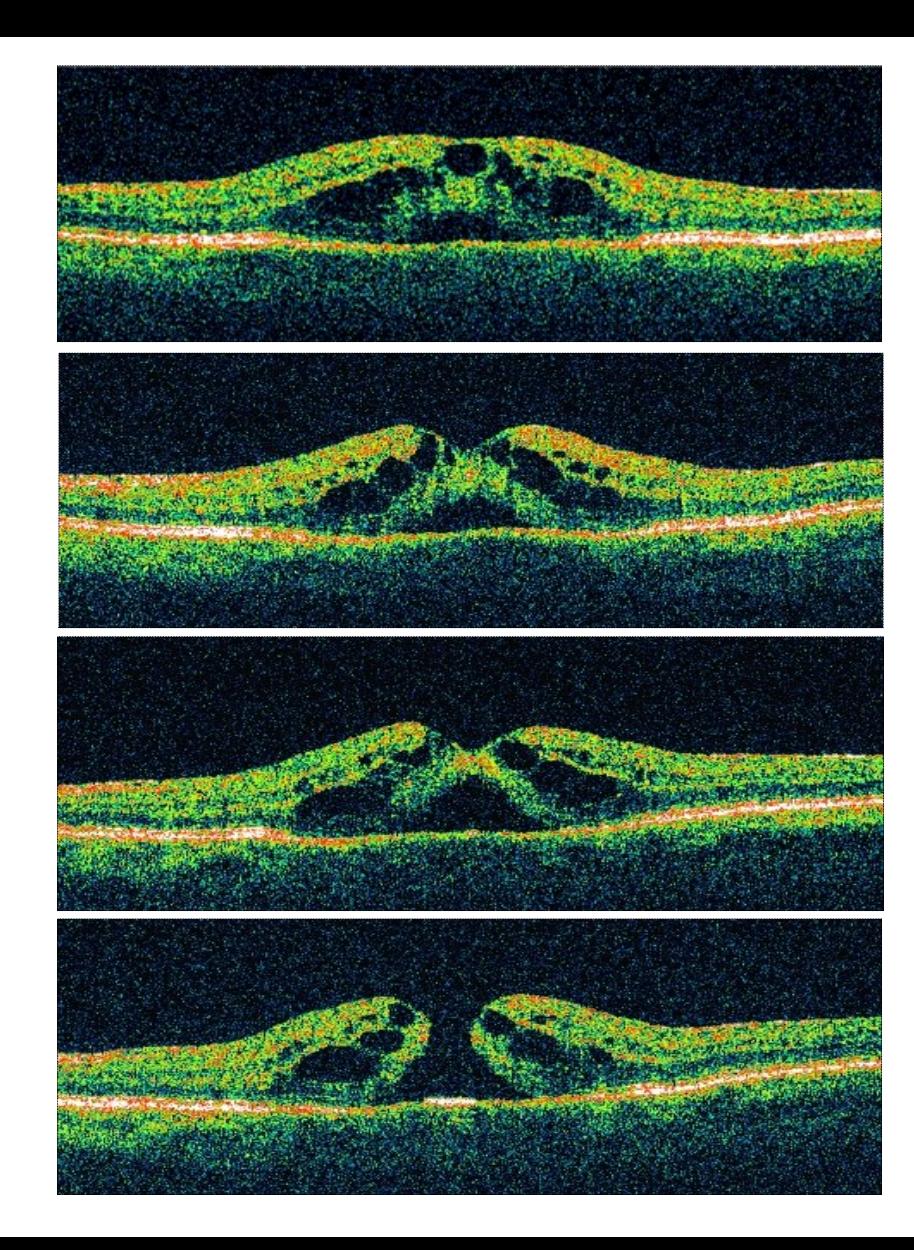

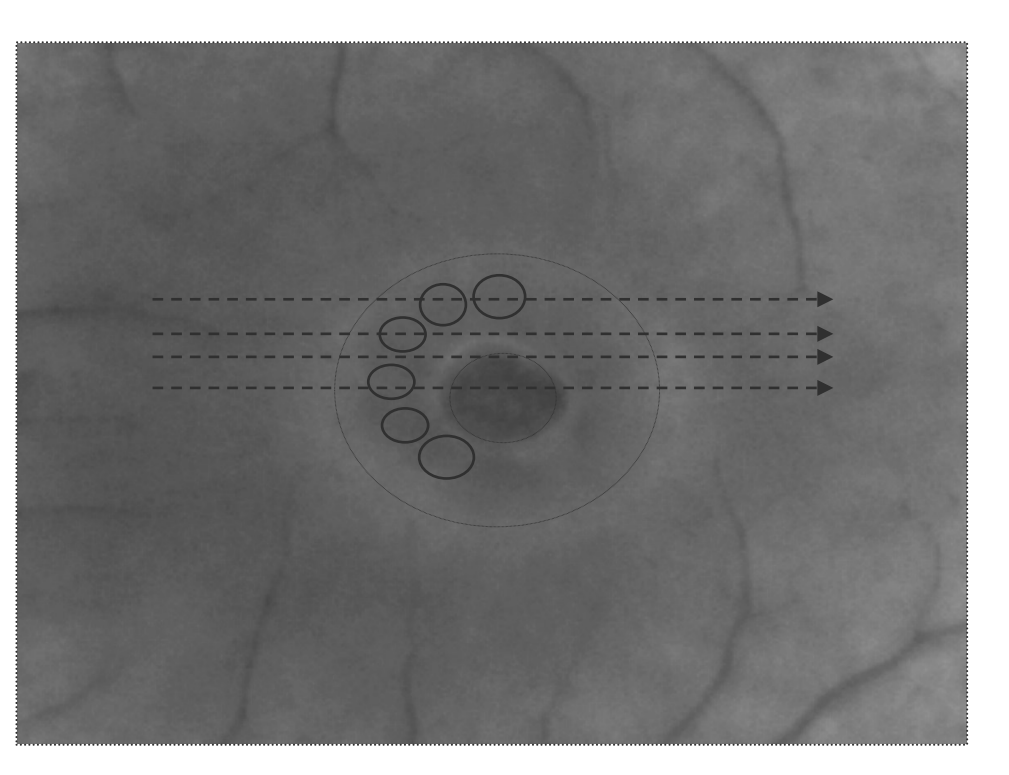

# **Modes d'acquisition (SPECTRALIS-HEIDELBERG)**

**Possibilité d'extension avec l'angio confocal-SLO HRA2 afin de confronter différents types d'imagerie (6 modes) :**

•**Vitesse d'examen: 85,000 A-scans per second**

•OCT

•angiographie à la fluorescéine

•angiographie au vert d'Infracyanine

•autofluorescence

•Red Free

•Infrarouge

•Multicolor

•OCT-A

#### **Fonctionnalités particulières :**

•L'ophtalmoscope à balayage laser confocal **(cSLO)**

•Technologie de réduction du bruit (Heidelberg Noise Reduction Technology™)

•Système de moyennage automatique en temps réel des images (ART ou Automatic Real Time, 1 à 100)

•**Eye tracking** (TruTrack™ Technology) : suivi des mouvements oculaires, maintien de la position du scan sur la rétine durant l'examen

•Autorescan (Repositionnement automatique du scan sur l'emplacement de l'examen initial).

•C'est le seul système permettant de placer un scan OCT sur une image d'angiographie acquise simultanément.

**Eye tracking** + Repositionnement automatique du scan sur l'emplacement de l'examen initial

**Bonne reproductibilité**

#### **Mode haute résolution (***High Resolution Mode***)**

**Résolution numérique (µm) :** 3.8 axial x 6 latéral **Résolution optique (µm) :** 7 axial x 14 latéral **Diamètre pupillaire minimum** : *2.5 mm*

#### **Model de scan linéaire :**

•Taille de l'image (pixels) : (1536 x 496 )/ (1024 x 496) / (768 x 496) •Temps d'acquisition mini (ms): 39 /26/19

#### **Model de scan circulaire :**

•Taille de l'image (pixels) : (1535 x 496 )

•Temps d'acquisition mini (ms): 52

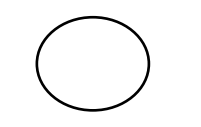

**Vitesse de balayage** : 80 000 A scan / sec **Cibles de fixation :** interne et externe

**Model de scan en étoile :** •Diamèter (°) : 30/ 20/ 15 •Nombre de coupes : 48 / 24 / 12 / 6 / 4 / 2

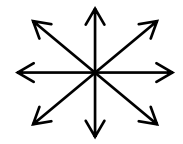

#### **Model de scan en volume :**

•Etendu horizontal (°) : 30 / 20 / 15 •Etendu vertical (°) : 25 / 20 / 15 / 10 / 5 •Nombre de coupes par scan de volume : 7 à 241 ( $\binom{1}{2}$ 240µm à 30µm)

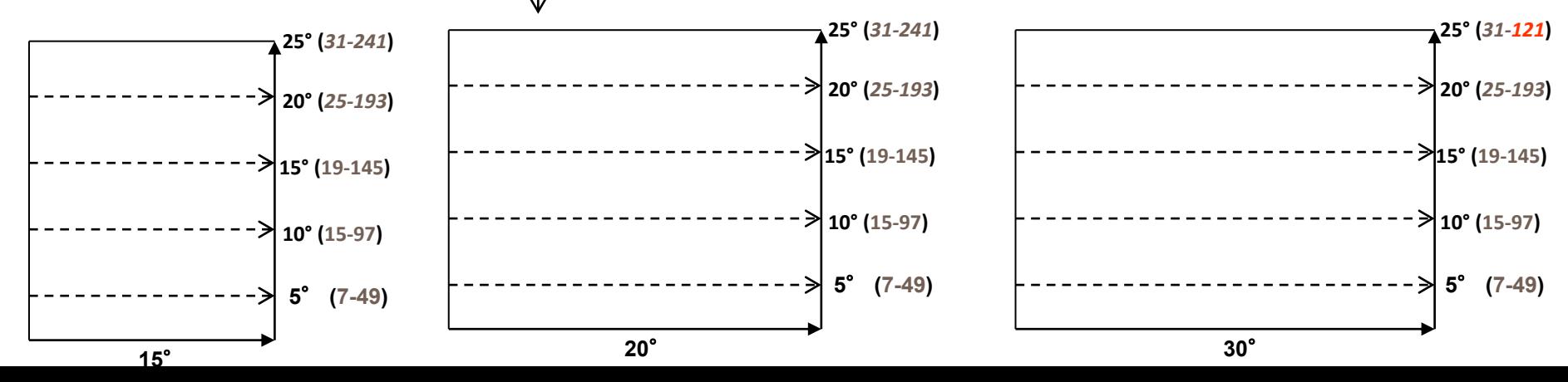

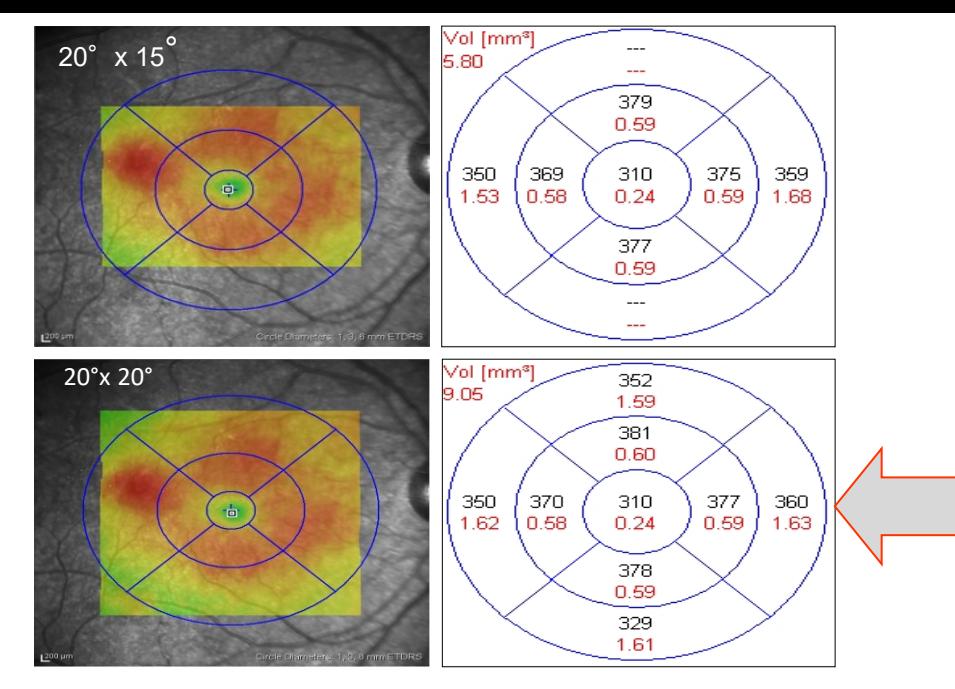

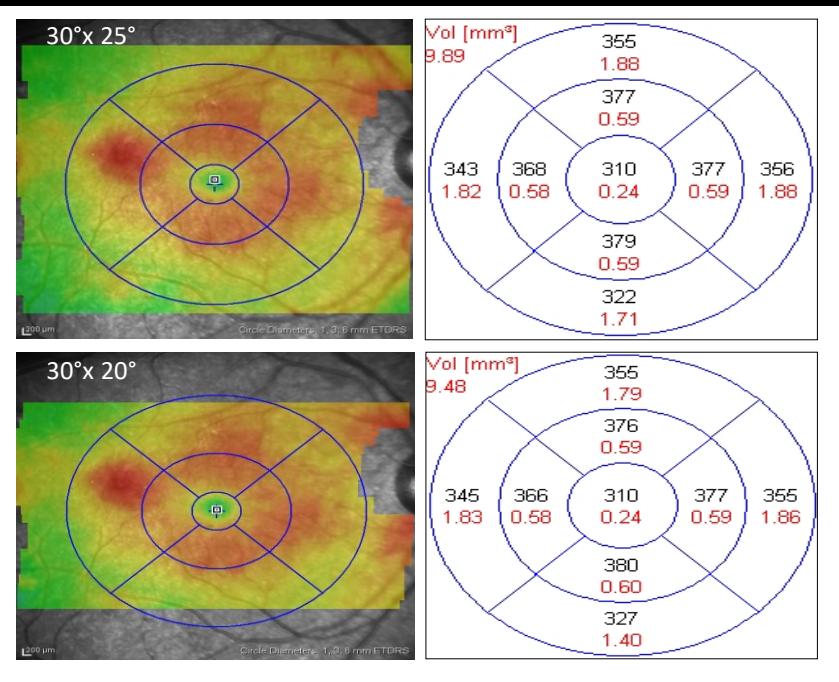

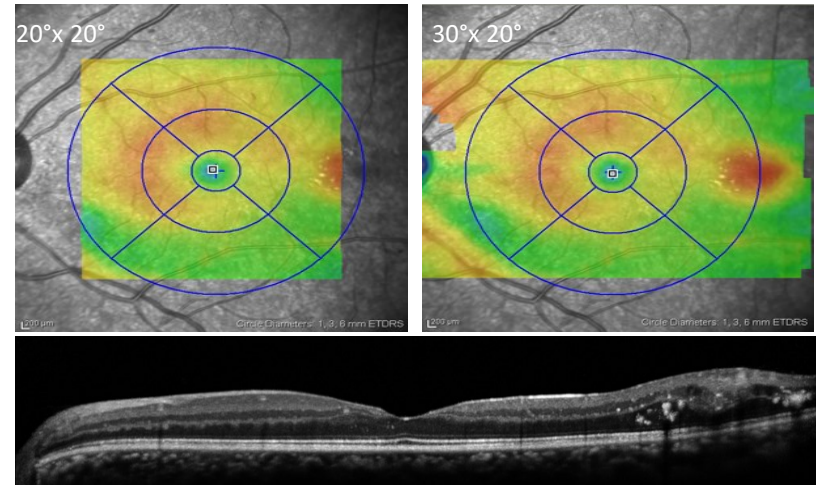

### Volume Scan à 49 lignes

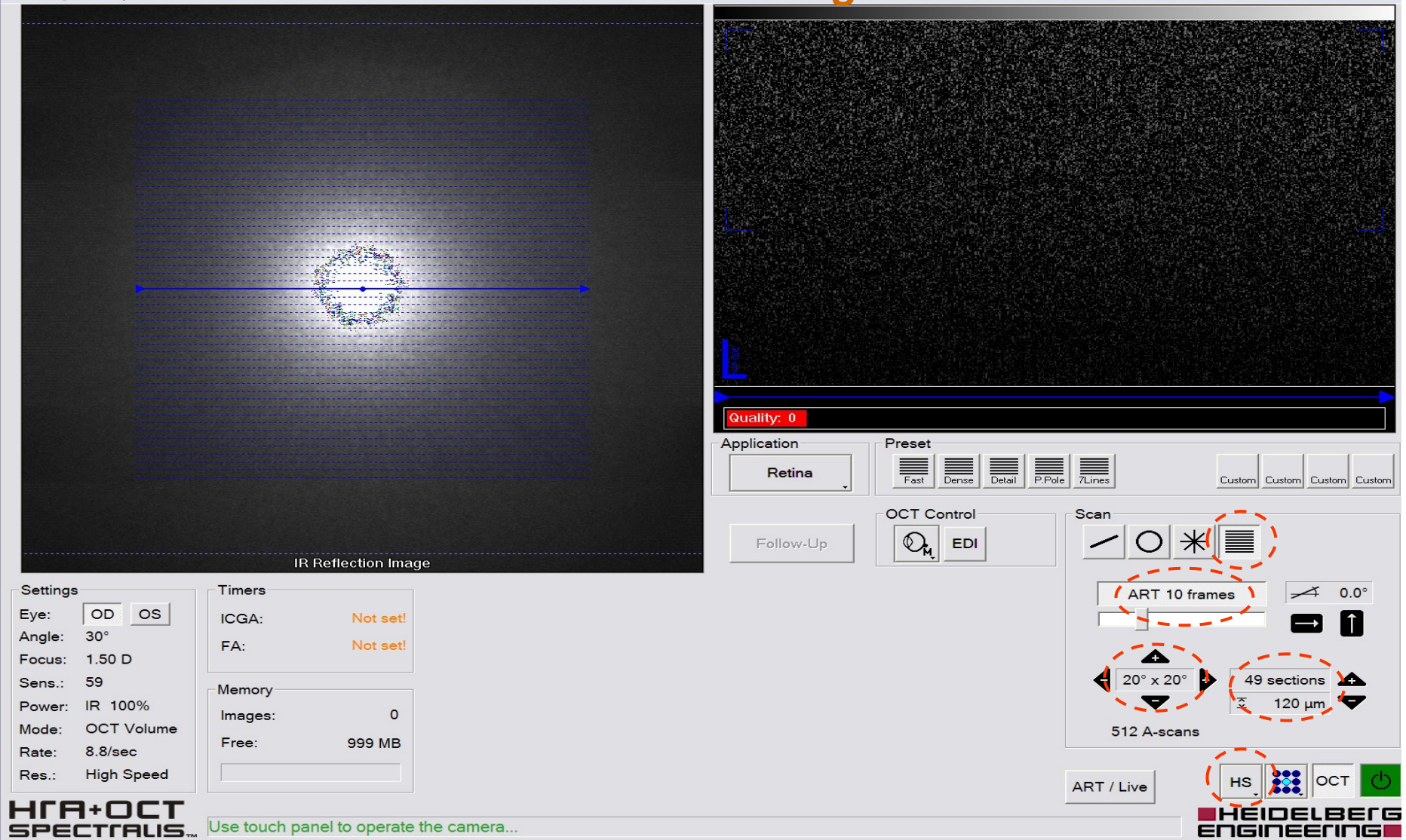

### **Volume Scan à 97 lignes**

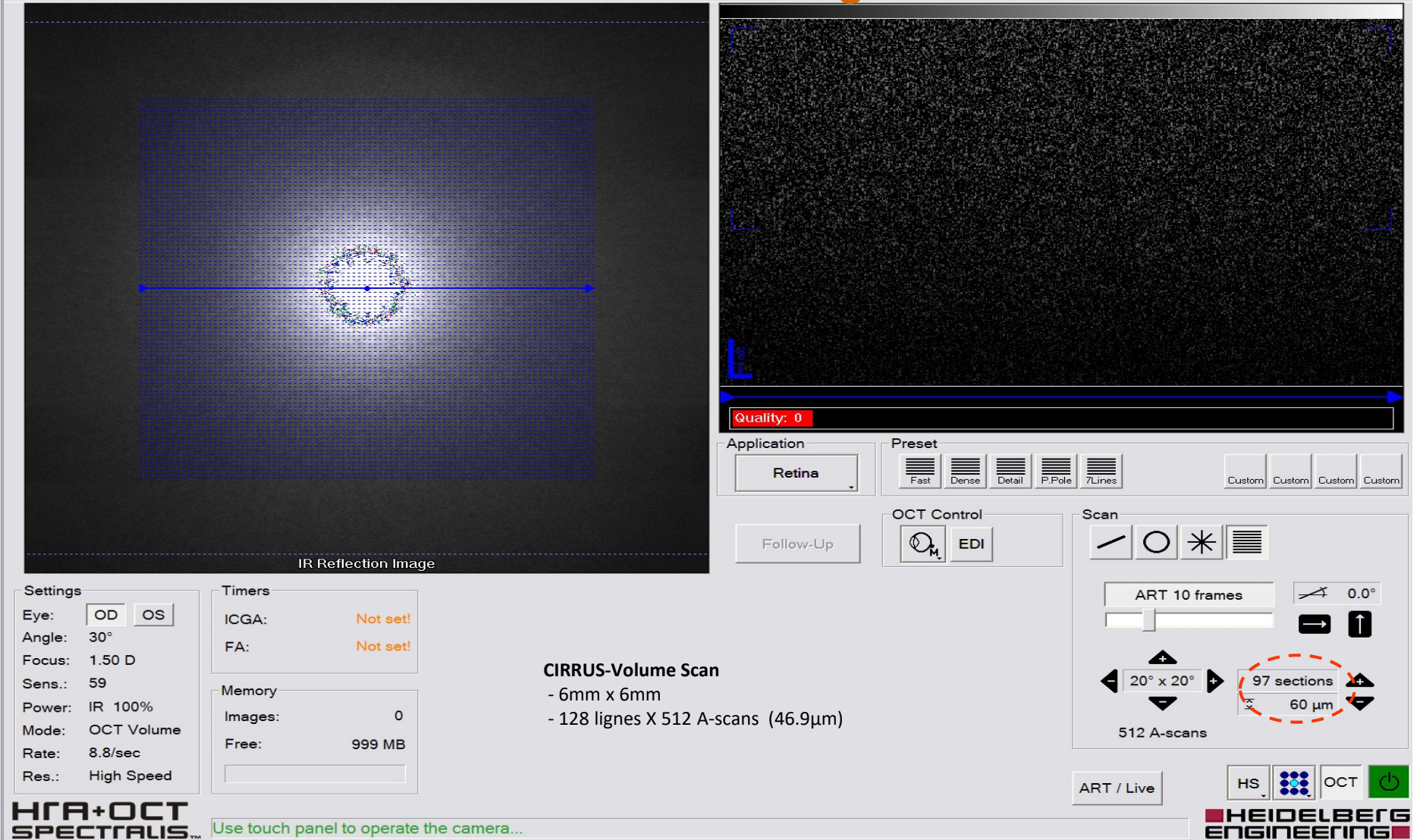

#### **Volume Scan à 193 lignes**

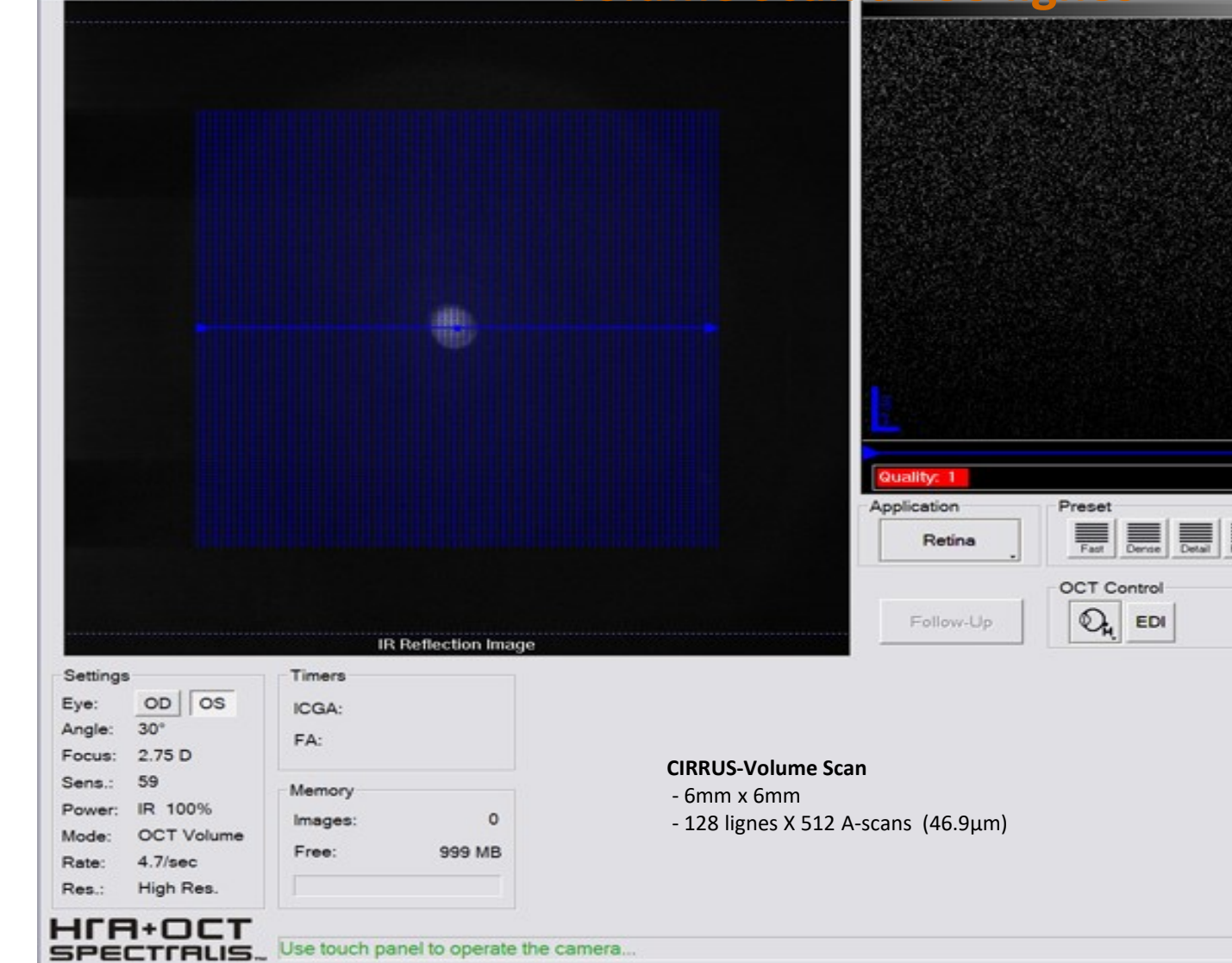

Save Images Setup Exit

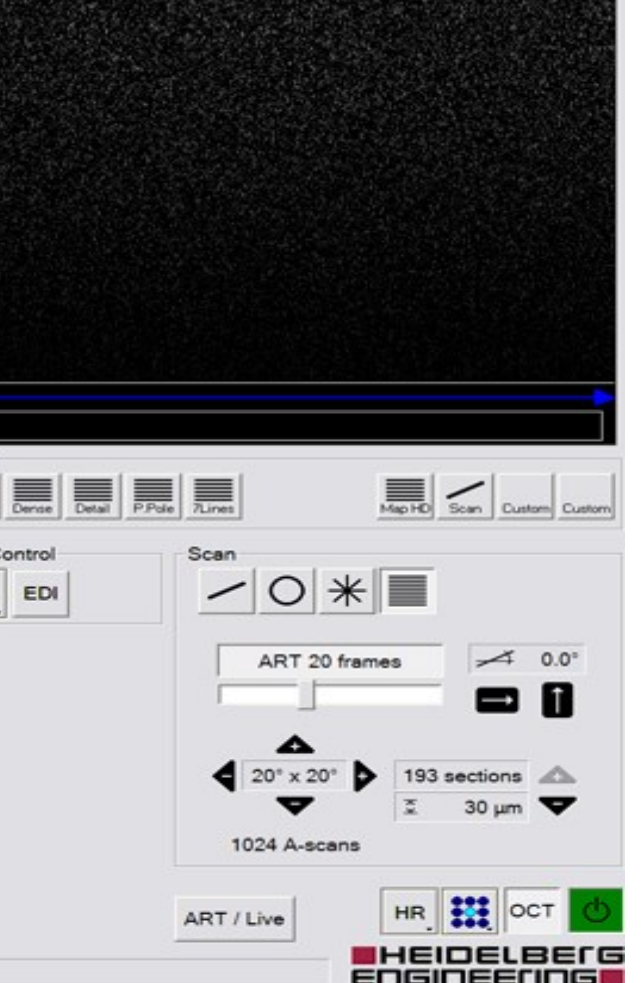

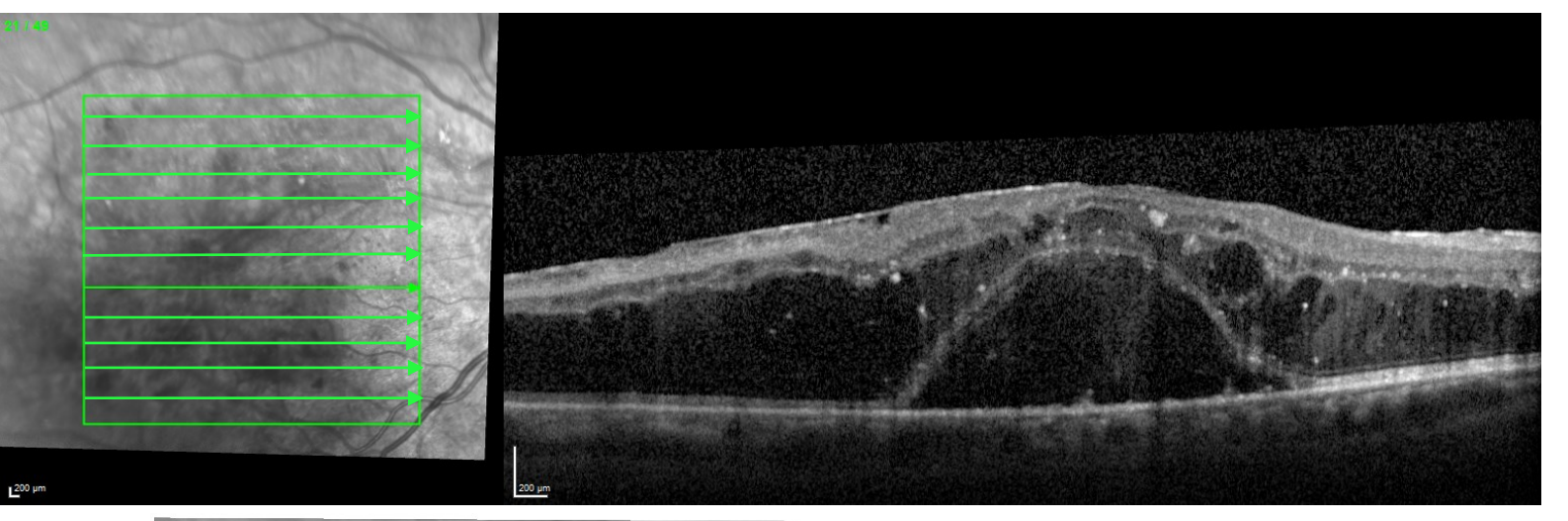

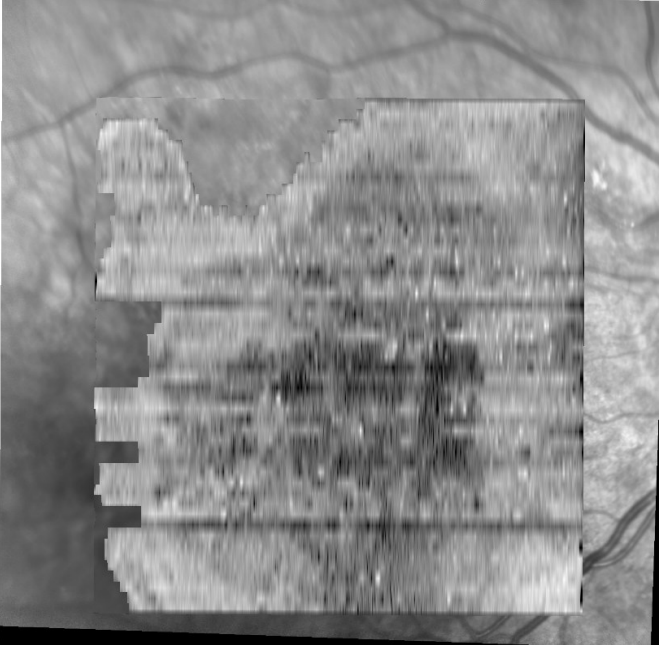

Number of B-scans : 49 Pattern Size :  $20x20^{\circ}(6, 1 \times 6, 1 \text{ mm})$ Distance between B-scans : 126 µm

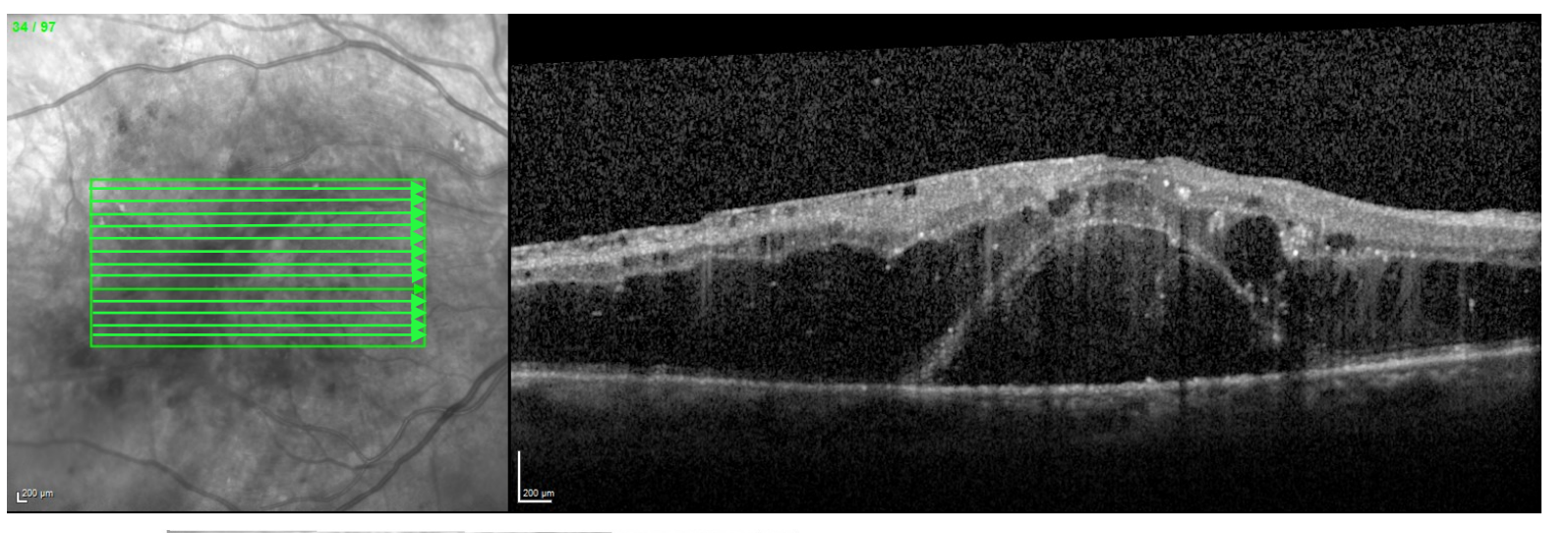

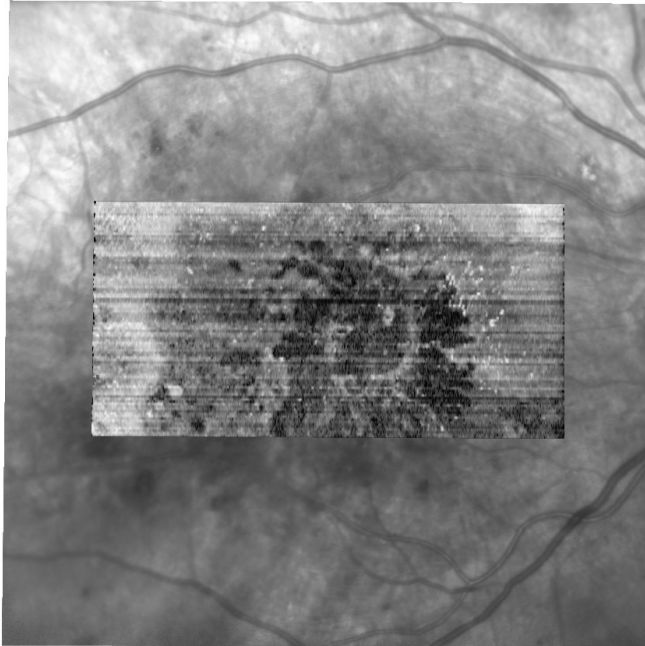

Number of B-scans : 97 Pattern Size : 20x1 0°(6,1 x 3,0 mm) Distance between B-scans : 32 µm

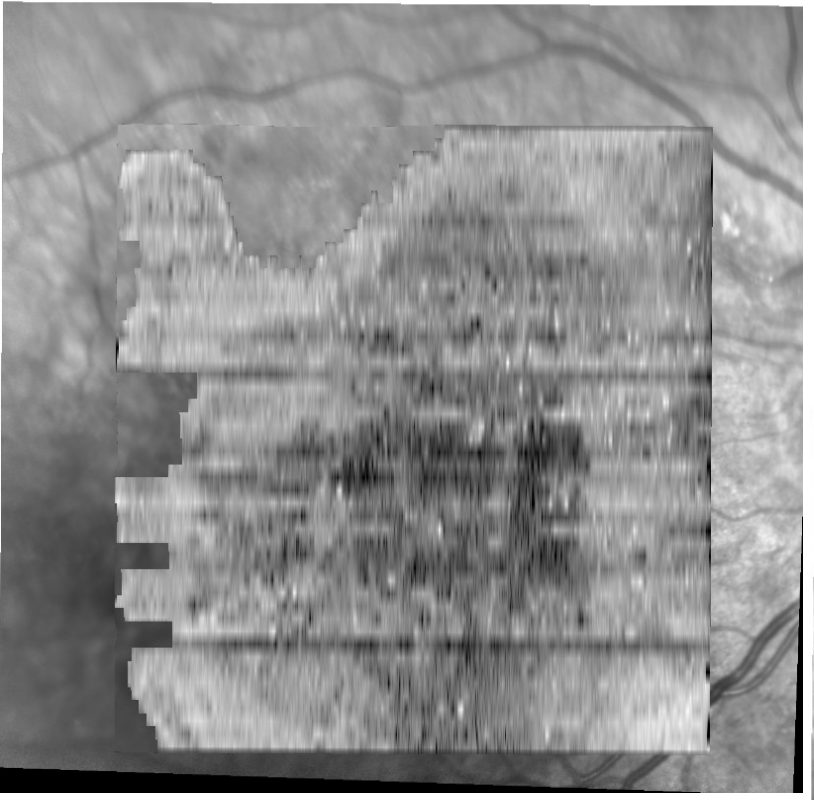

Number of B-scans : 97 Pattern Size :  $20x10^{\circ}(6, 1 \times 3, 0 \text{ mm})$ Distance between B-scans : 32 µm

Number of B-scans : 49 Pattern Size :  $20x20^{\circ}(6, 1 \times 6, 1 \text{ mm})$ Distance between B-scans : 126 µm

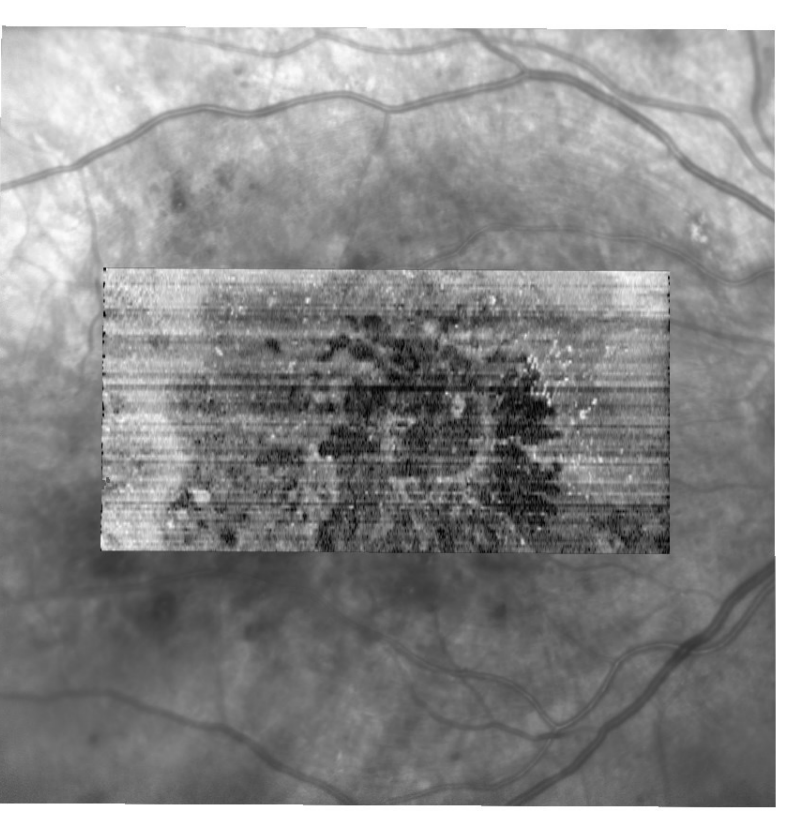

#### Raster Lignes Scan à 25 lignes

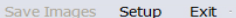

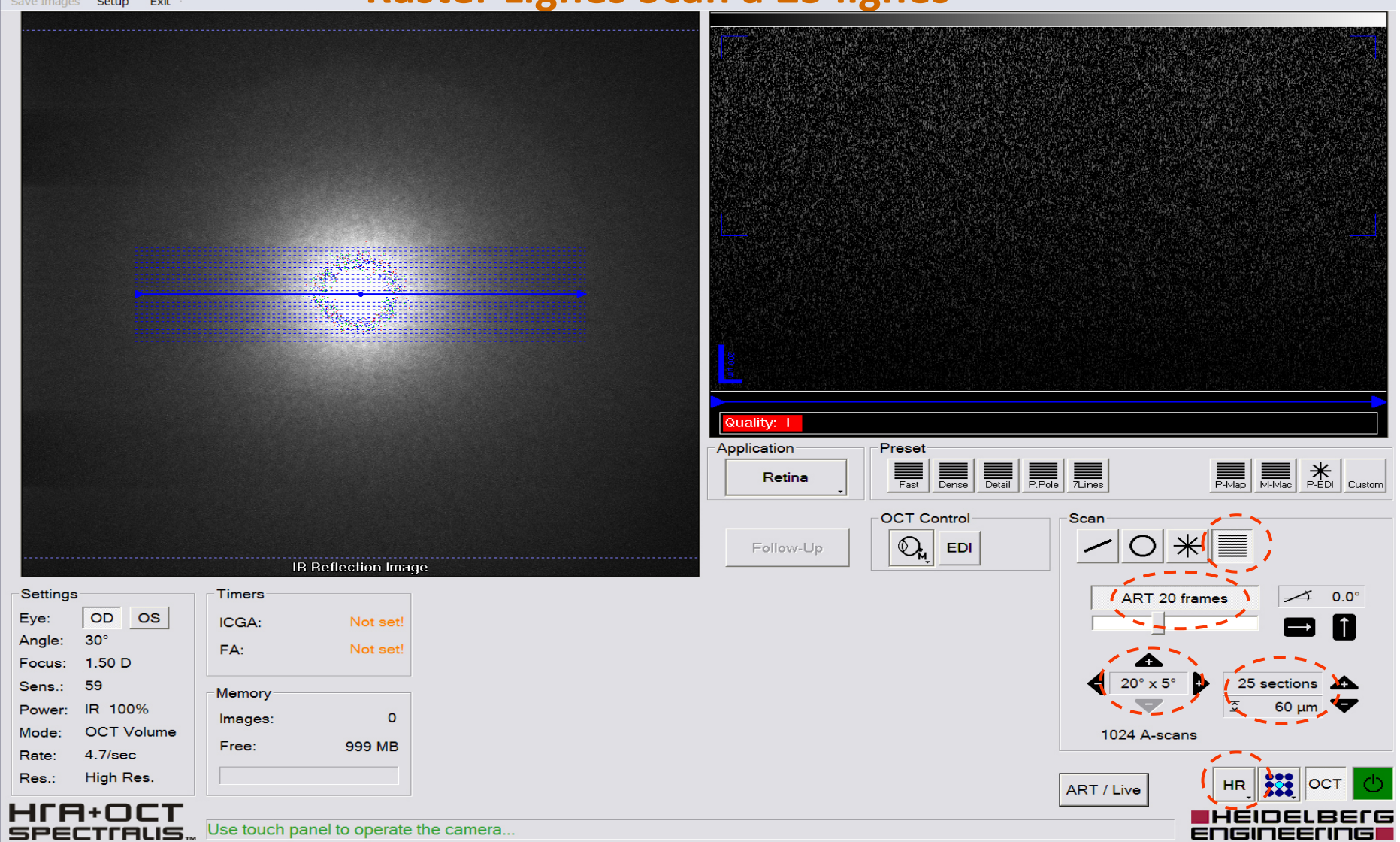

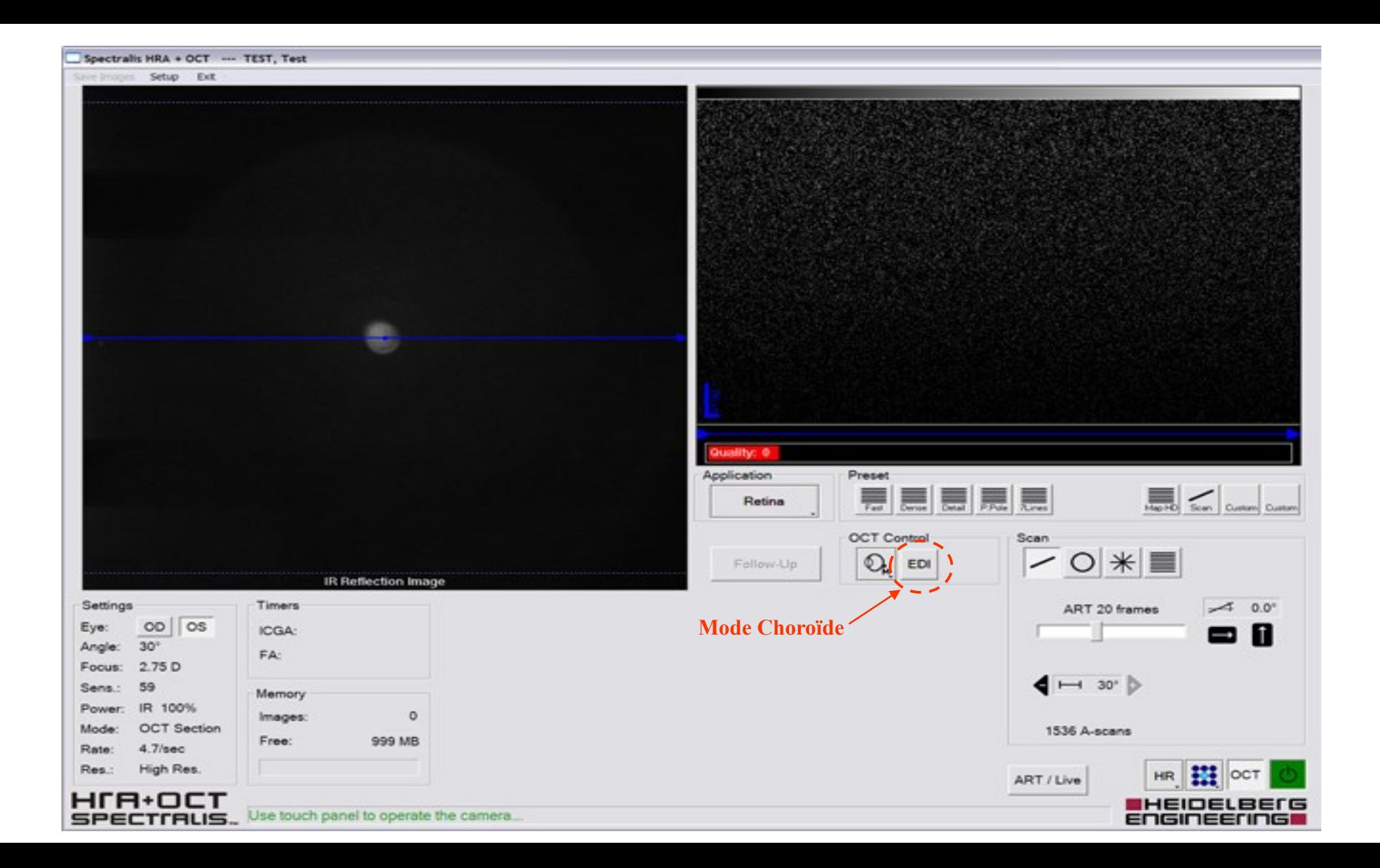

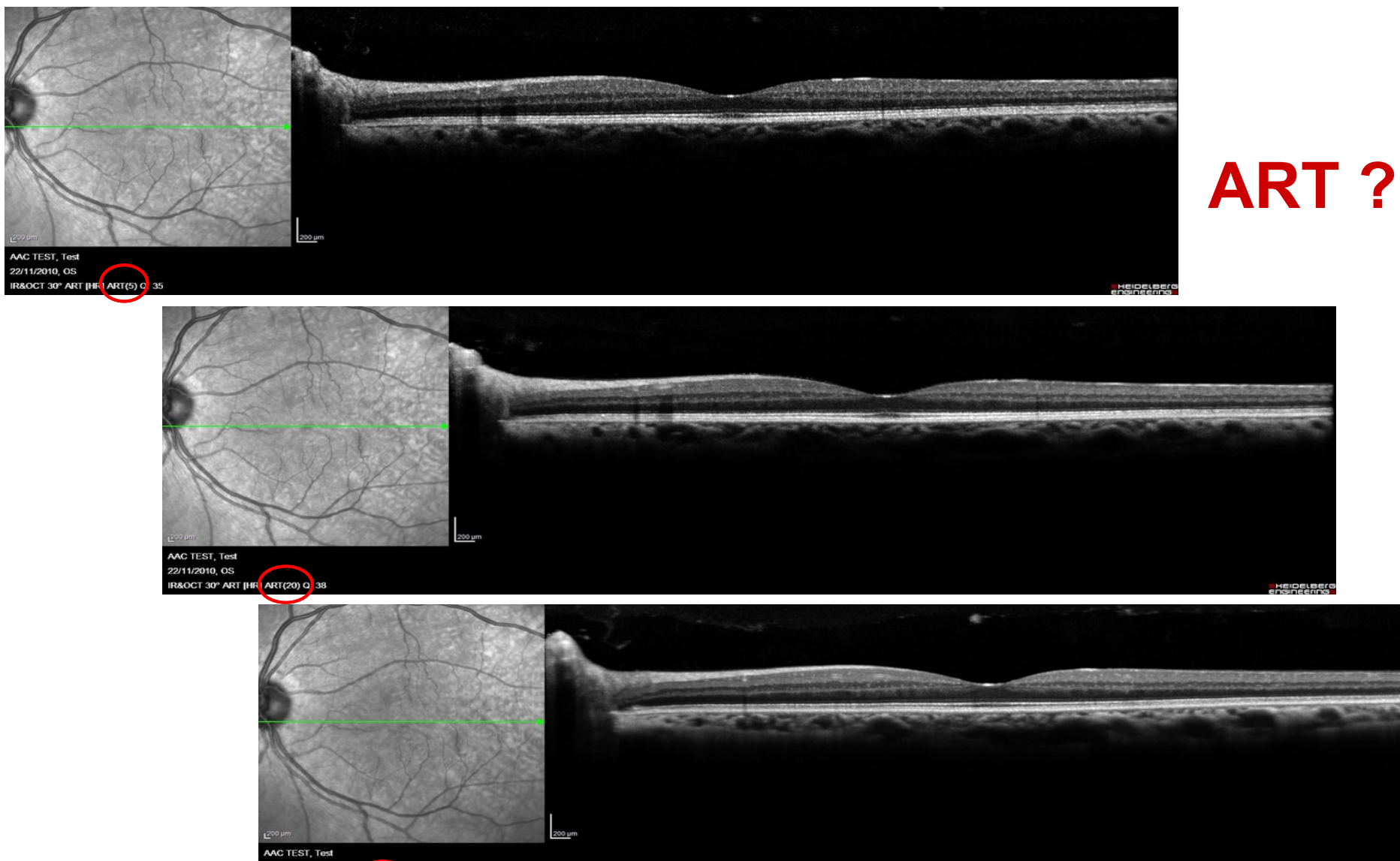

IR&OCT 30° ART [HR ART(100) C 37

22/11/2010, OS
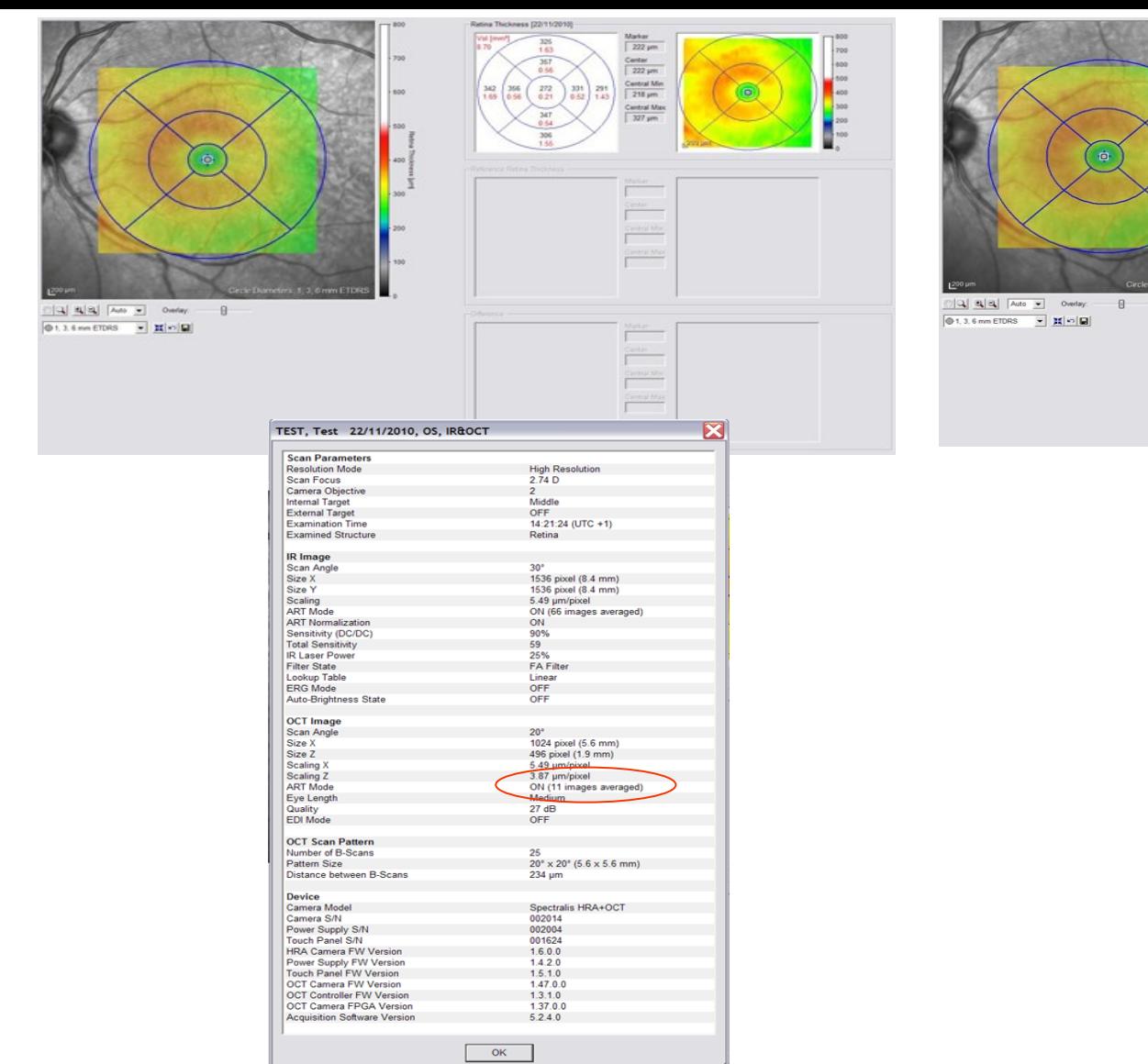

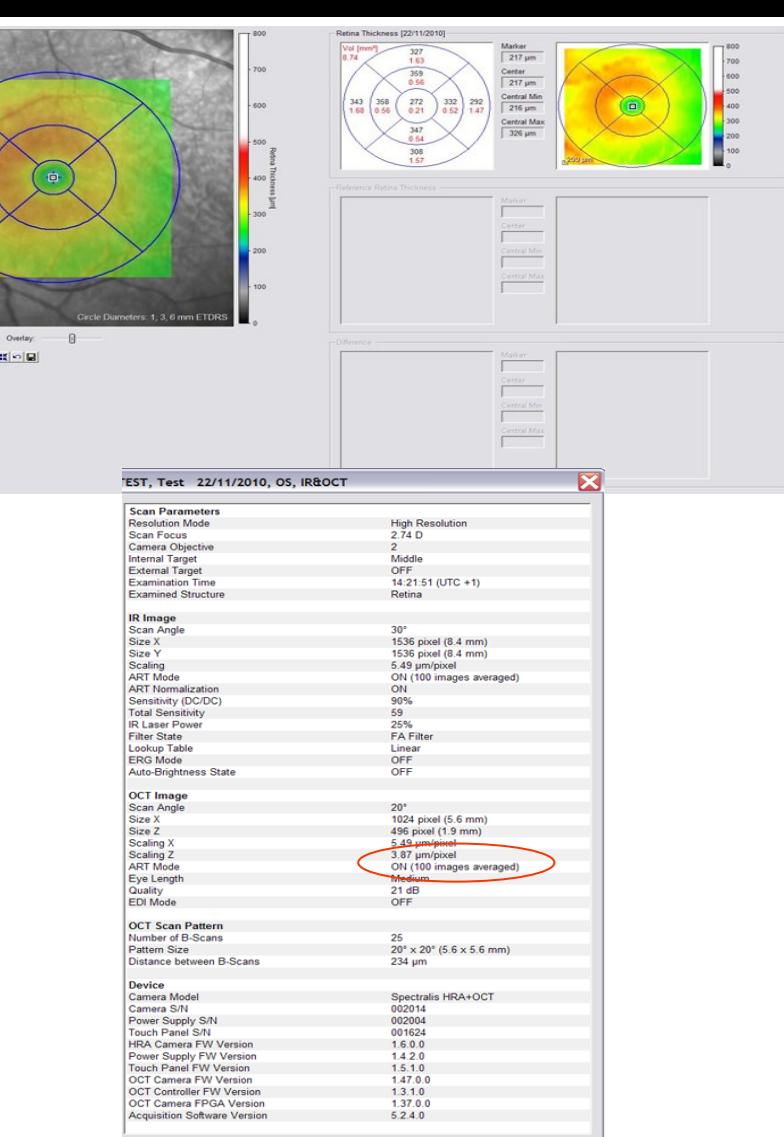

 $OK$ 

## **Cross Scan à 2 lignes (H et V)**

Save Images Setup Exit

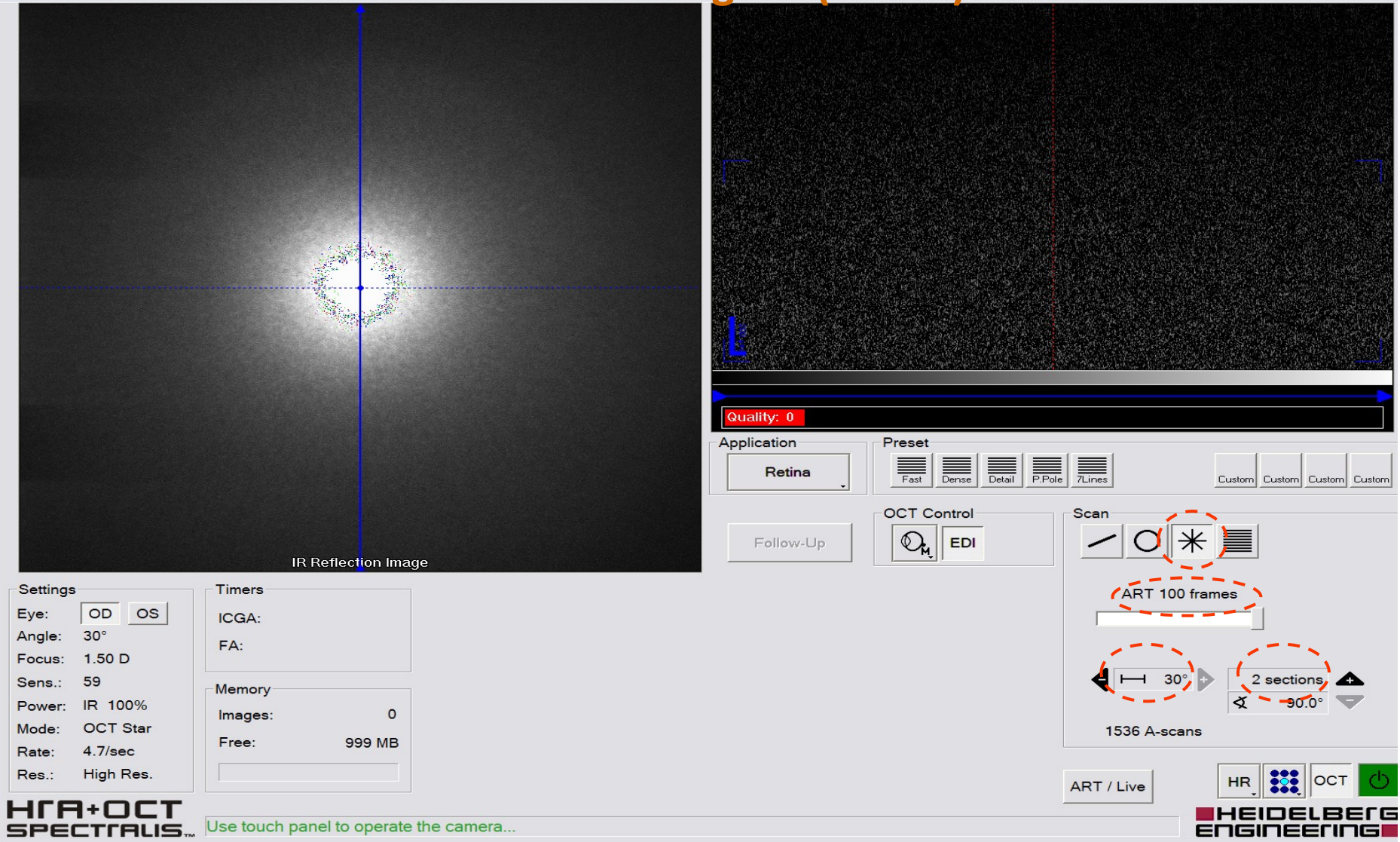

# **Protocole d'acquisition**

### toujours les deux yeux

L'examen standard OCT pour une première fois doit comporter

- cube 6x6
- 2 raster lignes 9 mm H + V séparées de 75 µ sur le *Cirrus* , ou 2 lignes simples 9x9 H+V sur *Spectralis* toujours EDI

ou : radial lignes

- 1 ligne 12 mm papille macula
- $RNFL + CG$

Coupes additionnelles selon pathologie

- Exploitation post acquisition ( segmentation ILM , CC etc..) selon pathologie
- Suivi : toujours recommencer les coupes précédentes + coupes additionnelles si nécessaire

# On peut créer les icône préréglés en « CUSTOM »

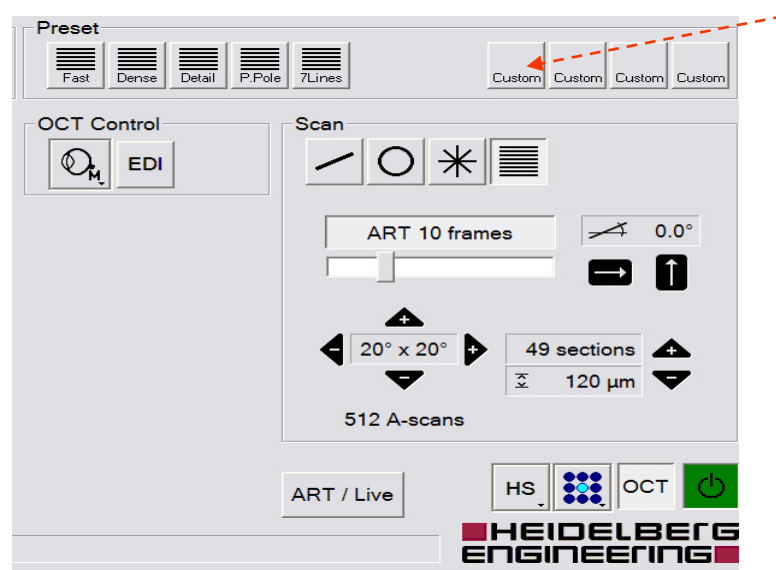

- 1. Après avoir entré les paramètres pour le 1er examen
- 2. Rester appuyé sur l'icône « Custom »
- 3. Puis renommer l'icône

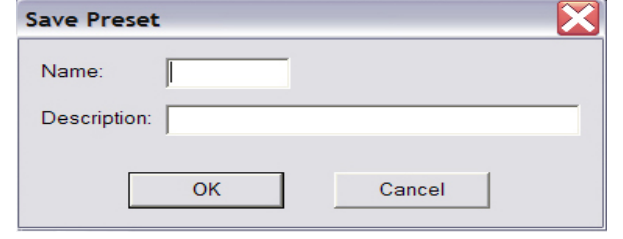

4. Faire la même chose pour chaque examen

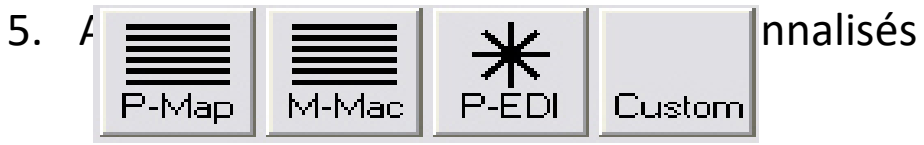

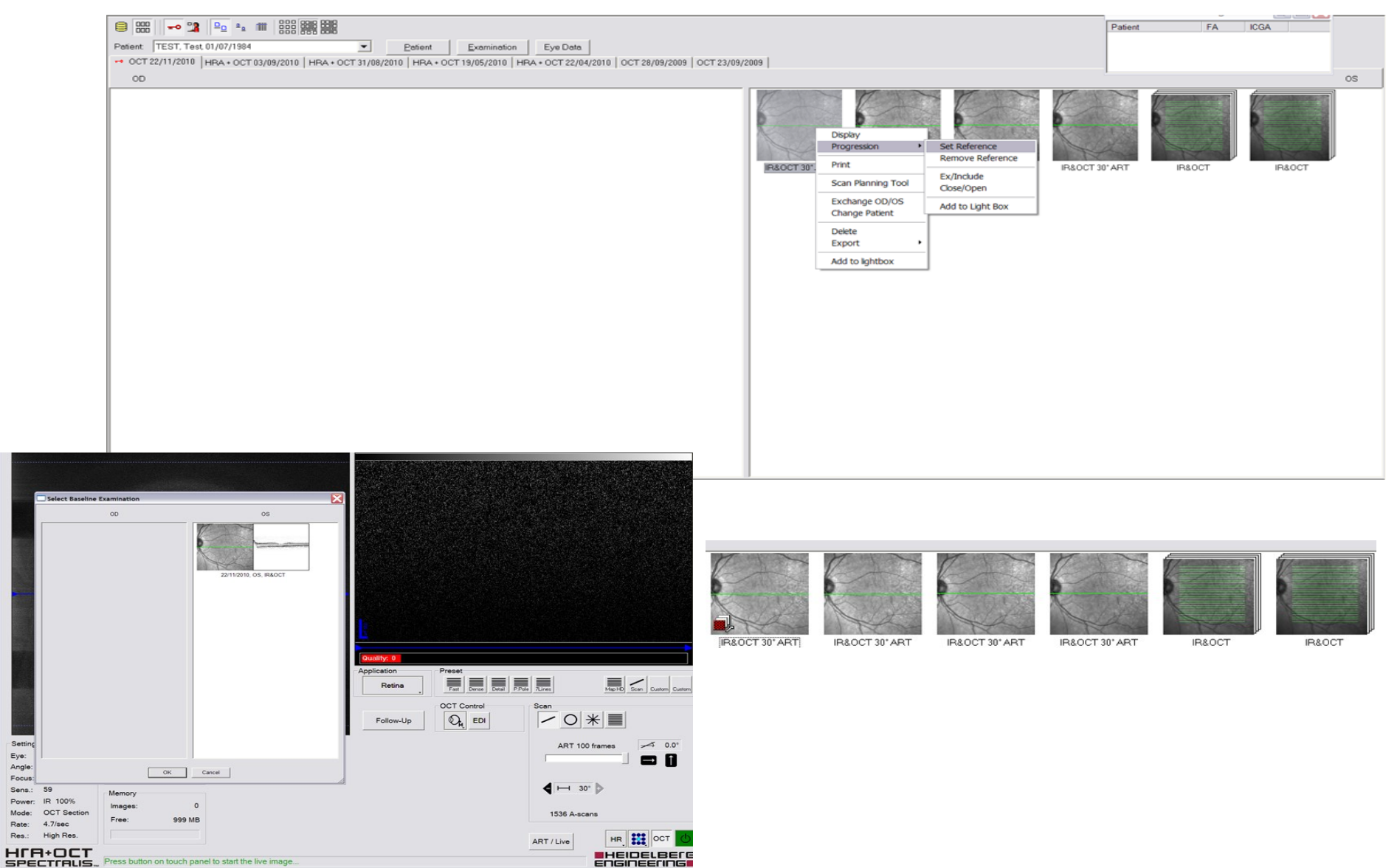

Dans tous les cas il faudra définir l'examen de référence pour 3 examens en OCT lors de la 1re visite pour pouvoir réaliser les examens en mode « REPEAT »

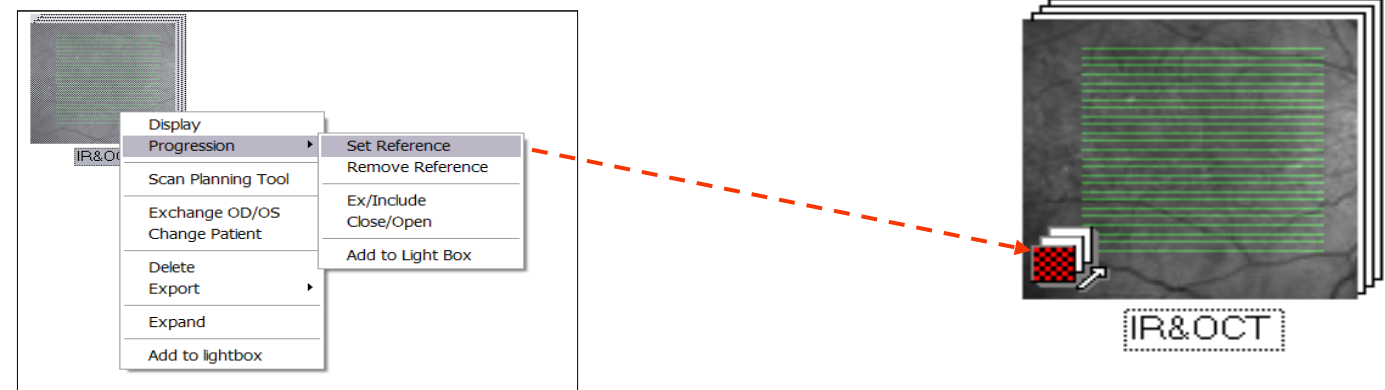

Pour les examens de suivis, il faudra cliquer sur « Follow-Up » et choisir l'examen de référence de la 1re visite

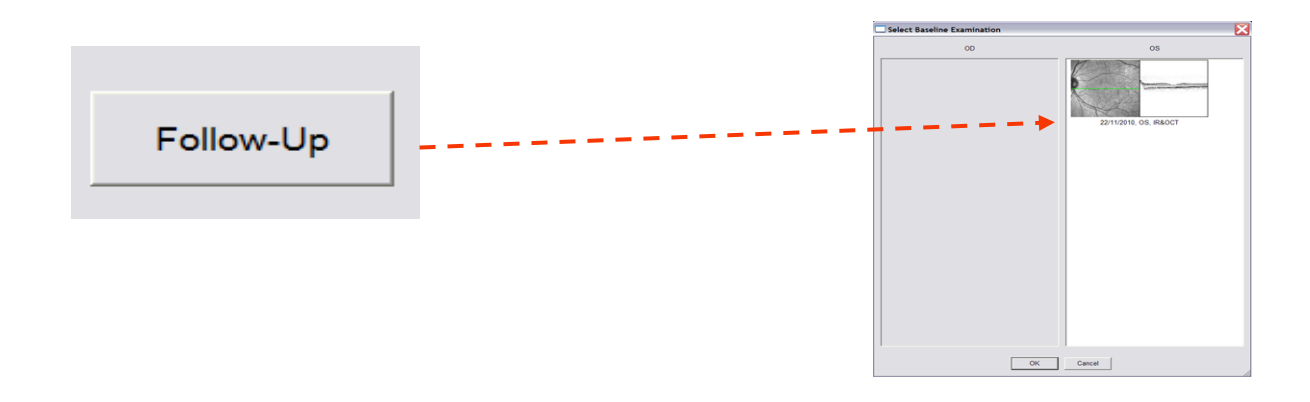

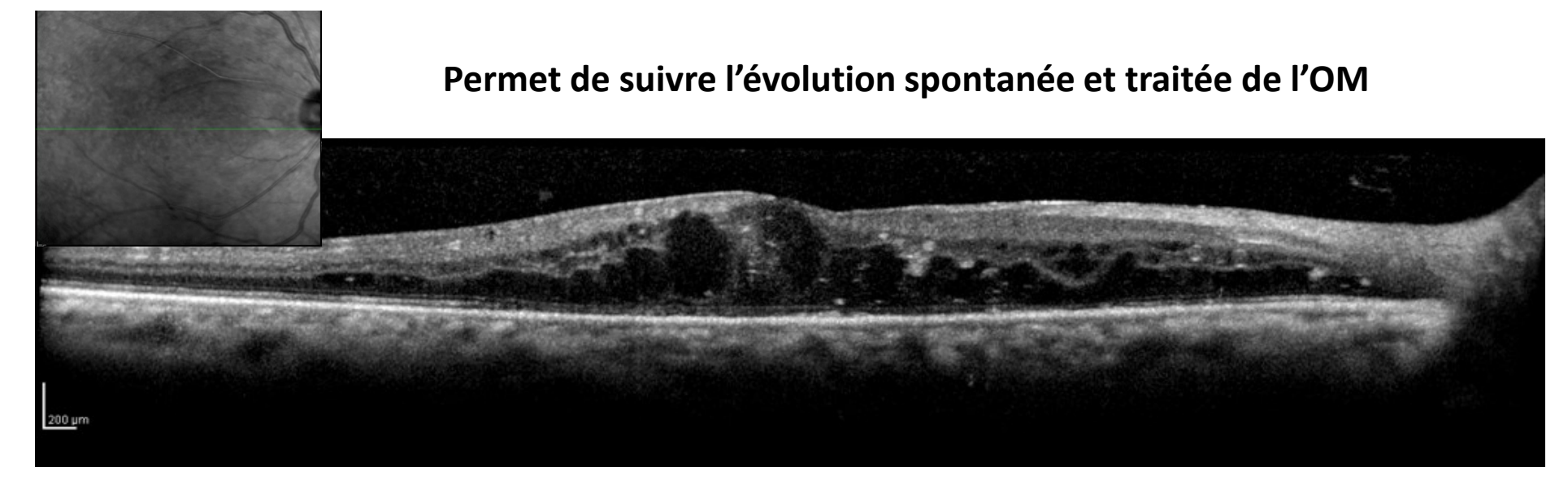

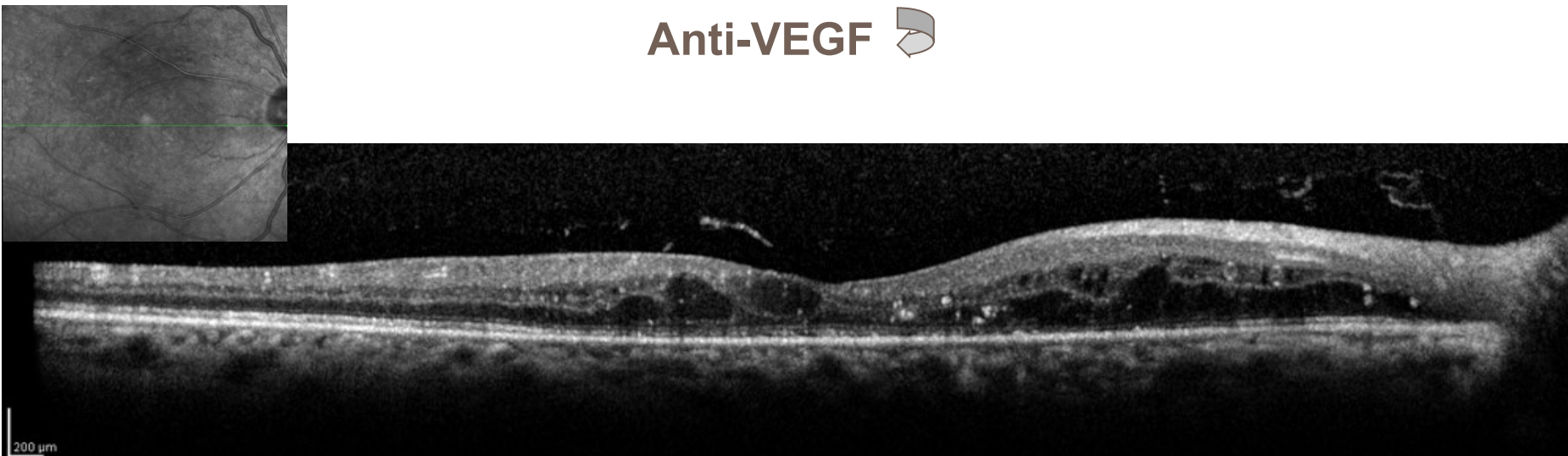

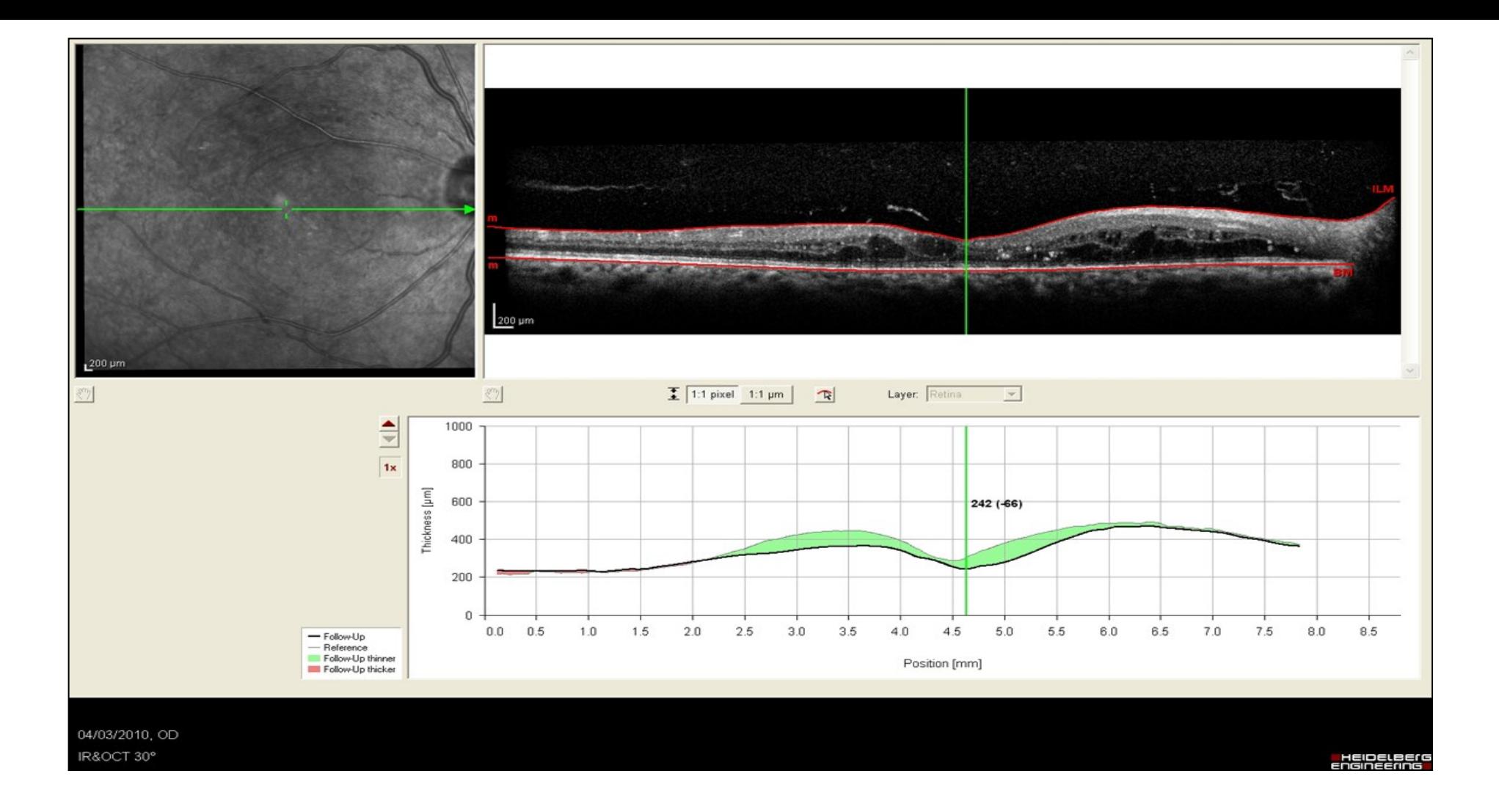

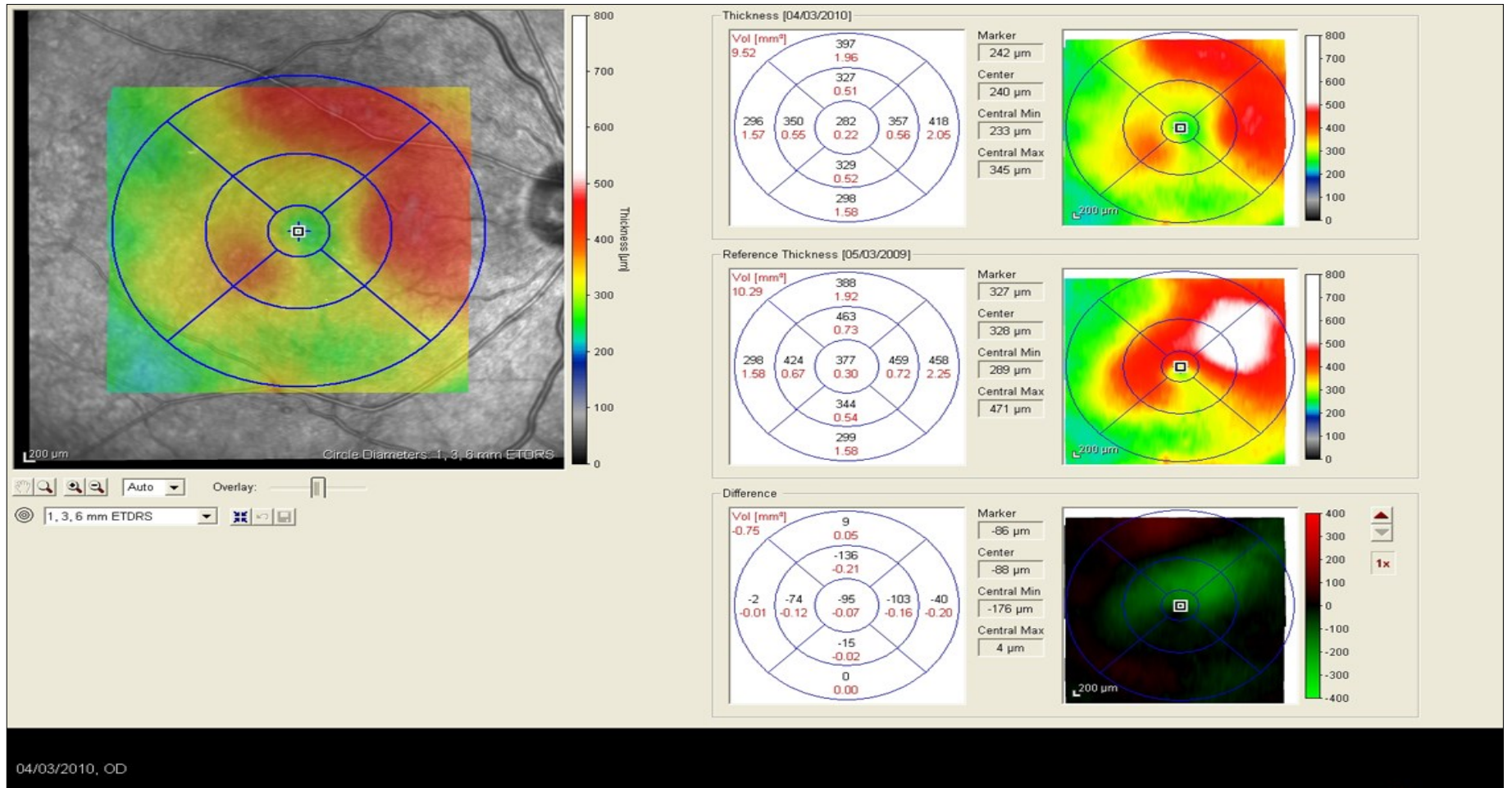

**E** HEIDELBEIG<br>ENGINEENNG

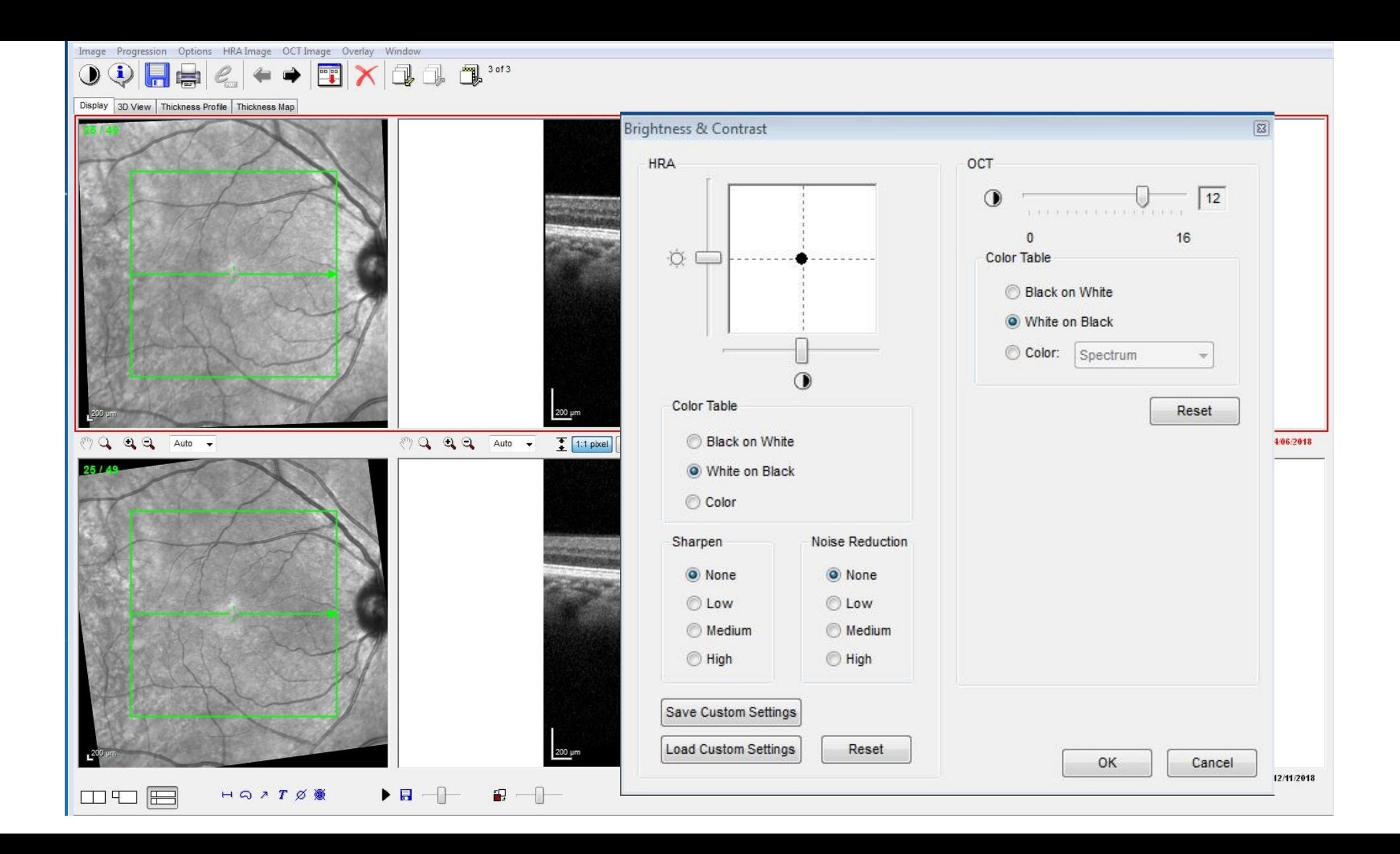

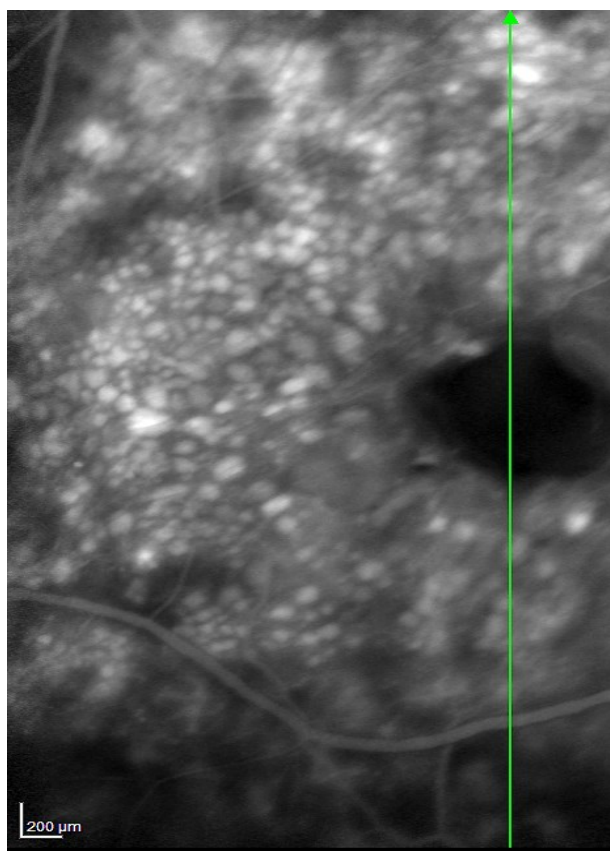

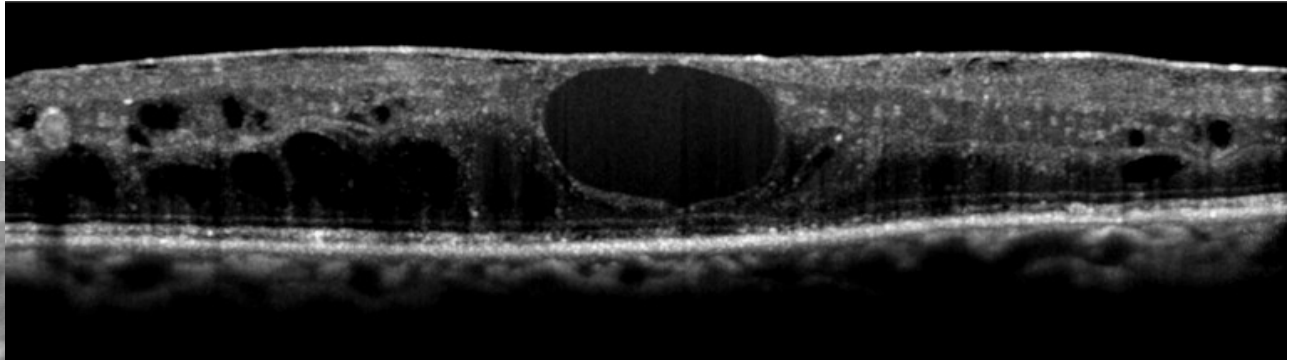

#### Le système permettant de placer un scan OCT sur une image d'angiographie acquise simultanément.

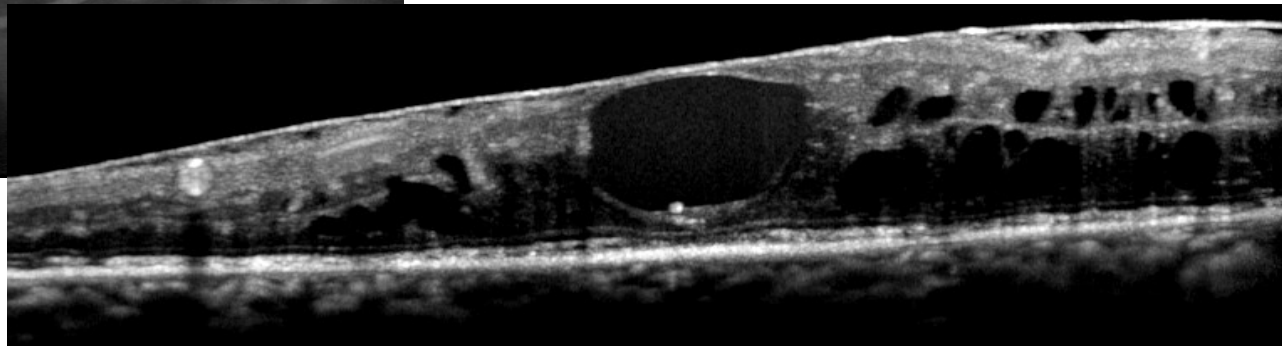

# **Topcon**

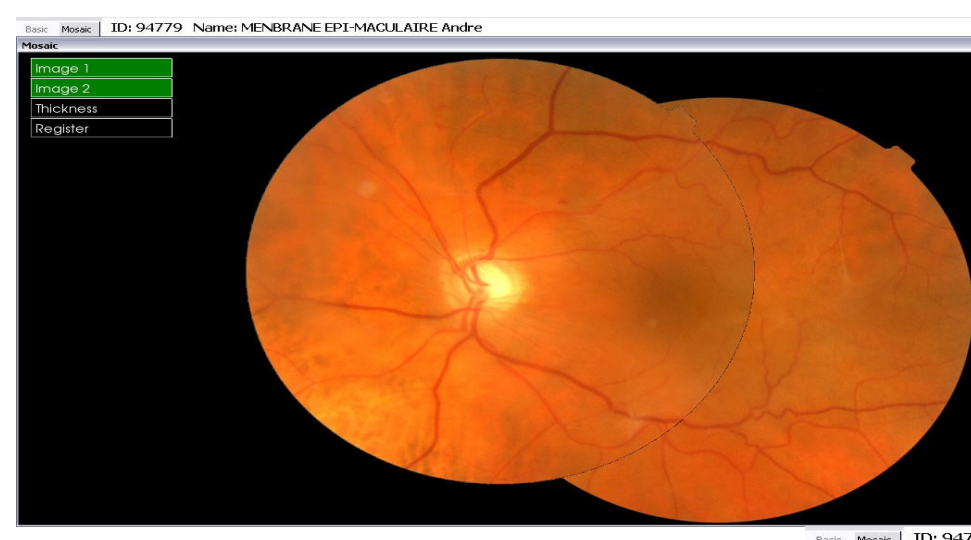

### **Mosaique Automatique**

### Basic Mosaic | ID: 94779 Name: MENBRANE EPI-MACULAIRE Andre<br>| Mosaic

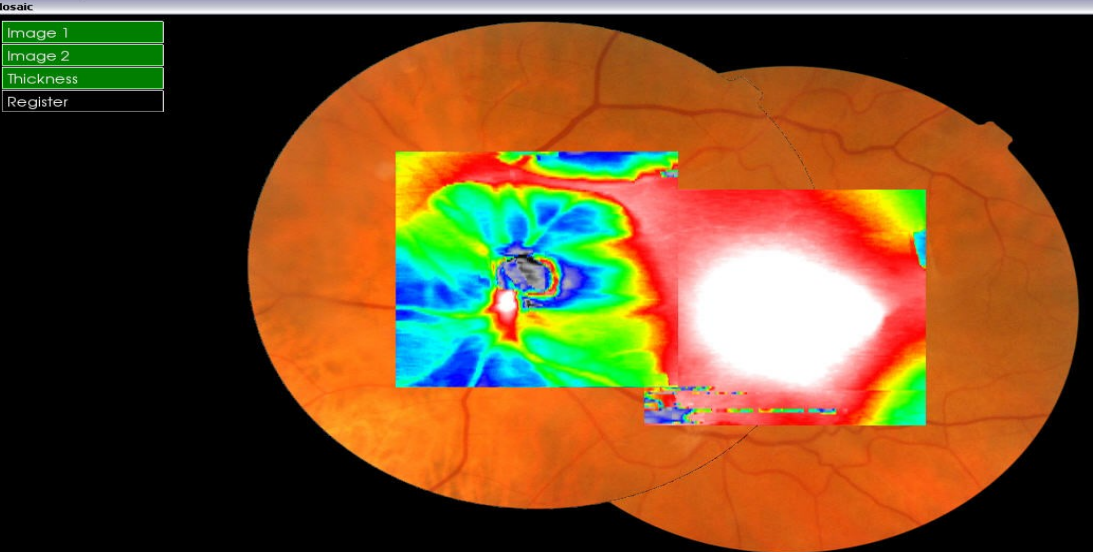

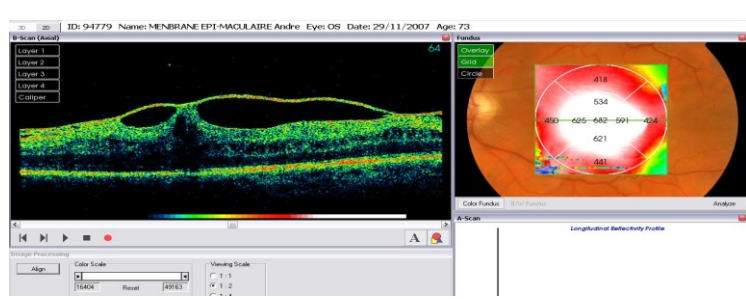

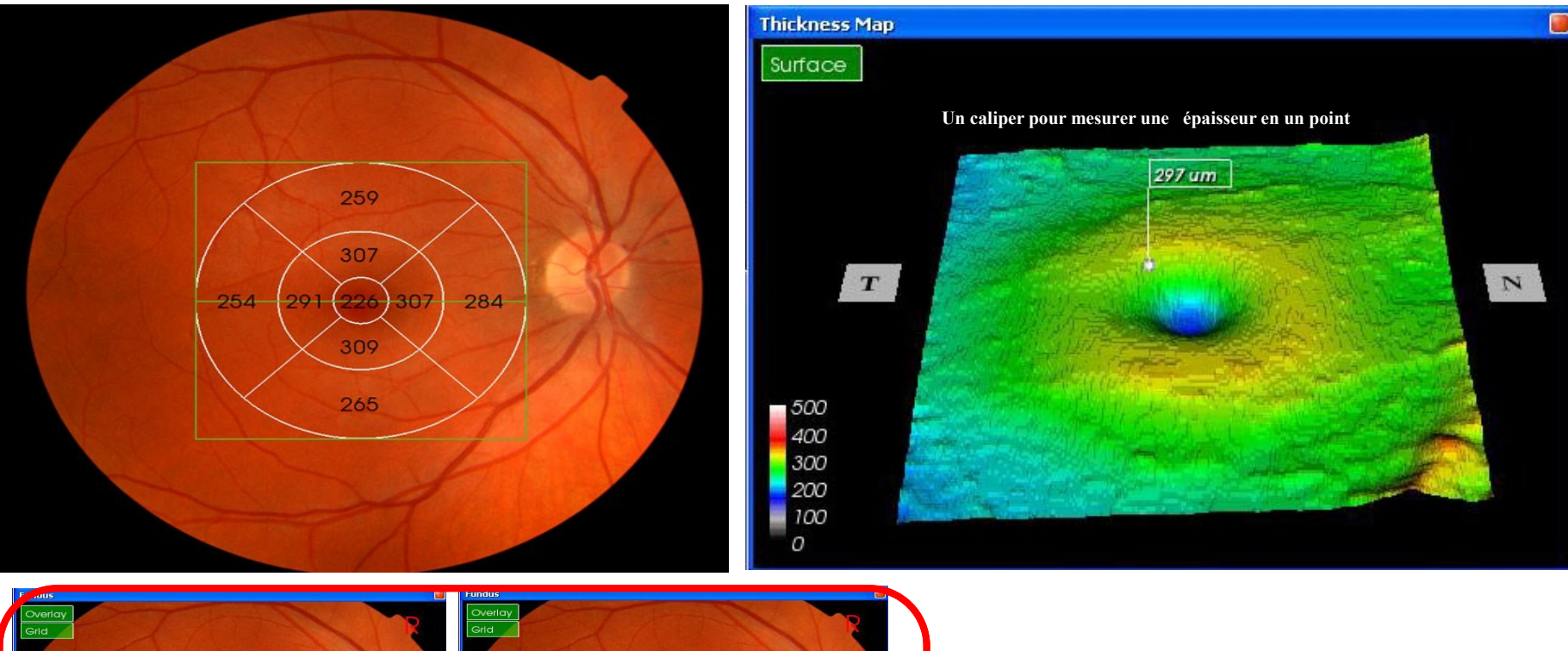

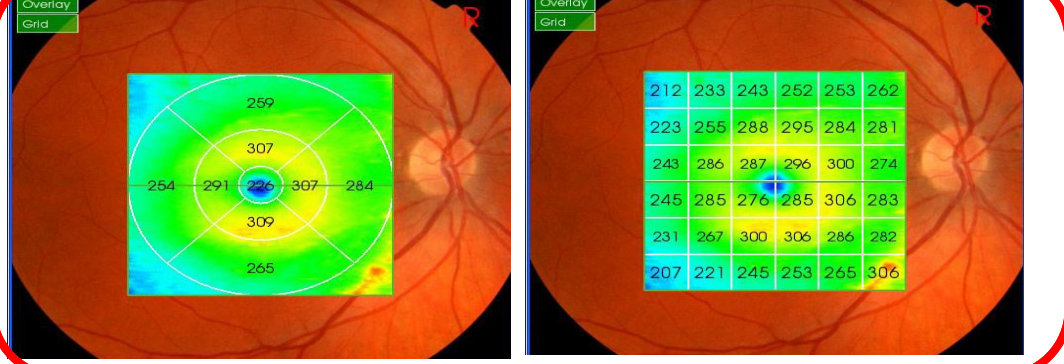

### **Mapping superposable**

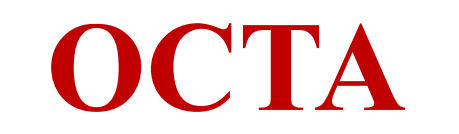

# Cirrus 5000

test, test CZMI402903878 Autre 16/09/1956

test, test Date de naissance: 16/09/1956 ID: CZMI402903878

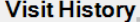

04/05/2021

HD Raster (1 or 5 Line) OD HD Raster (1 or 5 Line) OD

09/04/2021

Macular Cube 512x128 OD

#### 17/06/2020

Macular Cube 512x128 OD Optic Disc Cube 200x200 OD Macular Cube 512x128 OS Optic Disc Cube 200x200 OS Optic Disc Cube 200x200 OS

#### 26/02/2020

Anterior Segment Cube 512x128 OD

#### 24/06/2019

Macular Cube 512x128 OD Angiography 3x3 mm OD

#### 19/11/2018

Macular Cube 512x128 OD Optic Disc Cube 200x200 OD

#### 16/08/2016

Macular Cube 512x128 OD HD Raster (1 or 5 Line) OD HD Raster (1 or 5 Line) OD Optic Disc Cube 200x200 OD Anterior Segment 5 Line Raster OD

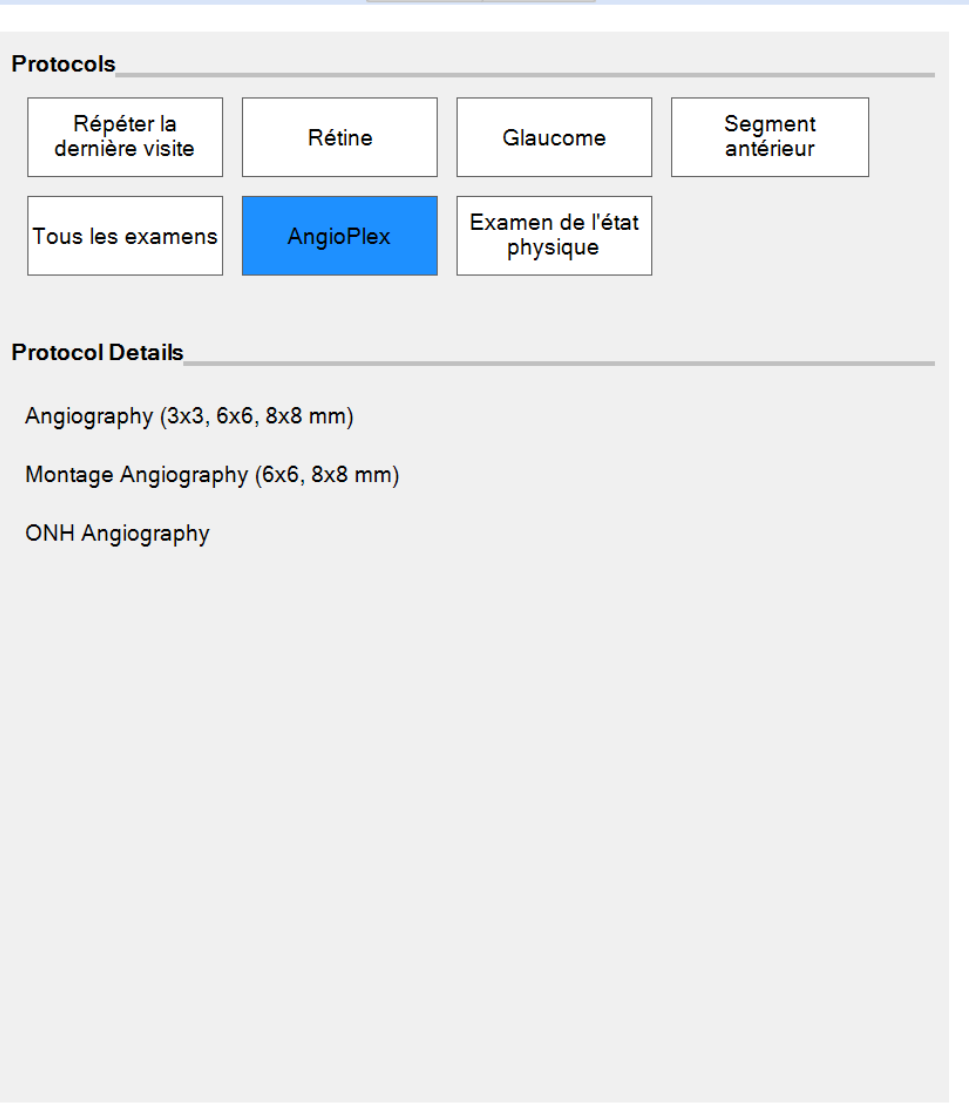

ID du patient

Protocoles

Analyser

Dossiers Modif Outils Aide | Operateu...

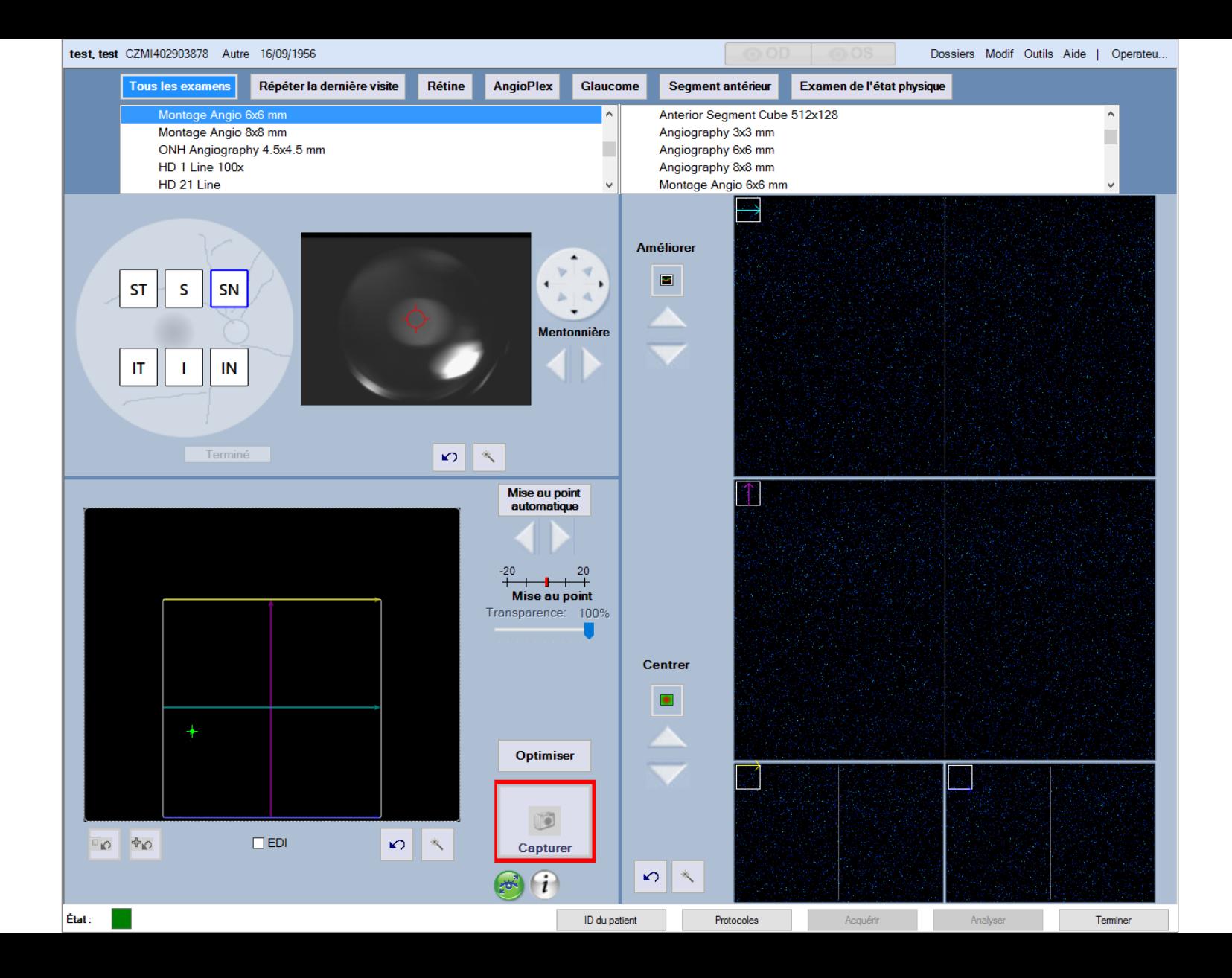

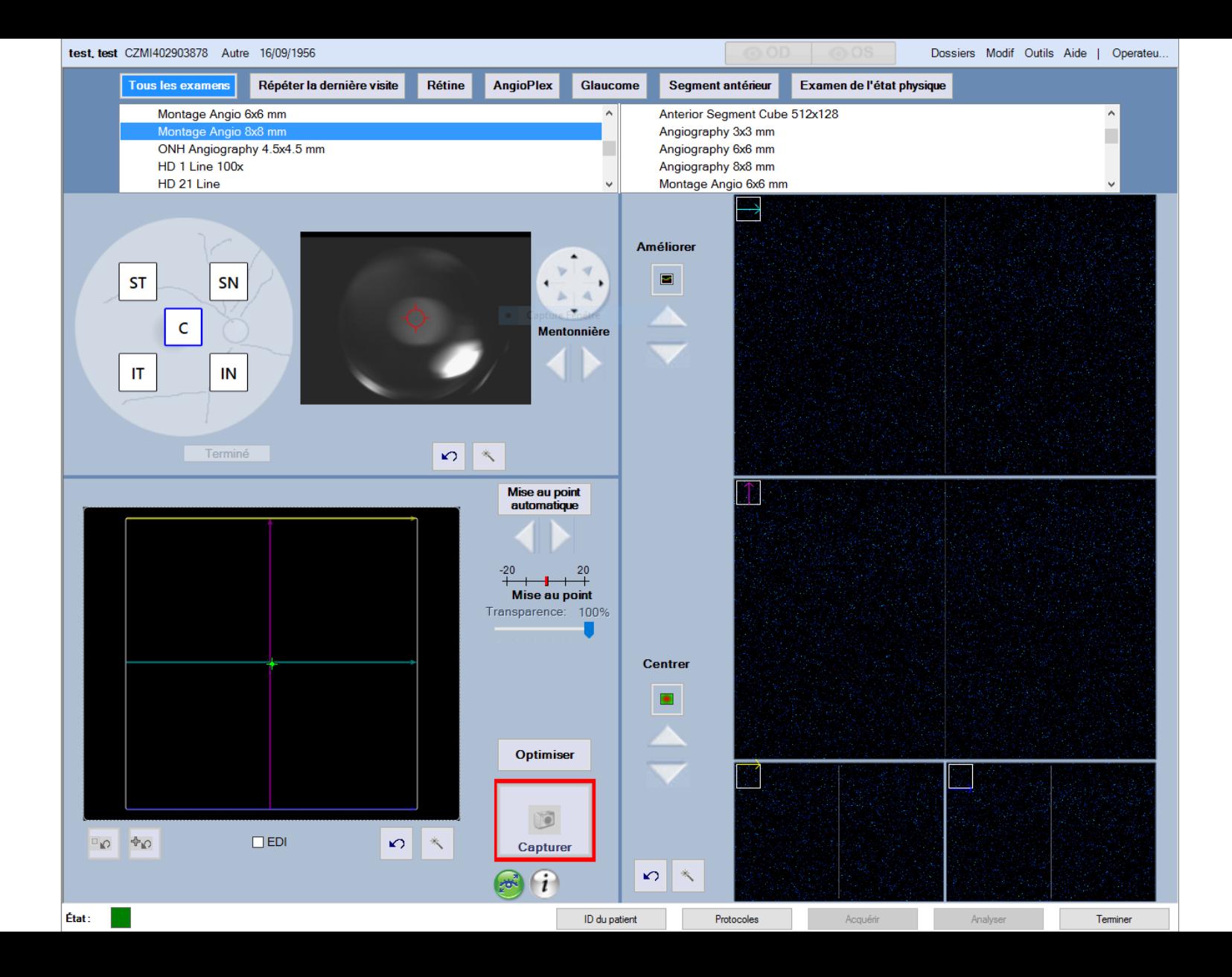

# **AVANTI RTVUE** *(OPTOVUE)*

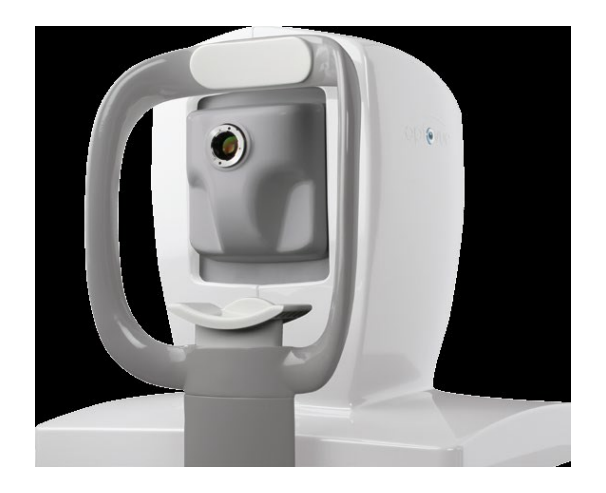

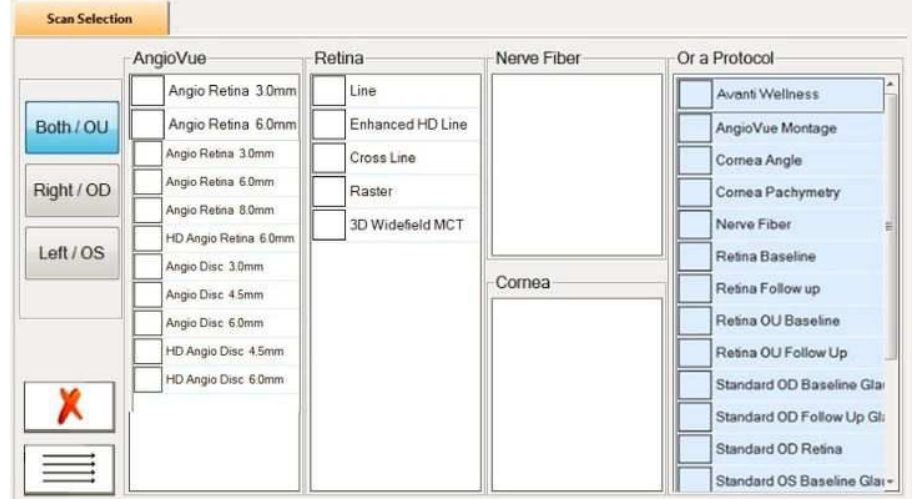

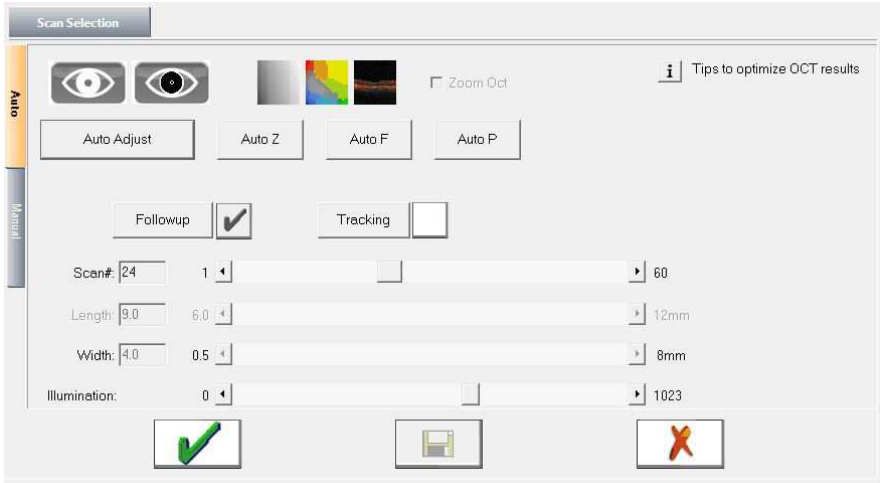

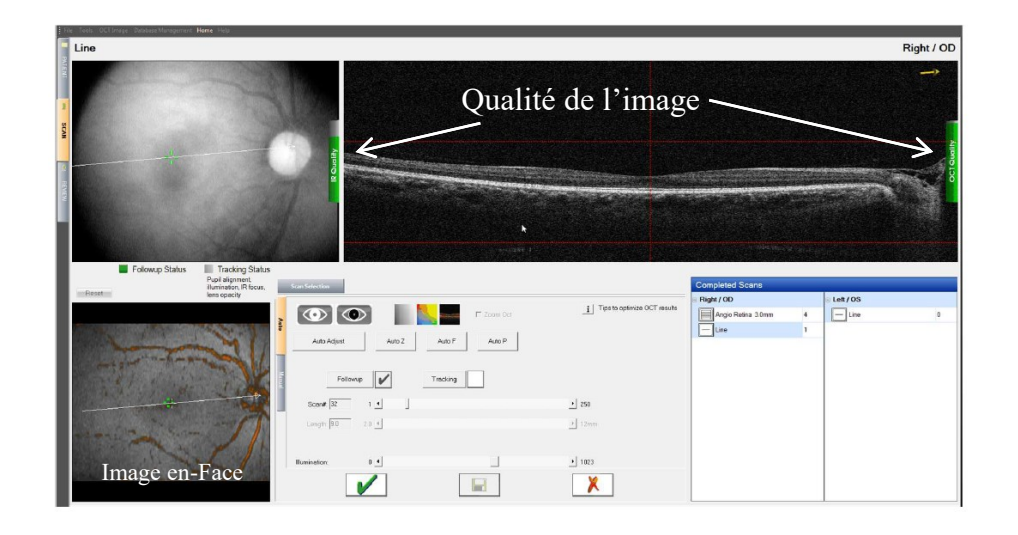

# **Full Thickness**

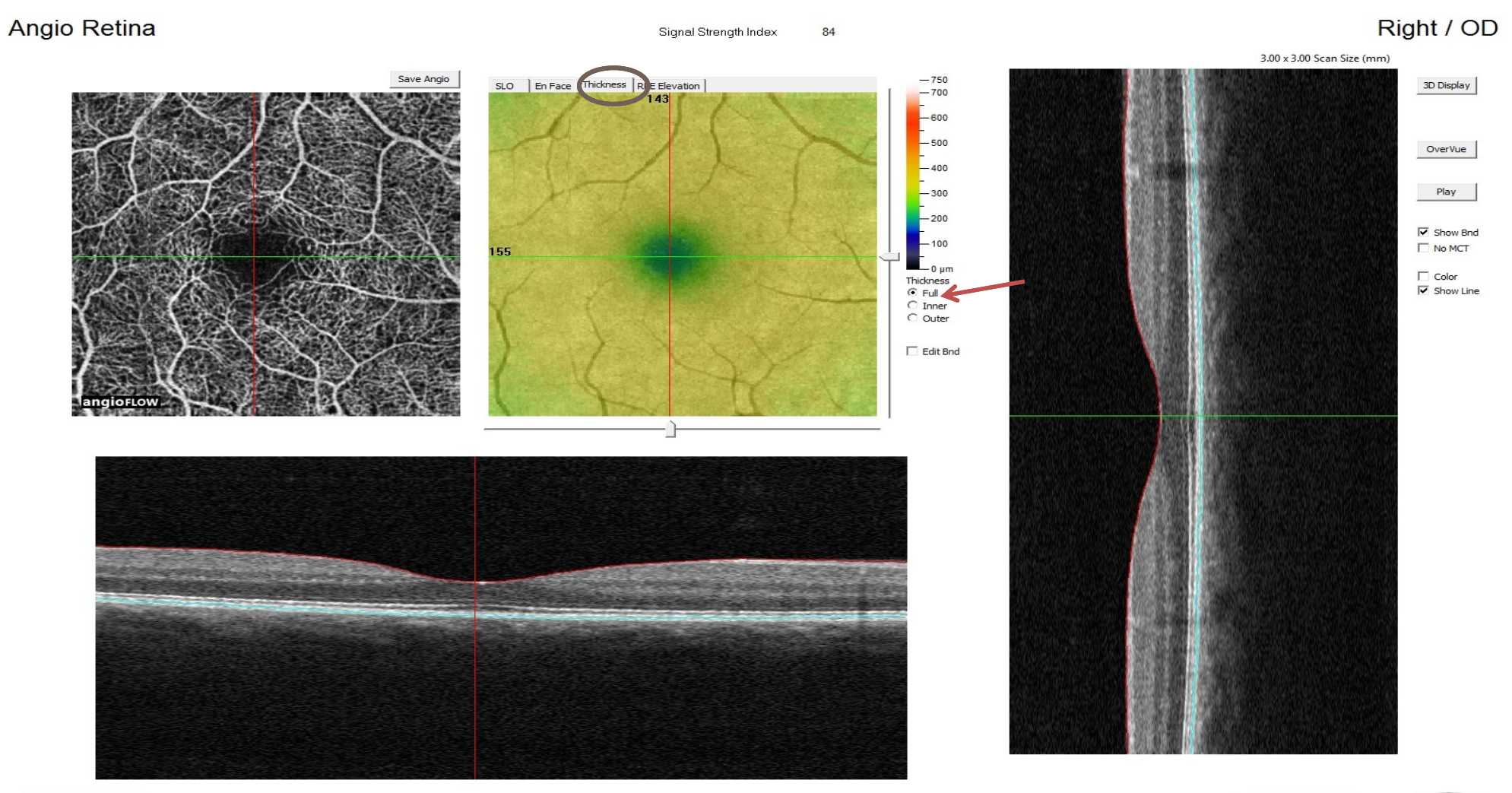

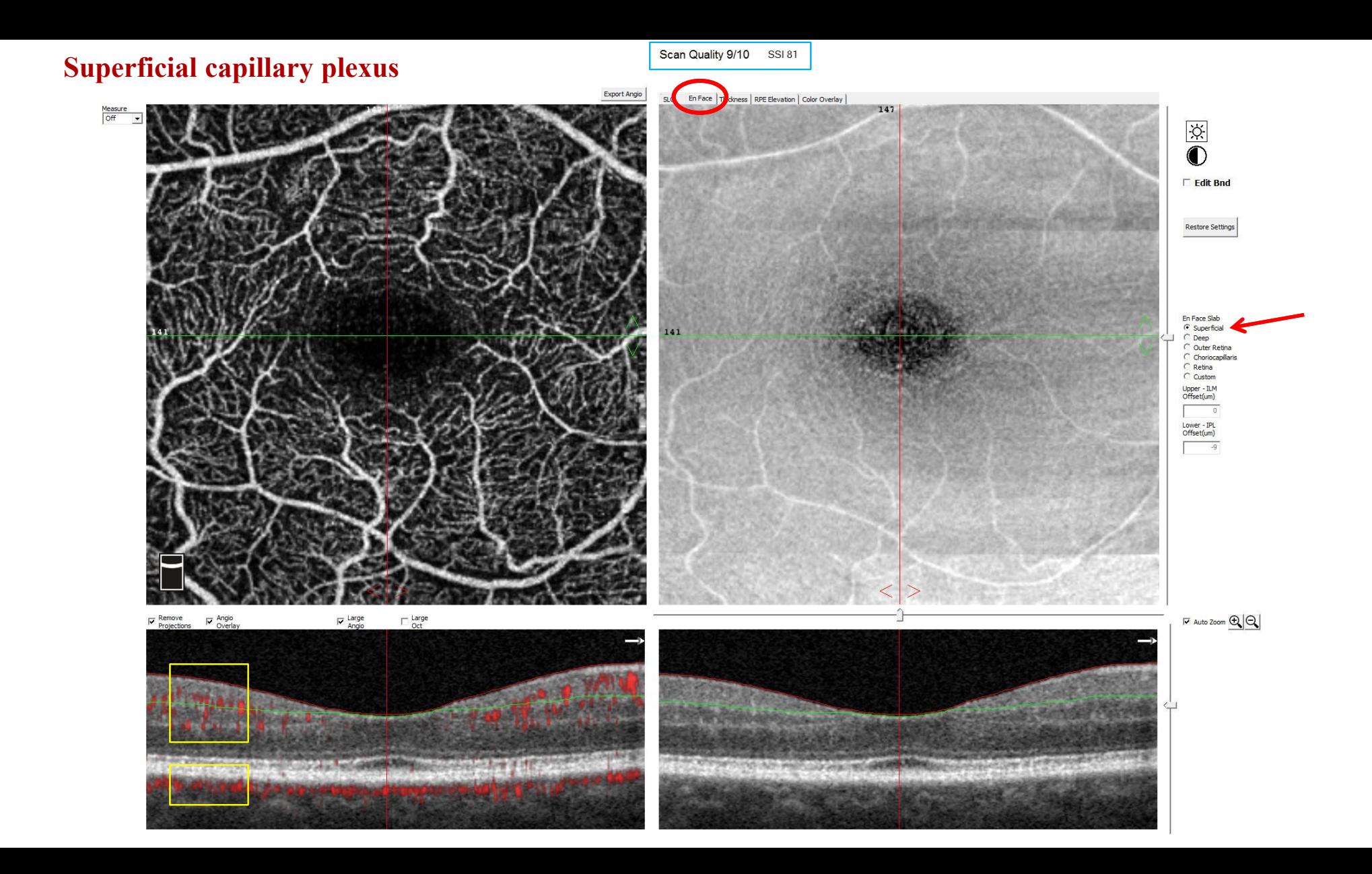

### **Deep Capillary plexus**

Scan Quality 9/10 SSI 81

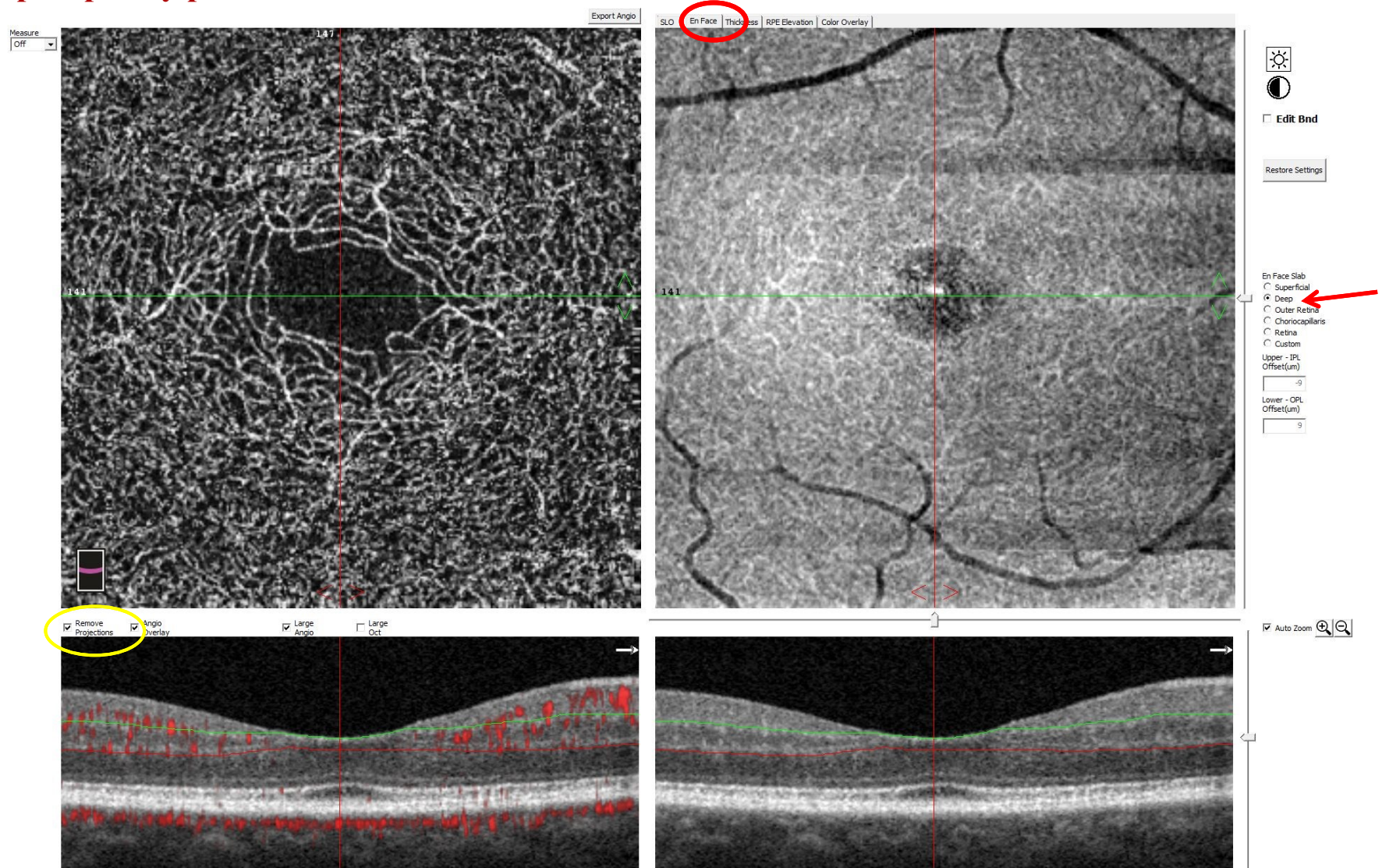

# **Swept-Source OCTA**

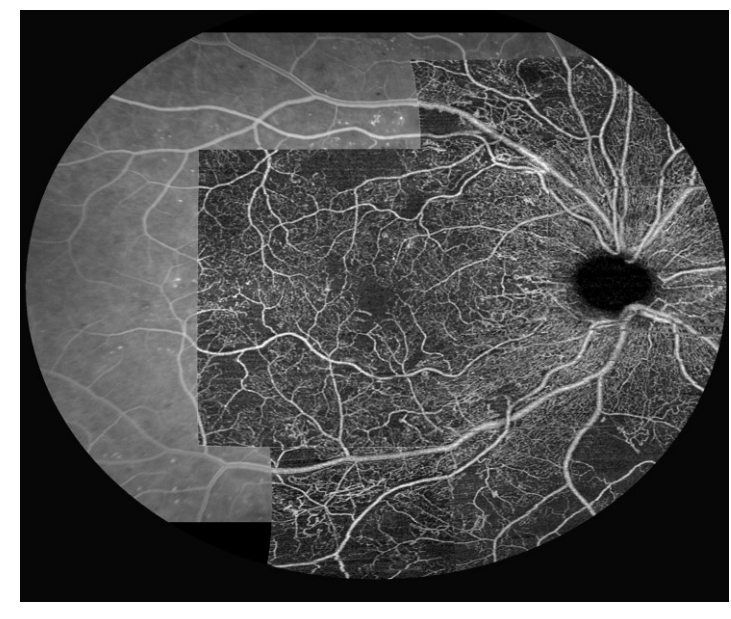

- SS-OCTA
	- 100 à 200 000 A-scan/sec
	- λ:1060nm
	- permet
		- augmenter la densité de points
		- ou la surface des cartographies
		- des montages automatiques

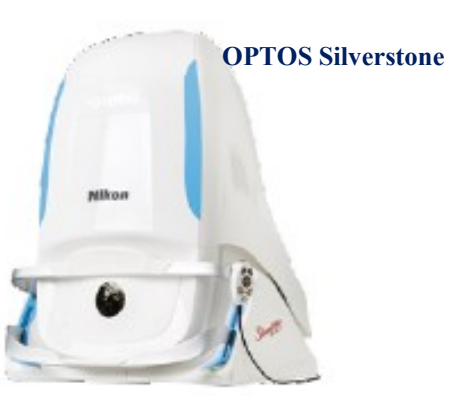

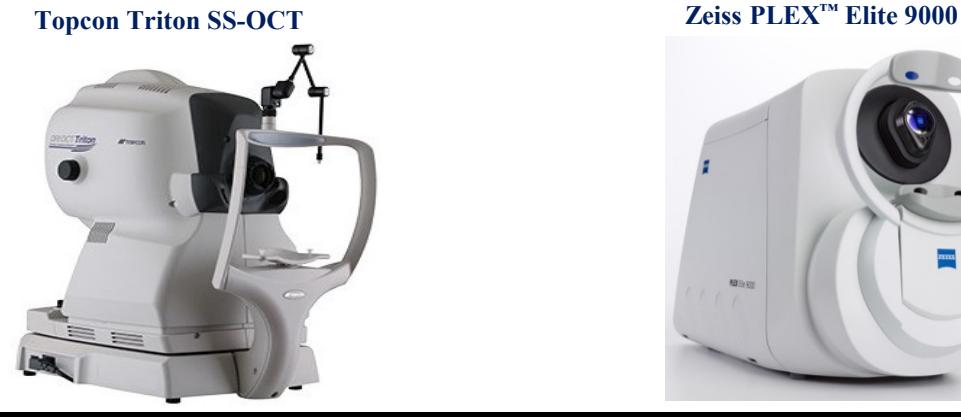

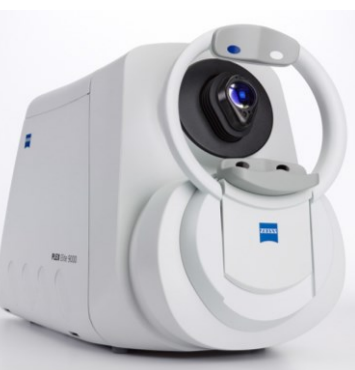

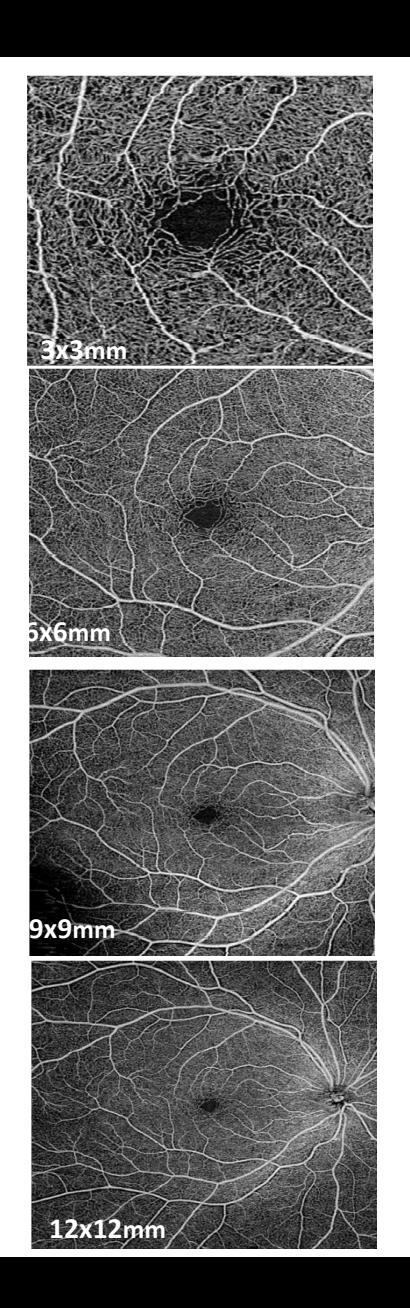

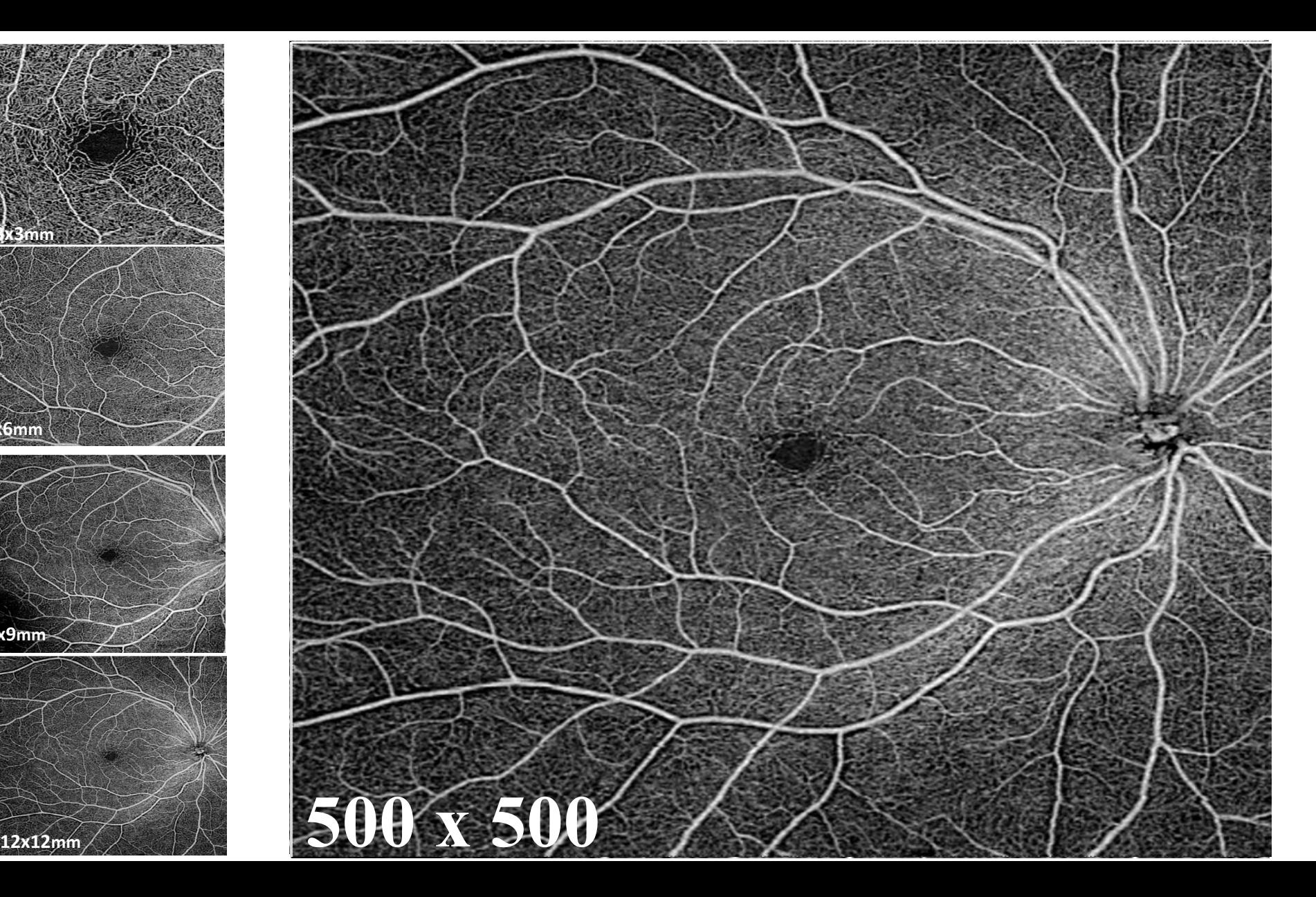

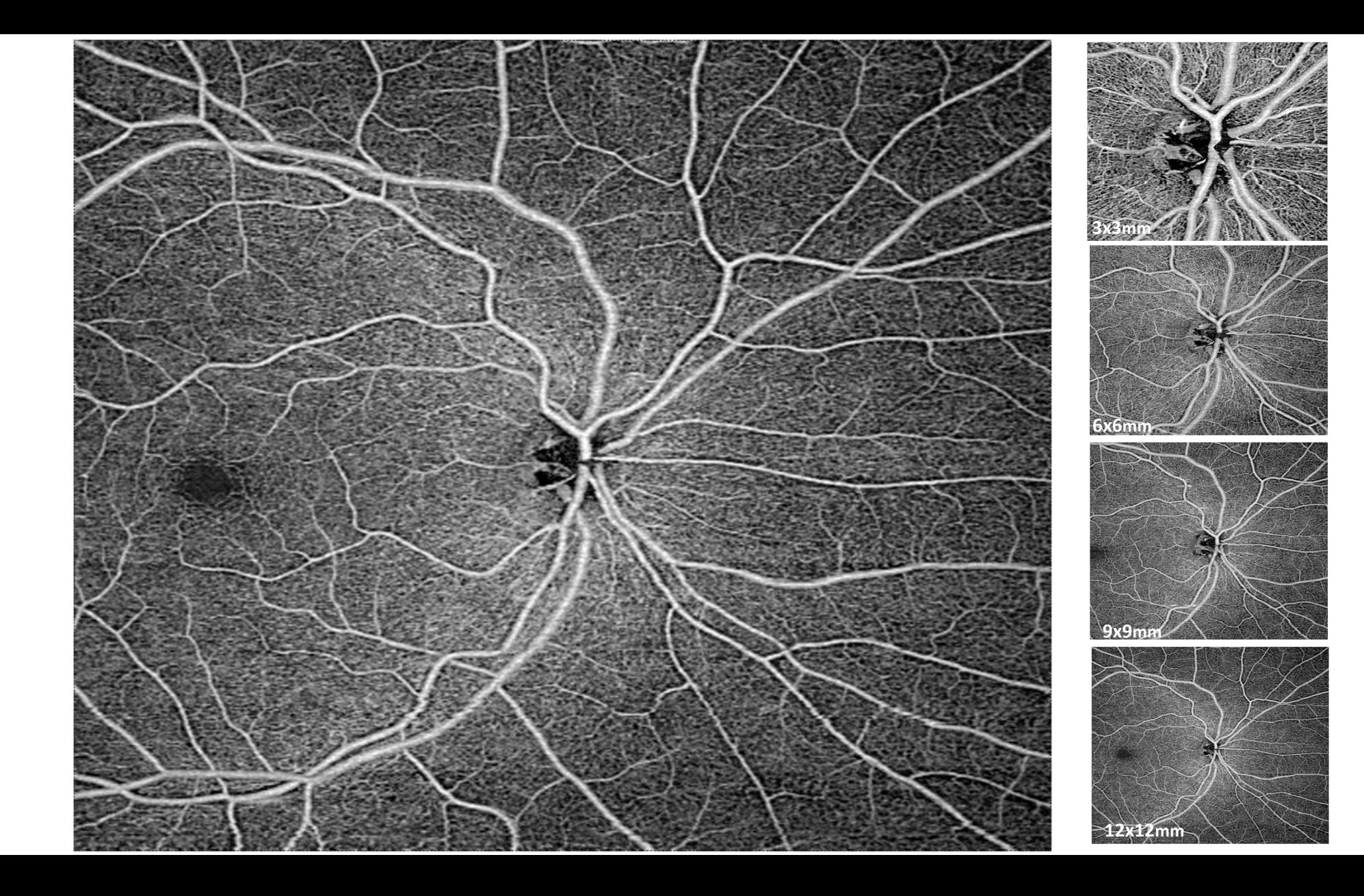

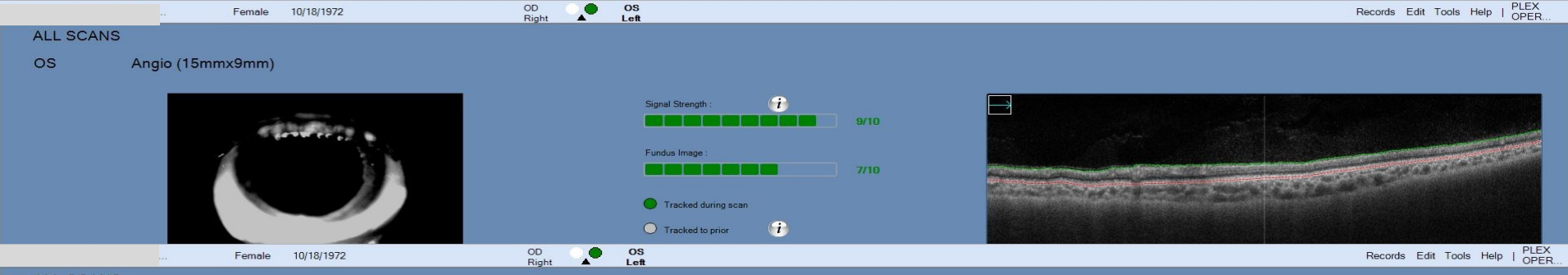

#### ALL SCANS

Angio (15mmx9mm) **OS** 

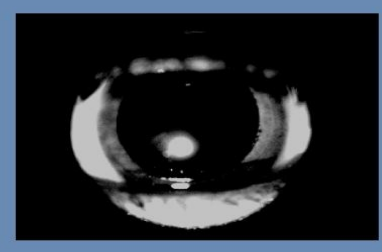

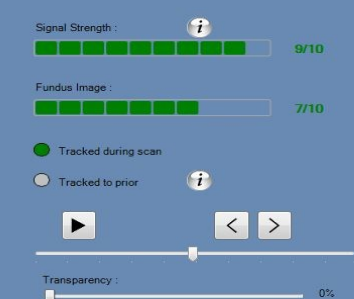

 $\overline{\phantom{a}}$ 

Try Again Save

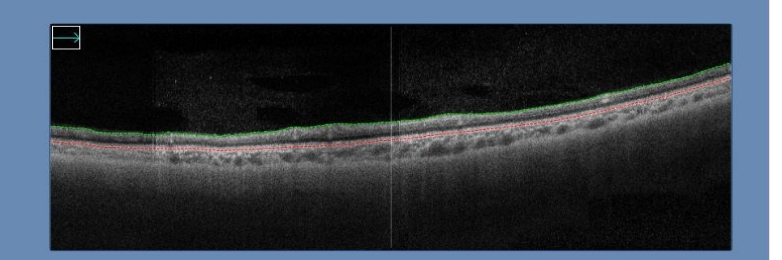

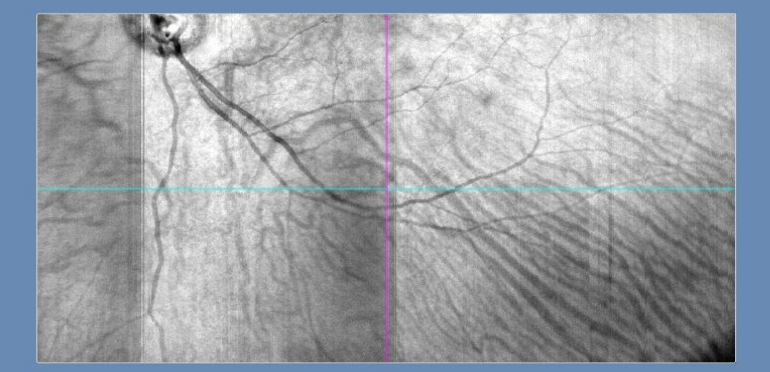

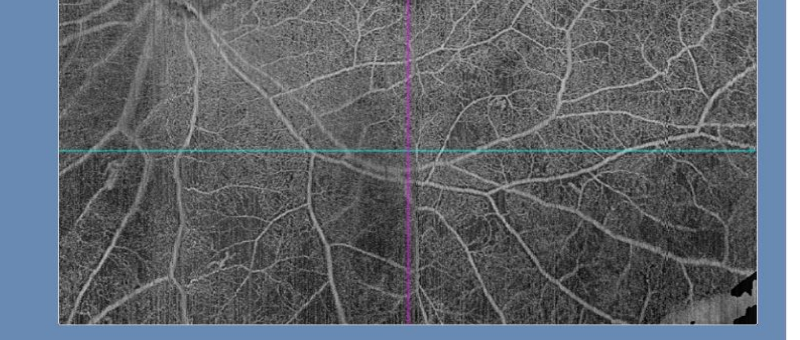

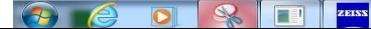

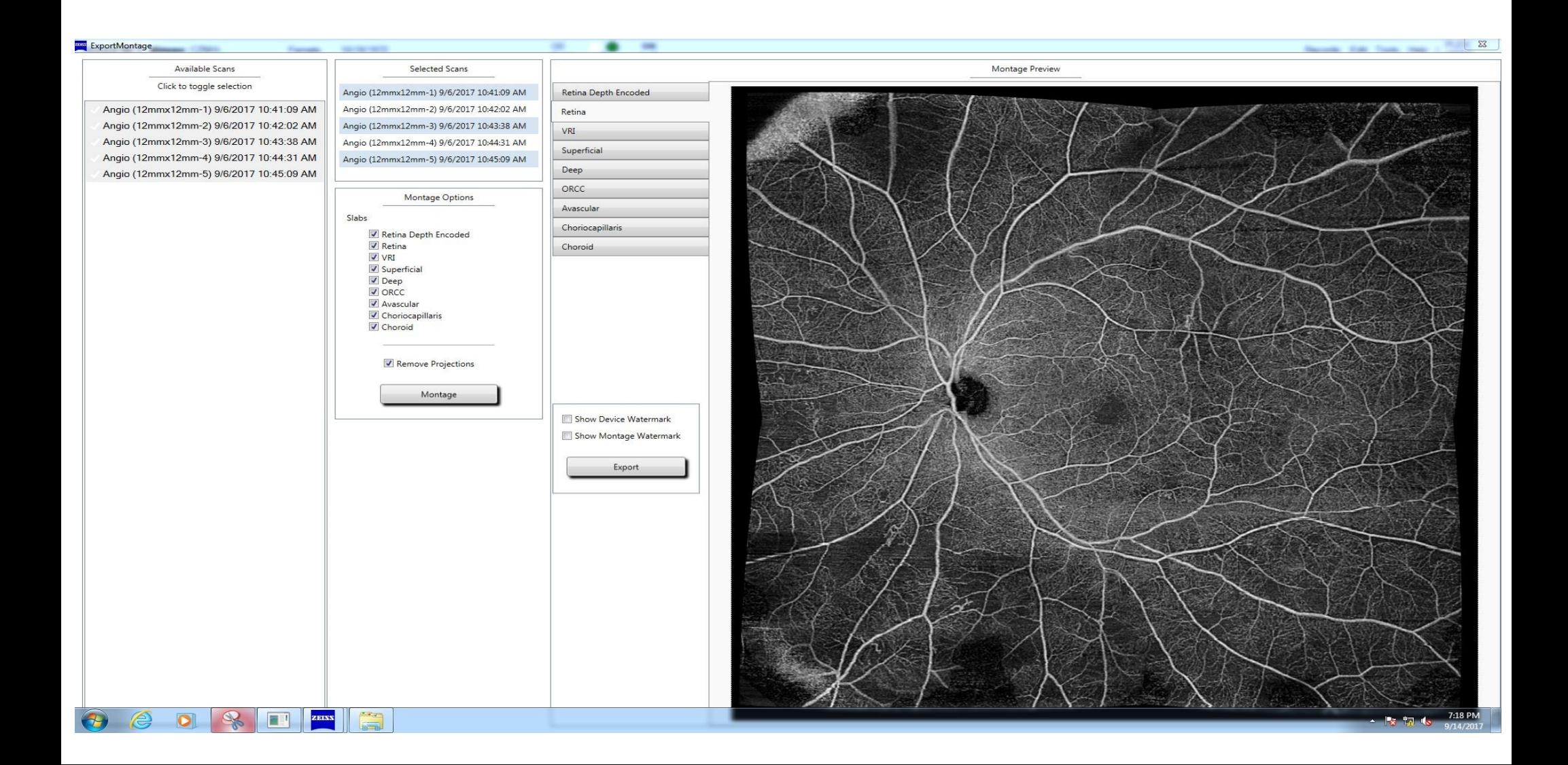

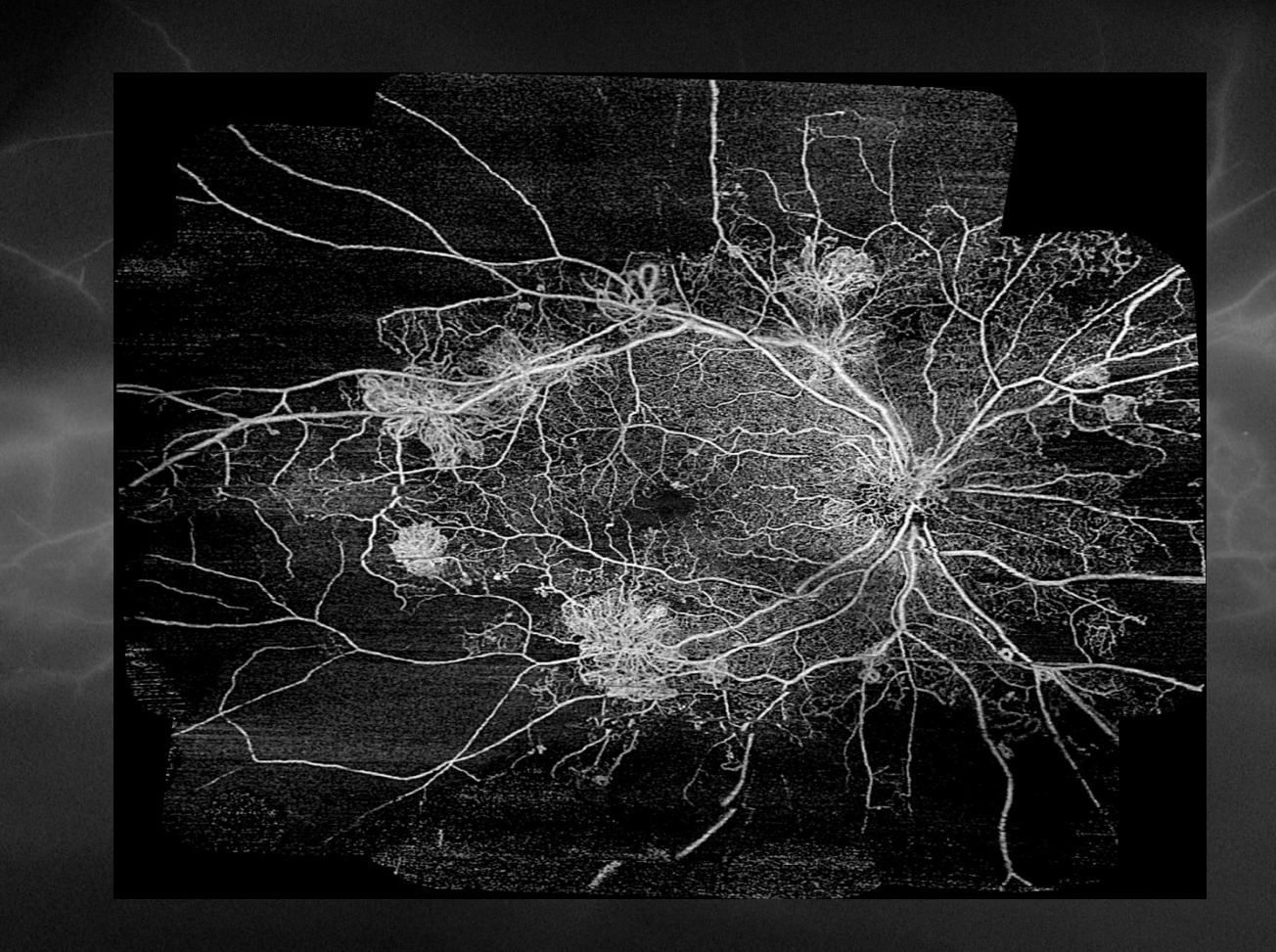

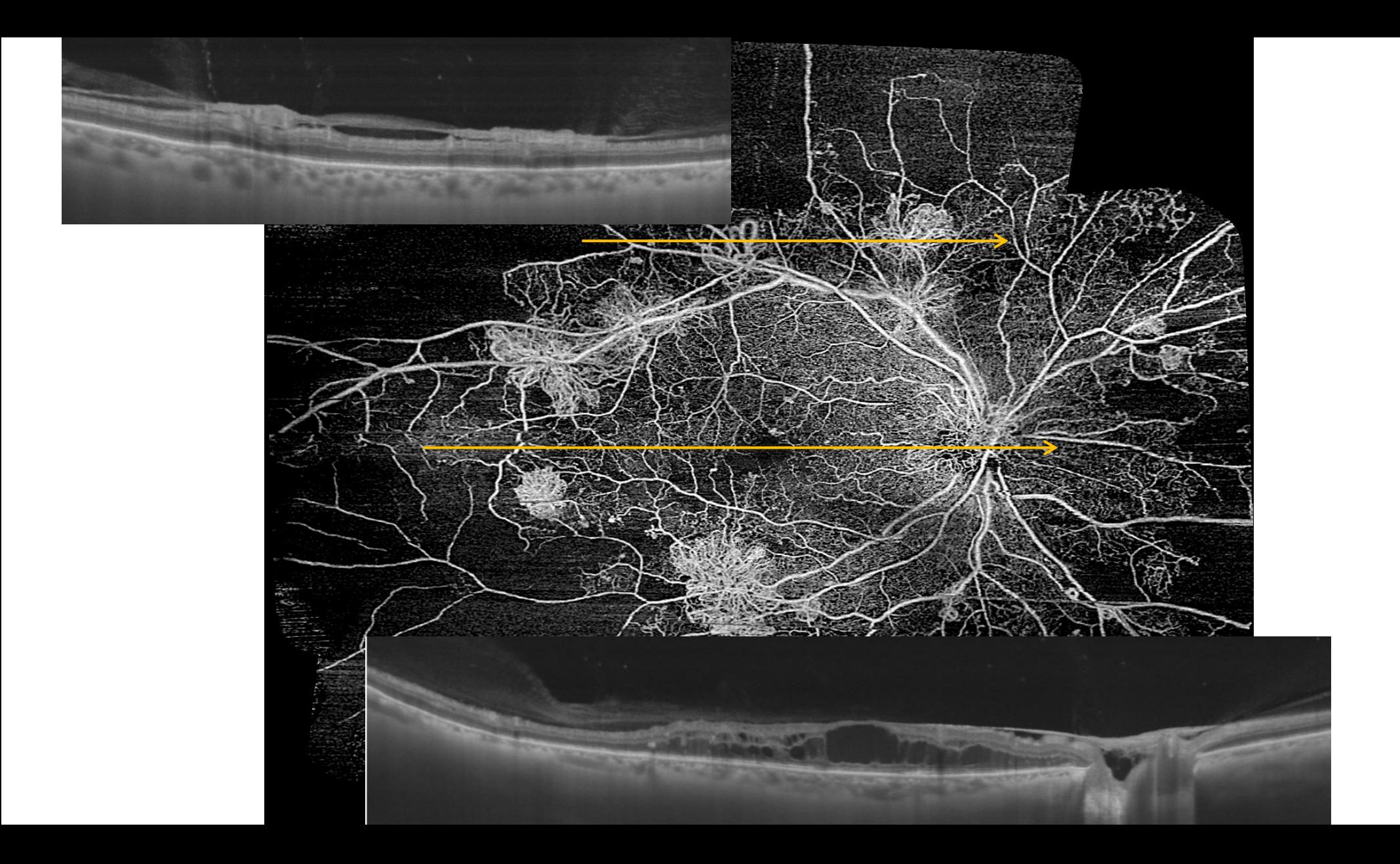

# **PLEX Elite 2.1 à 200 Mhz**

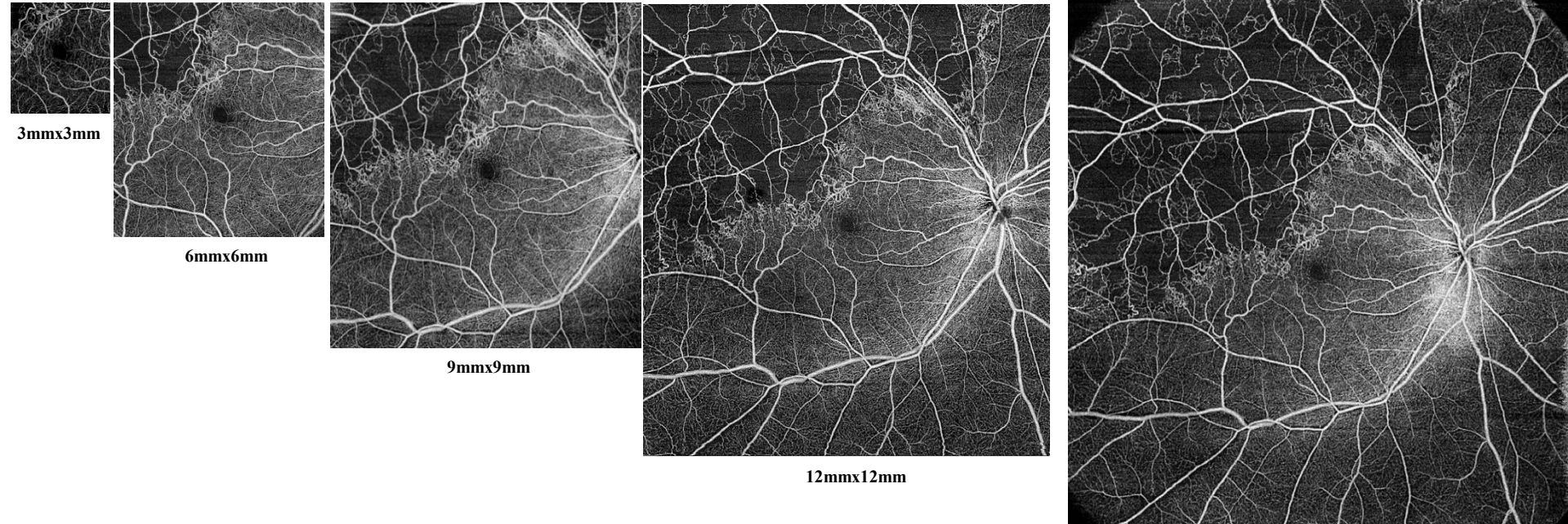

- **- Male**
- **- 56 year-old**
- **- BRVO in right eye**

**15mmx15mm**

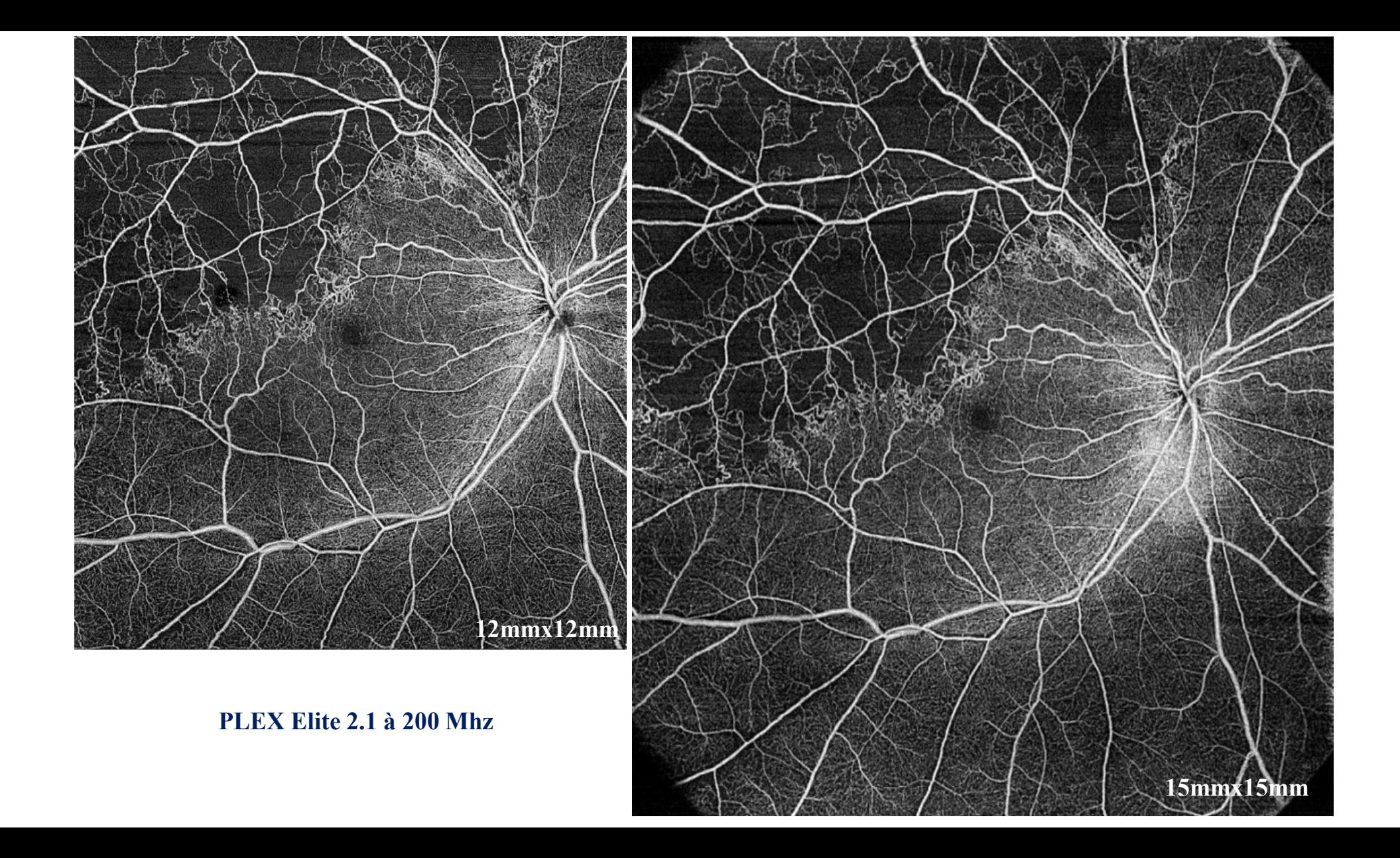

# **OPTOS Silverstone (P200TxE)**

### **SS-UWF OCT, 1050 nm 100 000A-scan/sec Imaging Modalities**

- Color
- Sensory (red-free)
- Choroidal
- Autofluorescence (AF)
- Fluorescein (FA)
- Indocyanine Green (ICG)

### **Laser Wavelengths**

- Blue Laser: 488 nm (for FA)
- Red laser: 635 nm
- Green laser: 532 nm (for AF)
- Infra-red: 802 nm (for ICG)

### **Scan Types**

- Line Scans
	- Width: 6 mm, 14 mm, 23 mm
- Volume & High-Density Volume Scans
	- Height: Min 3.5 mm; Max 9 mm
	- Width: Min 6.0 mm; Max 14 mm

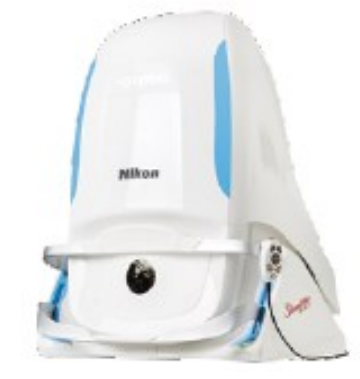

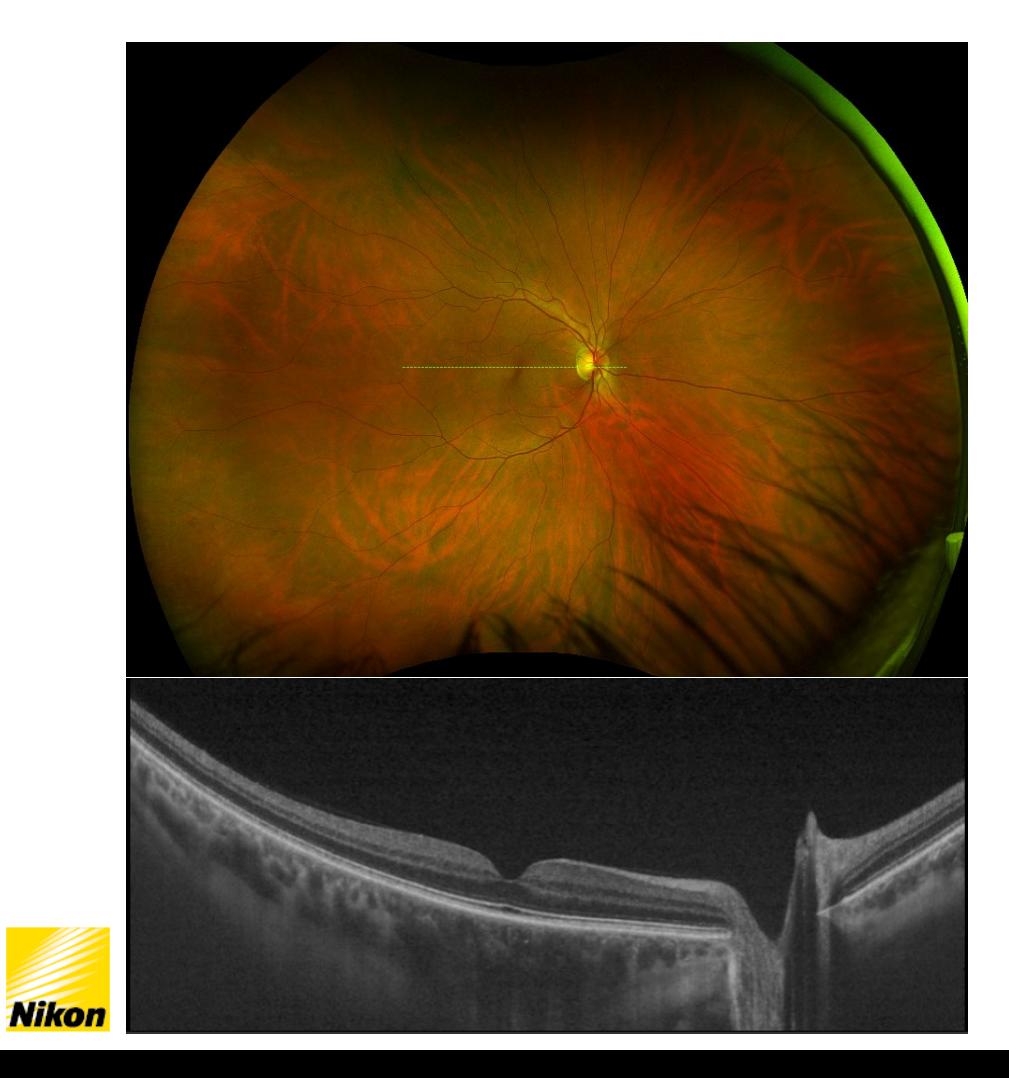

Stries angioides

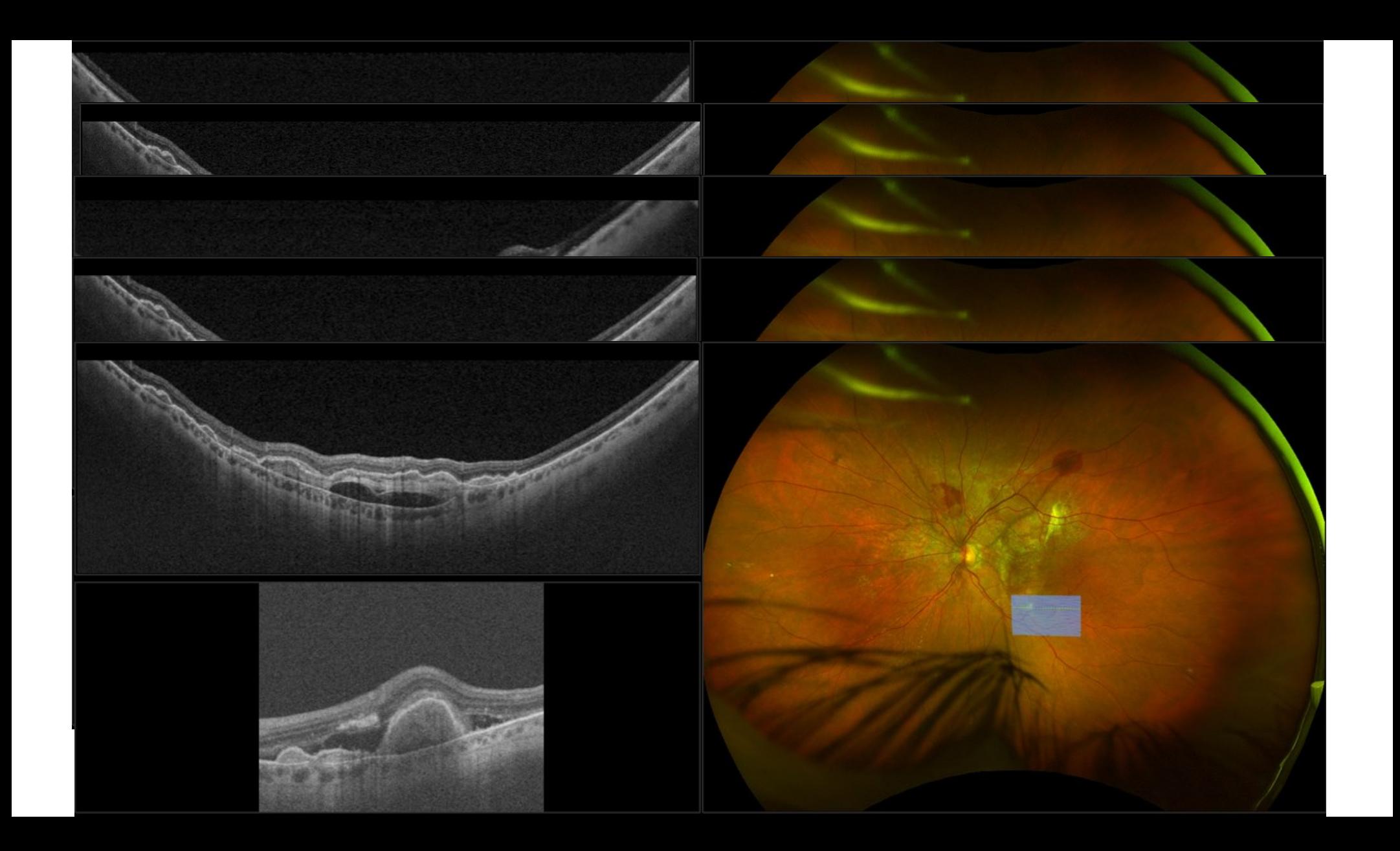

# **Canon Xephilio S1** *(SSOCT/SSOCTA)*

- **Swept Source 100 000A-scans/sn**
- **23 mm of UWF B-scan images in a single acquisition** *(80°viewing angle)*
- **UWF OCT image up to 23 x 20 mm, high density of 928 x 807 pixels**
- **UWF Mosaic up to 31 x 27 mm**
- **5.3 mm scan depth**
- **Deep Learning AI technology – Denoise** *(reduced noise)*
- **Auto alignement**
- **SLO/OCT auto focus**
- **Retinal Tracking**

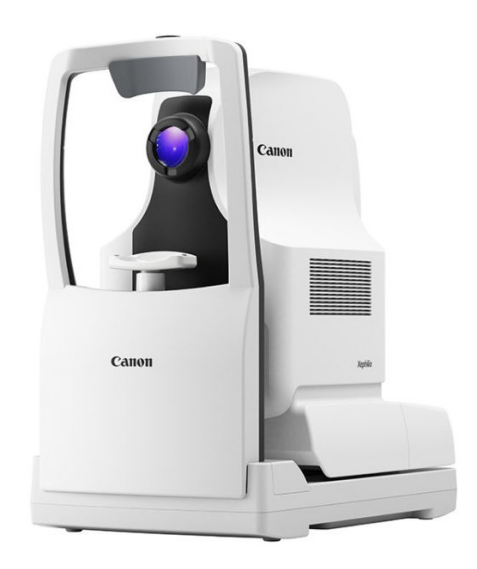

# **Canon Xephilio S1** *(SSOCT/SSOCTA)*

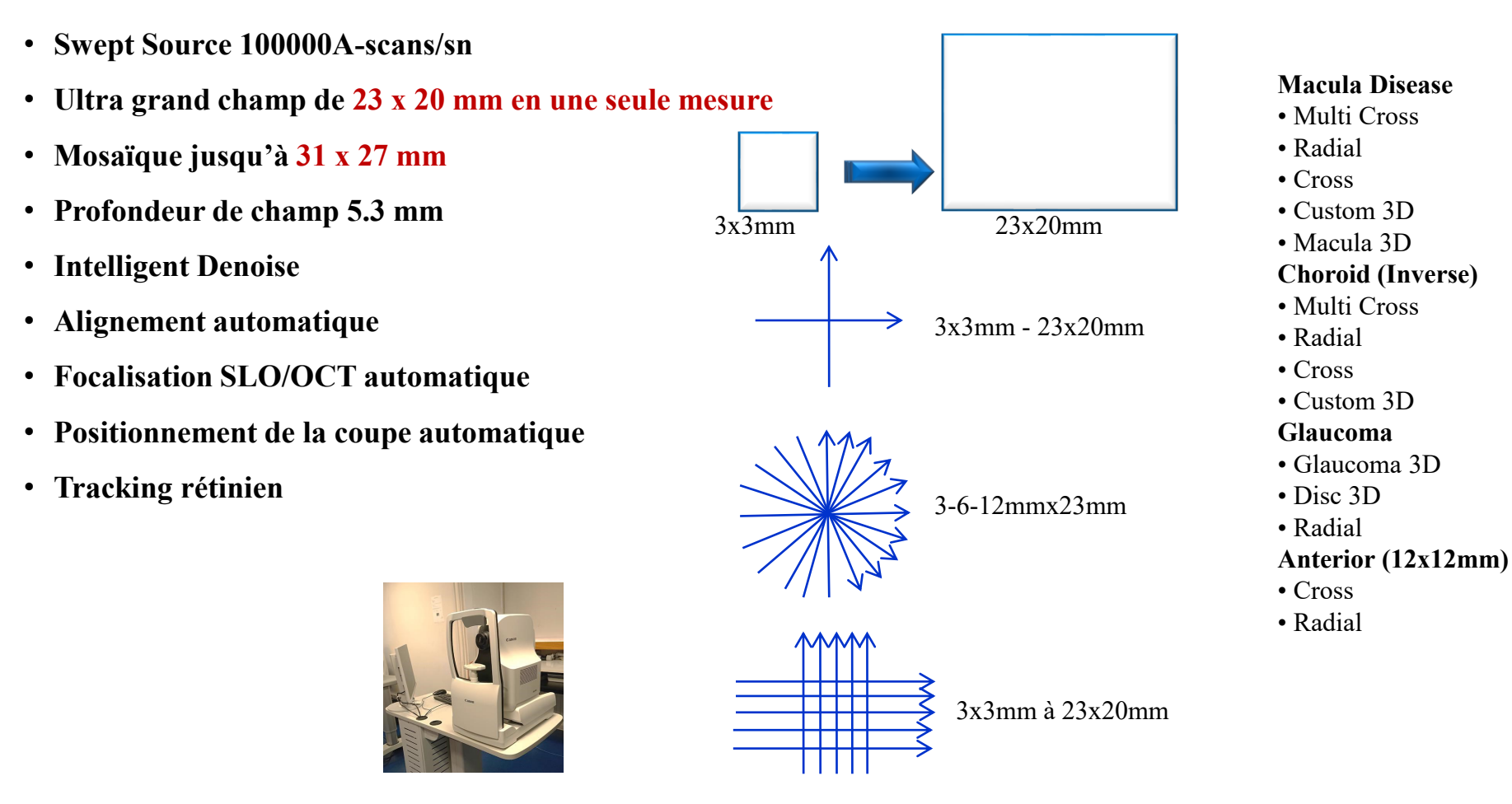

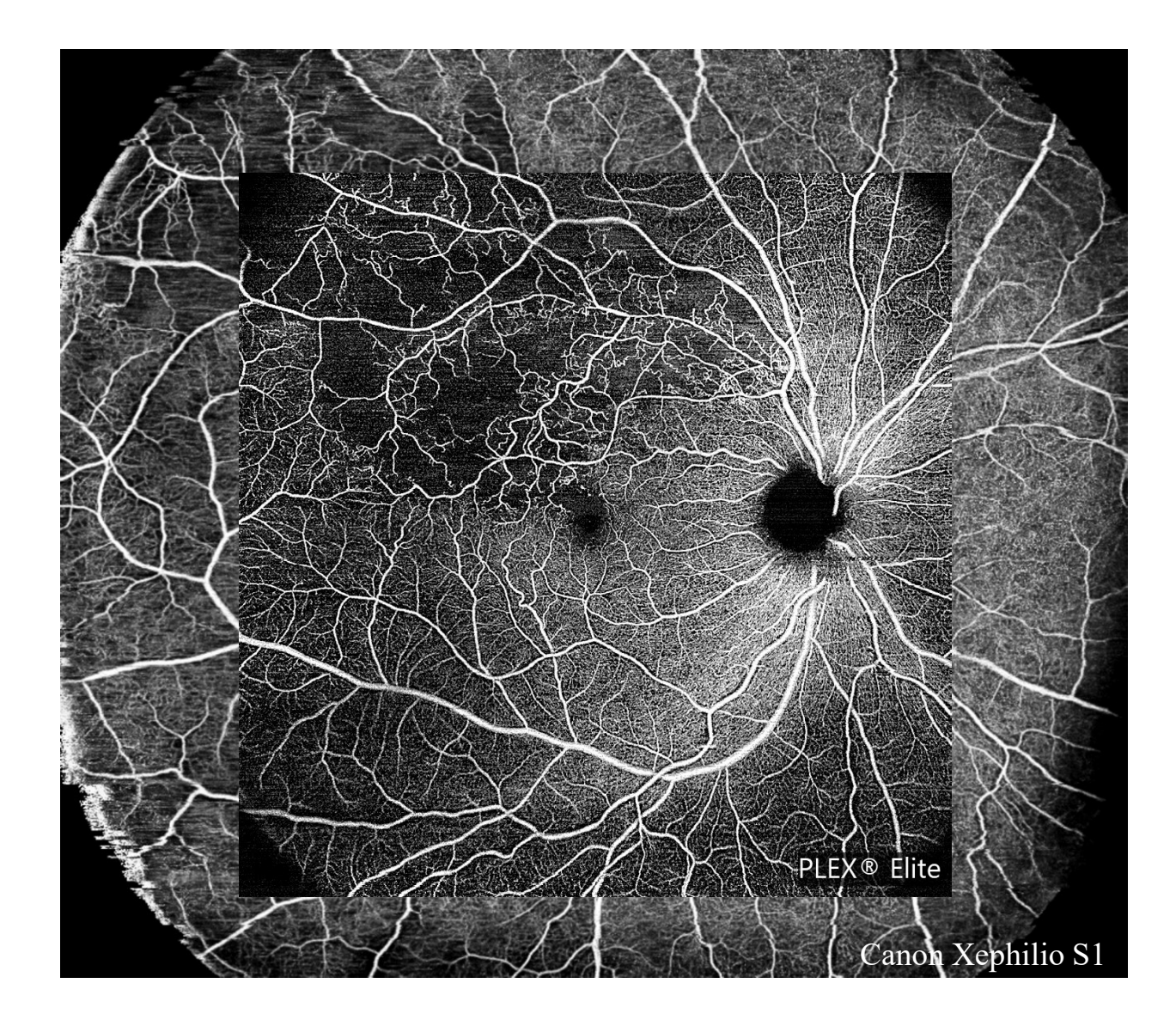

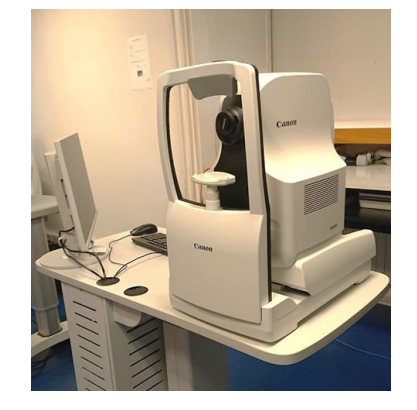

**Canon Xephilio S1 (23x20mm) Vs Zeiss PlexElite (15x15mm)**

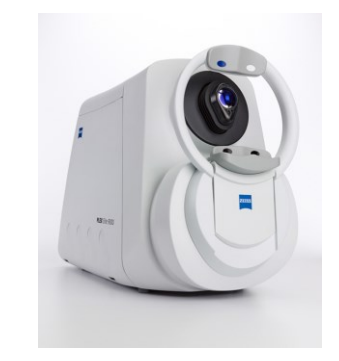
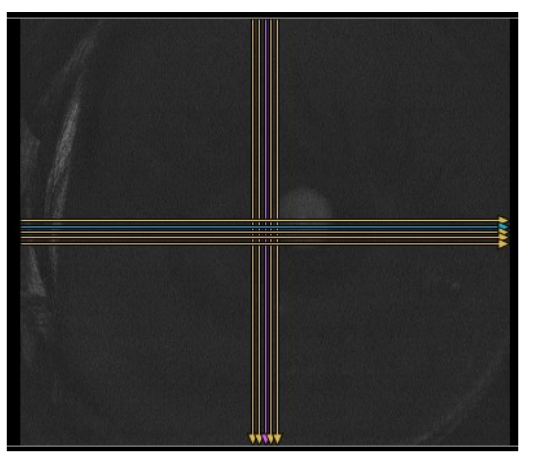

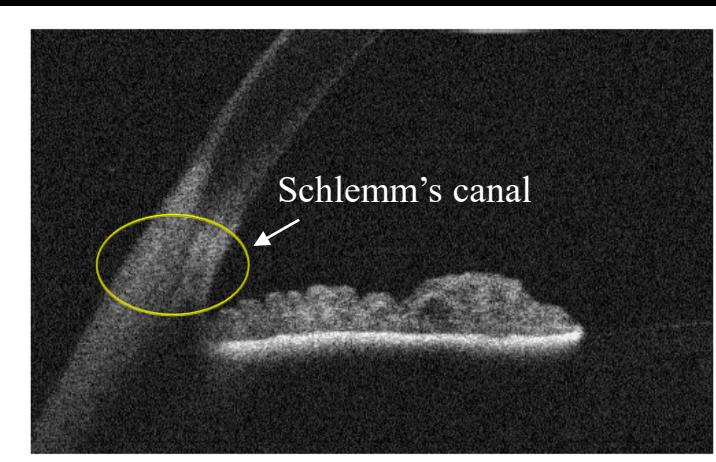

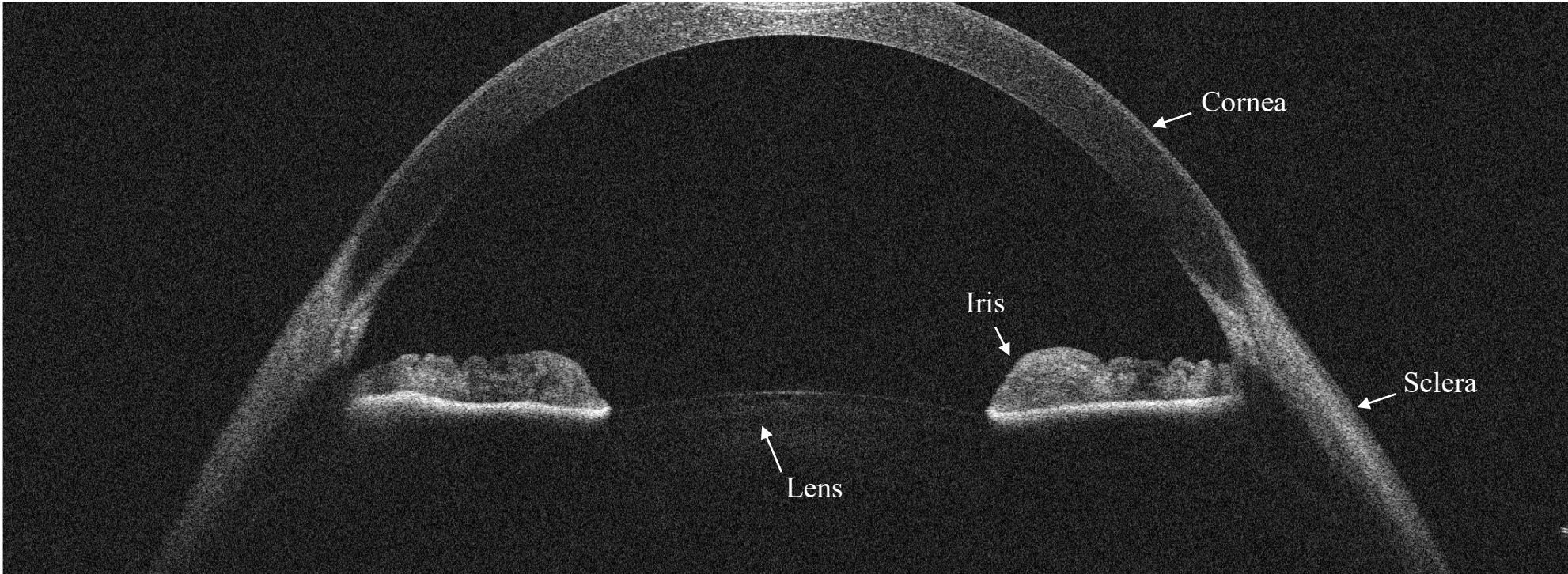

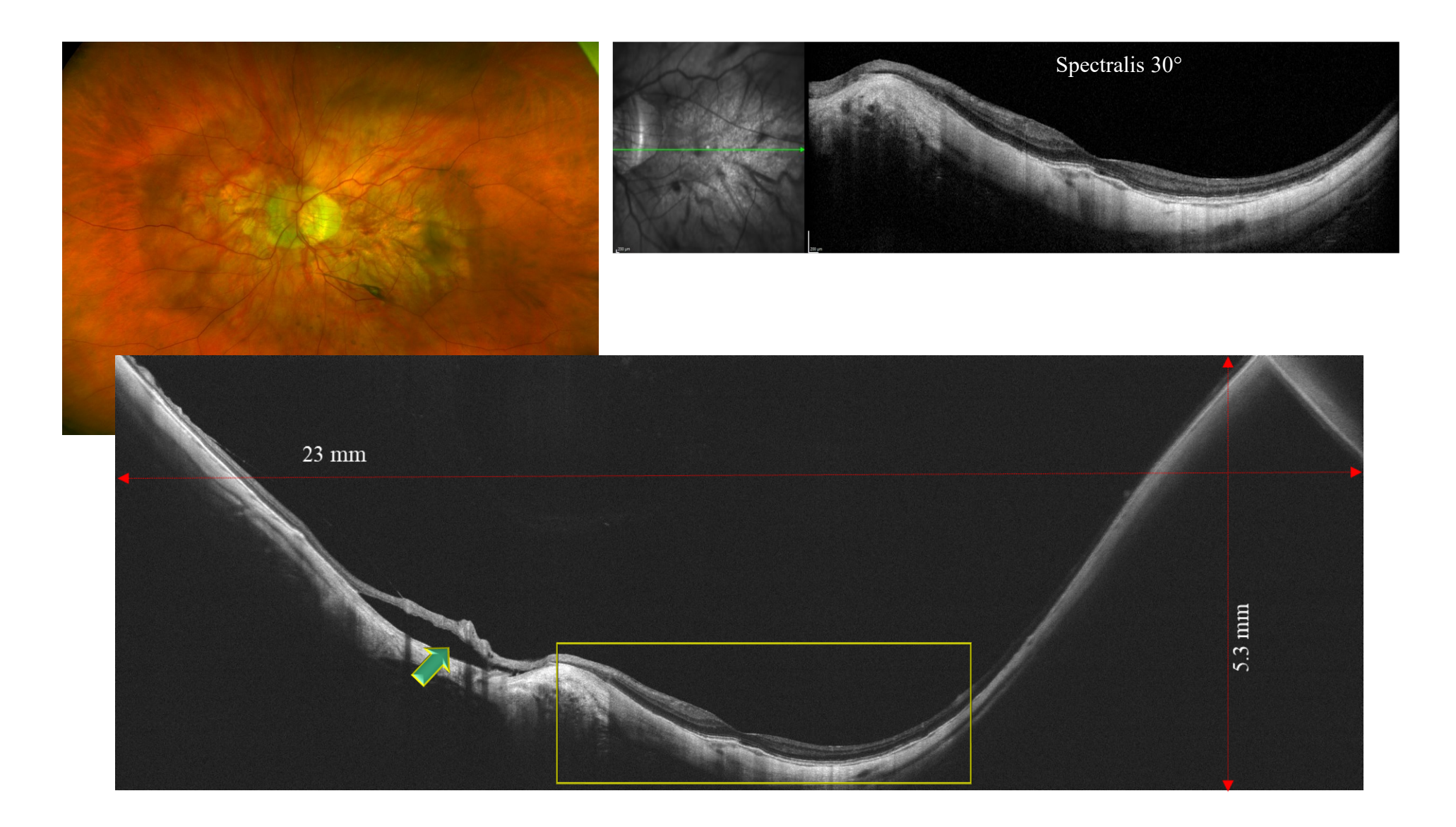

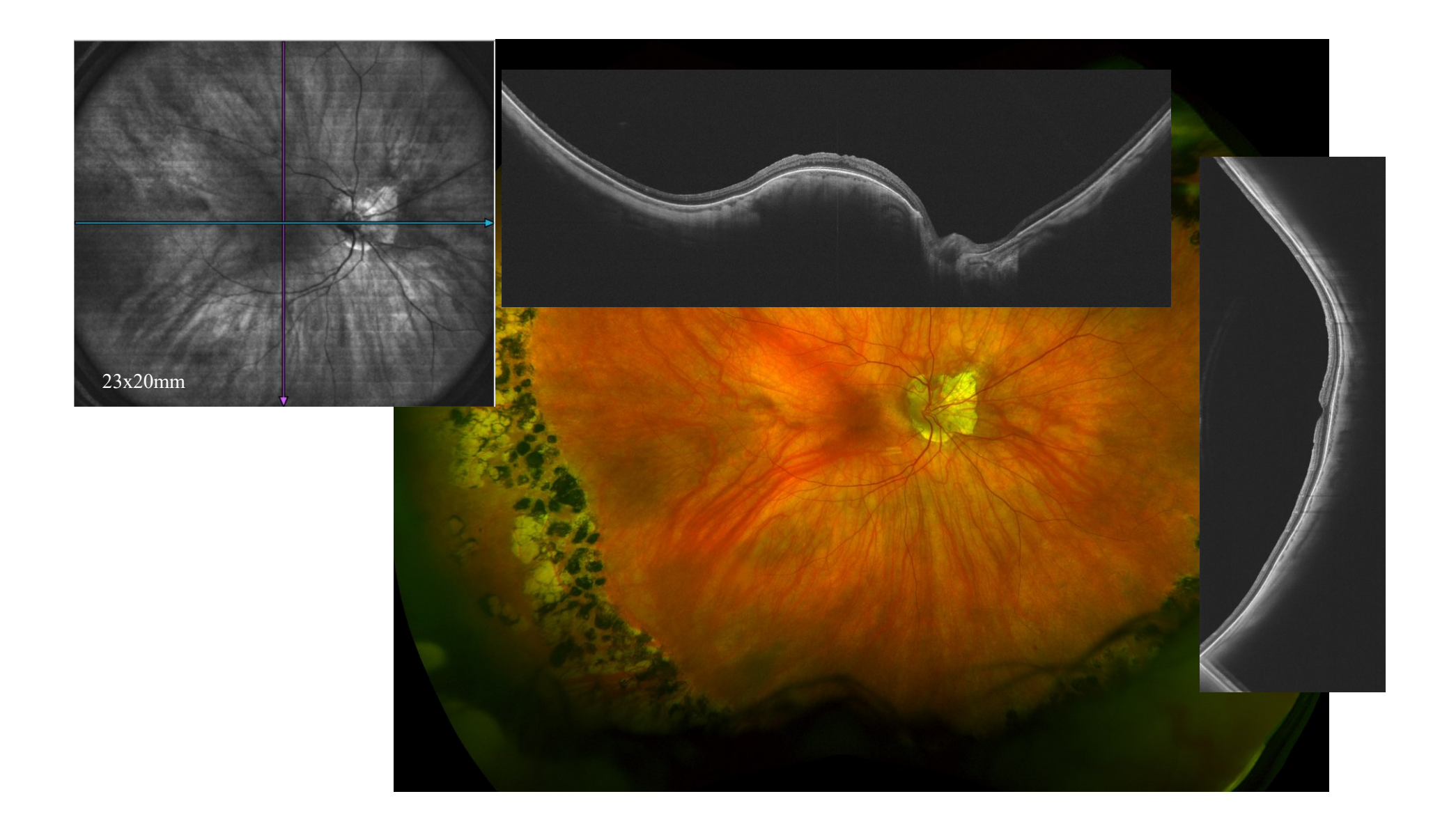

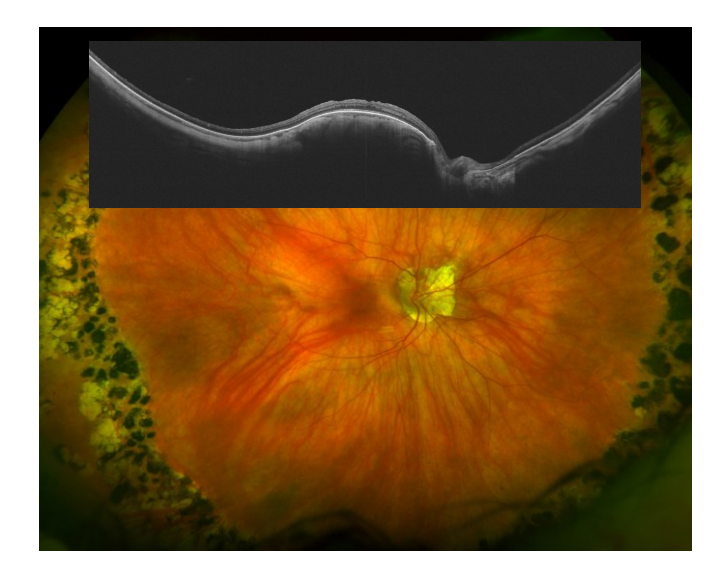

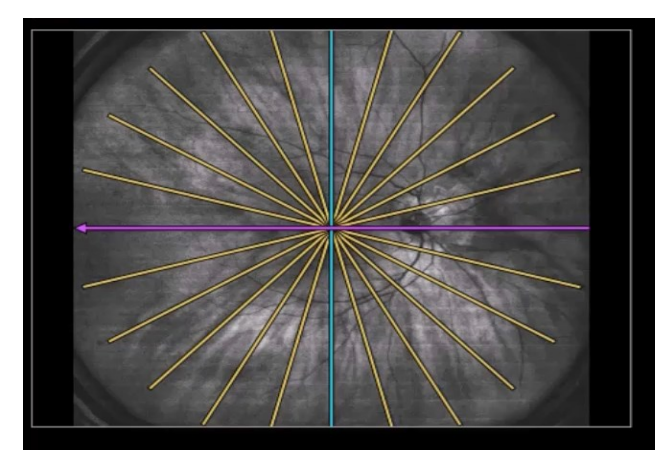

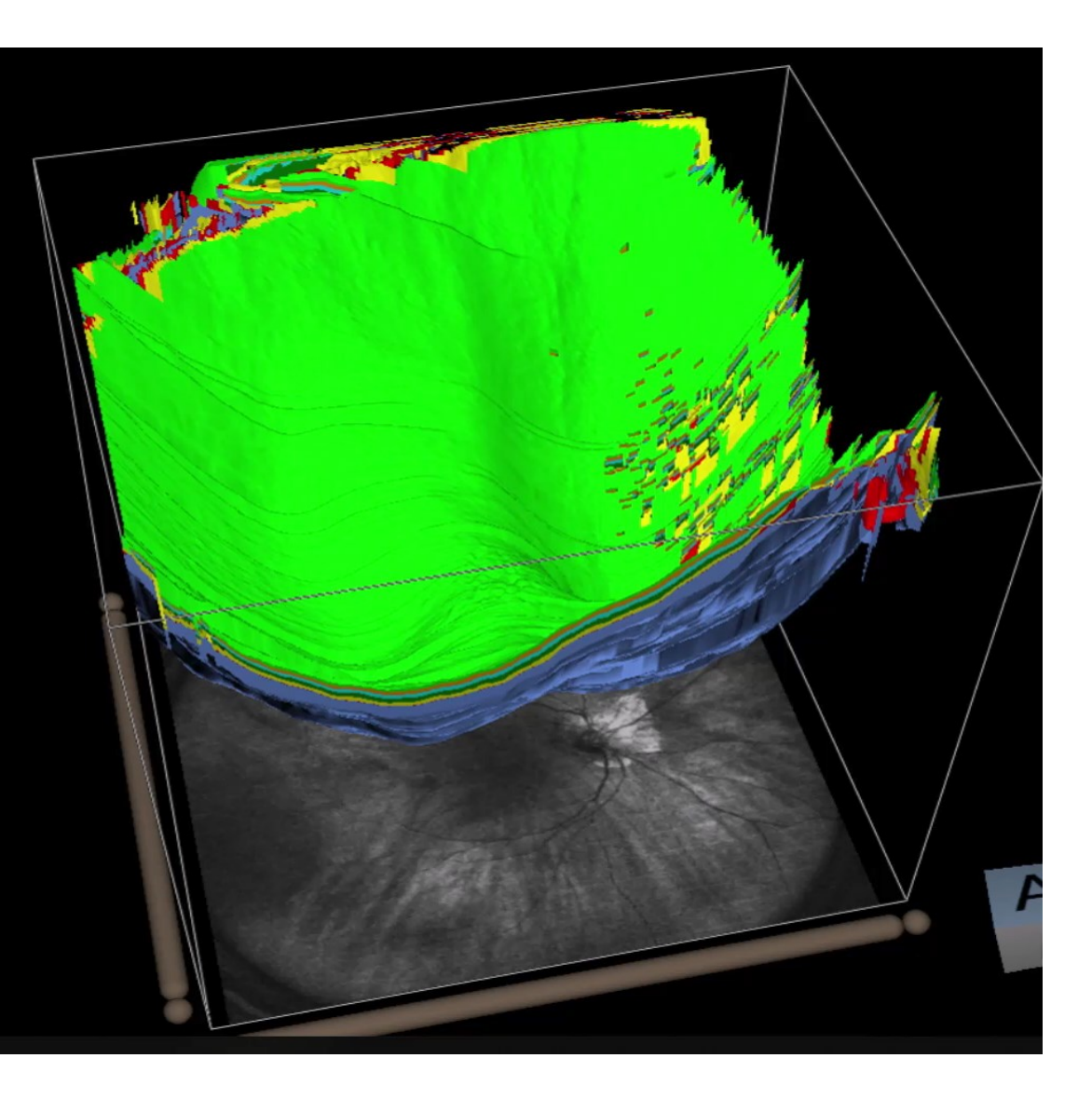

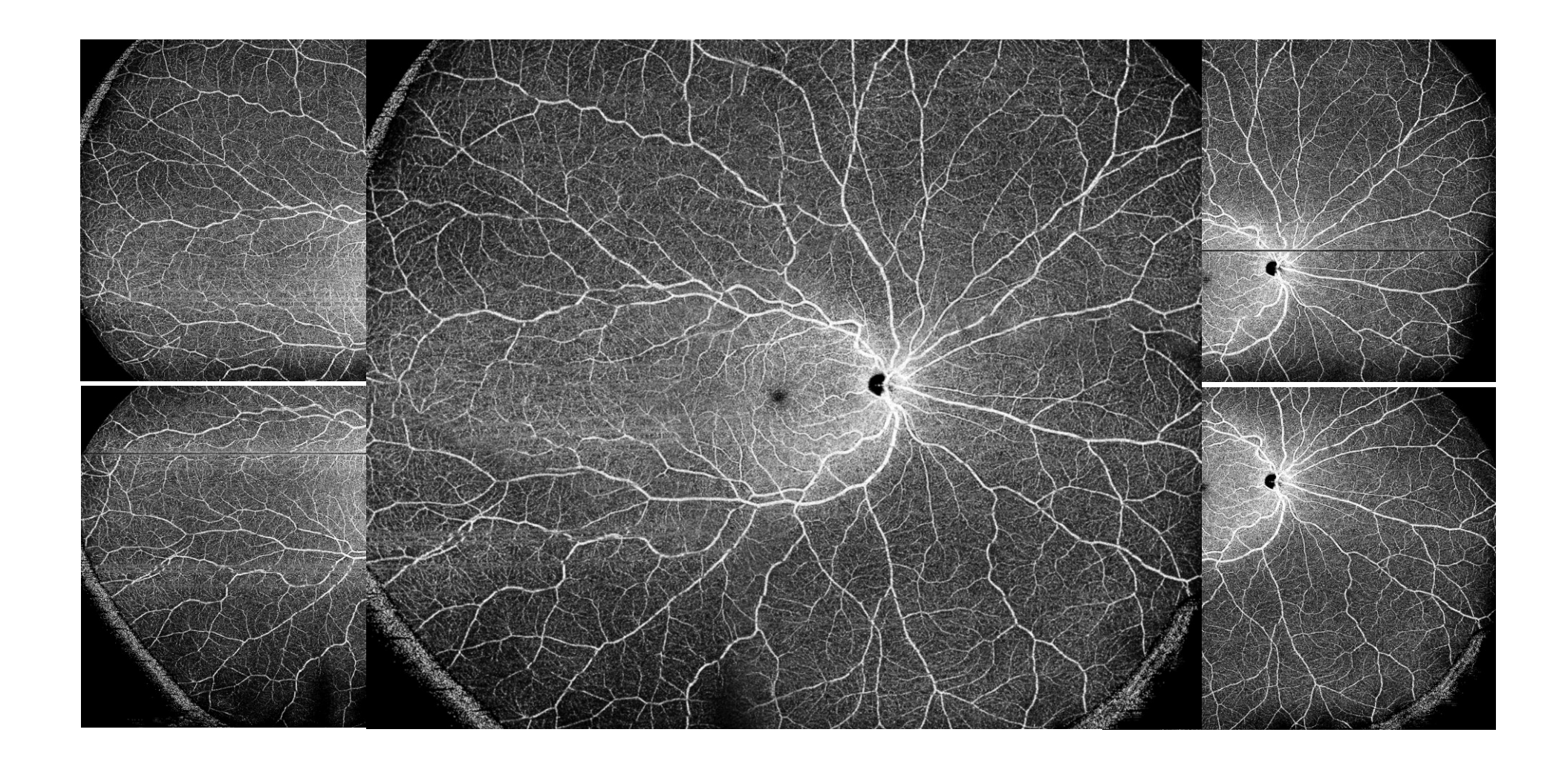

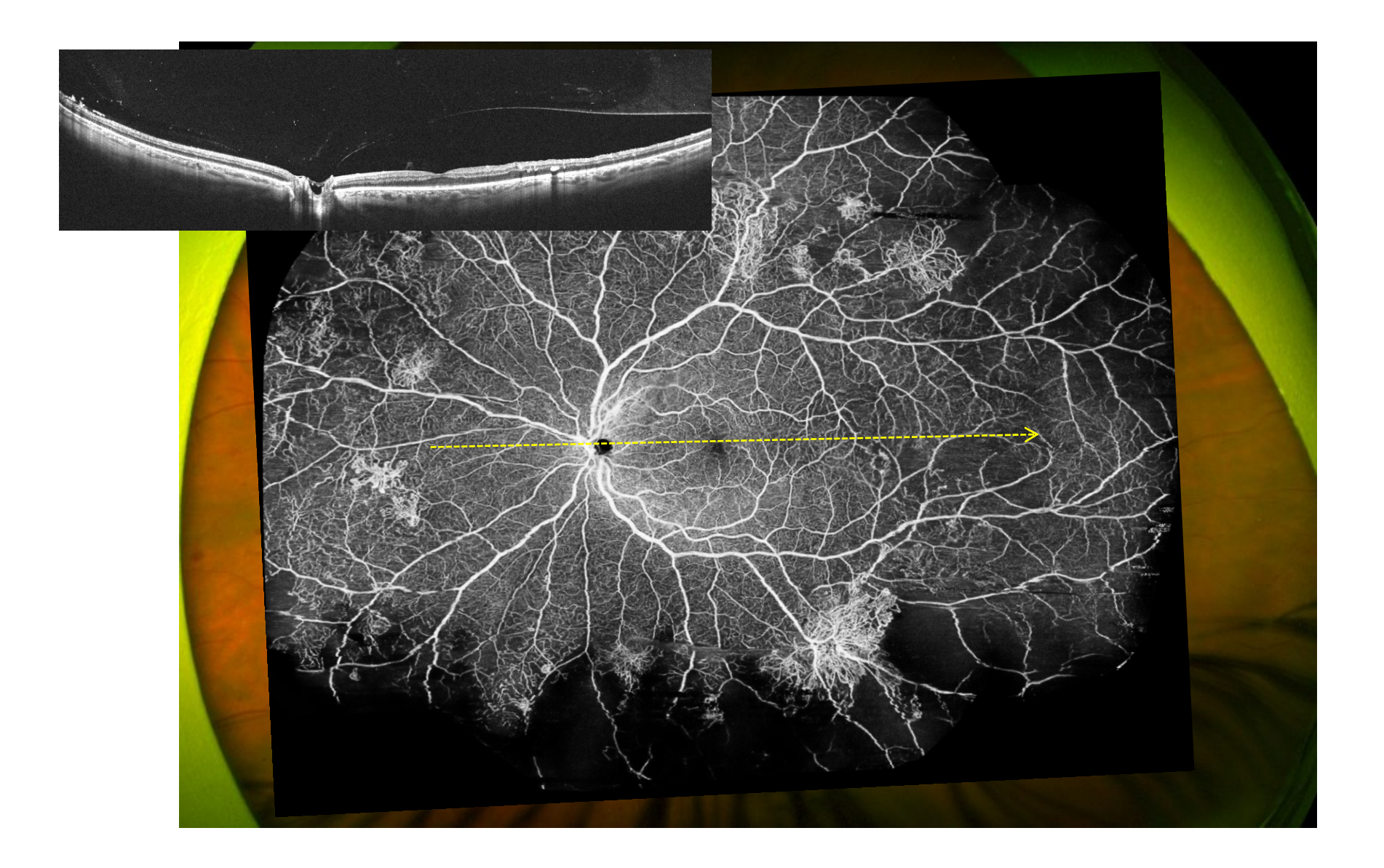

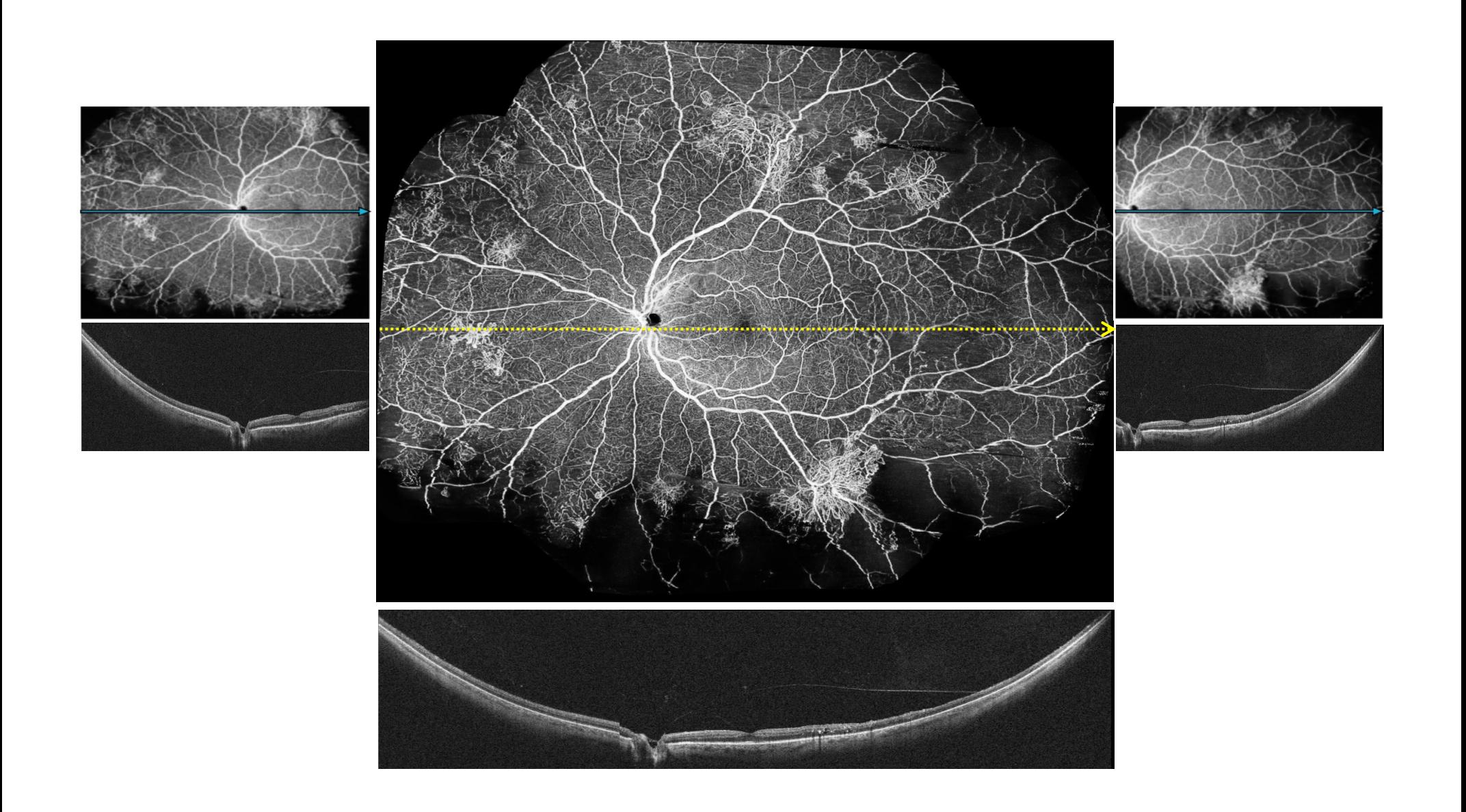

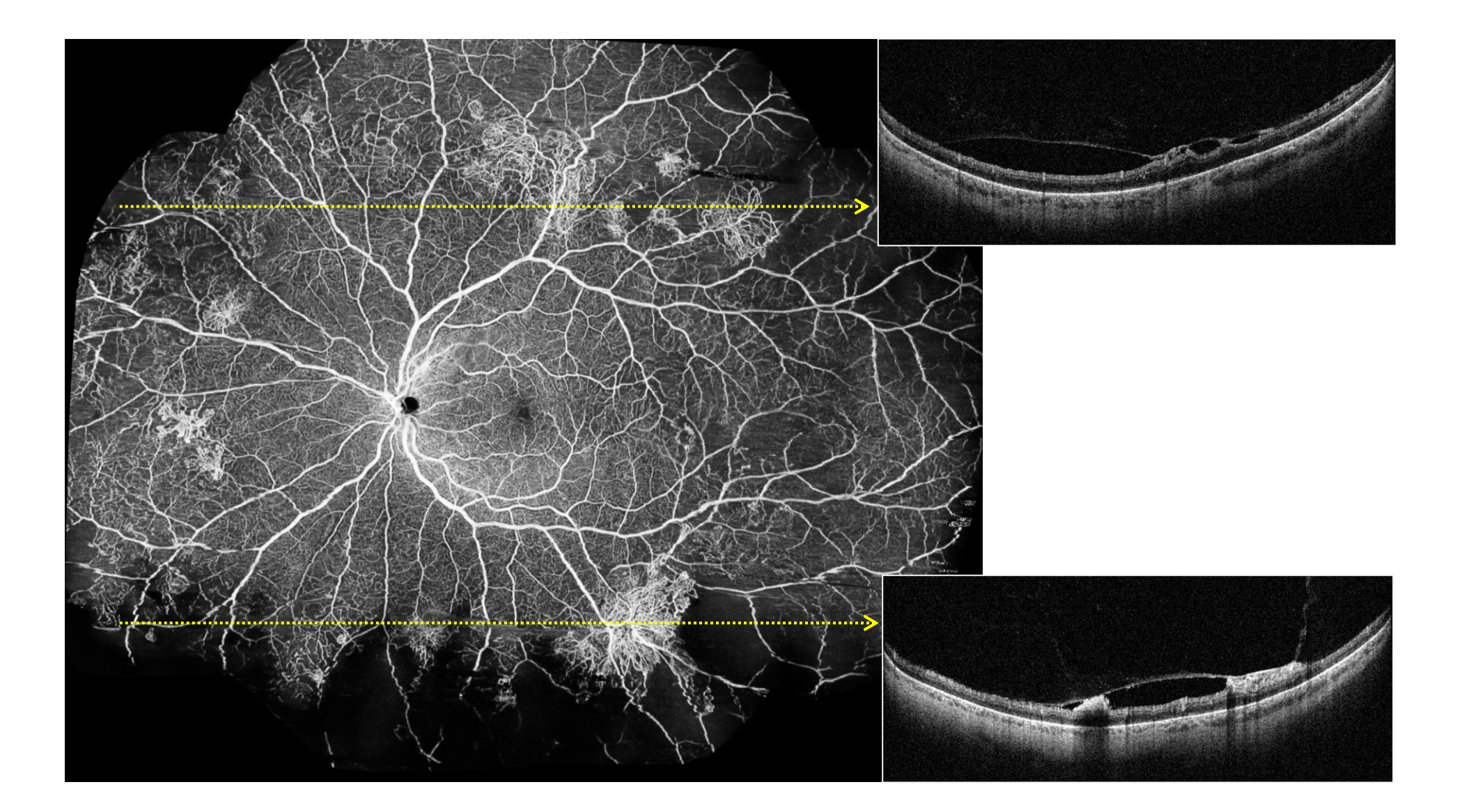

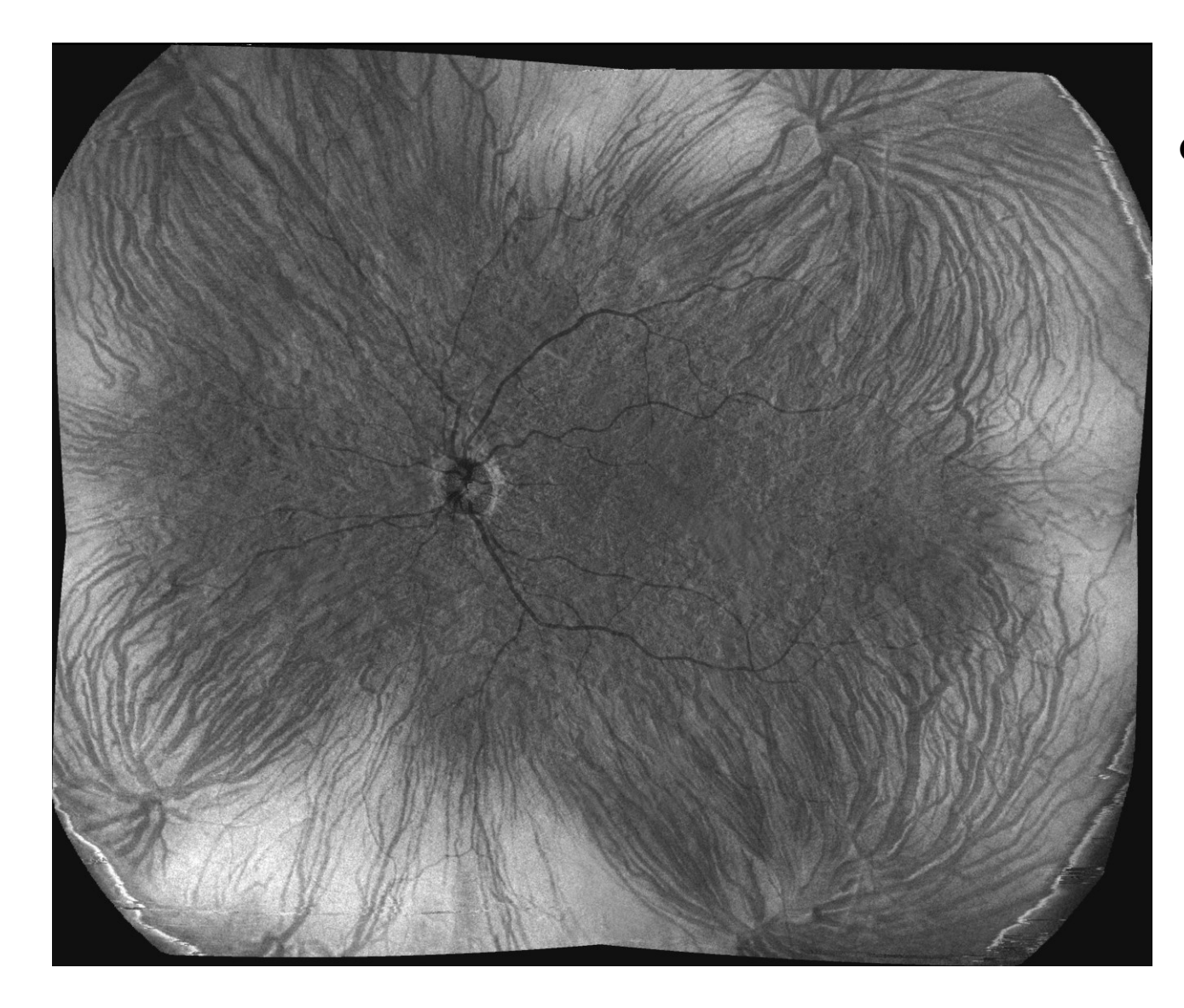

**Canon Xephilio, « mosaïc »** 

**Mosaic en-face image showing 4 choroidal vortex veins.**

Detection of diabetic neovascularisation using singlecapture 65°-widefield optical coherence tomography angiography

Heiko Stino  $\bullet$ ,<sup>1</sup> Michael Niederleithner,<sup>2</sup> Johannes Iby  $\bullet$ ,<sup>1</sup> Aleksandra Sedova,<sup>1</sup> Thomas Schlegl,<sup>2</sup> Irene Steiner,<sup>3</sup> Stefan Sacu,<sup>1</sup> Wolfgang Drexler,<sup>2</sup> Tilman Schmoll,<sup>2,4</sup> Rainer Leitgeb,<sup>2</sup> Ursula Margarethe Schmidt-Erfurth . <sup>1</sup> Andreas Pollreisz . <sup>1</sup>

Br J Ophthalmol 2022

Une image **(WF-SS-OCTA) à 65°** avec un diamètre de 18mm réalisée avec un système **PlexElite** modifié (développé par le Centre de physique médicale et d'ingénierie biomédicale de l'Université médicale de Vienne) est comparée à **l'angiographie à la fluorescéine à champ ultra-large (UWF-FA)** 

Examen des scans B de l'OCTA à la recherche de NV, visibles comme des signaux de flux sanguin franchissant la membrane interne, a révélé une sensibilité de 0,95 de 0,95 pour le diagnostic du PDR. Sur l'UWF-FA, la majorité des NV (63 %) étaient situés dans les quadrants dans les quadrants temporaux, 93 % d'entre eux étant détectés en utilisant la WF-OCTA à capture unique.

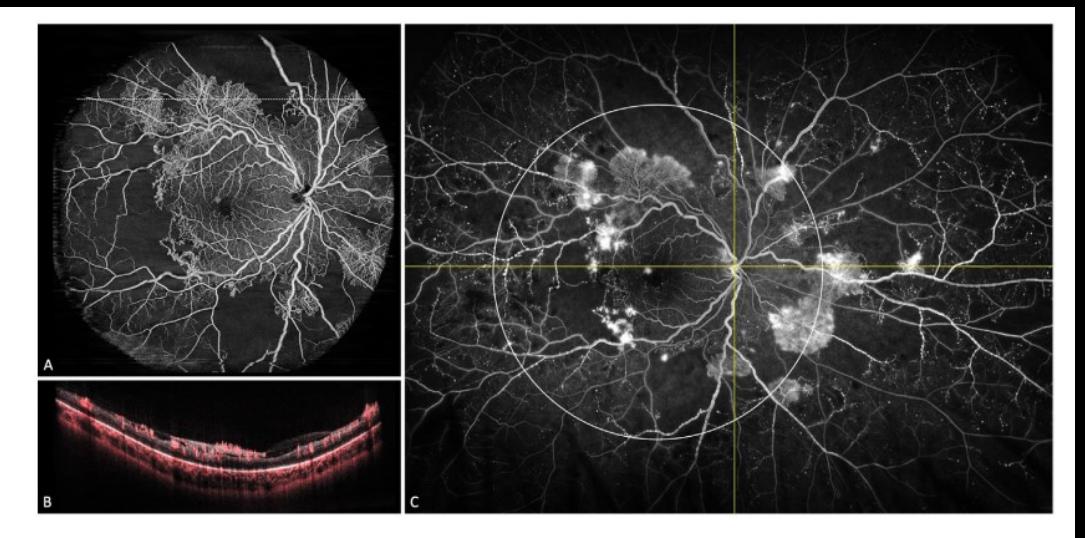

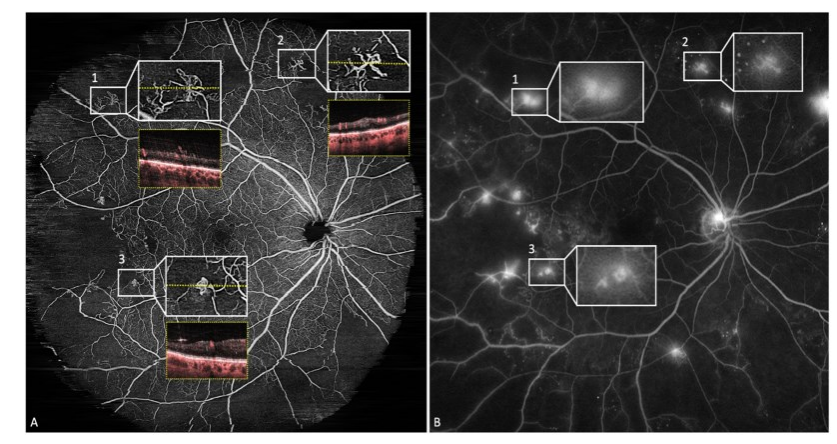

La sensibilité élevée de la WF-OCTA à capture unique dans le diagnostic de la RDP par rapport à l'UWF-FA peut améliorer la prise en charge clinique des patients patients atteints de diabète. La WF-OCTA 65° à capture unique, rapide et non invasive, a le potentiel de remplacer l'UWF-FA en tant qu'outil de diagnostic unique. remplacer l'UWF-FA en tant qu'outil de diagnostic unique.

**OCT/OCTA Artéfacts**

Les artefacts peuvent avoir une origine triple

# ✓ Liés au patient:

- trouble des milieux (cataractes, hémorragies intra vitréennes / sous rétiniennes, corps flottants )
- mouvements oculaires
- mauvaise fixation...
- $\checkmark$  Liés à l'opérateur (l'acquisition):
	- mauvais positionnement du scan et/ou du choix de protocole d'examen
- ✓ Liés à l'appareil et au logiciel de traitement d'image:
	- erreurs de mesure de l'épaisseur , sommations, eye tracking, segmentation …

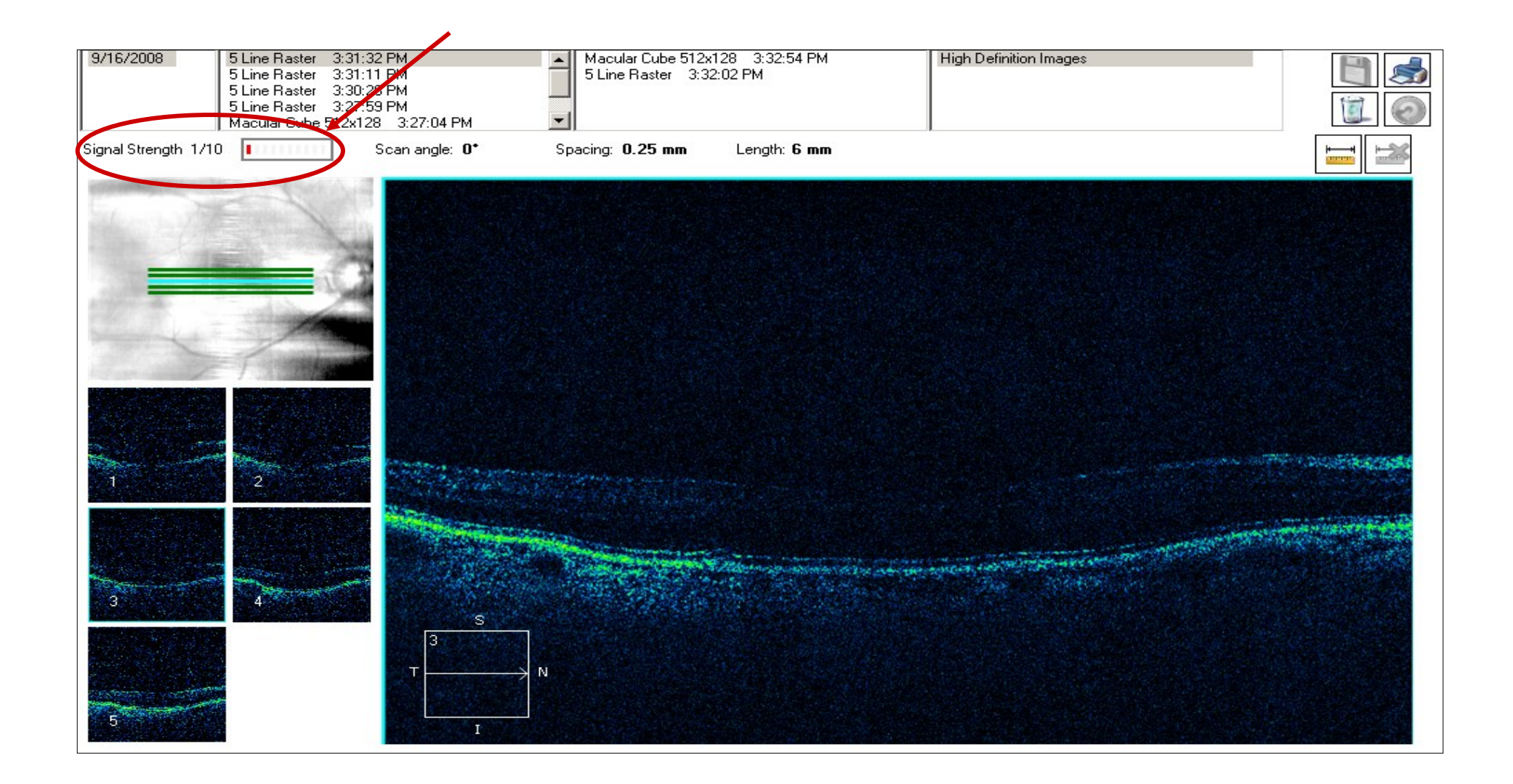

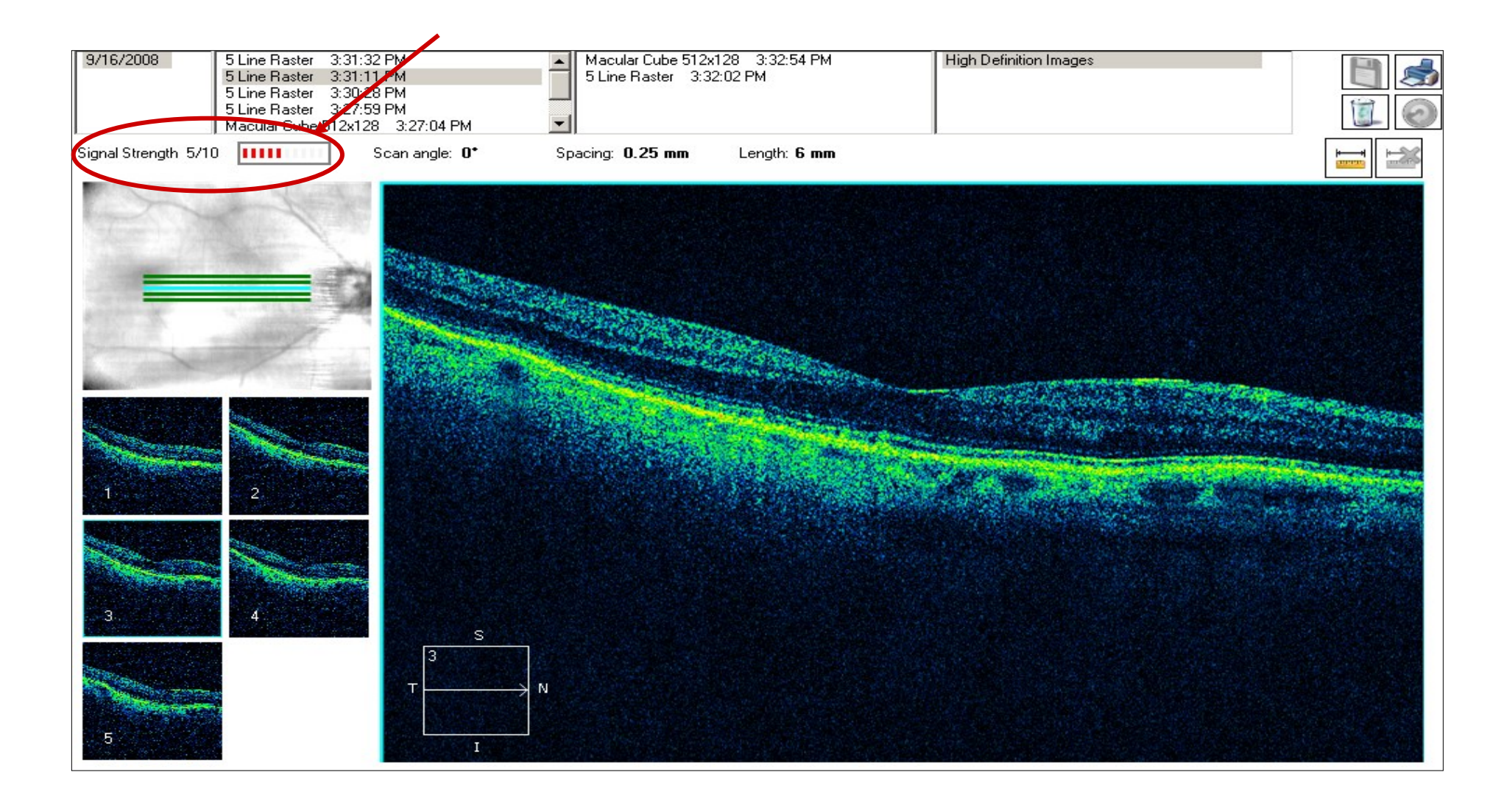

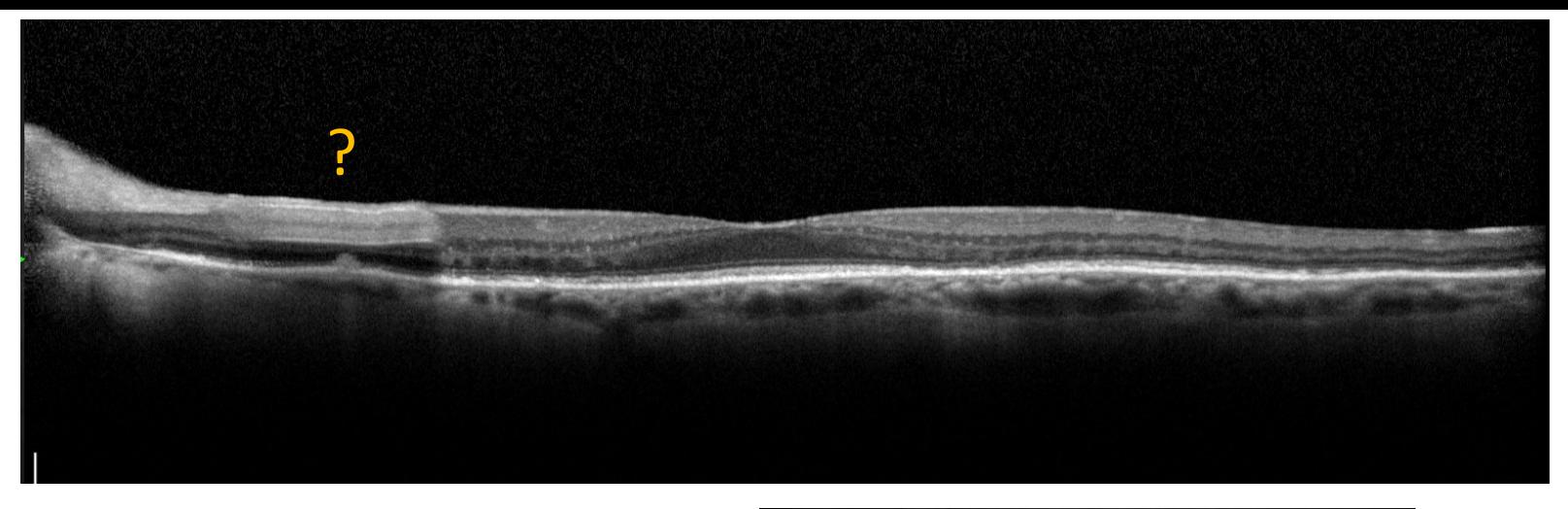

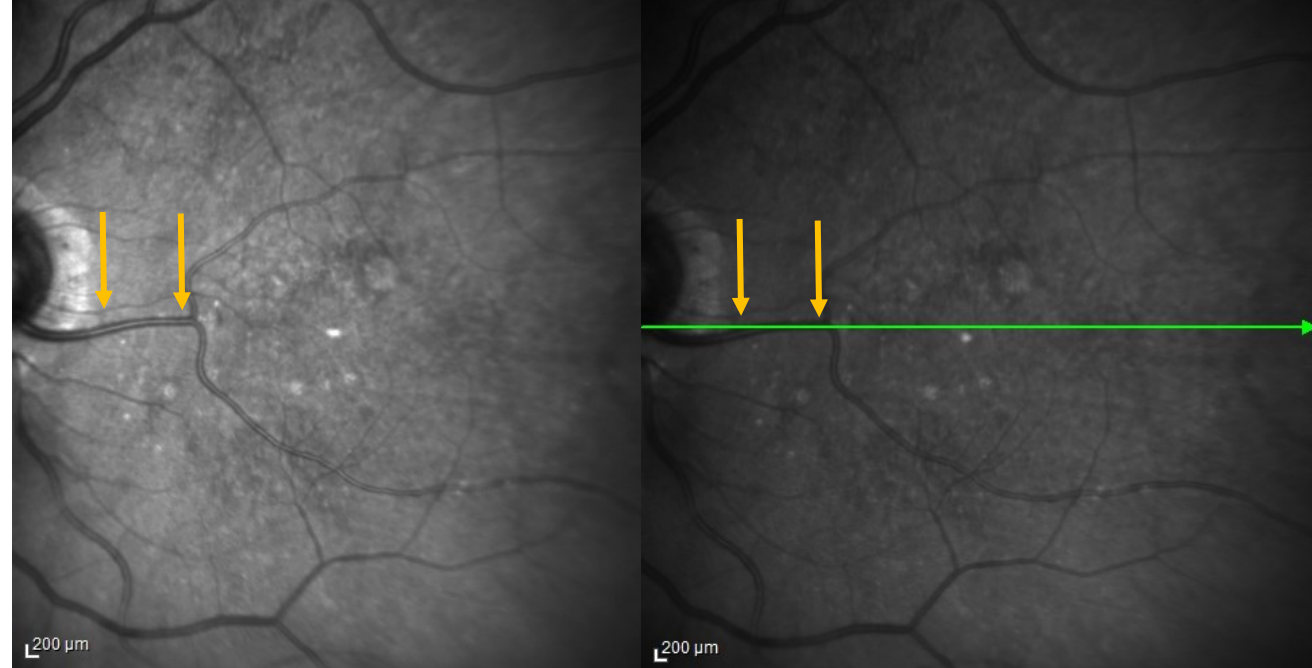

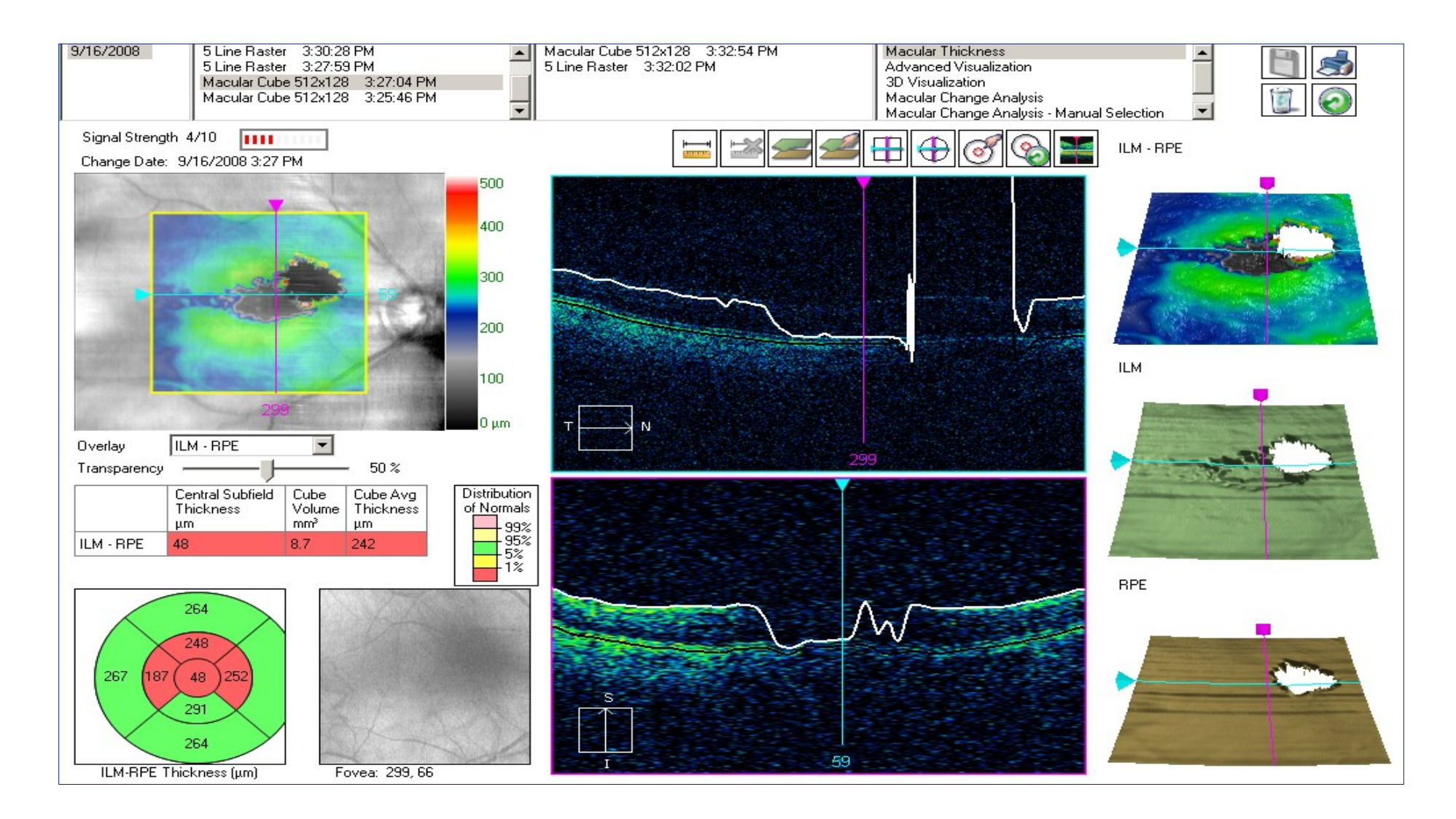

#### $HOMTAI$

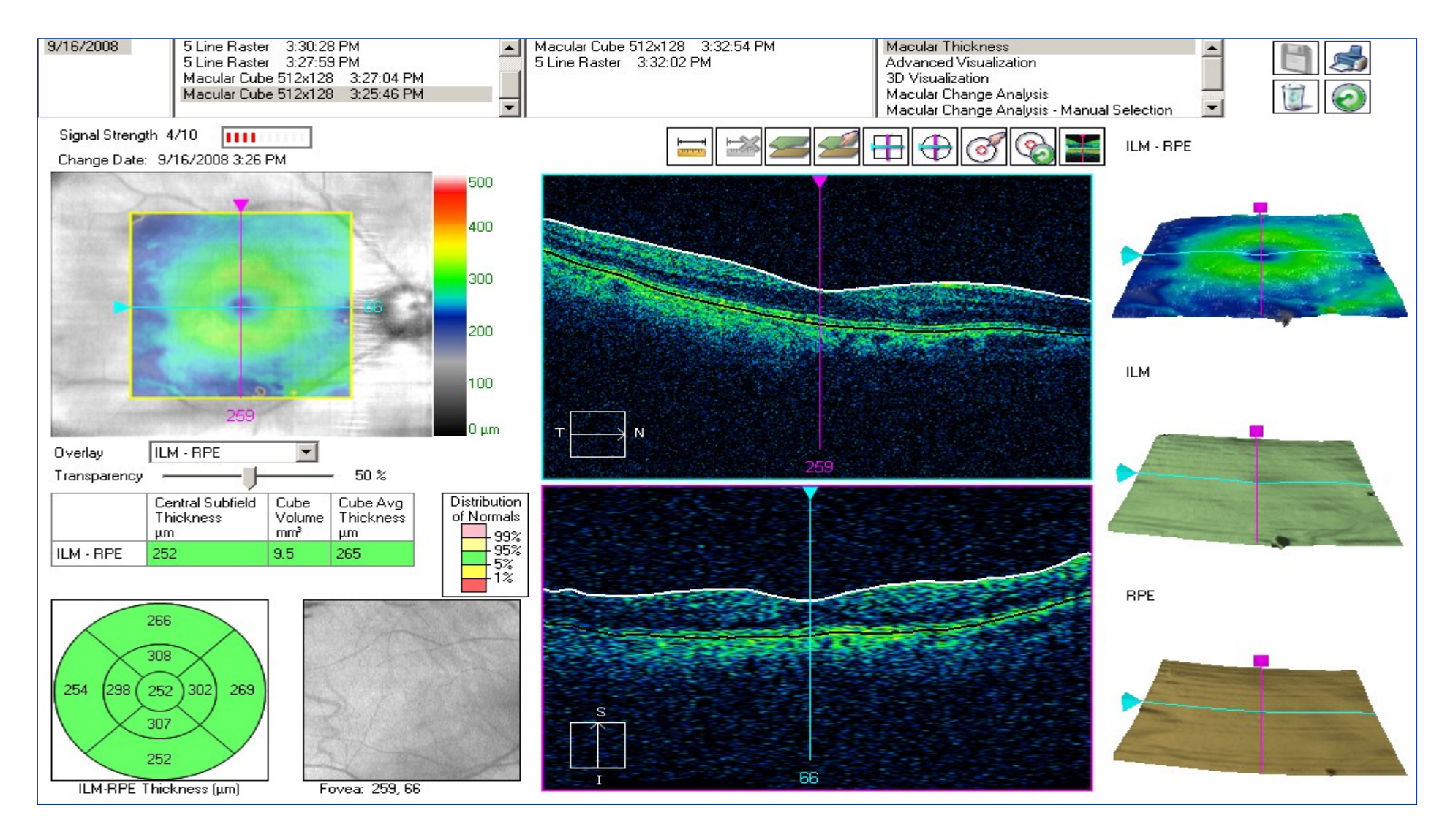

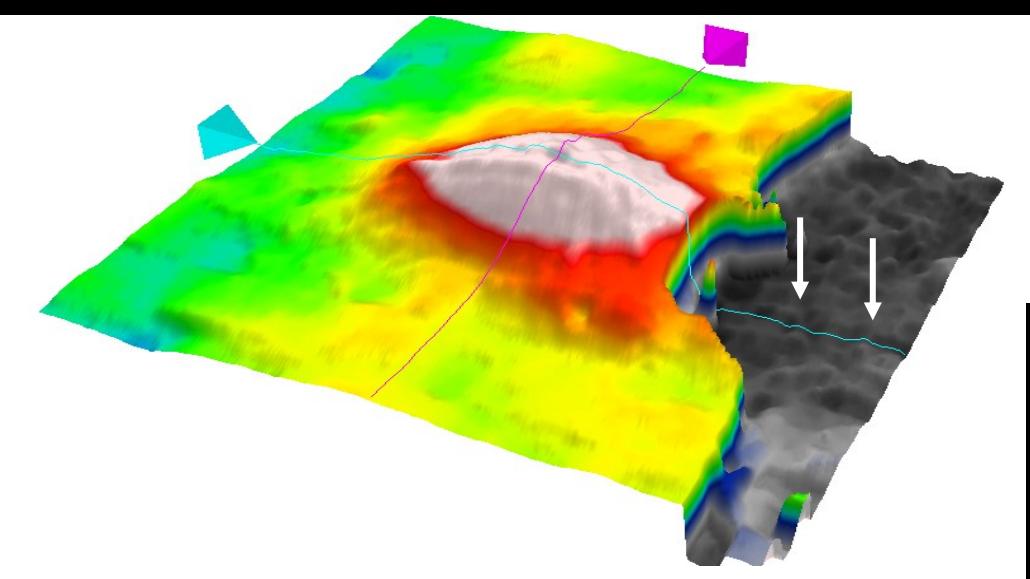

## Artéfacts sur le mapping 3D

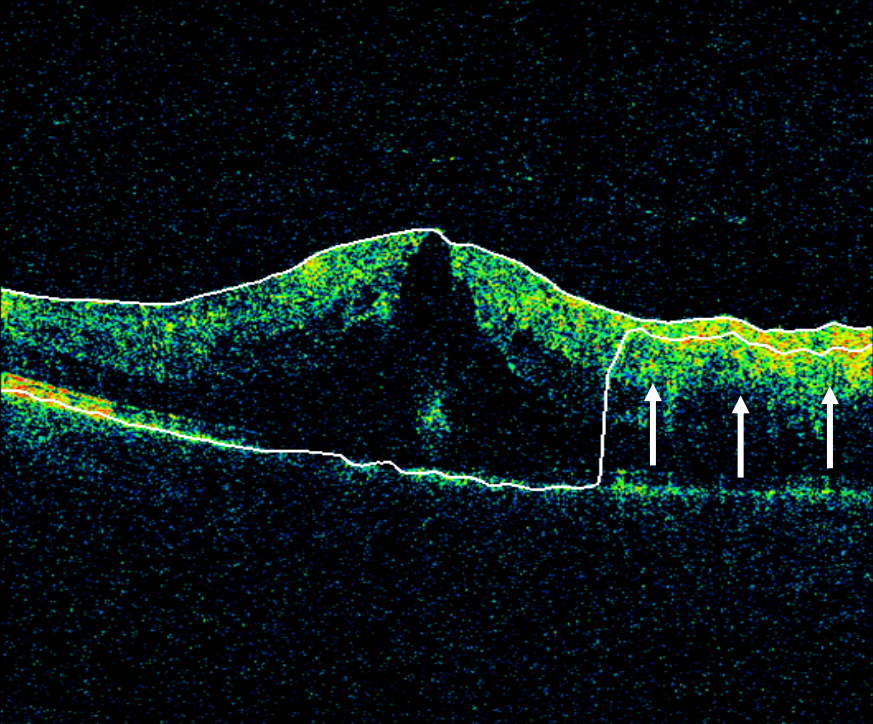

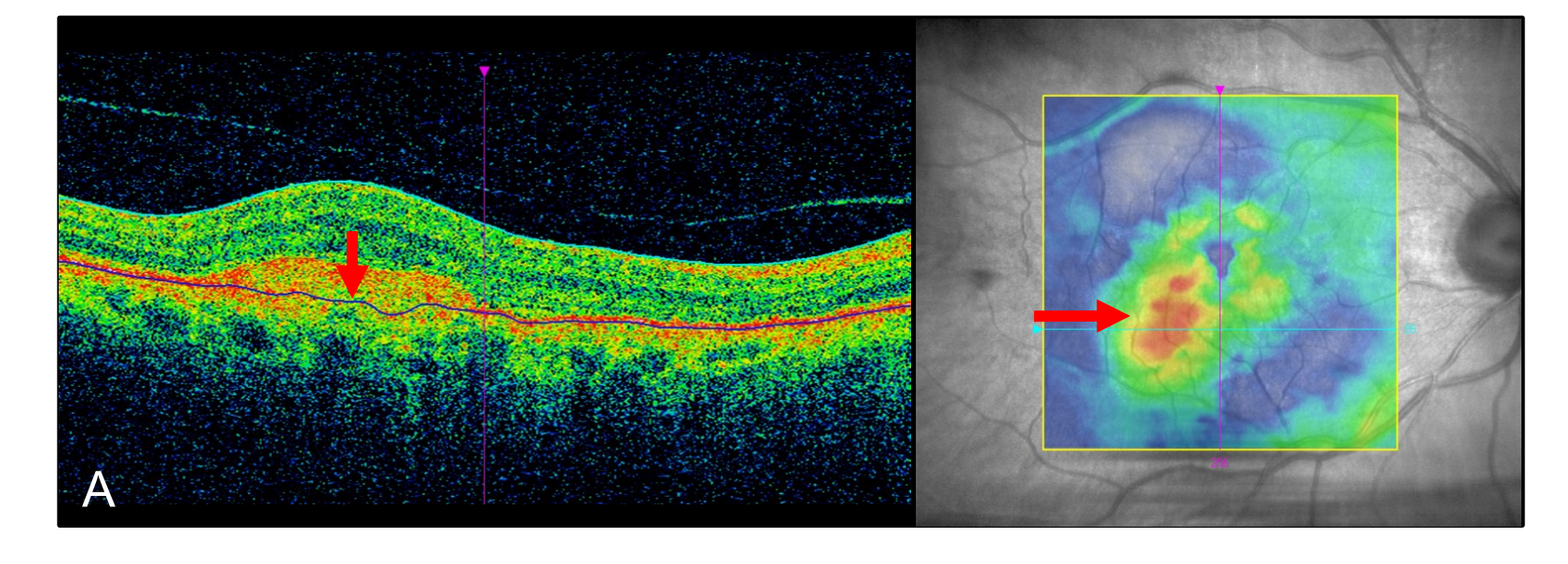

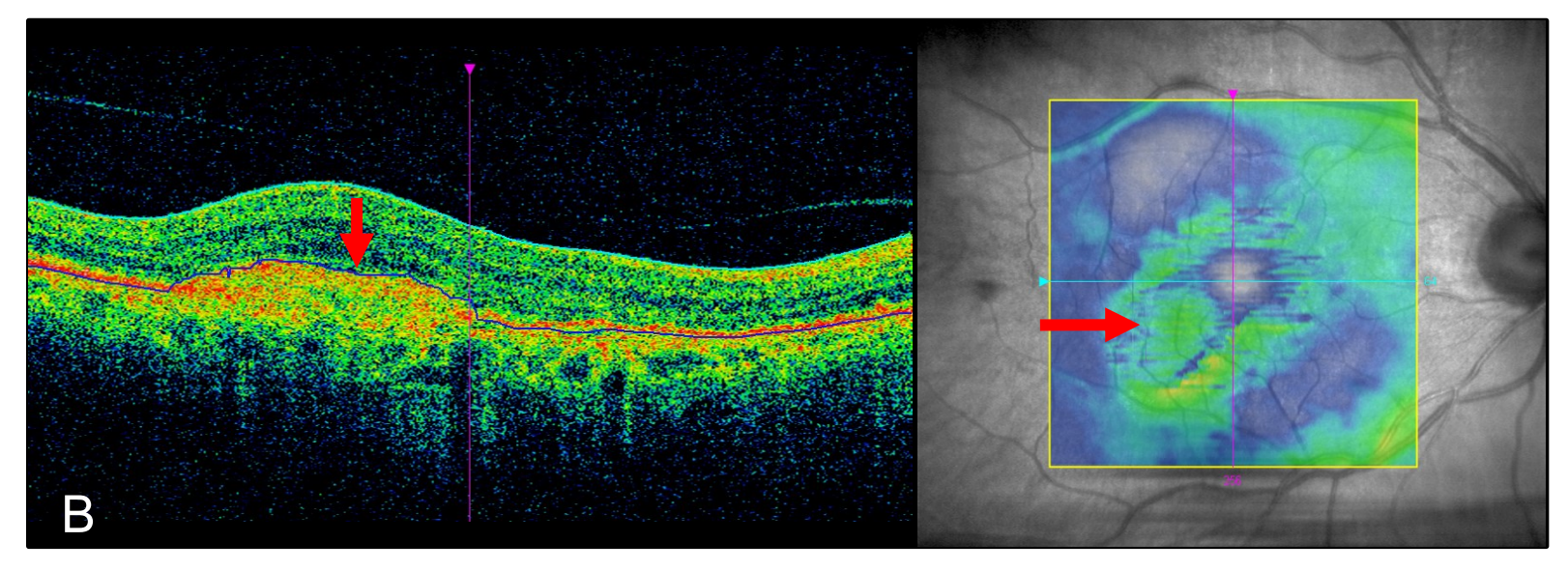

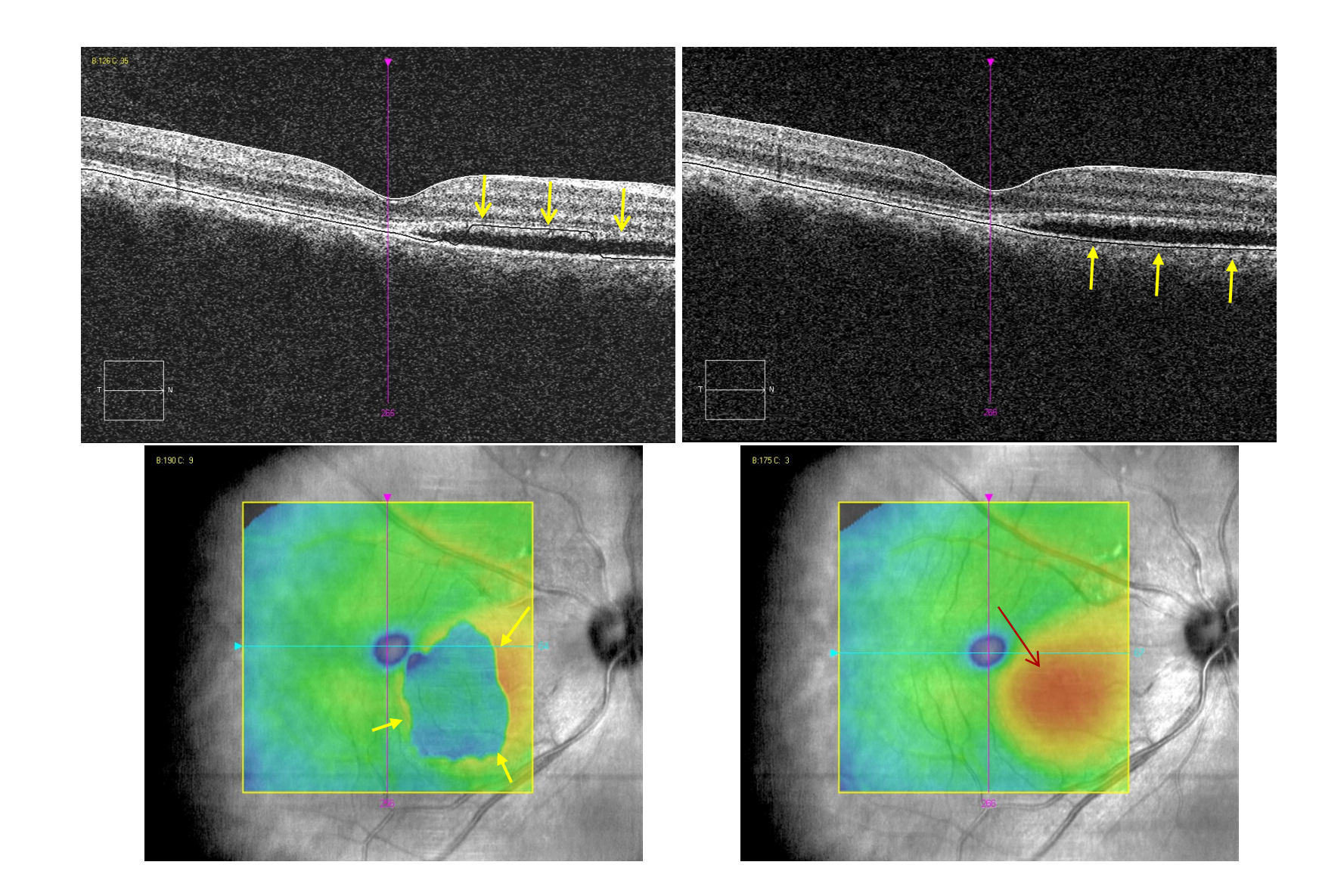

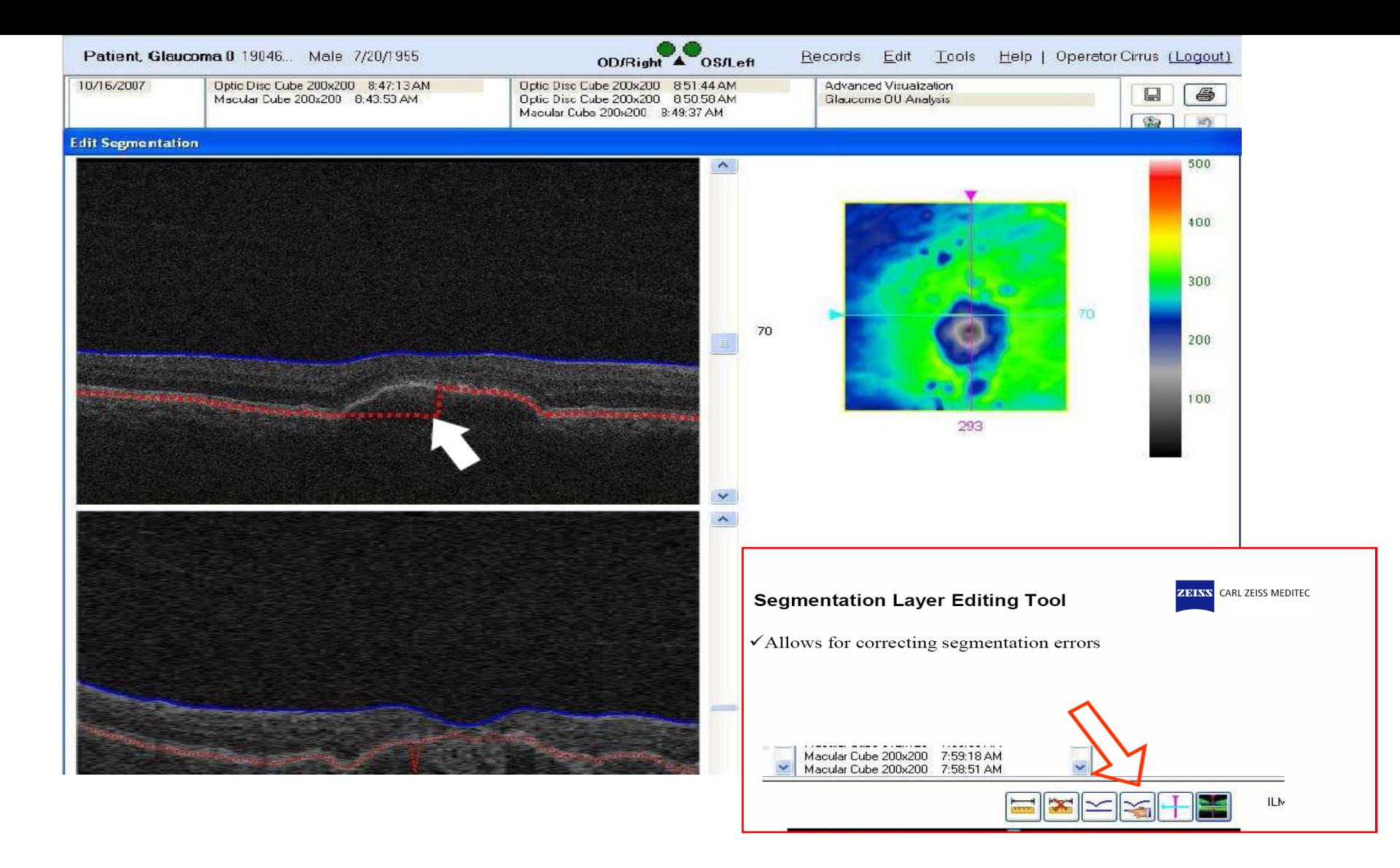

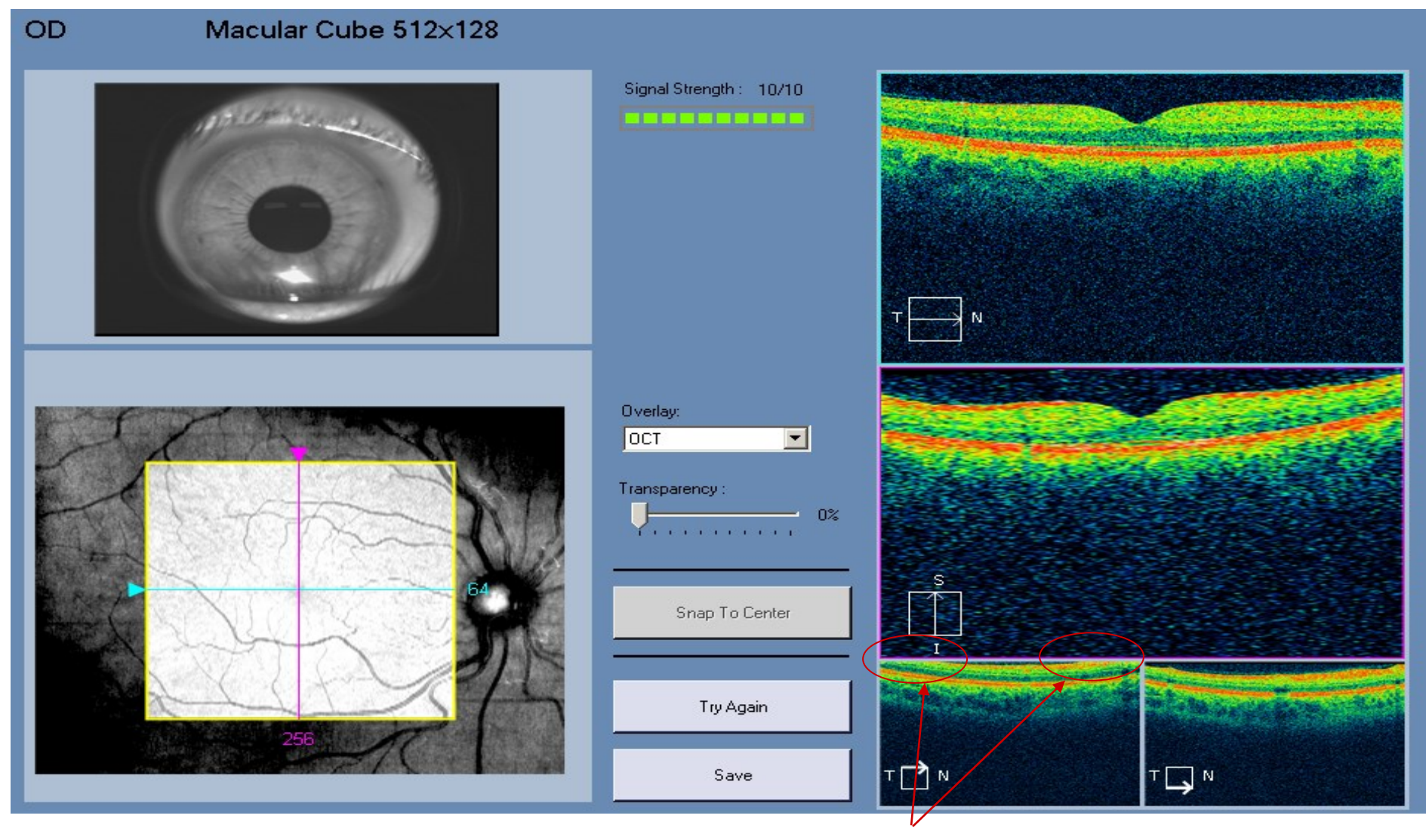

**Missing data**

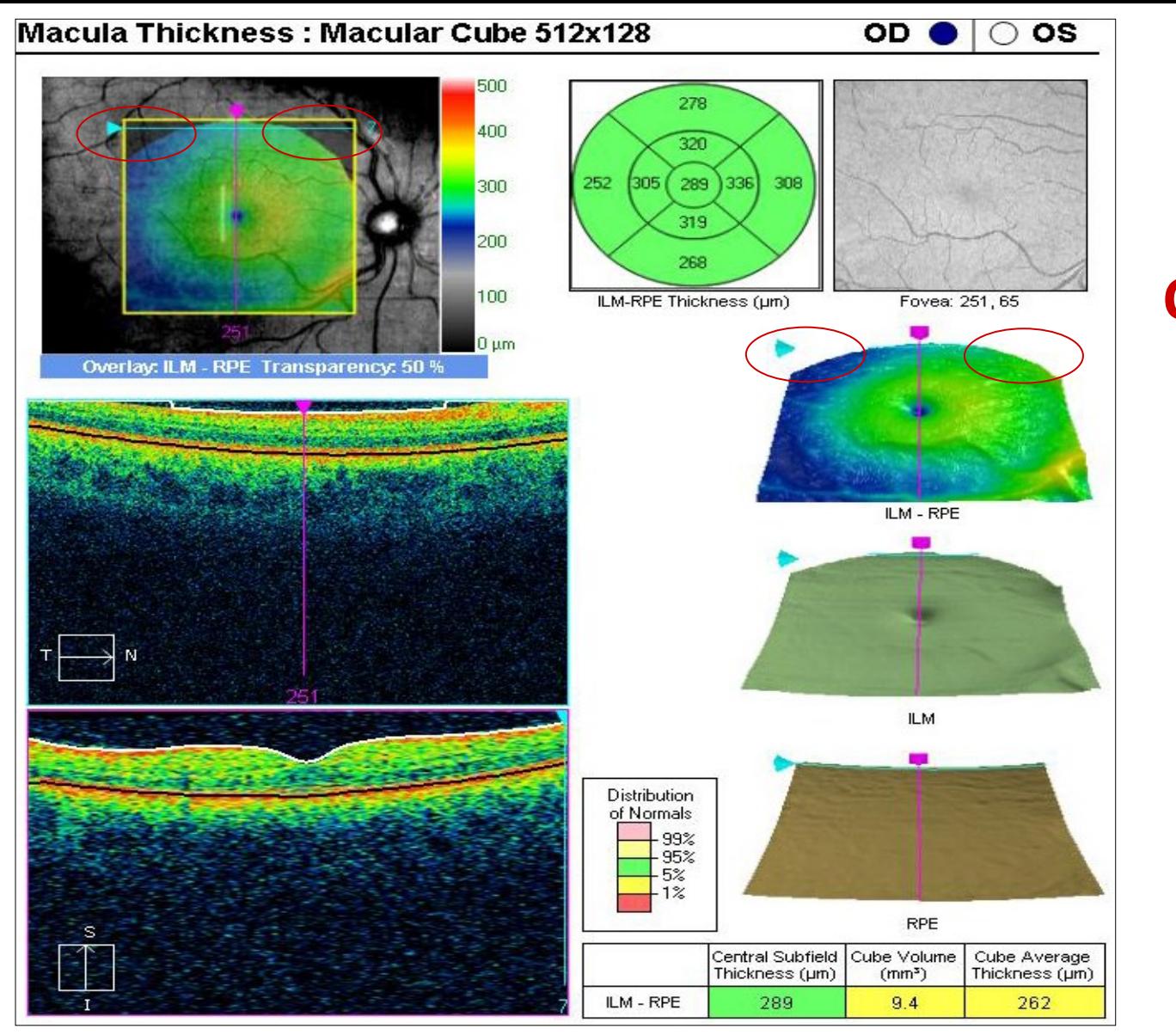

# **Cropping**

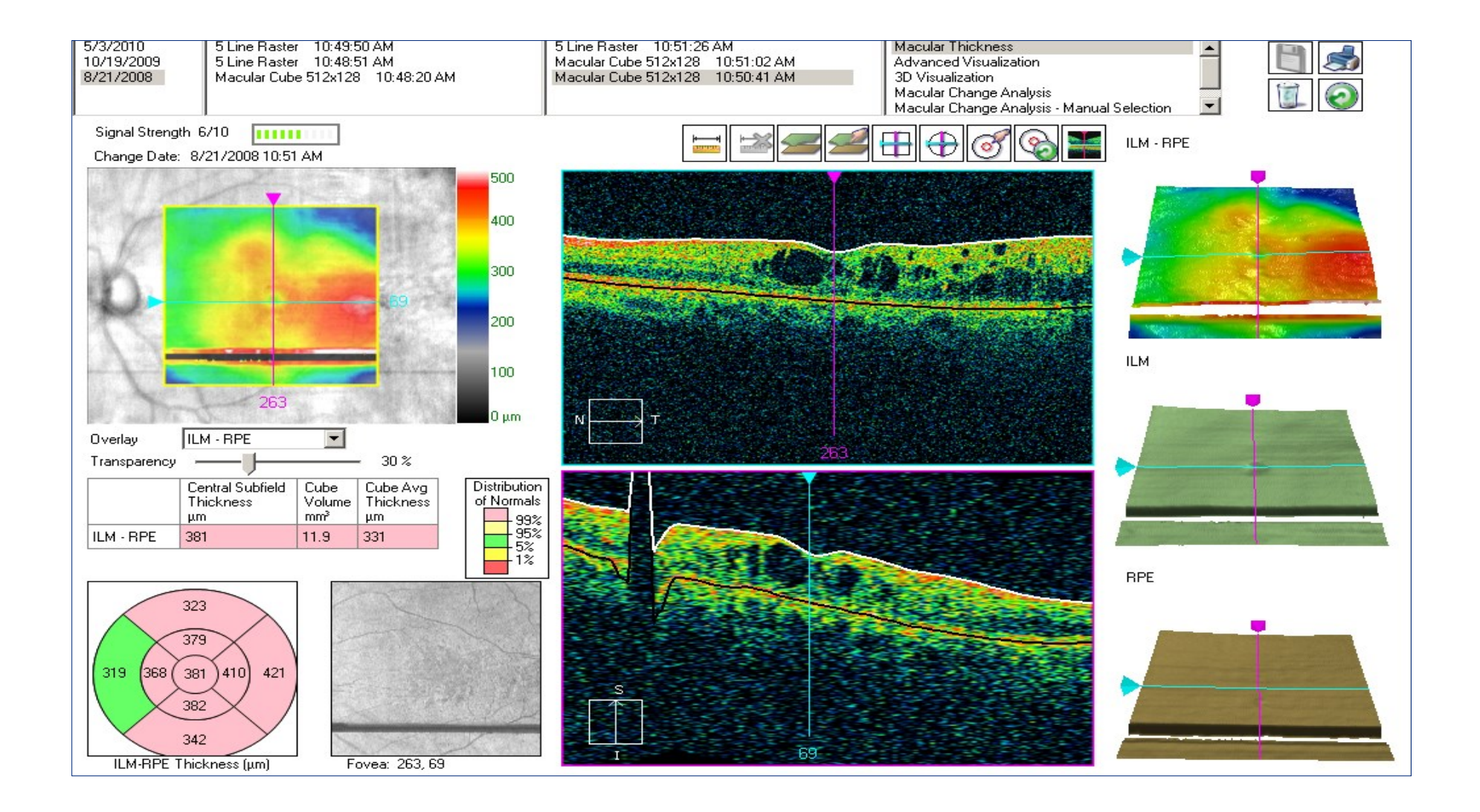

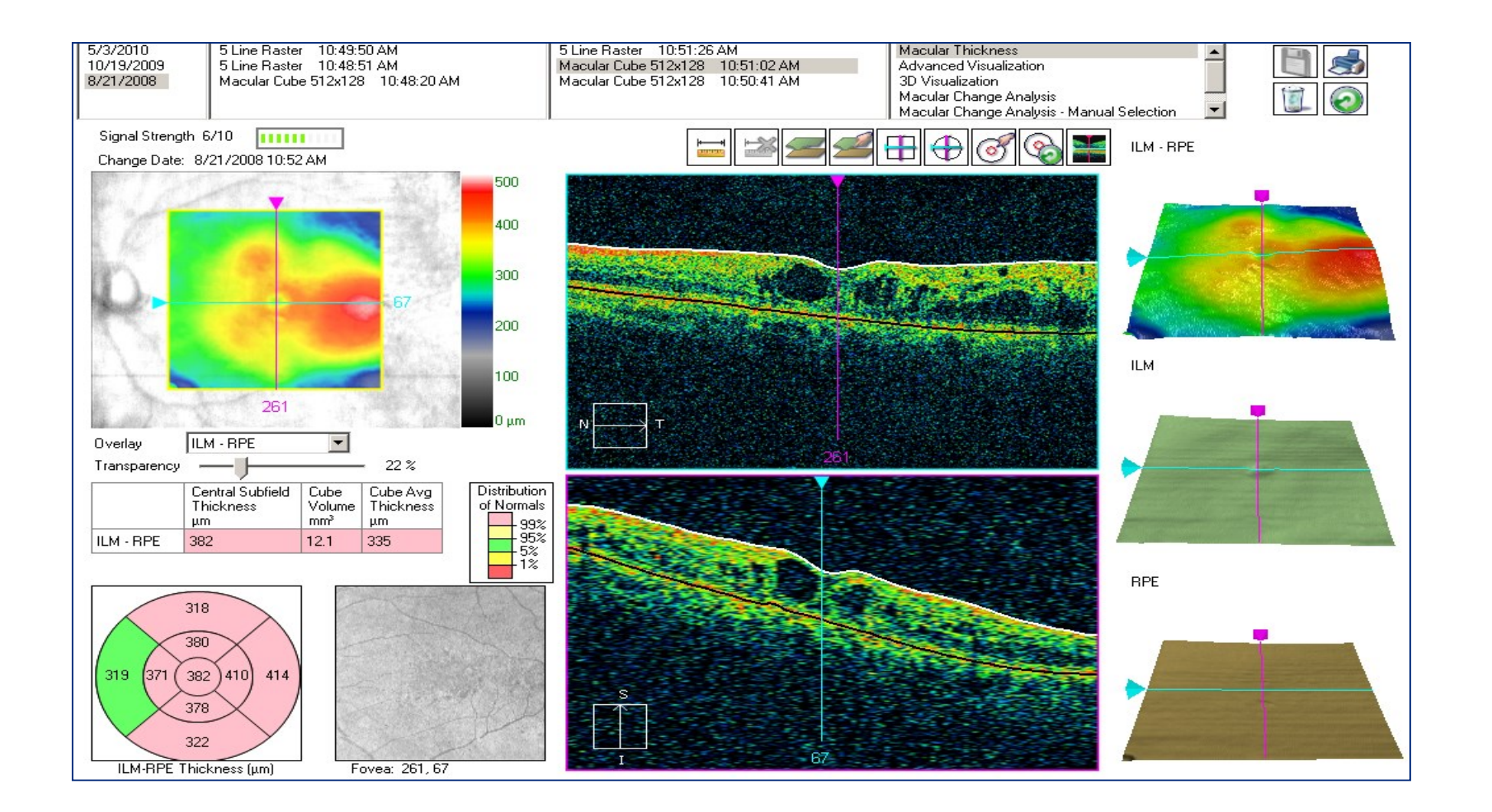

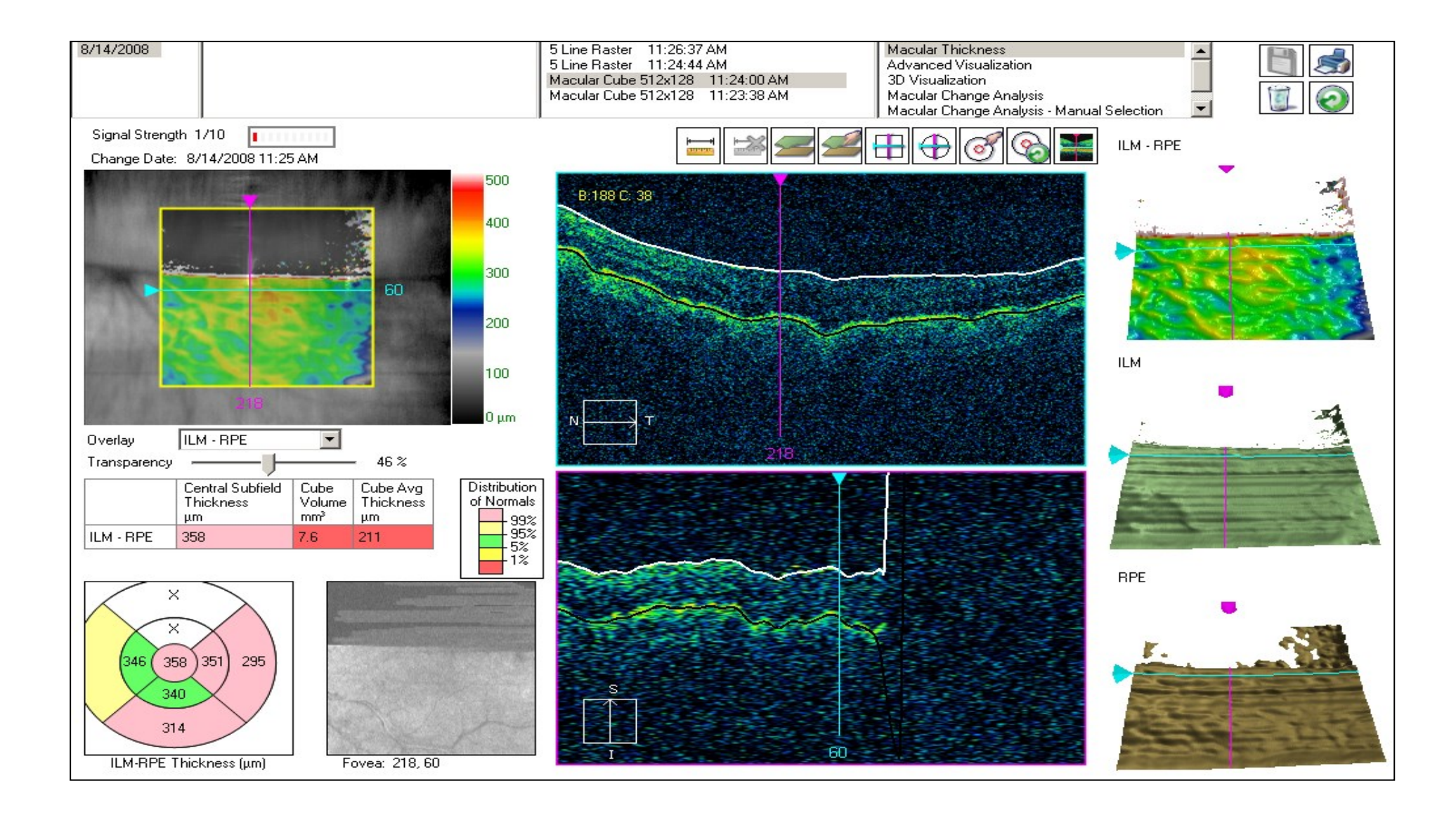

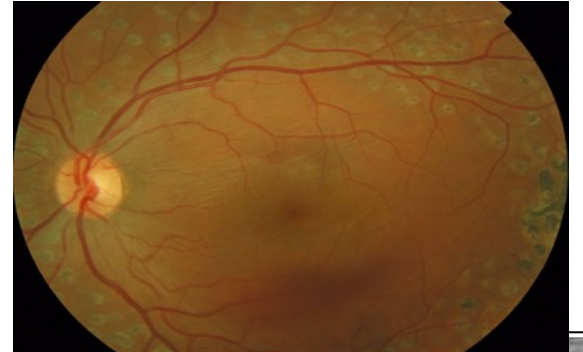

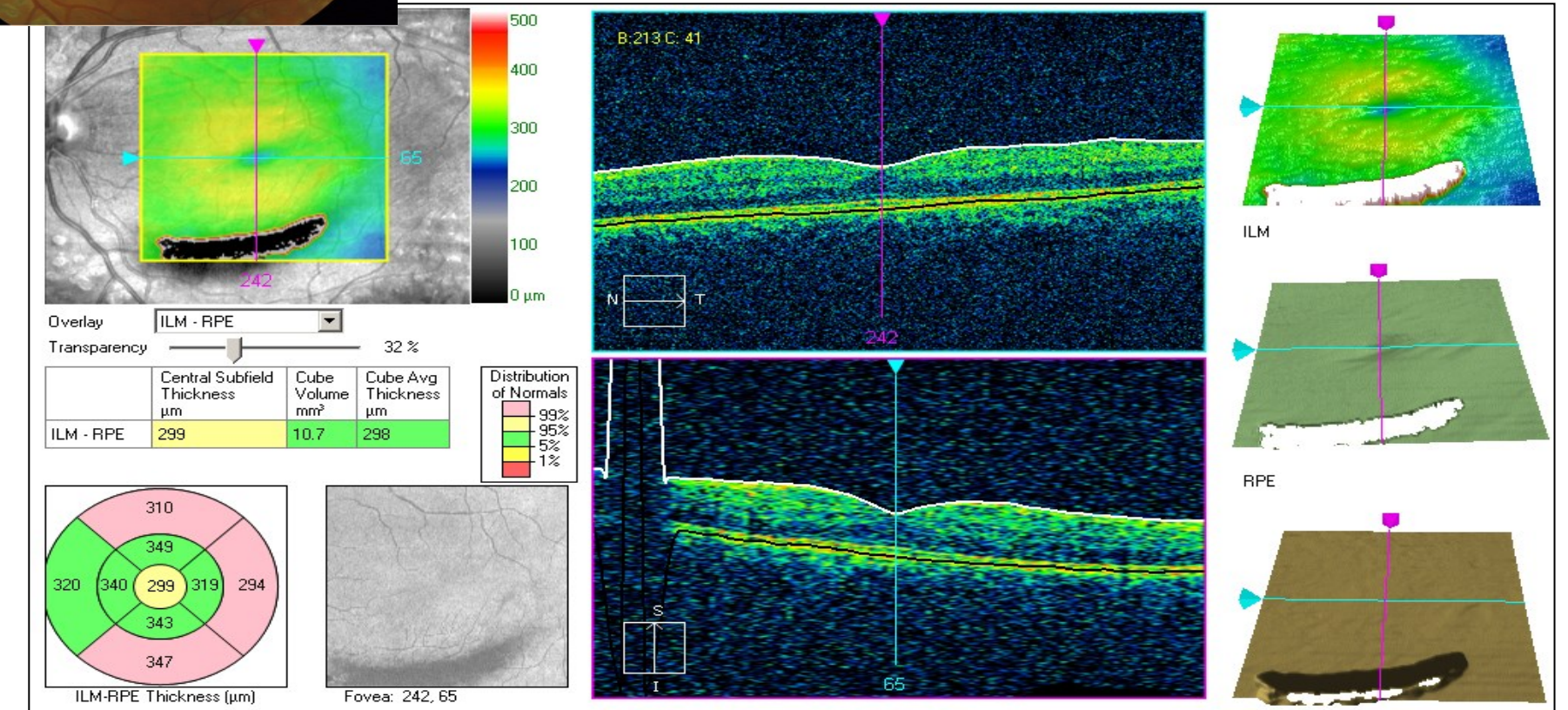

### Myopie forte et dysversion papillaire

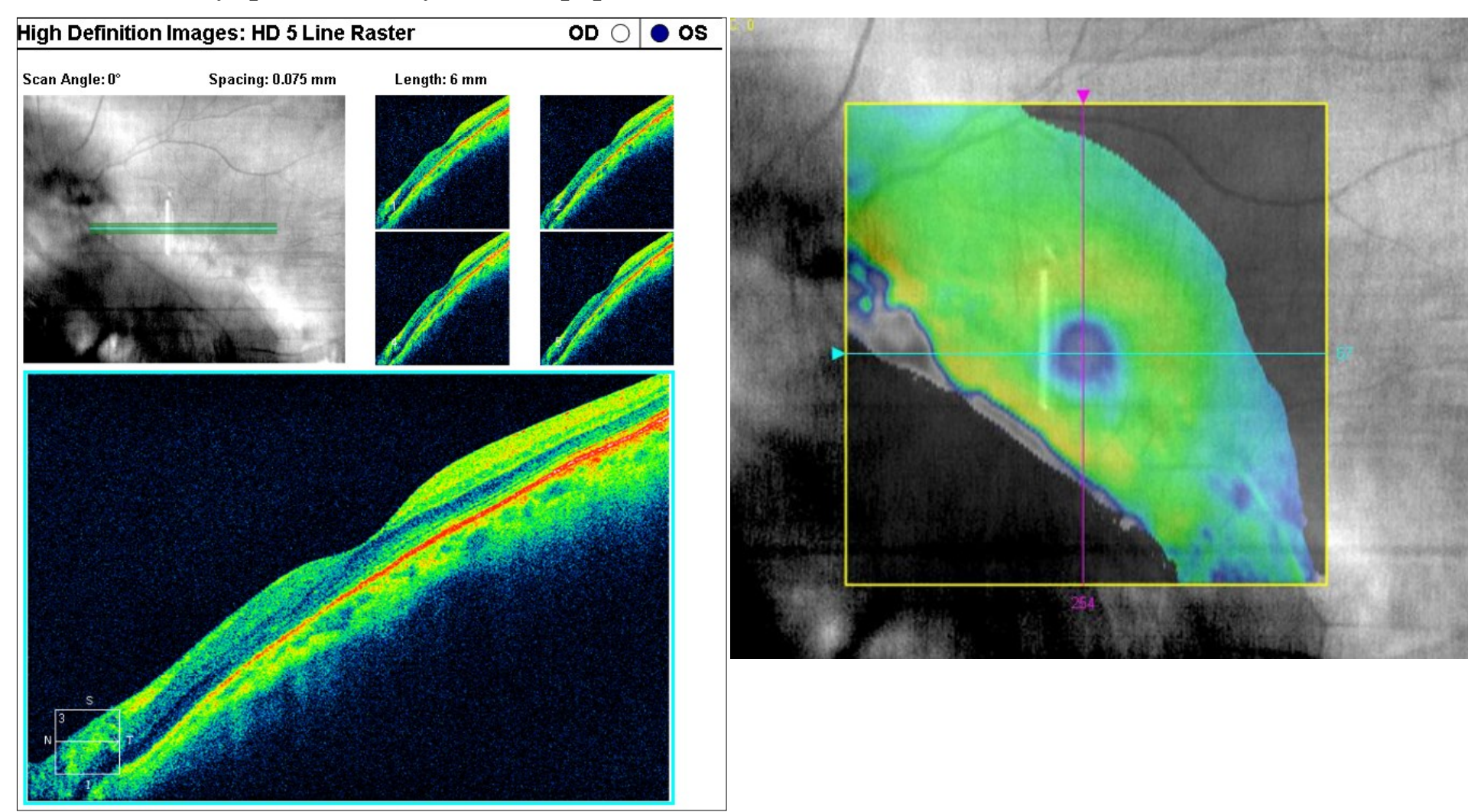

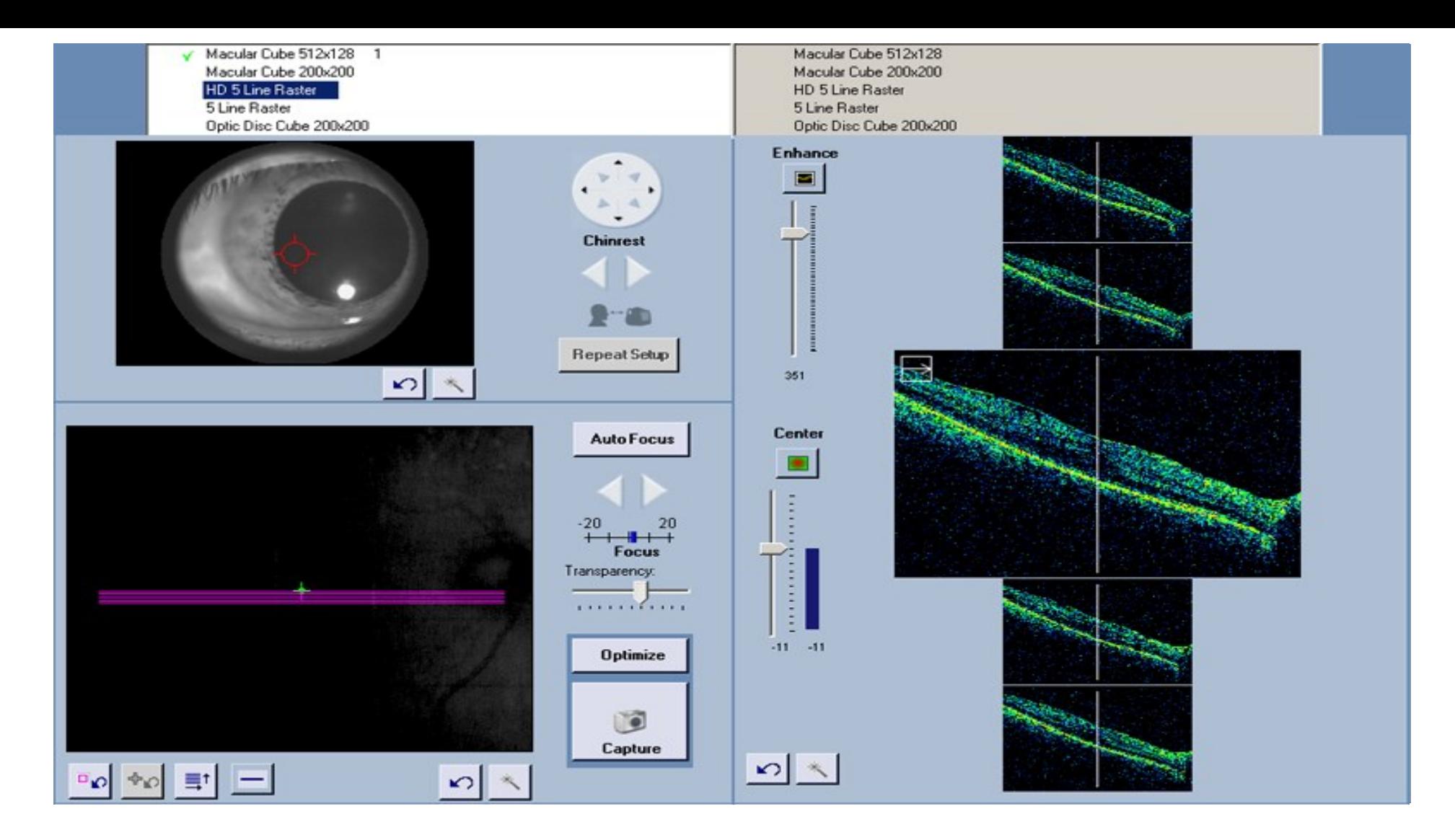

Tilted retina may be corrected for by off-centering pupil alignment to allow for a more horizontal scan

## **For Macular Cube Scan PLAY the MOVIE to insure that no pathology is missed**

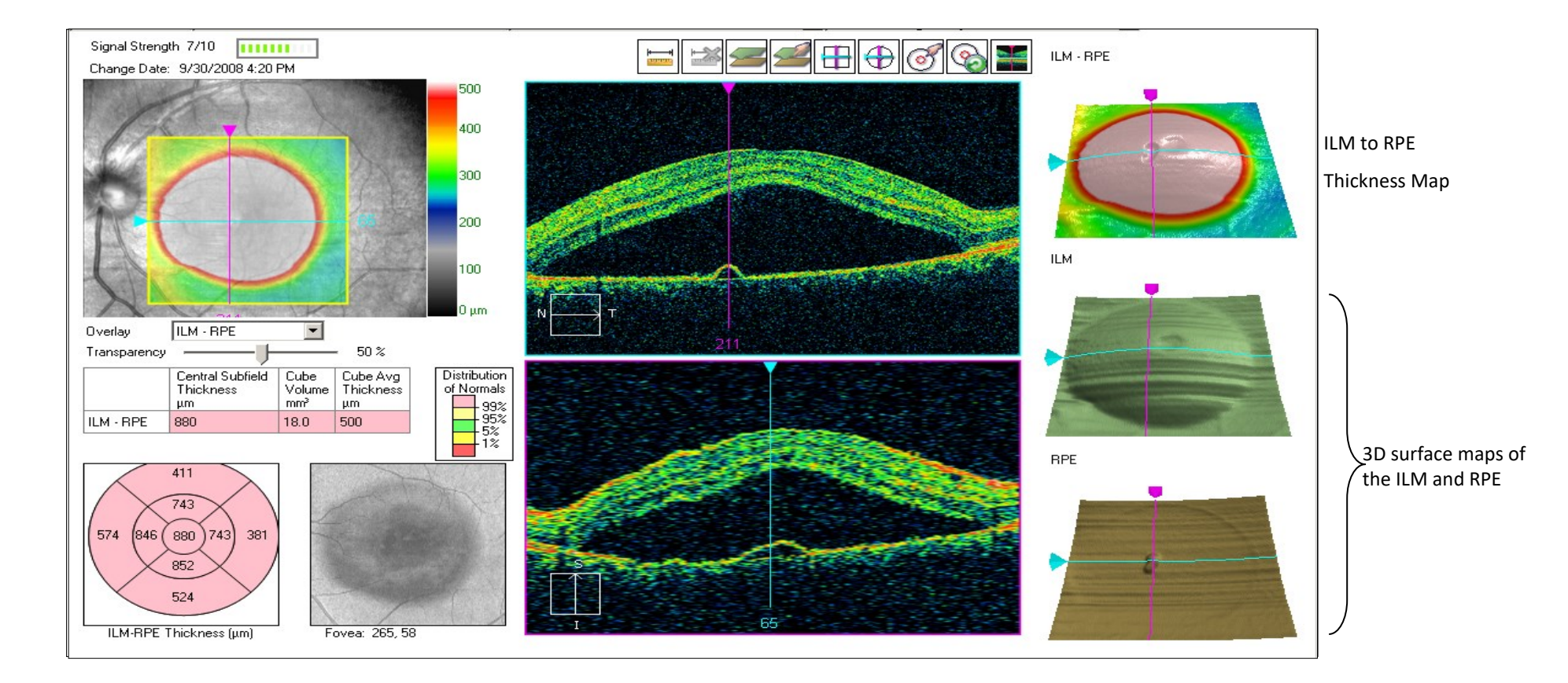

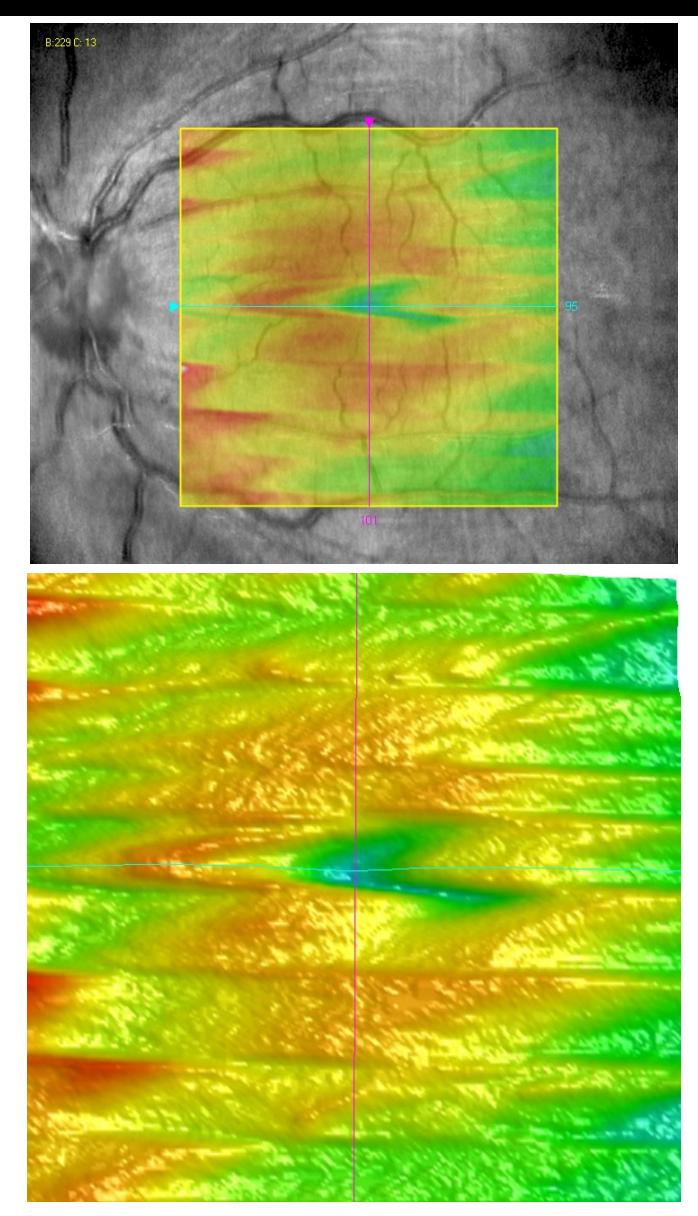

- Nystagmus
- Tremblements (Parkinson...)

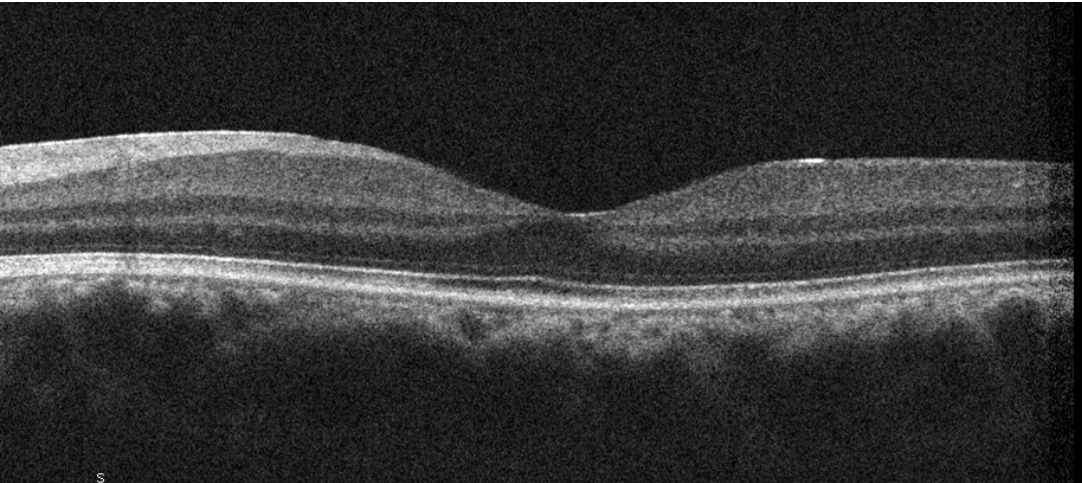

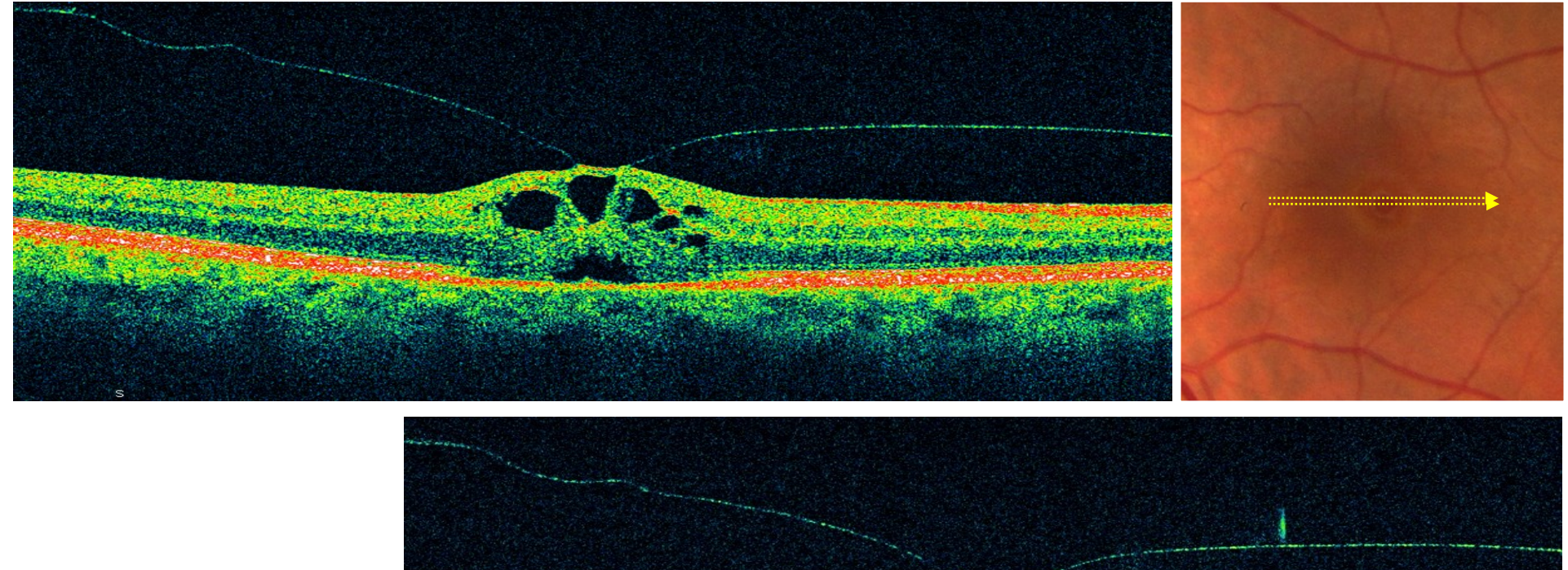

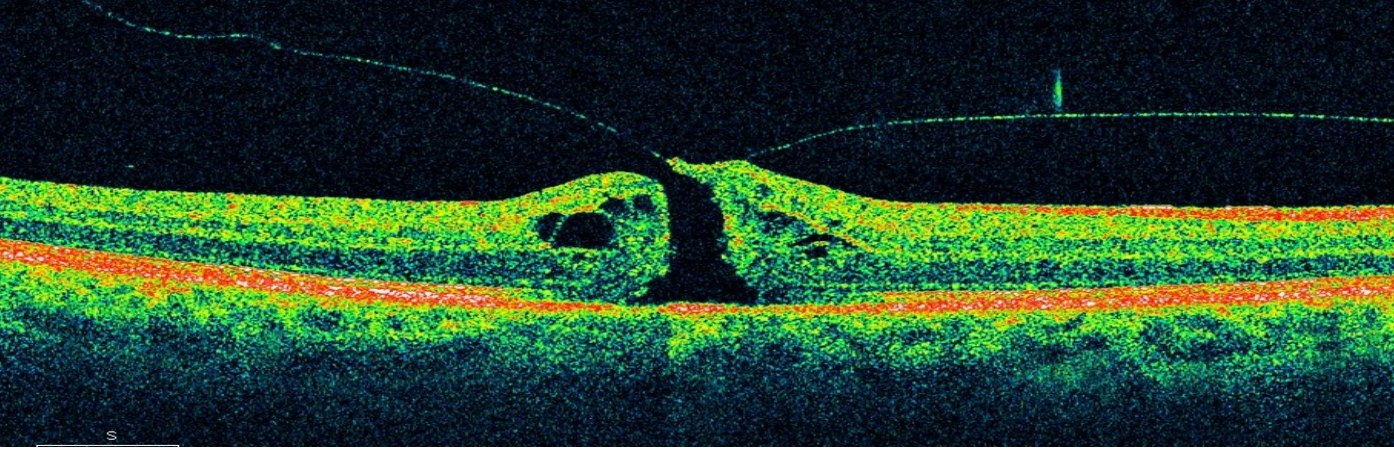

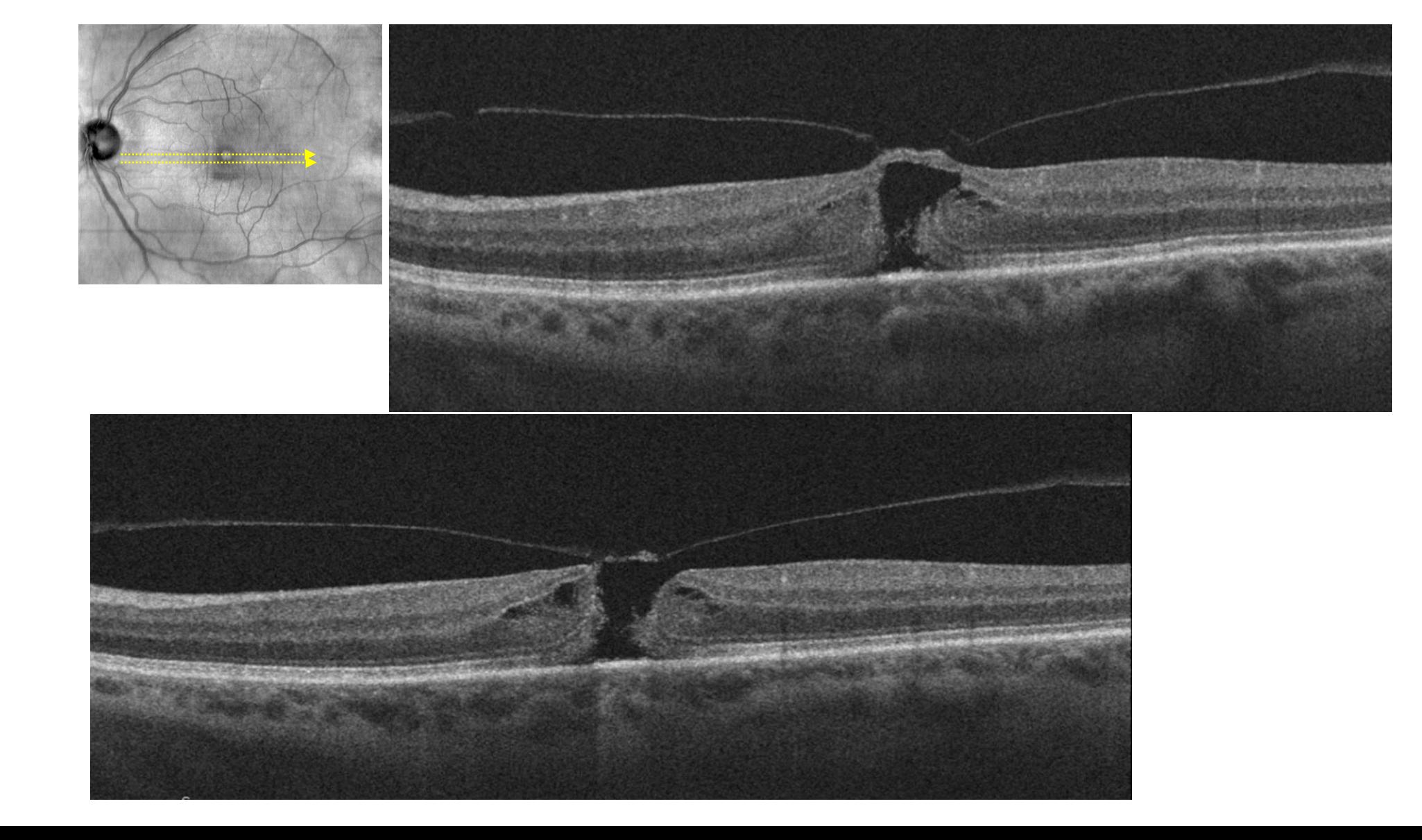

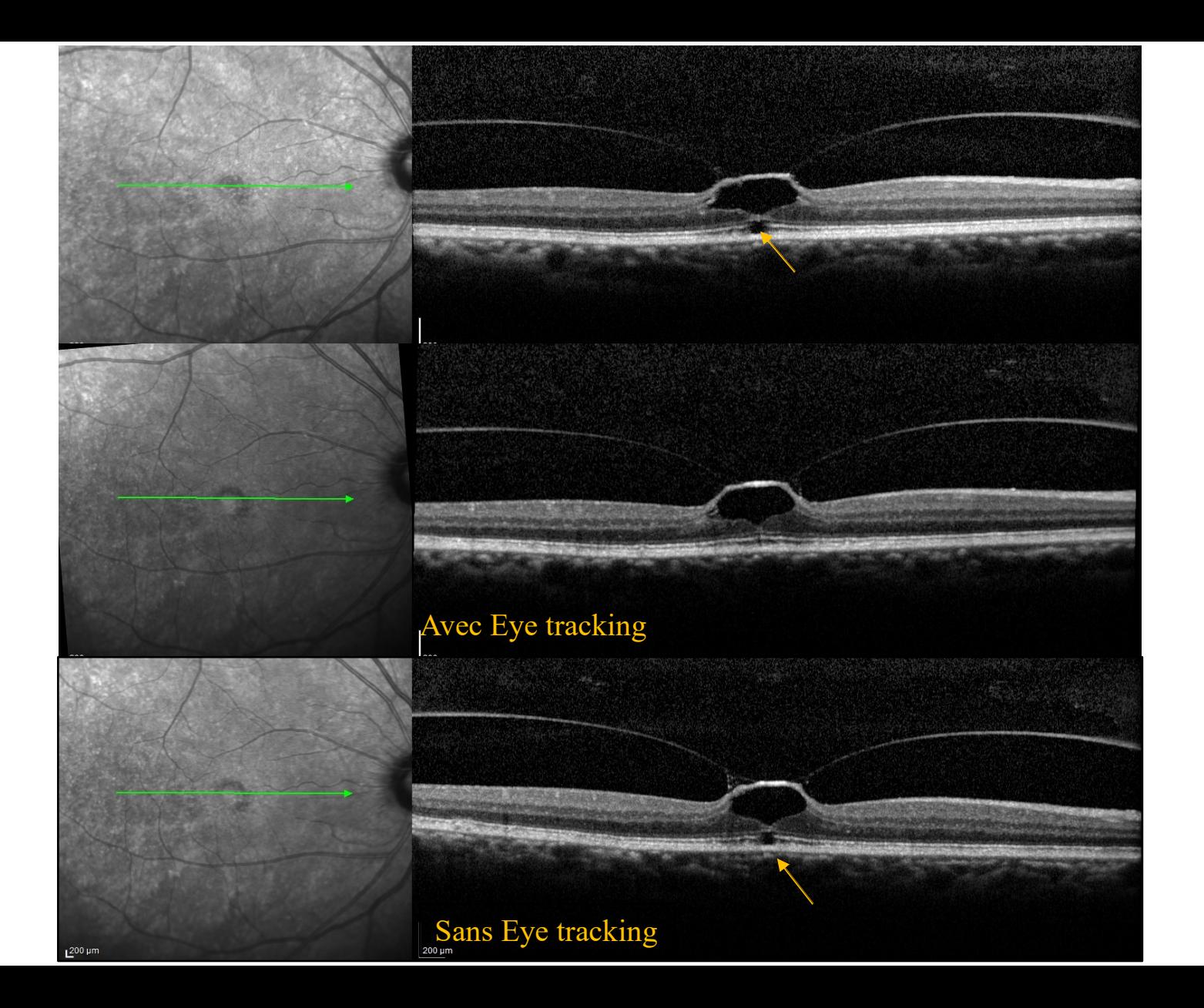

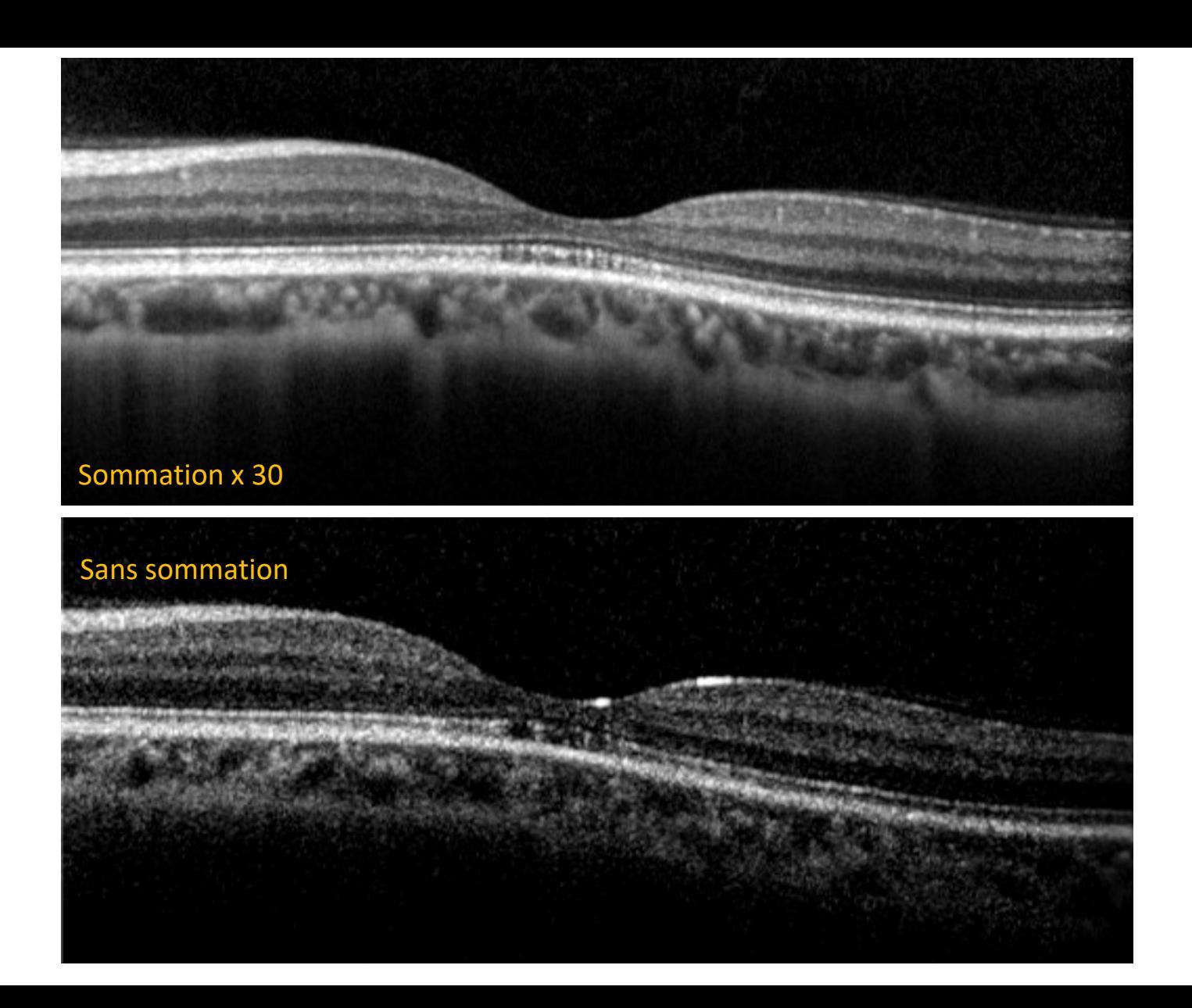

# **OCTA & Artéfacts**

### **Displacement artifact: artefact de déplacement**

Provoqué par les mouvements oculaires pendant le scan. L'image en face semble discontinue le long de la direction du B-scan.

### **False-negativ flow : fausse absence de flux**

Les signaux OCTA avec une décorrélation basse suggèrent l'absence de flux, alors que le flux existe réellement. La décorrélation peut être trop faible au cours de l'intervalle mesurant le flux, pour mettre en évidence ce flux. Une atténuation du signal pouvant être lié à des opacités des milieux peut aussi entraîner des faux négatifs. (exemple : µanévrismes)

### **False positive flow : fausse présence de flux**

Un signal OCTA avec une forte décorrélation suffit à montrer un flux dans des situations où il n'y en a pas, ou peu. Ceci peut être du bruit au niveau de l'image ou à des microsaccades oculaires. (exemple: exsudats)

### **Projection artifact : artefacts de projection**

L'un des plus importants artéfacts en OCTA. La lumière incidente sur un vaisseau sanguin peut être réfléchie en arrière, ou dispersée, ou réfractée. La lumière qui passe à travers le vaisseau fluctue au cours du temps et n'importe quelle structure en arrière du vaisseau peut être « illuminée » par cette lumière fluctuante. Les techniques utilisant le contraste des mouvements détectent les fluctuations au cours du temps, donc des images artéfactuelles des vaisseaux peuvent être vues à des localisations plus profondes dans l'œil que leur réelle position.

### **Gap defect : lacunes**

Une perte d'information au niveau d'une région de l'image, résultant d'un mouvement oculaire, peut exister dans les données de l'image brute, ou dans les images traitées par le logiciel (correction des mouvements oculaires).

**Segmentation artifact : artefact de segmentation**

Réduire risque d'erreurs d'interprétation

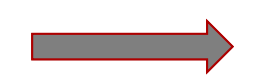

Corrélation avec l'imagerie multimodale Visualisation combinée des B-scans et de l'OCT-A
#### JAMA Ophthalmology | Original Investigation

### Prevalence and Severity of Artifacts in Optical Coherence **Tomographic Angiograms**

Ian C. Holmen, MD; Sri Meghana Konda, MD; Jeong W. Pak, PhD; Kyle W. McDaniel, MS; Barbara Blodi, MD; Kimberly E. Stepien, MD; Amitha Domalpally, MD, PhD

JAMA Ophthalmology February 2020

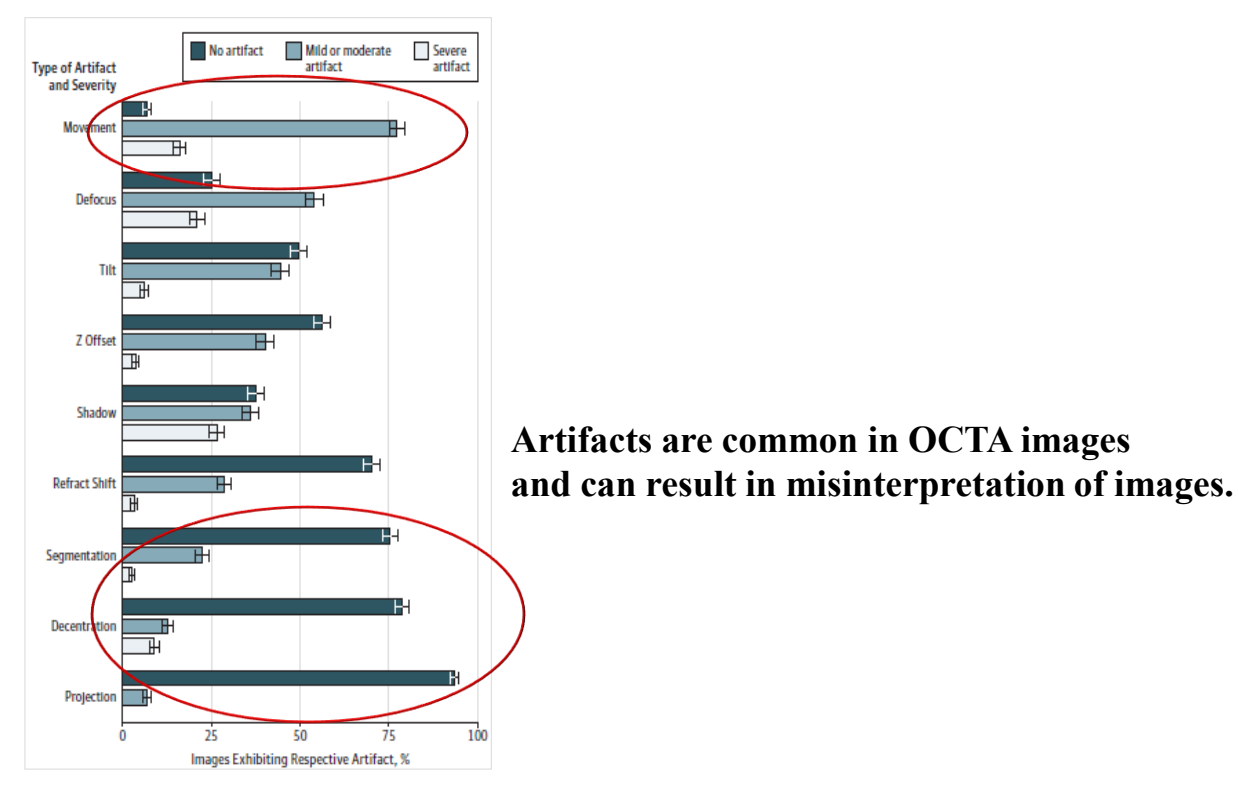

Percentage of No, Mild or Moderate, and Severe Artifacts in All Images  $(n = 406)$ 

#### **RESEARCH ARTICLE**

### Quantity and quality of image artifacts in optical coherence tomography angiography

Christian Enders $\mathbf{G}^{1*}$ , Gabriele E. Lang<sup>1</sup>, Jens Dreyhaupt<sup>2</sup>, Max Loidl<sup>1</sup>, Gerhard K. Lang<sup>1</sup>, Jens U. Werner<sup>1</sup>

1 Department of Ophthalmology, Ulm University, Ulm, Germany, 2 Institute of Epidemiology and Medical Biometry, Ulm University, Ulm, Germany PLOS ONE | January 25, 2019 |

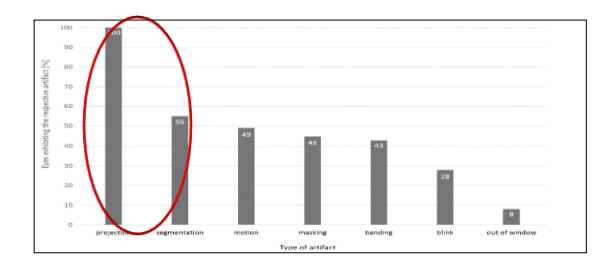

Different types of identified artifacts and their relative frequencies per entire OCTA scan.

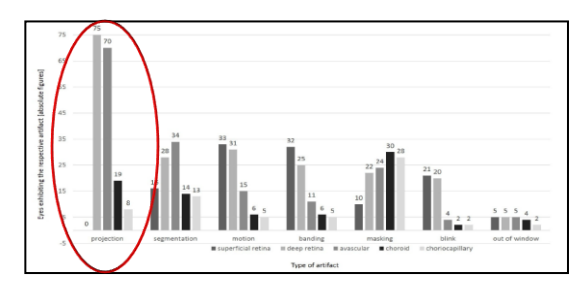

Frequencies of various artifacts in different segmentations of the OCTA scans.

**Research Article** 

Vol. 7, No. 10 | 1 Oct 2016 | BIOMEDICAL OPTICS EXPRESS 3905

#### **Biomedical Optics EXPRESS**

#### Evaluation of artifact reduction in optical coherence tomography angiography with realtime tracking and motion correction technology

ACNER CAMINO,<sup>1</sup> MIAO ZHANG,<sup>1,2</sup> SIMON S. GAO,<sup>1</sup> THOMAS S. HWANG,<sup>1</sup> UTKARSH SHARMA,<sup>2</sup> DAVID J. WILSON,<sup>1</sup> DAVID HUANG,<sup>1</sup> AND YALI JIA<sup>1,2</sup>

<sup>1</sup>Casev Eve Institute, Oregon Health & Science University, Portland, OR, USA <sup>2</sup>Optovue, Inc. 2800 Bayview Dr., Fremont, CA 94538, USA

### Image artefacts in swept-source optical coherence tomography angiography

Khalil Ghasemi Falavarjani,<sup>1,2</sup> Mayss Al-Sheikh,<sup>1</sup> Handan Akil,<sup>1</sup> Srinivas R Sadda<sup>1</sup>

Br J Ophthalmol 2017;101:564-568.

### **IMAGE ARTIFACTS IN OPTICAL COHERENCE TOMOGRAPHY ANGIOGRAPHY**

RICHARD F. SPAIDE. MD.\* JAMES G. FUJIMOTO. PHD.† NADIA K. WAHEED. MD±

Purpose: To describe image artifacts of optical coherence tomography (OCT) angiography and their underlying causative mechanisms. To establish a common vocabulary for the artifacts observed.

Methods: The methods by which OCT angiography images are acquired, generated, and displayed are reviewed as are the mechanisms by which each or all of these methods can produce extraneous image information. A common set of terminology is proposed and used.

Results: Optical coherence tomography angiography uses motion contrast to image blood flow and thereby images the vasculature without the need for a contrast agent. Artifacts are very common and can arise from the OCT image acquisition, intrinsic characteristics of the eye, eye motion, image processing, and display strategies. Optical coherence tomography image acquisition for angiography takes more time than simple structural scans and necessitates trade-offs in flow resolution, scan quality, and speed. An important set of artifacts are projection artifacts in which images of blood vessels seem at erroneous locations. Image processing used for OCT angiography can alter vascular appearance through segmentation defects, and because of image display strategies can give false impressions of the density and location of vessels. Eye motion leads to discontinuities in displayed data. Optical coherence tomography angiography artifacts can be detected by interactive evaluation of the images.

Conclusion: Image artifacts are common and can lead to incorrect interpretations of OCT angiography images. Because of the quantity of data available and the potential for artifacts, physician interaction in viewing the image data will be required, much like what happens in modern radiology practice.

RETINA 35:2163-2180, 2015

### The artefacts are more frequent in eyes with pathology. They should be known and avoided.

### **Motion Correction Technology** (MCT)

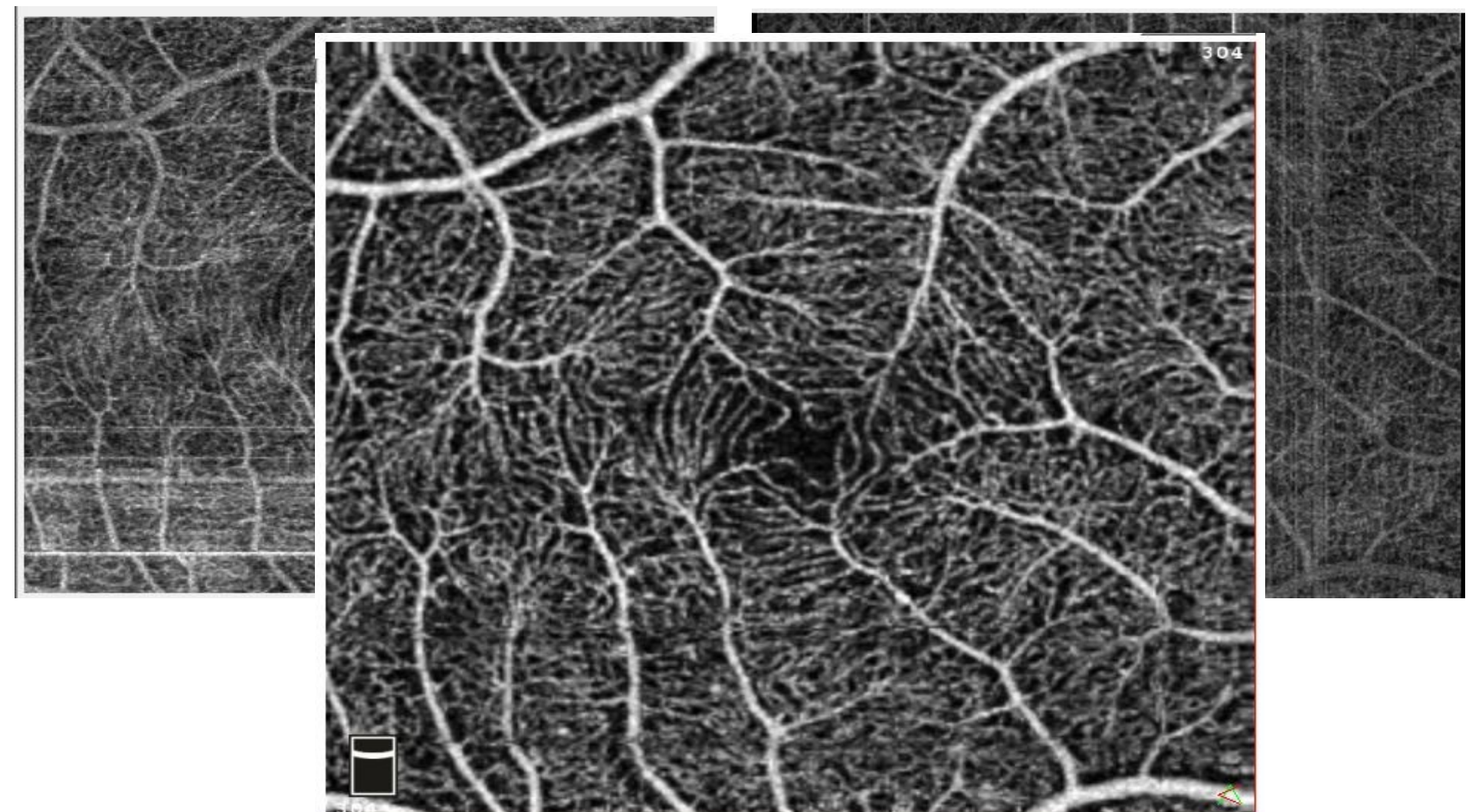

motion artifact, blinks, shadowgraphic flow projection, vessel duplication, and vessel discontinuity…etc

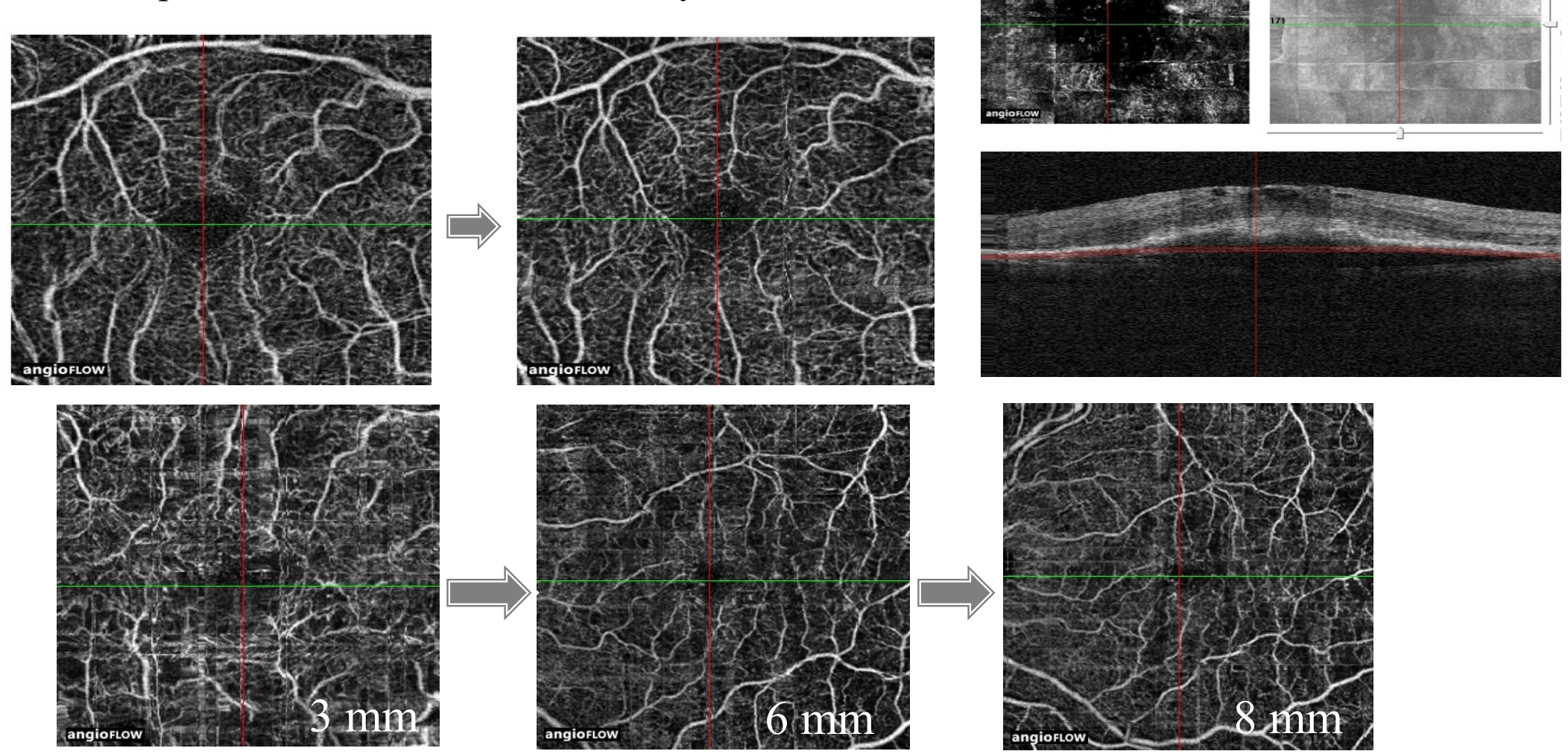

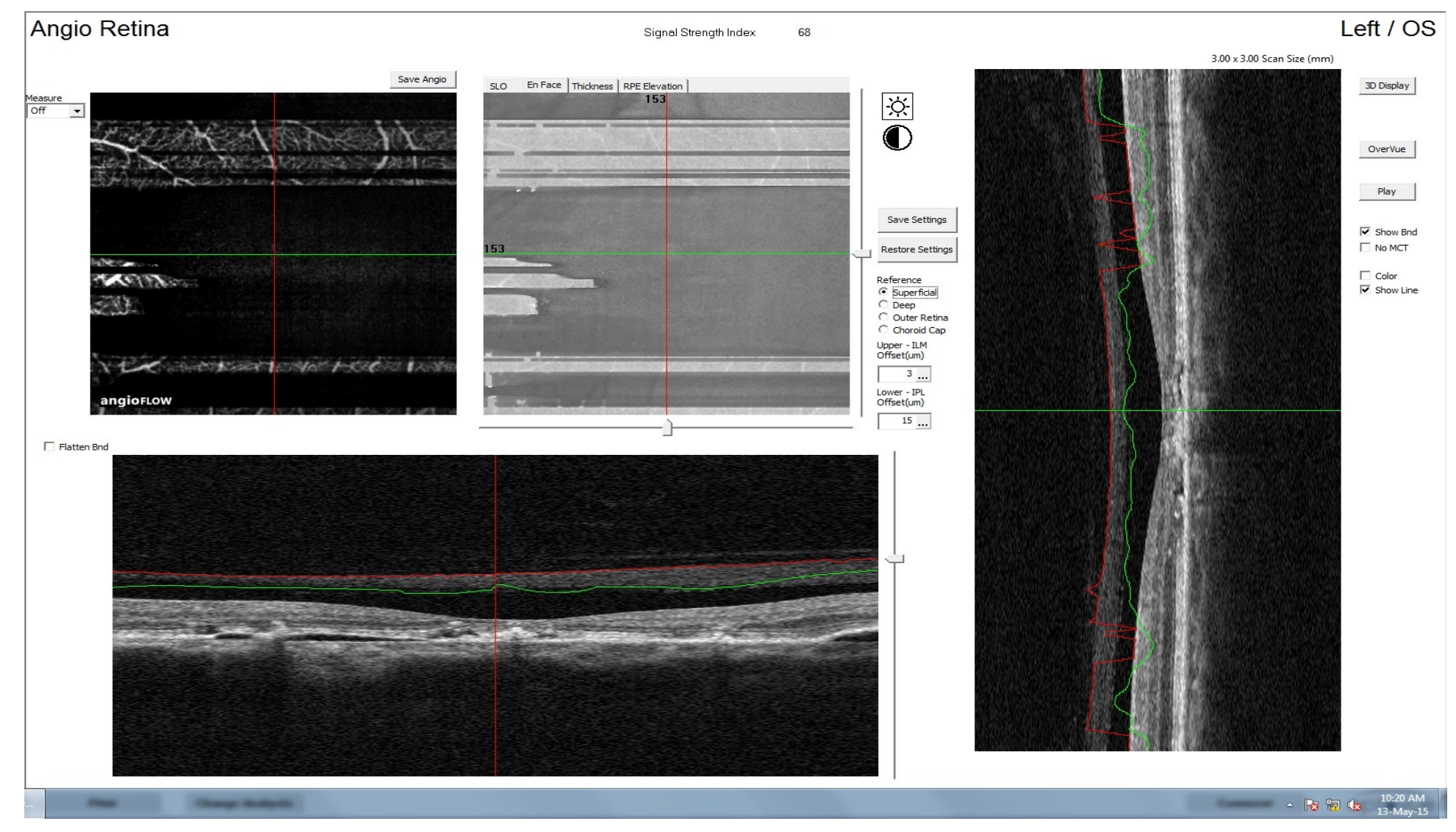

#### *Condensation vitréenne*

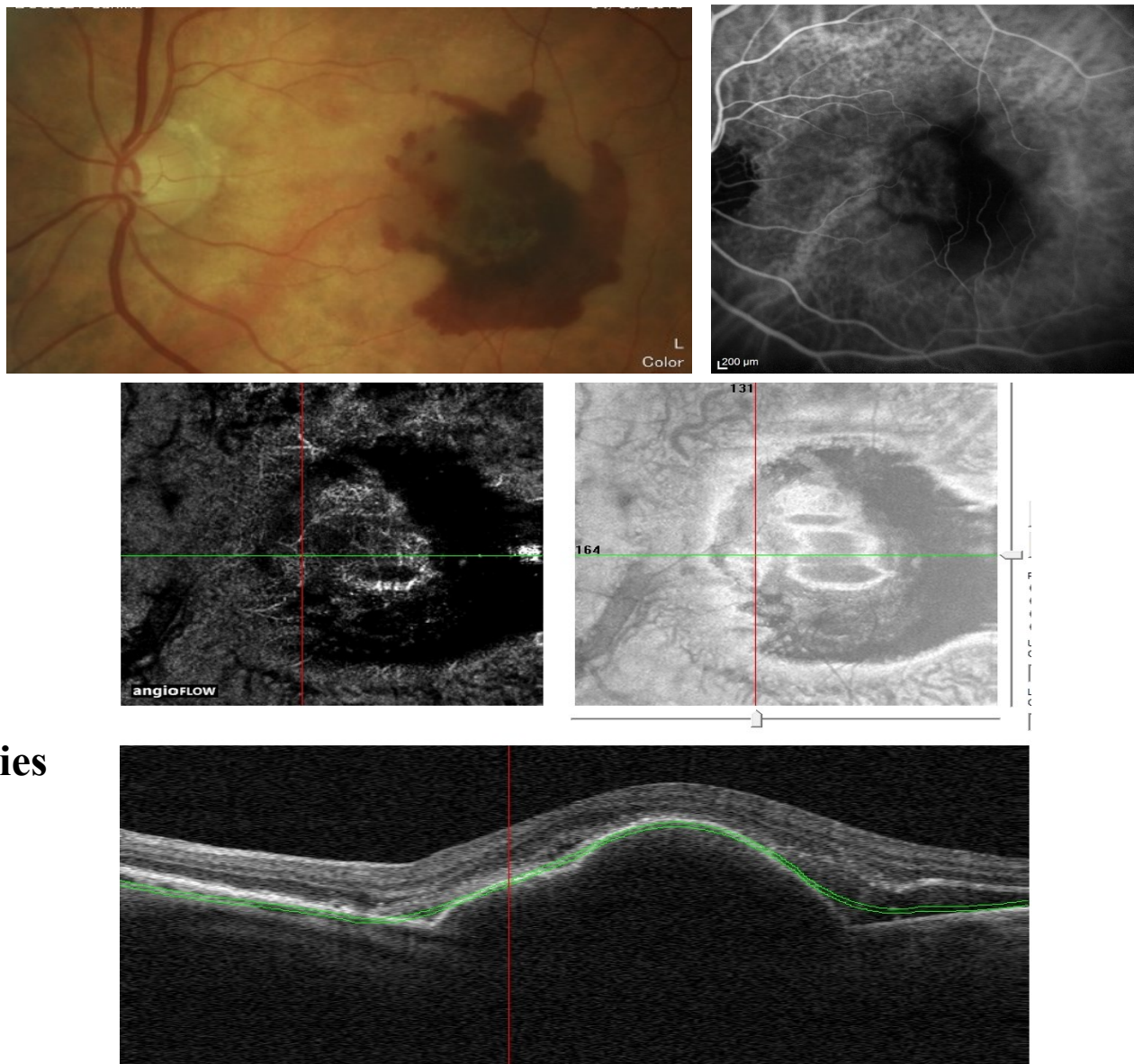

**Hémorragies**

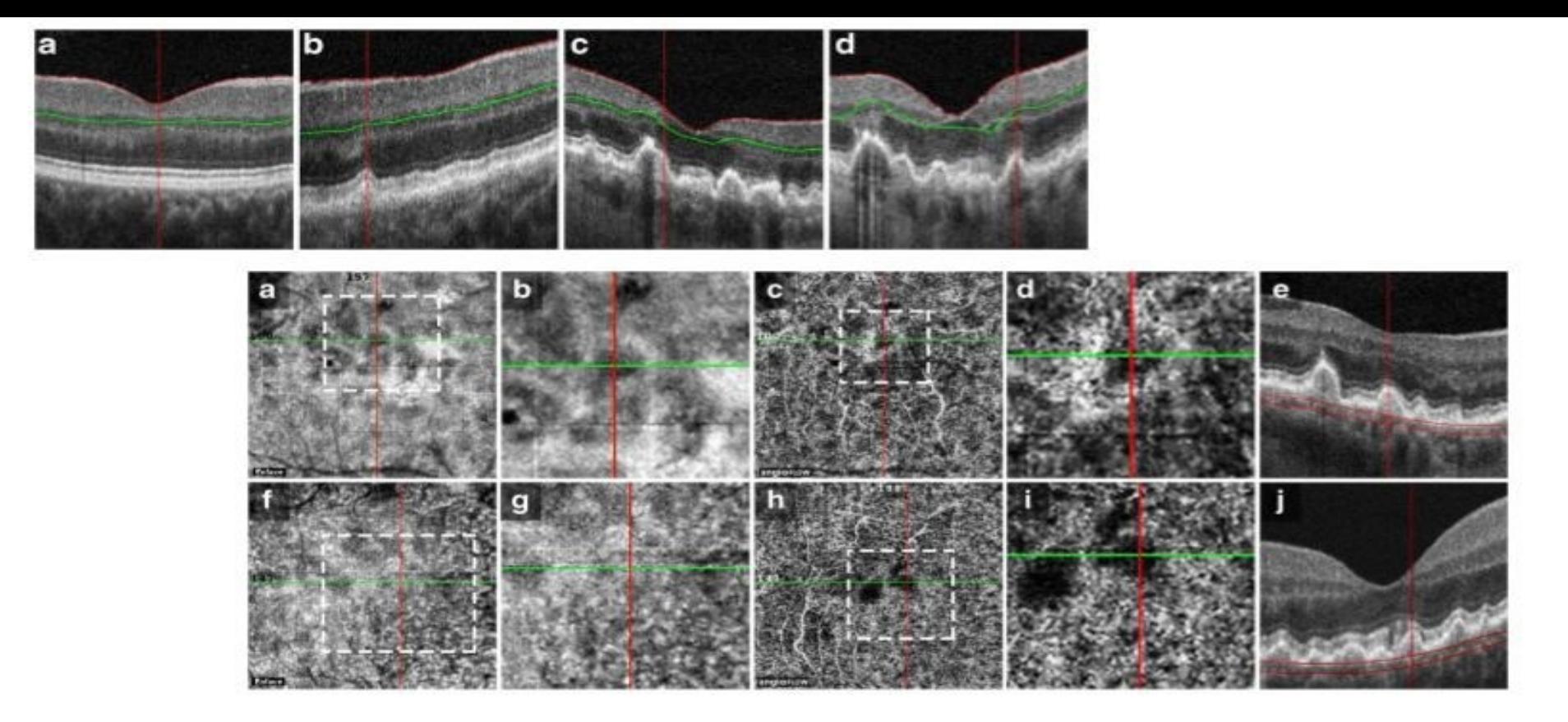

The vast majority of soft drusen produce shadowing artifacts in the structural en-face OCT CC images that allow neither a qualitative nor a quantitative flow evaluation under drusen in SD OCT-A.

> Signal reduction in choriocapillaris and segmentation errors in spectral domain OCT angiography caused by soft drusen

F. Alten<sup>1</sup> · J. L. Lauermann<sup>1</sup> · C. R. Clemens<sup>1</sup> · P. Heiduschka<sup>1</sup> · N. Eter<sup>1</sup>

Graefes Arch Clin Exp Ophthalmol DOI 10.1007/s00417-017-3813-8

#### Optical coherence tomography angiography artifacts in retinal pigment epithelial detachment

Ricardo N. Louzada, MD,\*<sup>,†</sup> Talisa E. de Carlo, MD,\*<sup>,‡</sup> Mehreen Adhi, MD,\*<sup>,‡</sup><br>Eduardo A. Novais, MD,\*<sup>,\$</sup> Mary K. Durbin, PhD,<sup>||</sup> Emily Cole, MD,\*<sup>,‡</sup> Mark Lane, MD,\*<sup>,¶</sup> Omid Moghimi, MD,\* Malvika Arya, BS,\* Marco Bonini Filho, MD, PhD,\* Andre J. Witkin, MD,\* Caroline R. Baumal, MD,\* Marcos Ávila, MD, PhD,<sup>†</sup> Jay S. Duker, MD,\* Nadia K. Waheed, MD, MPH\*

The RPED creates a flow signal that corresponds exactly with the edges of the RPED

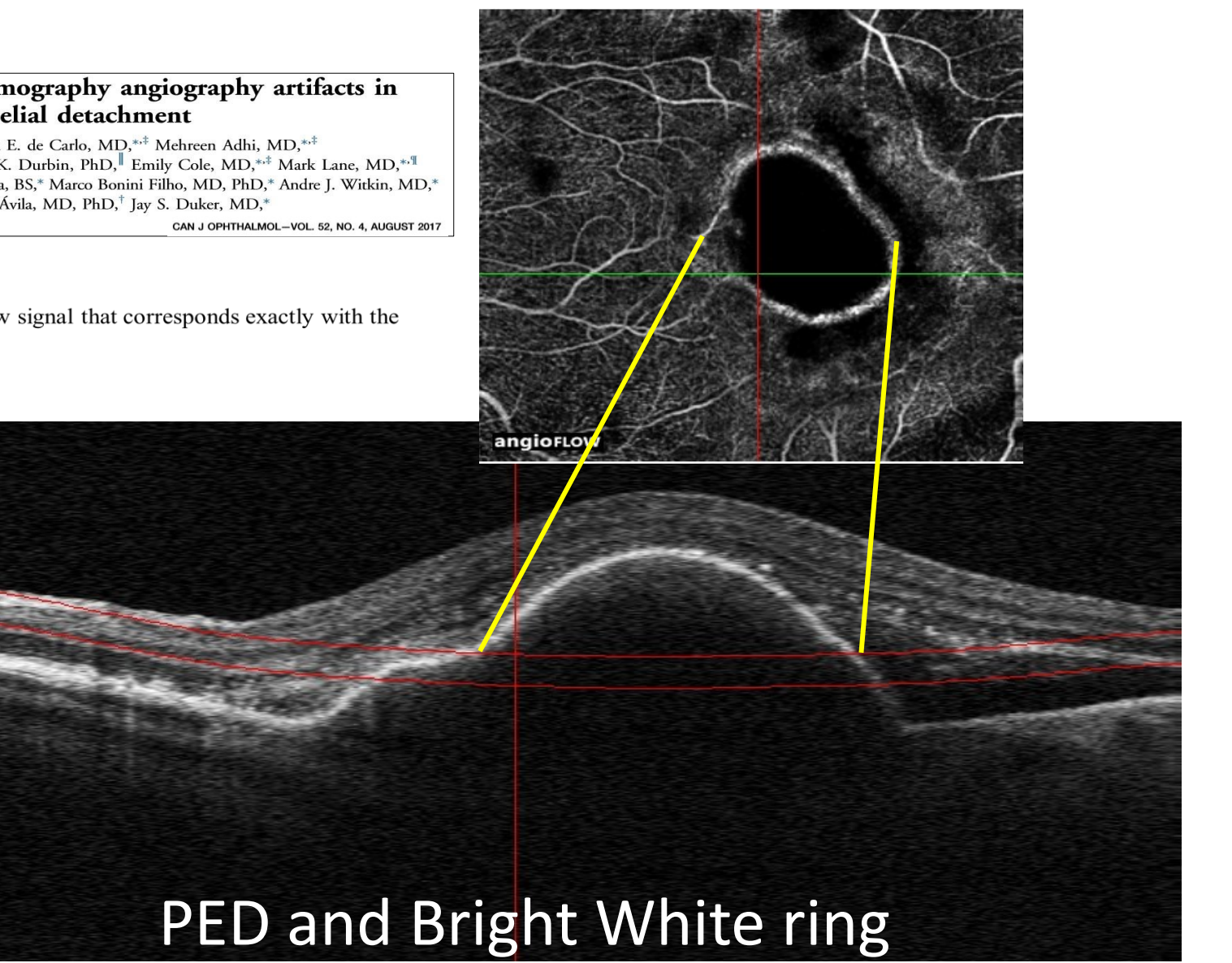

### Artefacts de projection

Dans plus de 2/3 des cas, les vaisseaux superficiels sont en partie visibles aussi dans le réseau profond.

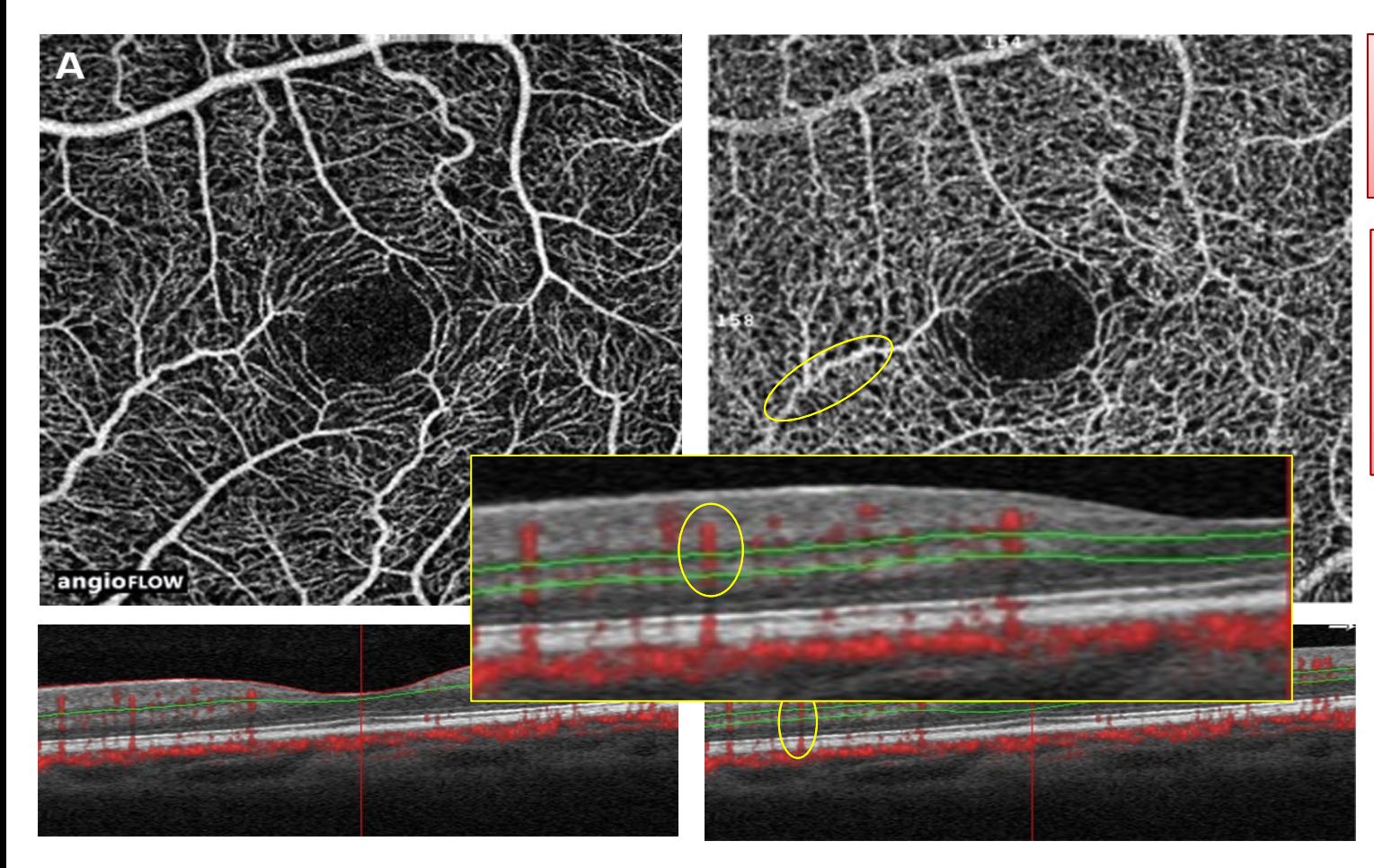

Réseau superficiel. le tracé des vaisseaux sur l'image en face a sa contrepartie dans le signal du flux (en rouge) sur la coupe OCT Angio

Les vaisseaux superficiels sont en partie visibles dans le réseau capillaire profond. Le rond jaune montre que le signal du vaisseau forme un trait vertical traversant plusieurs couches sur la coupe OCT Angio

Détail de la coupe OCT Angio montrant la projection du signal d'un vaisseau superficiel dans les couches profondes (ellipse)

## **Artefacts de projection**

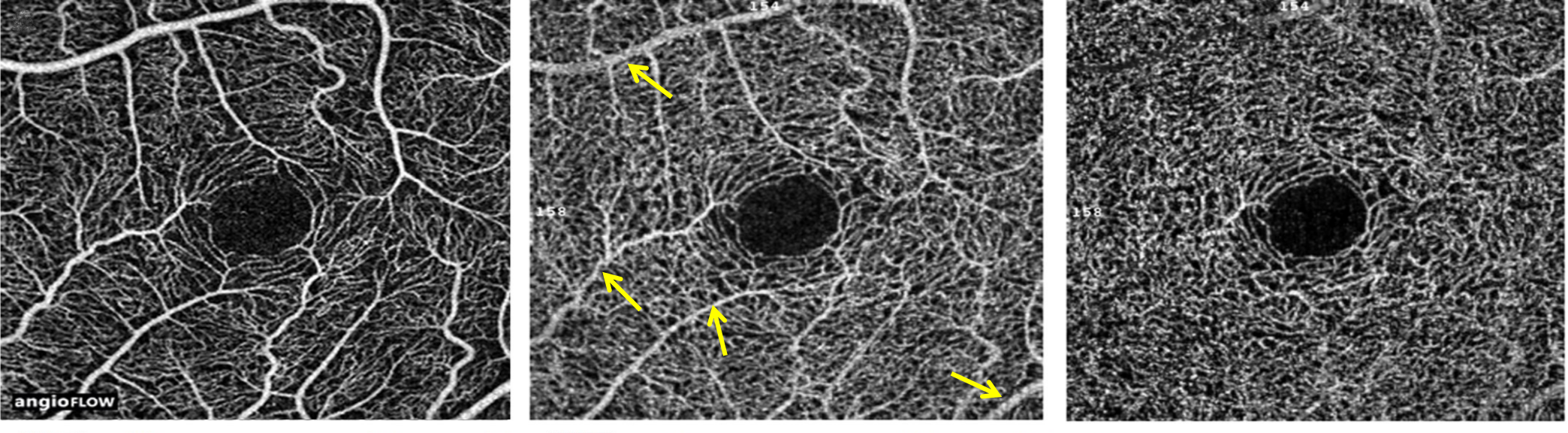

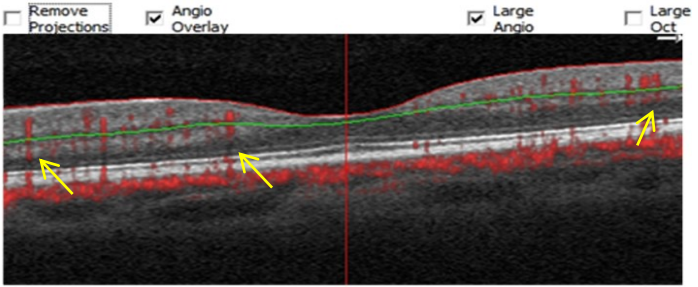

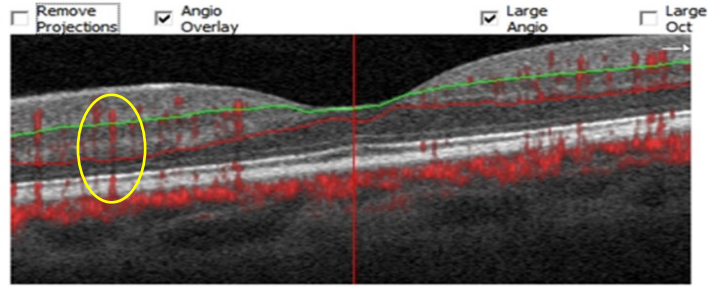

Ici un scan au niveau de l'épithélium pigmentaire (flèches jaunes) montre les artefacts de projection paradoxale des vaisseaux superficiels.

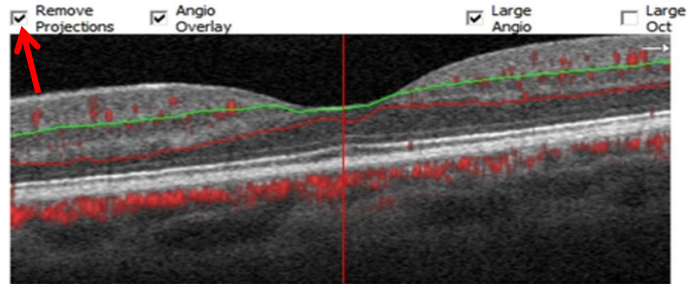

Artefacts de projection corrigés

### **Correction of Segmentation artifact**

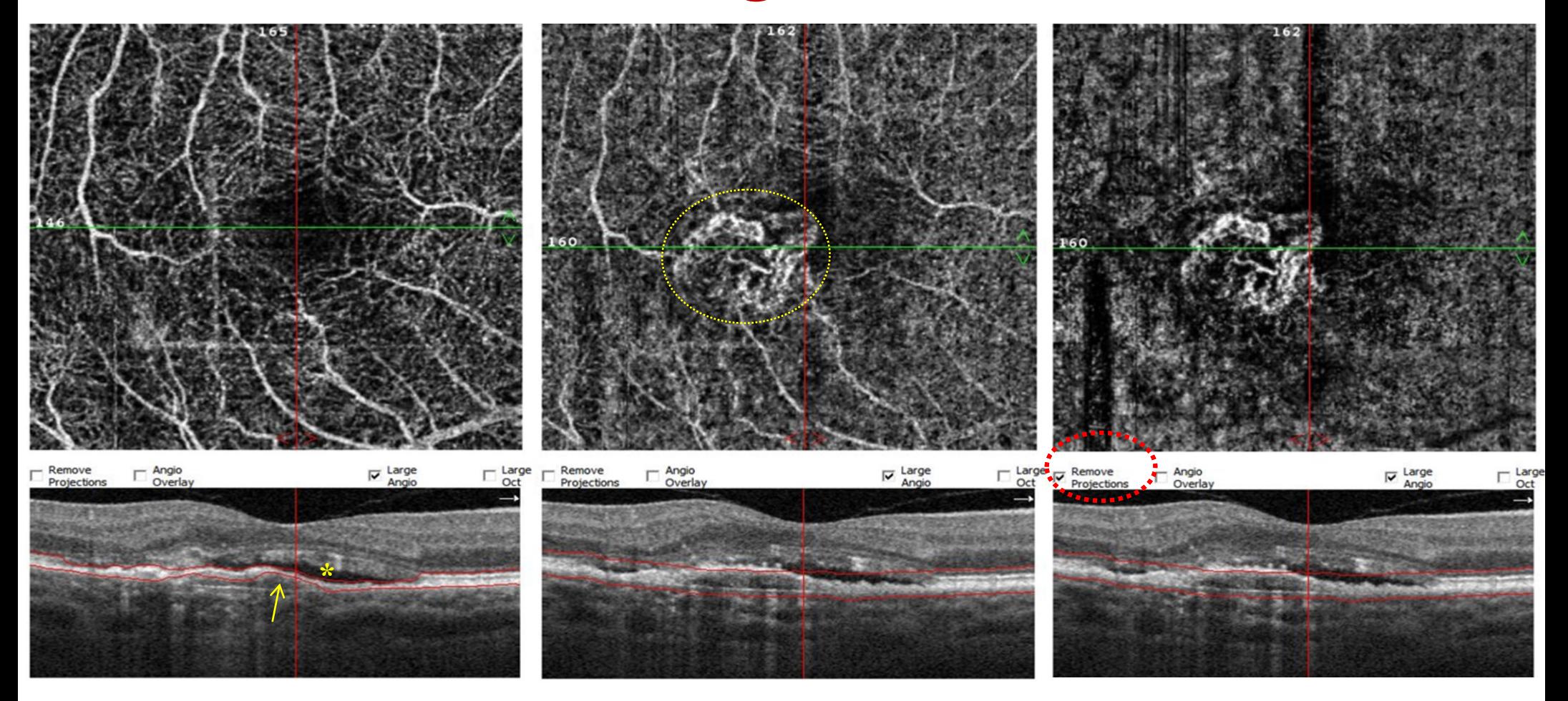

#### **After manuel correction of segmentation artifact + Projection artifact removal**

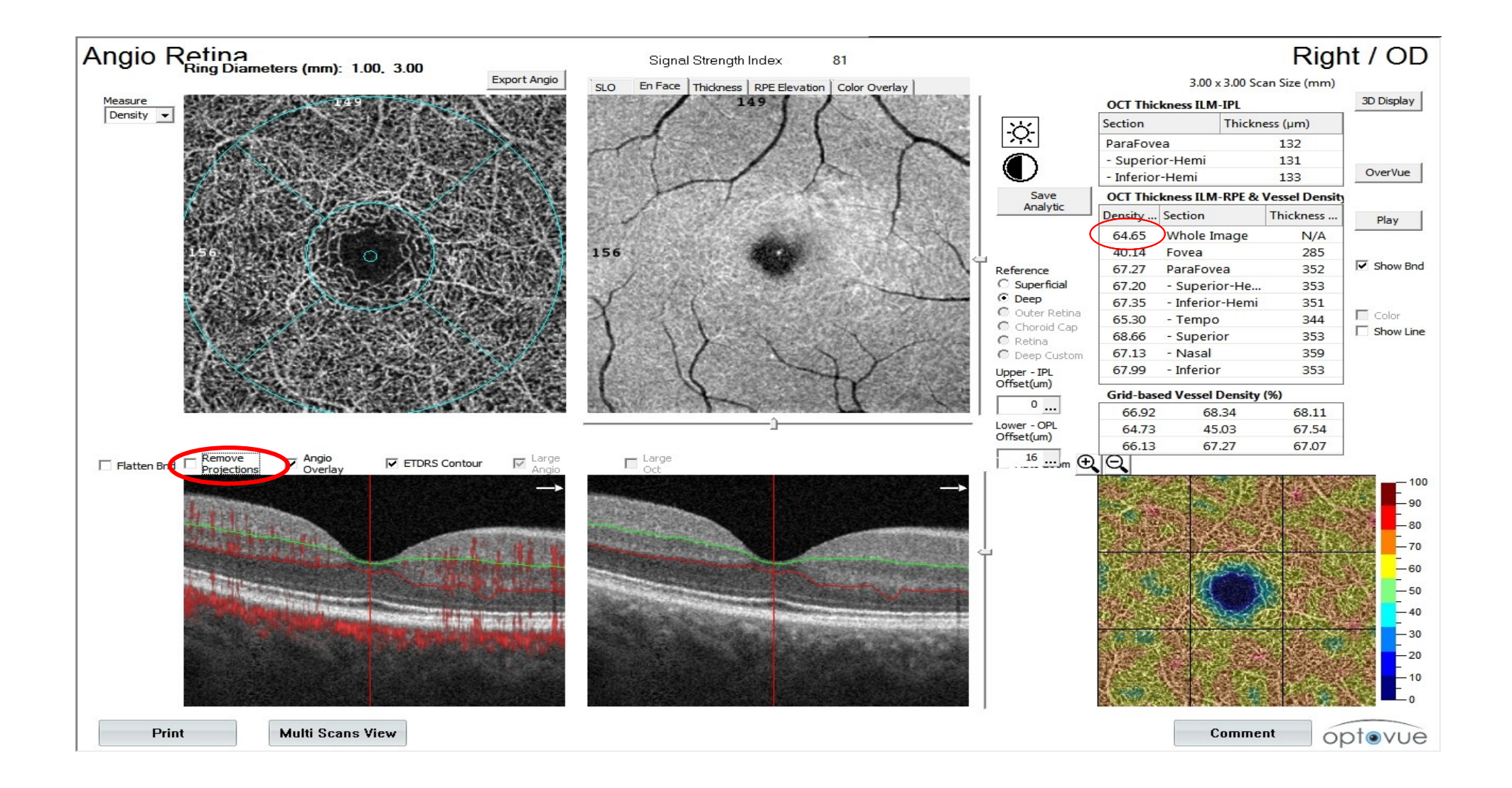

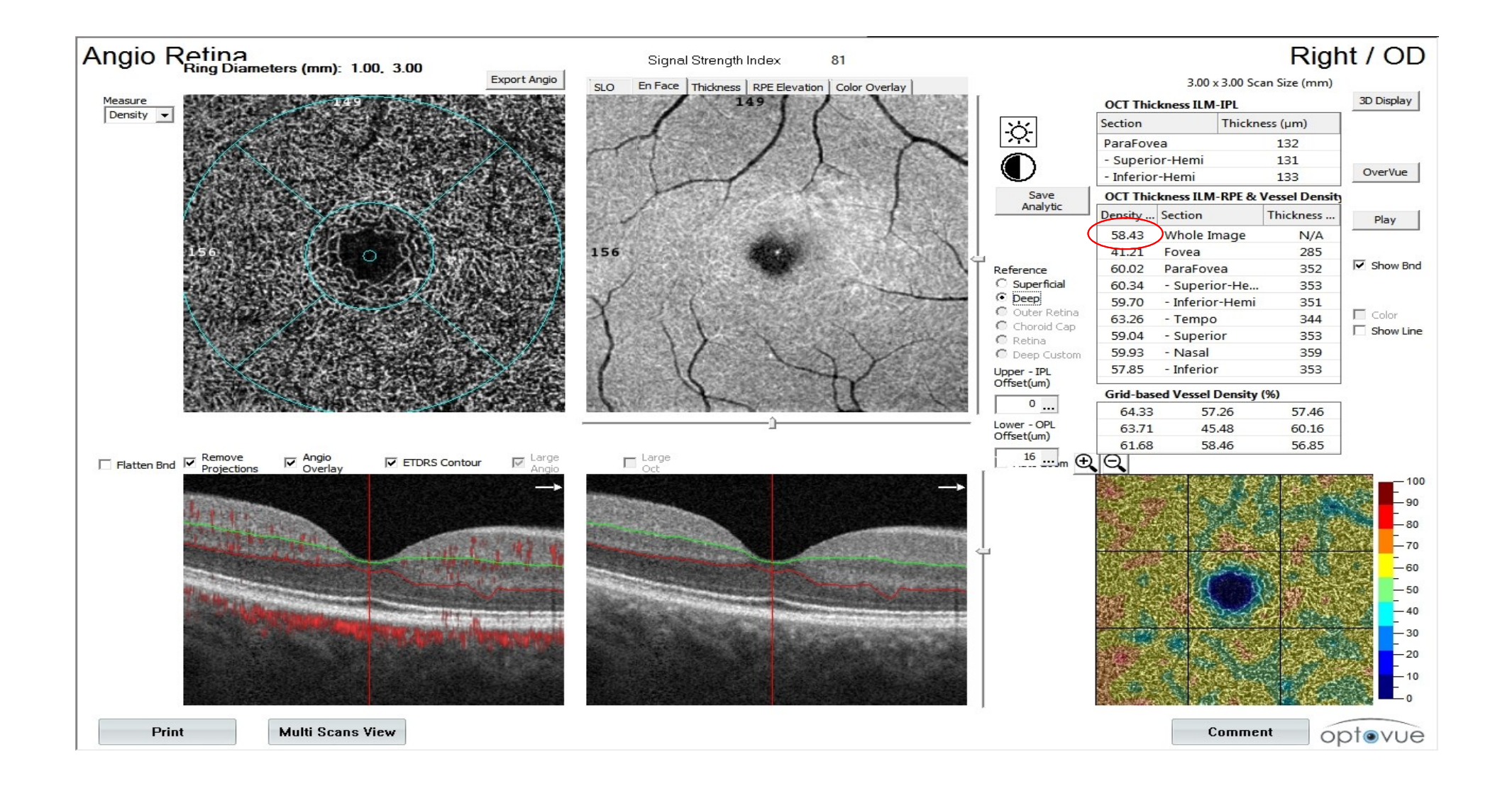

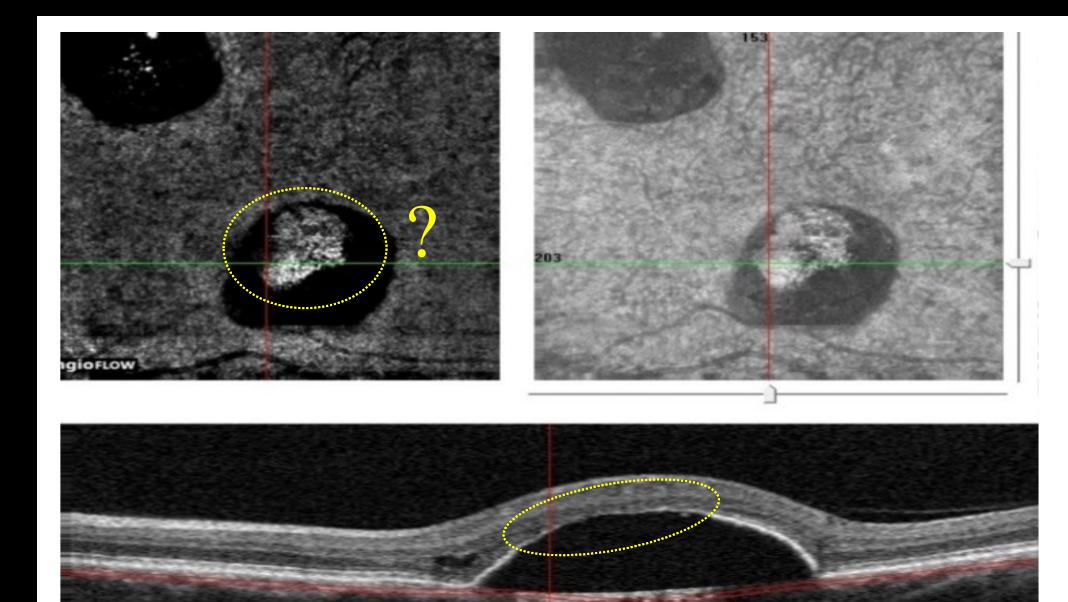

## **Segmentation Erreurs**

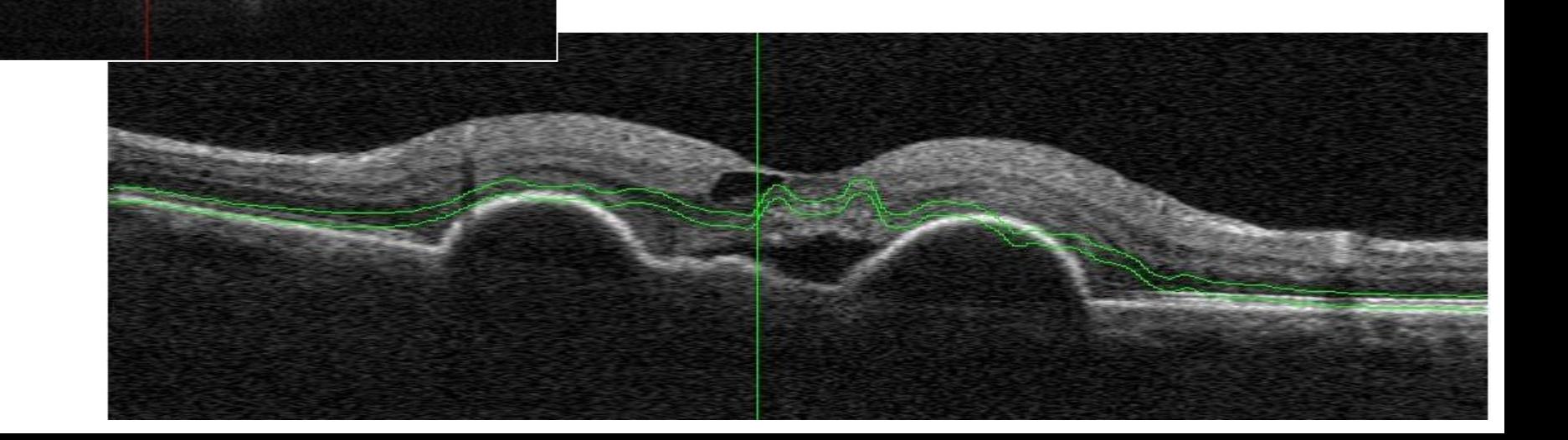

Type et placement de Slab

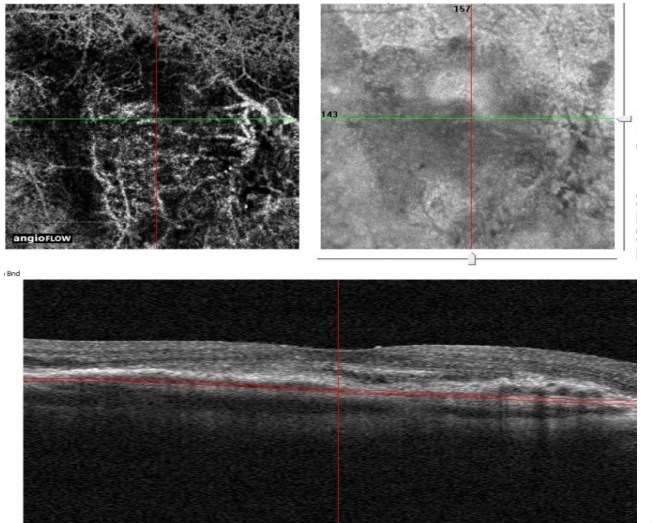

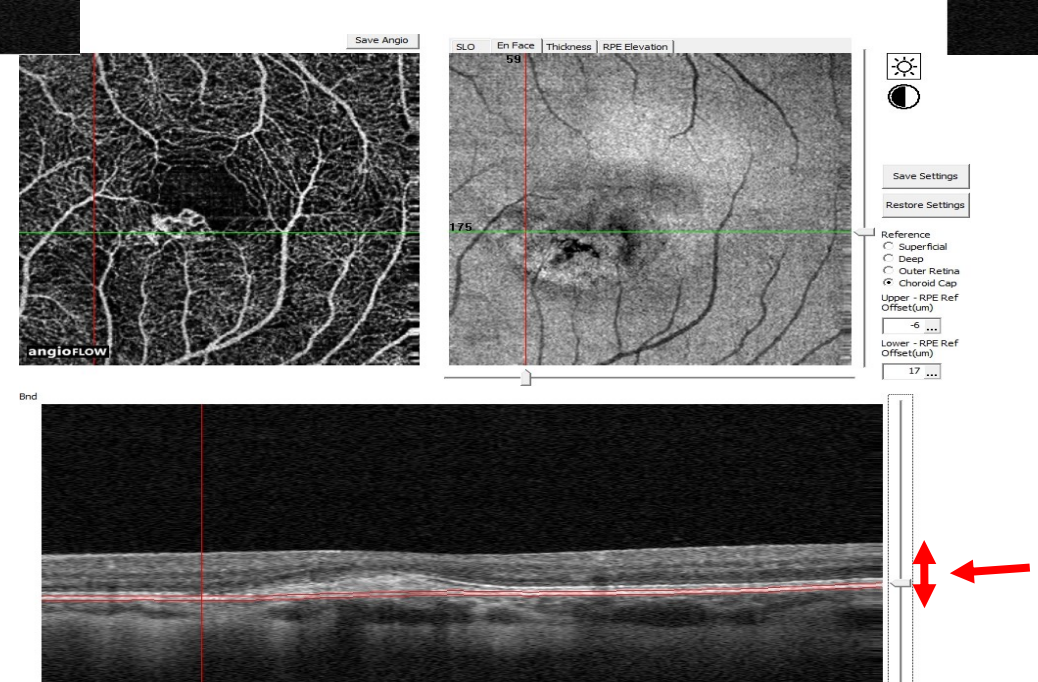

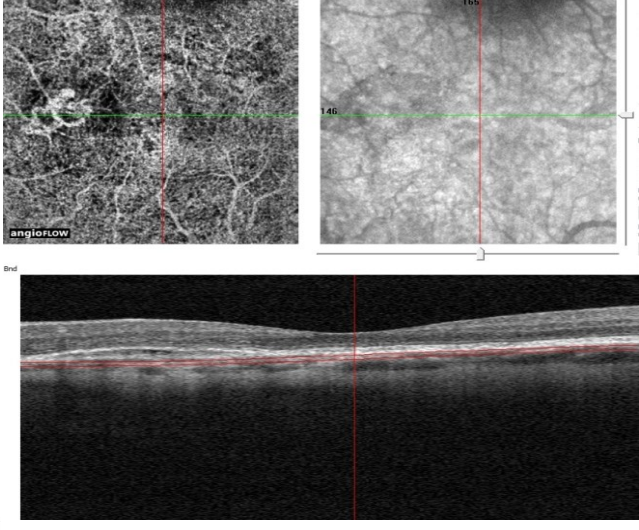

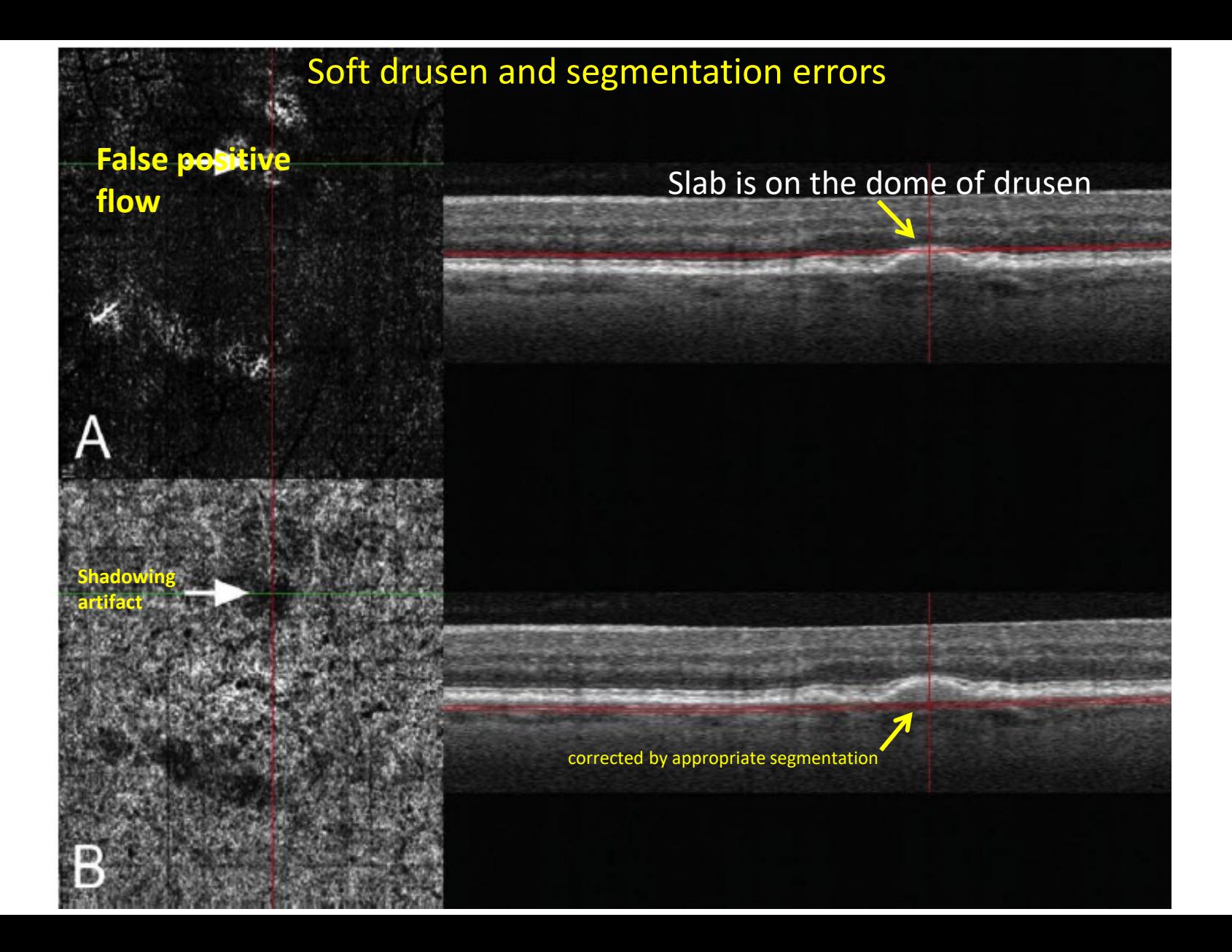

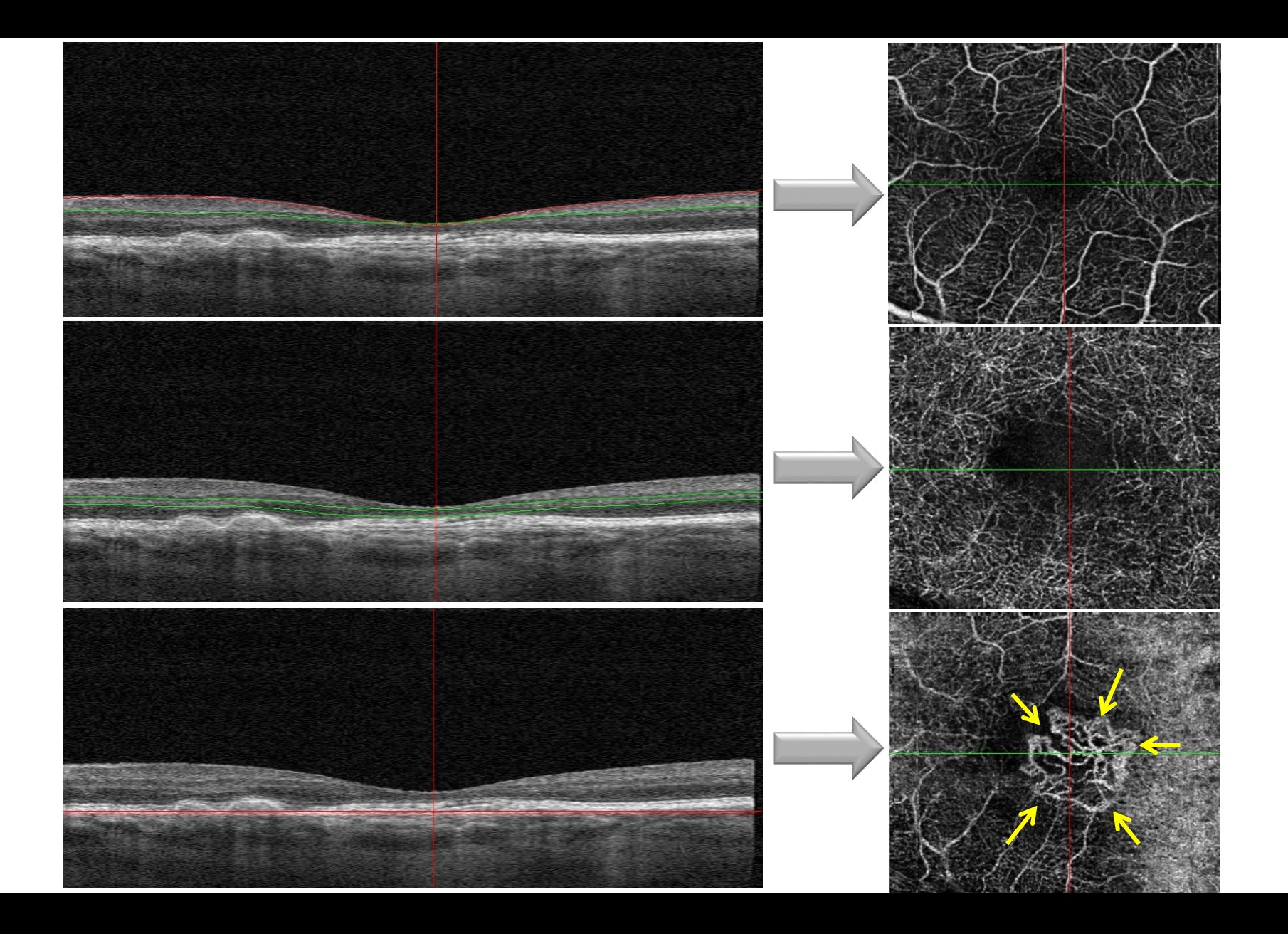

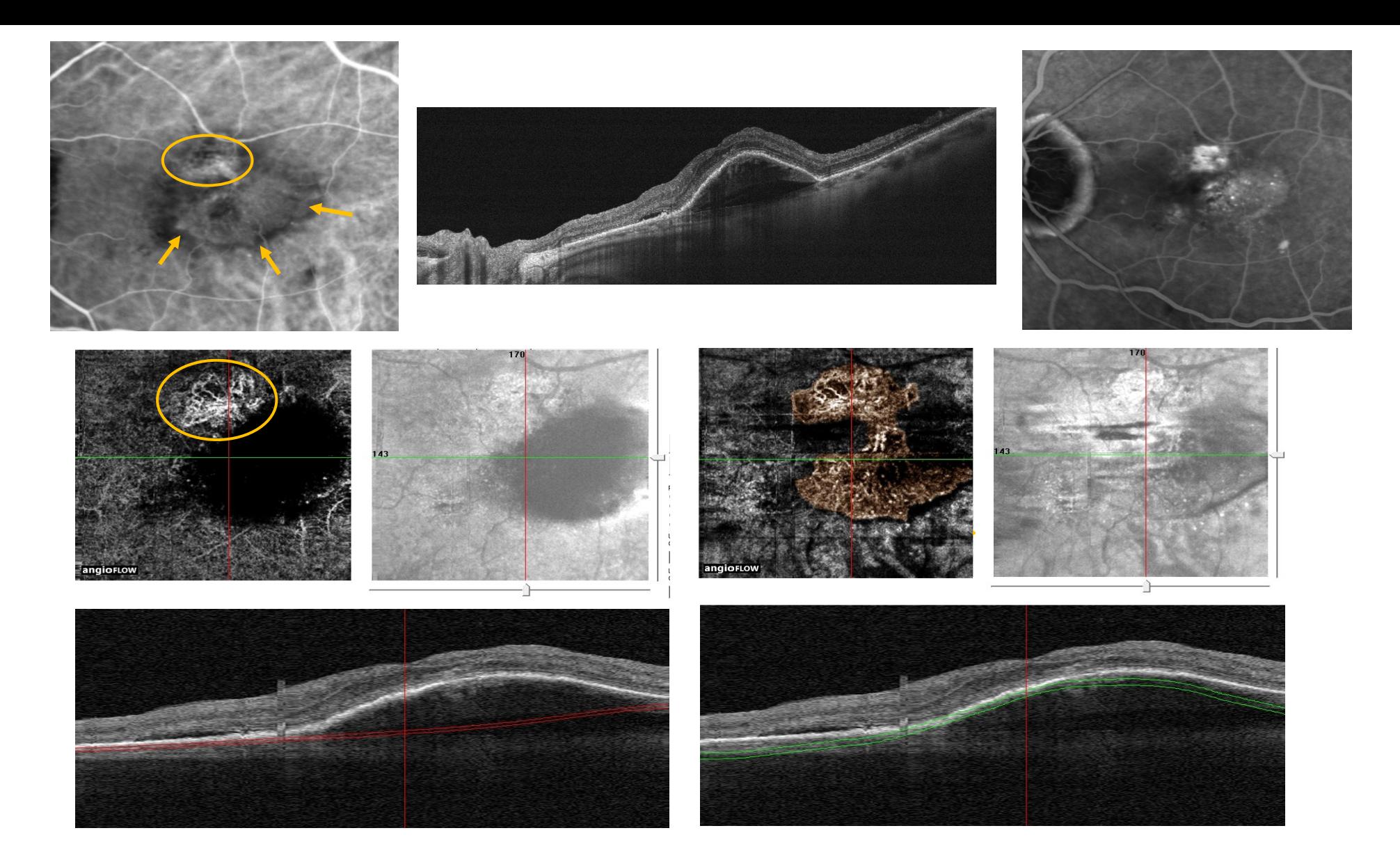

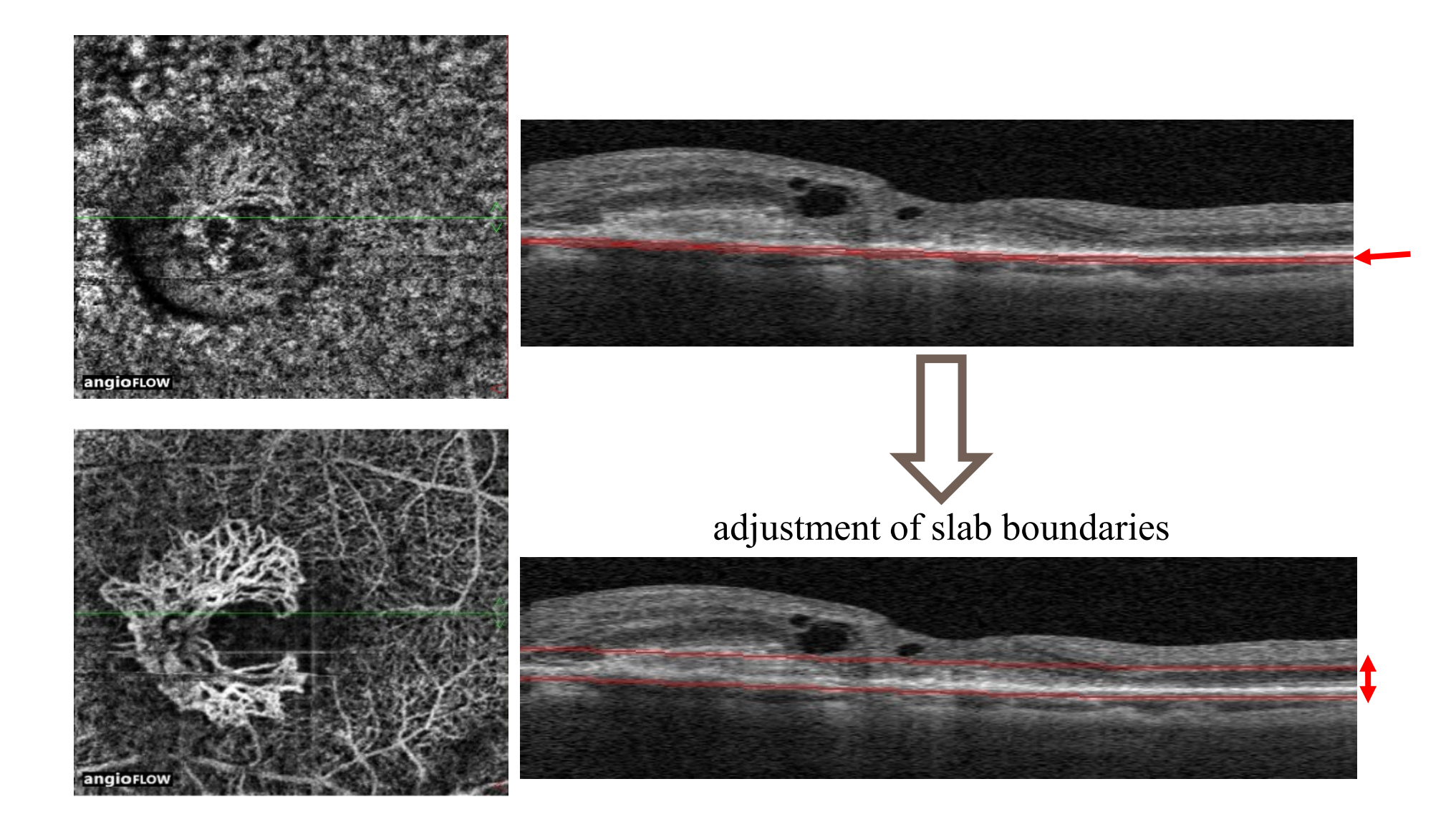

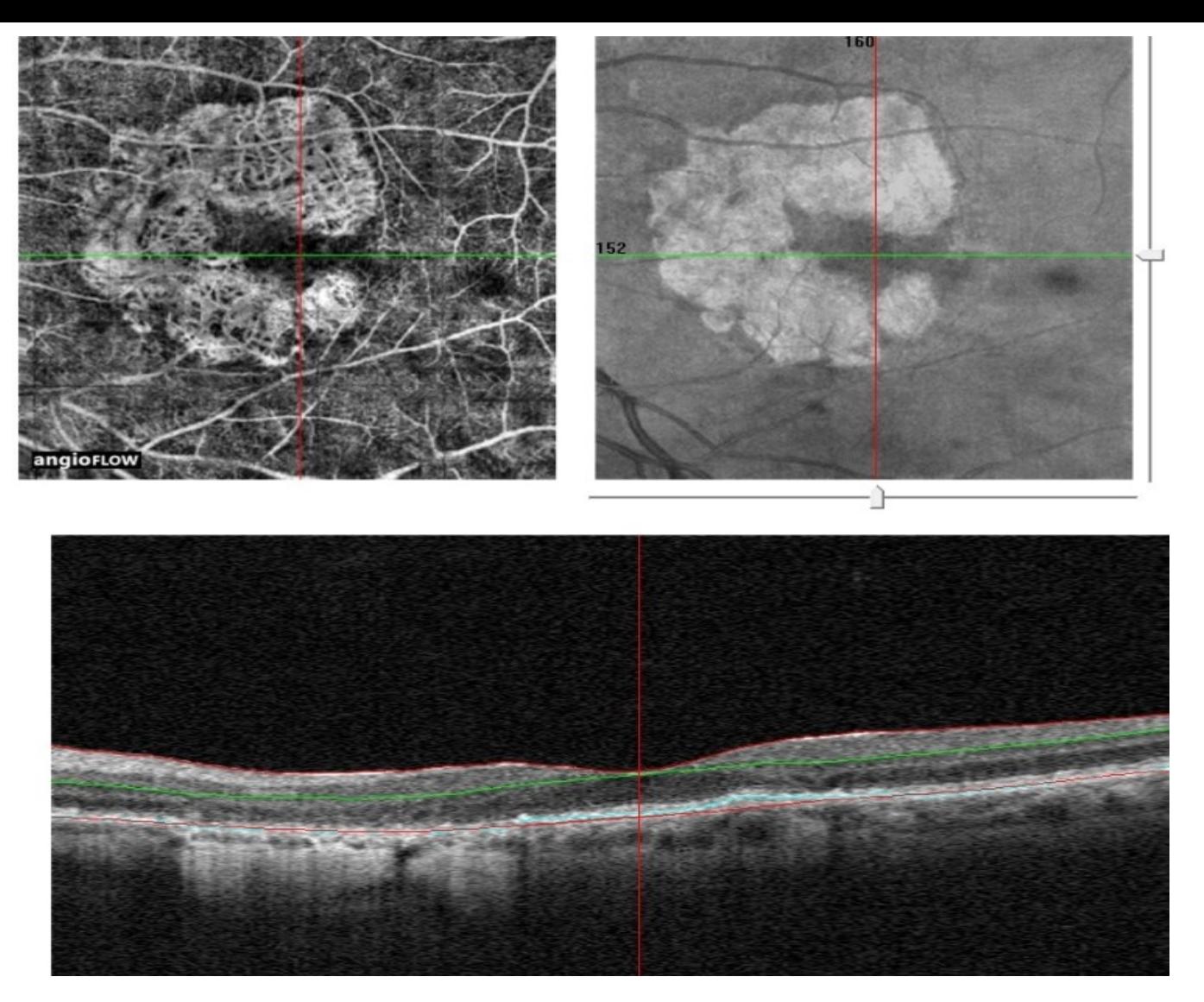

**Unmasking artefact in choriocapillaris slab may resemble a choroidal neovascularisation**

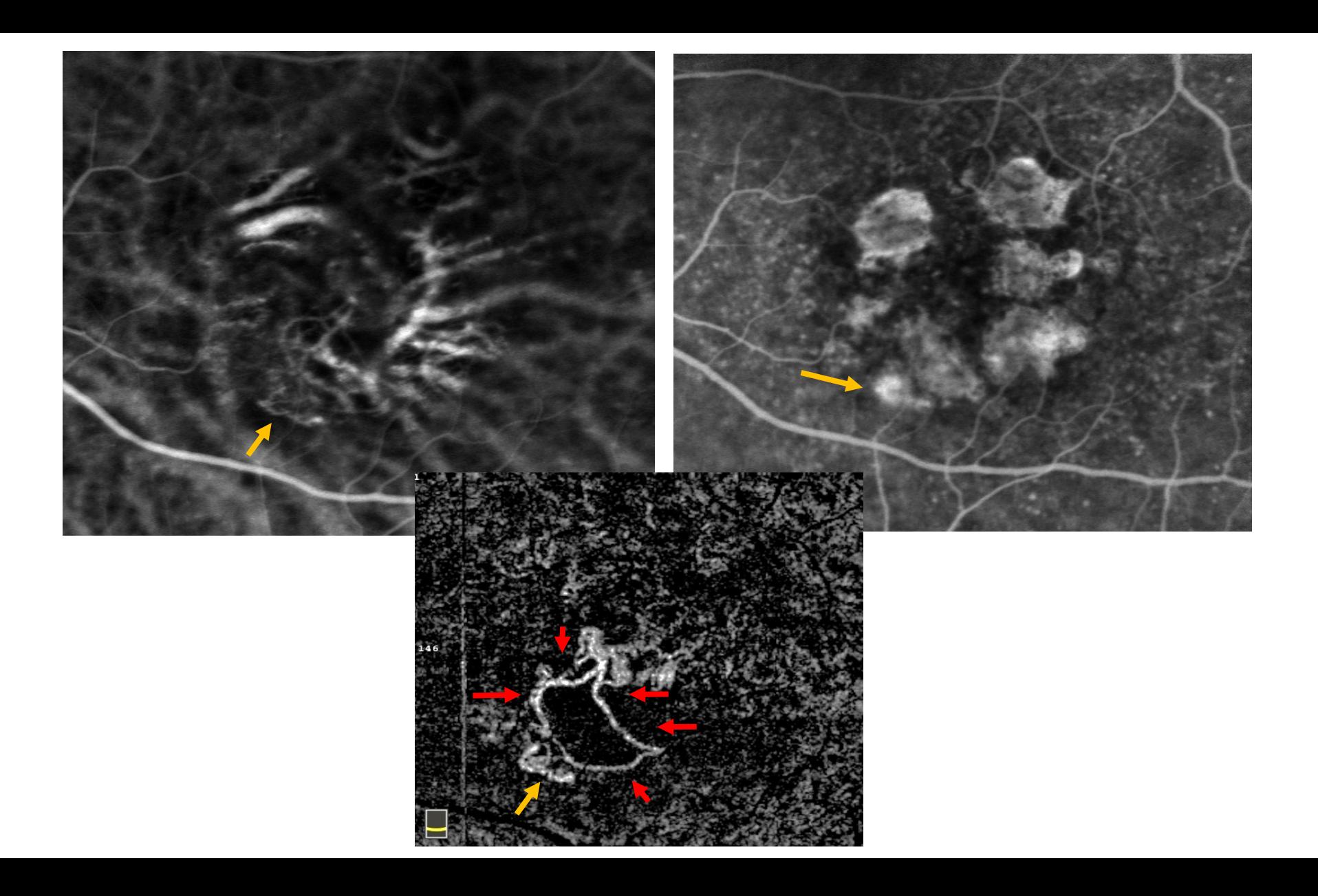

# **Multi-imaging**

# $\checkmark$  OCT (B-scan ++)

✓ **OCT en -Face**

✓ **OCT-Angio**

✓ **Angiographie …**

### **Analyse Optovue: OCT-A, B-Scan, densité capillaire, épaisseur rétinien**

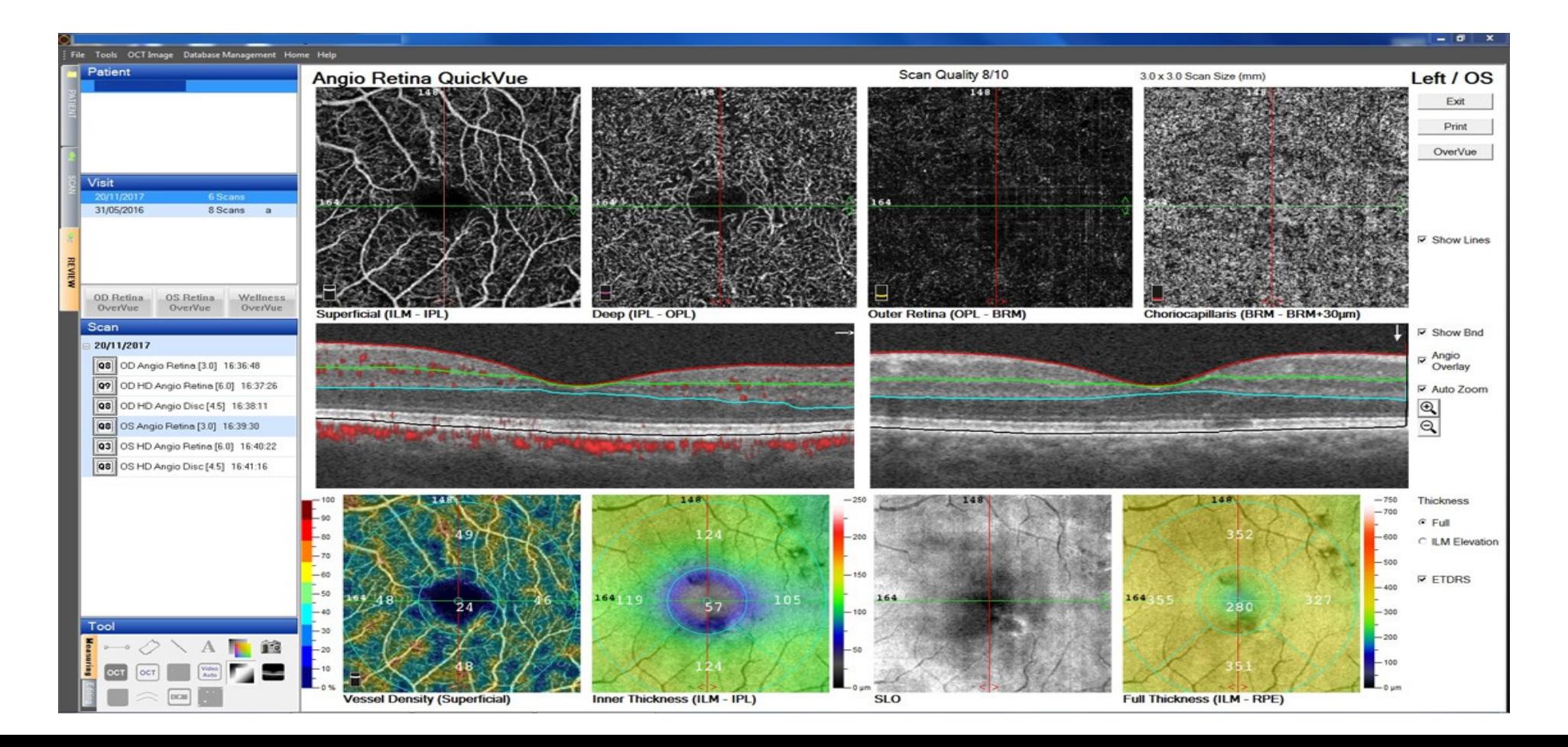

### **Analyse Optovue:** OCT-A, OCT en-Face, B-Scan

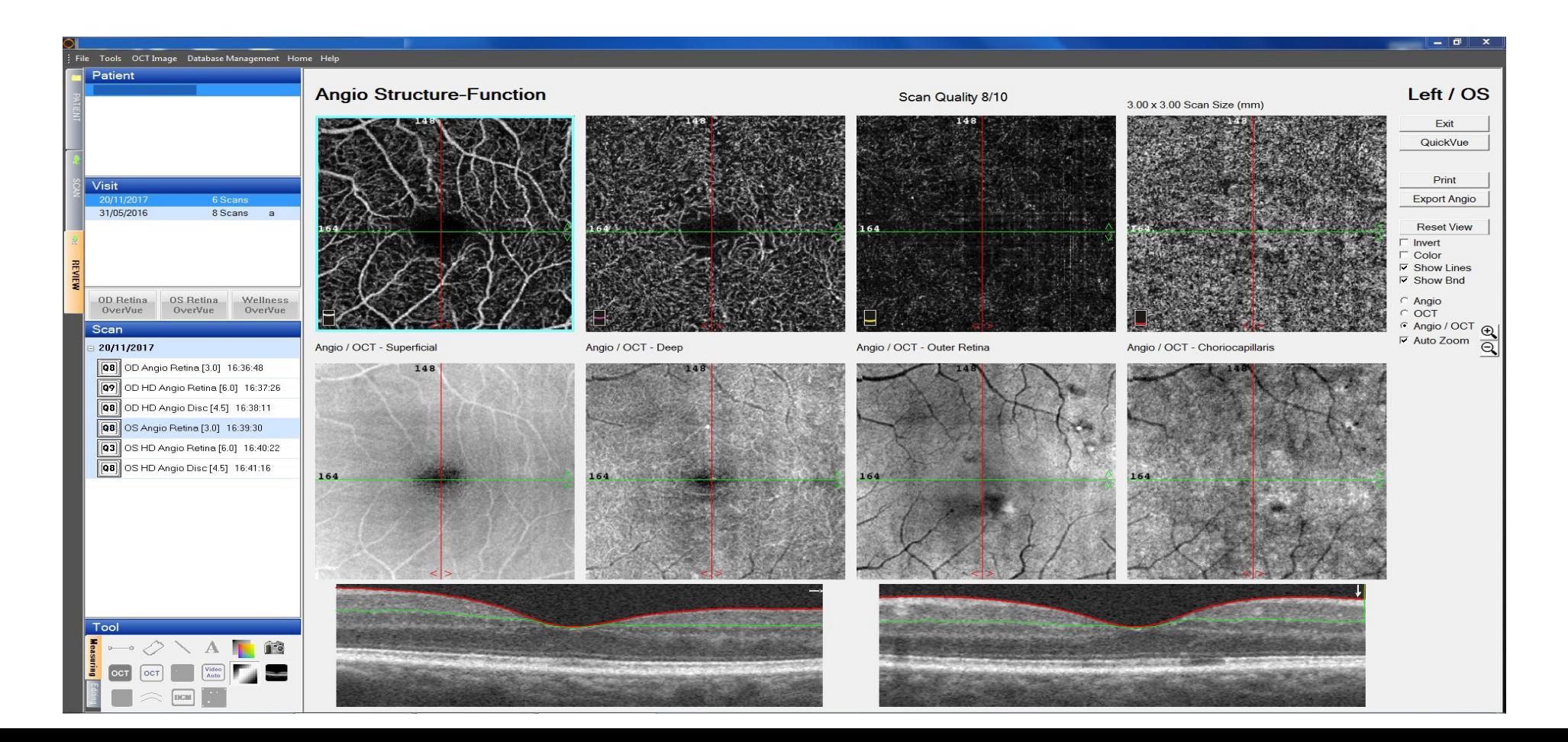

### **Analyse Optovue: OCT-A, OCT en –Face, B-Scan, densité capillaire** *(rétine externe)*

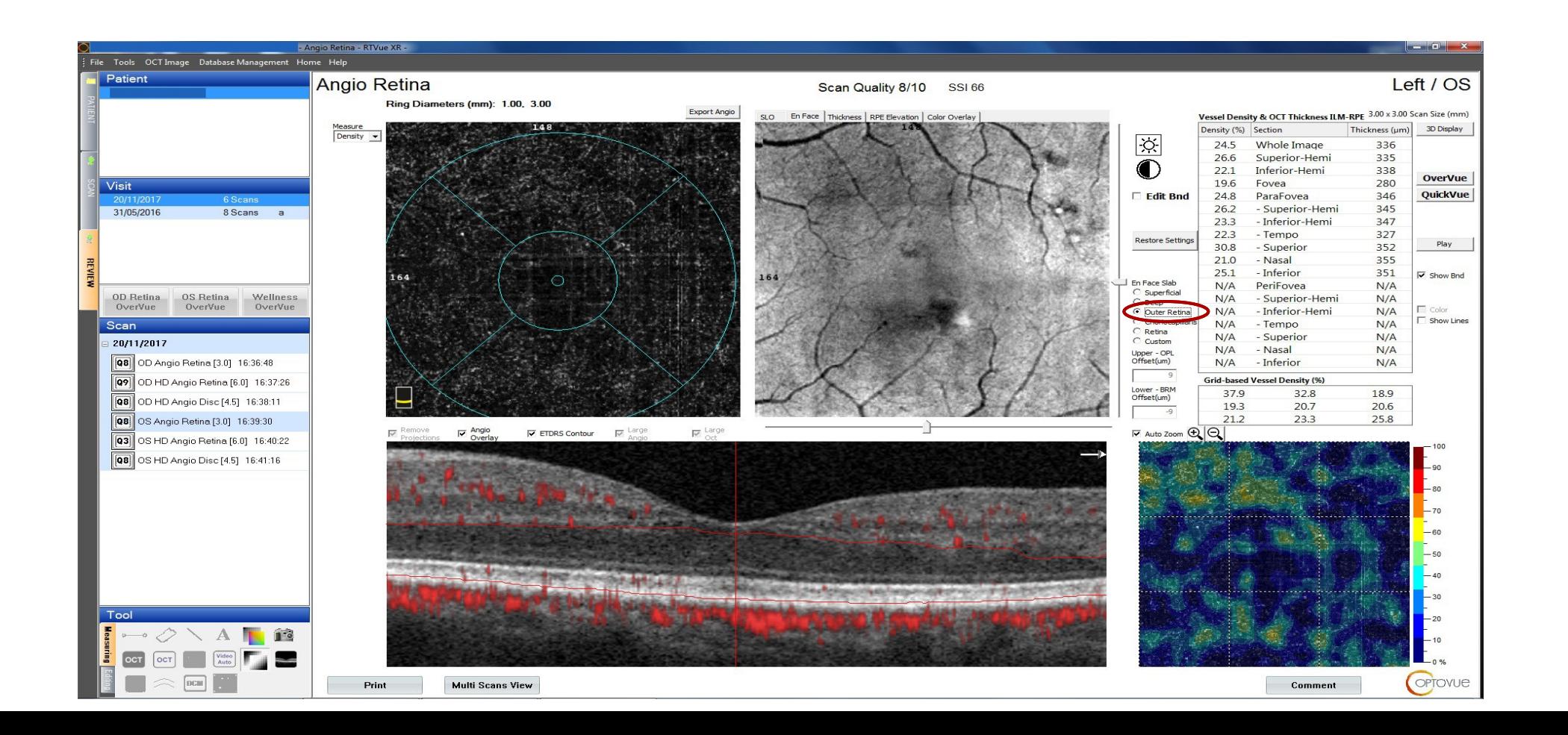

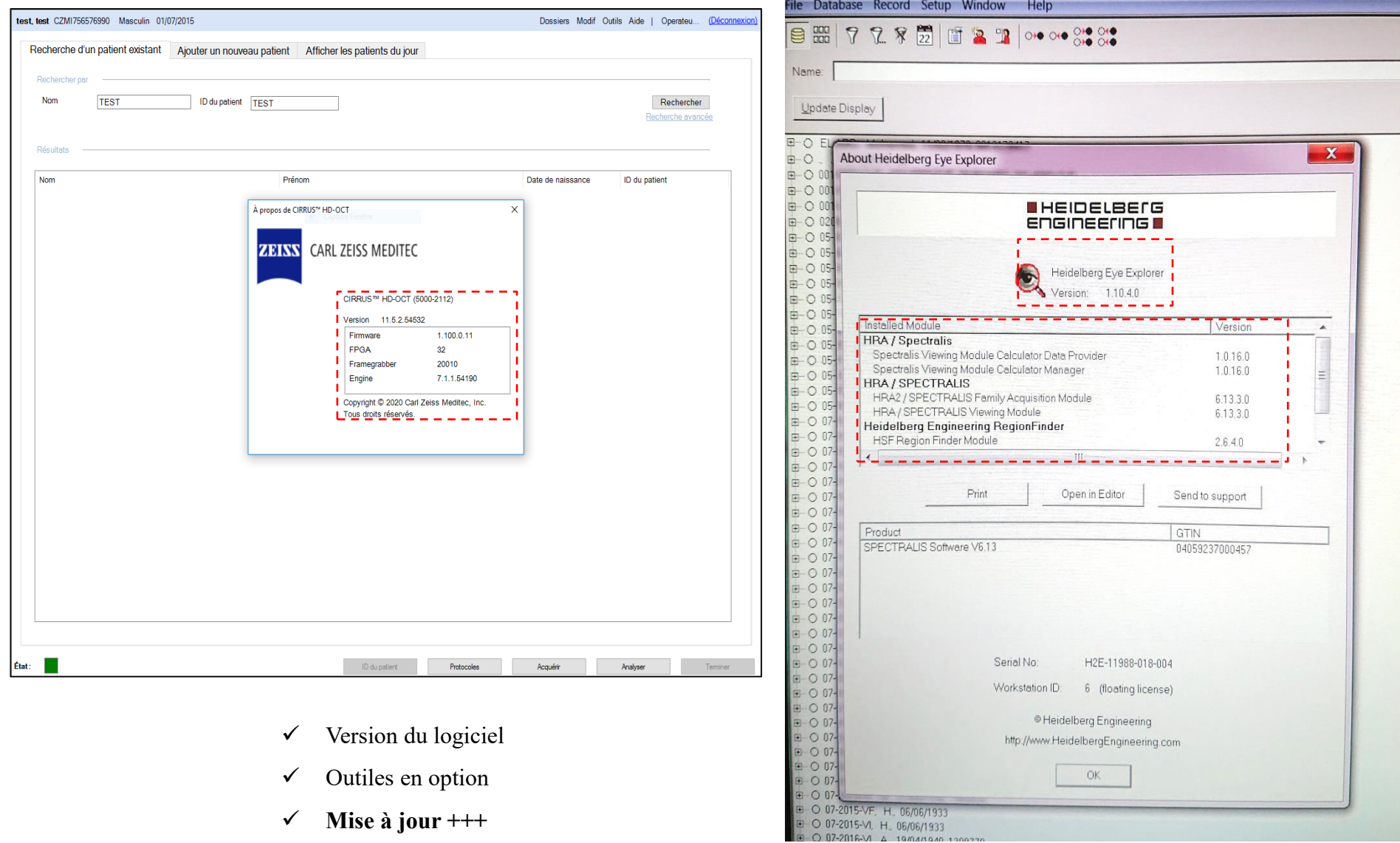

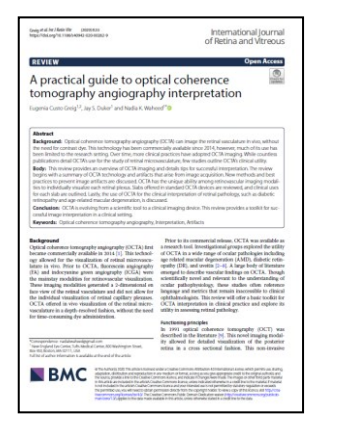

*A practical guide to optical coherence tomography angiography interpretation Greig et al. International Journal of Retina and Vitreous,2020*

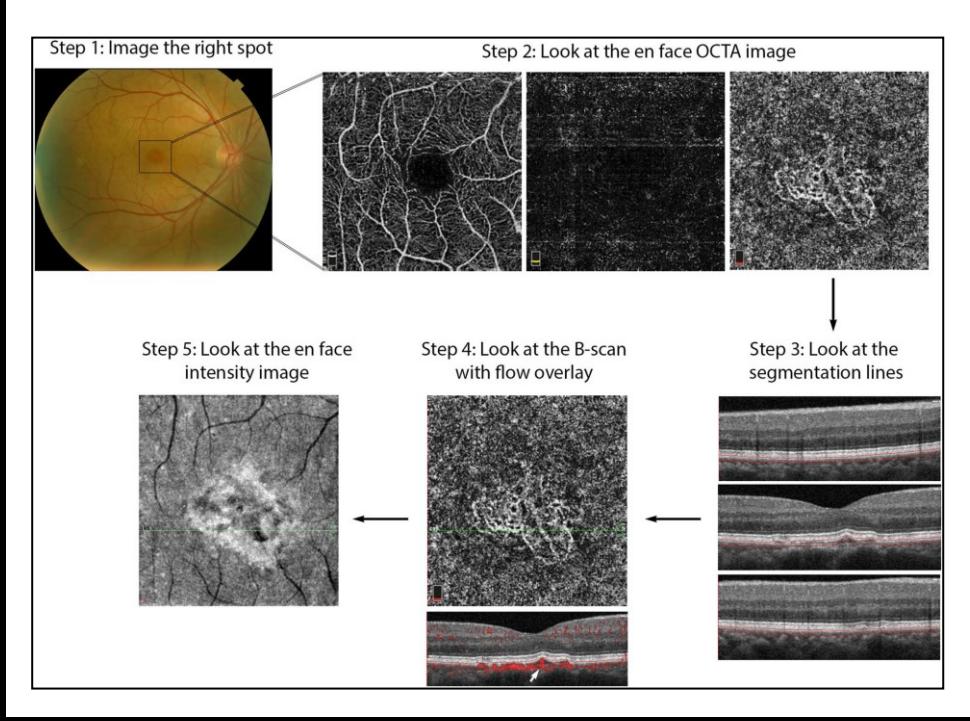

**OCTA Interpretation Toolkit.** How to apply step-by-step OCTA interpretation toolkit in a patient with AMD.

*Step 1: Image the right spot.* Color fundus photograph of a patient with known AMD, the macula was selected as the area of interest and imaged.

*Step 2: Look at the en face OCTA images*  $3 \times 3$  mm en face projections of each the full retinal depth, the avascular slab and the choriocapillaris (from left to right). The avascular and choriocapillaris slabs should be assessed in this AMD patient to check for presence of MNV. Note clearly defined vascular structures in the choriocapillaris slab (right most image), this is concerning for a type 1 MNV. *Step 3: Look at the segmentation lines.* Segmentation is assessed at multiple points throughout the slab to ensure accuracy.

*Step 4: Look at the B***-***scan with flow overlay.* B-scan through lesion shows clear flow below the RPE (white arrow) and no projection artifact from overlying vasculature, suggesting this is in fact an MNV.

*Step 5: Look at the en face intensity image.* En face intensity image for the choriocapillaris slab shows strong signal, shadowing artifact is not expected to disrupt image interpretation.

*Summary:* Methodical OCTA image analysis uncovered a type 1 MNV that was not visible on fundus examination or on full depth retinal projection

# **Conclusion**

- **Bonne compréhension des artefacts existants**
- **En corrélation avec l'imagerie multimodale**

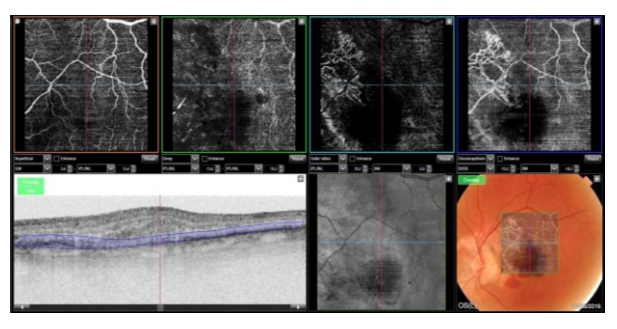

- **La visualisation combinée des images OCTA et OCT (B-scans, en-face, lignes de segmentation) devrait réduire considérablement le risque de mauvaise interprétation tout en fournissant des informations plus complètes sur les pathologies rétiniennes.**
- **Les améliorations apportées aux logiciels informatiques automatisés pour la segmentation anatomique, la détection pathologique et la quantification rendront OCTA**

**plus facile à utiliser**

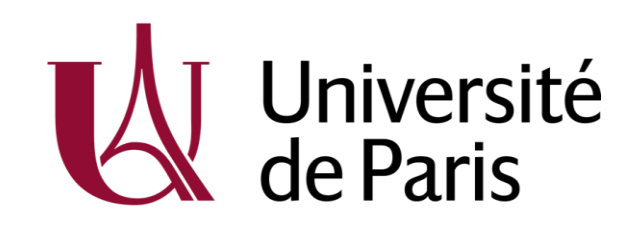

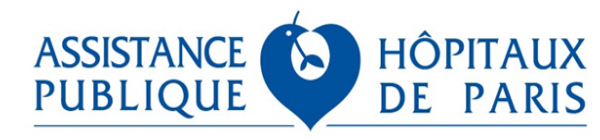

AP-HP.Nord: Lariboisière & Saint Louis

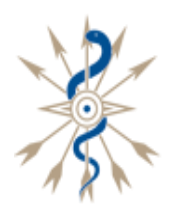

**HÔPITAL FONDATION** Adolphe de ROTHSCHILD TE ET COU ENCE TÊ

# **Merci de votre attention**

# **ali.erginay@aphp.fr**

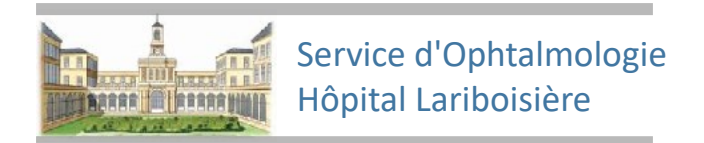